# Synchronization: Implementing Barriers Promises + Futures

Chris Rossbach CS378H

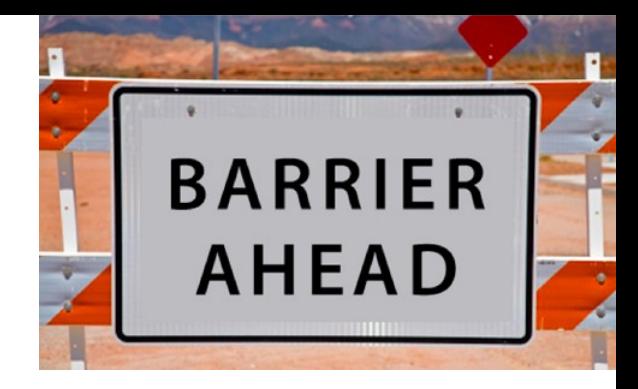

# Today

- Questions?
- Administrivia
	- Lab 2 due sooner than you'd like
- Material for the day
	- Barrier implementation
	- Promises & Futures
- Acknowledgements
	- Thanks to Gadi Taubenfield: I borrowed from some of his slides on barriers

### Faux Quiz (answer any N, 5 min)

• How are promises and futures related? Since there is disagreement on the nomenclature, don't worry about which is which—just describe what the different objects are and how they function.

### Barriers

## Barriers

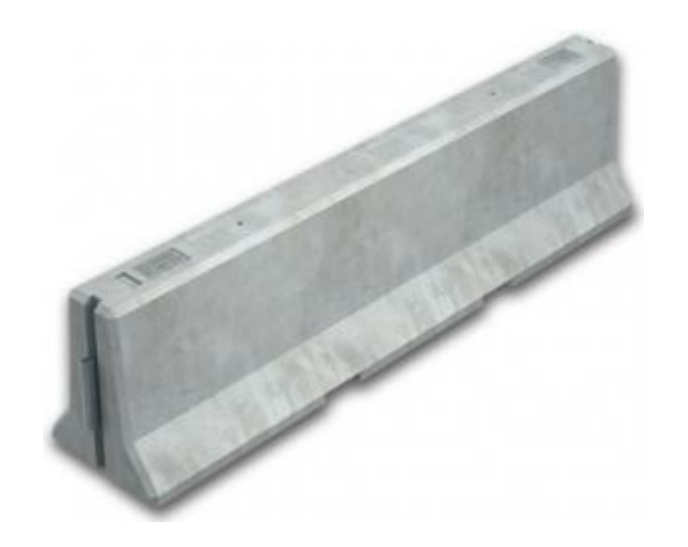

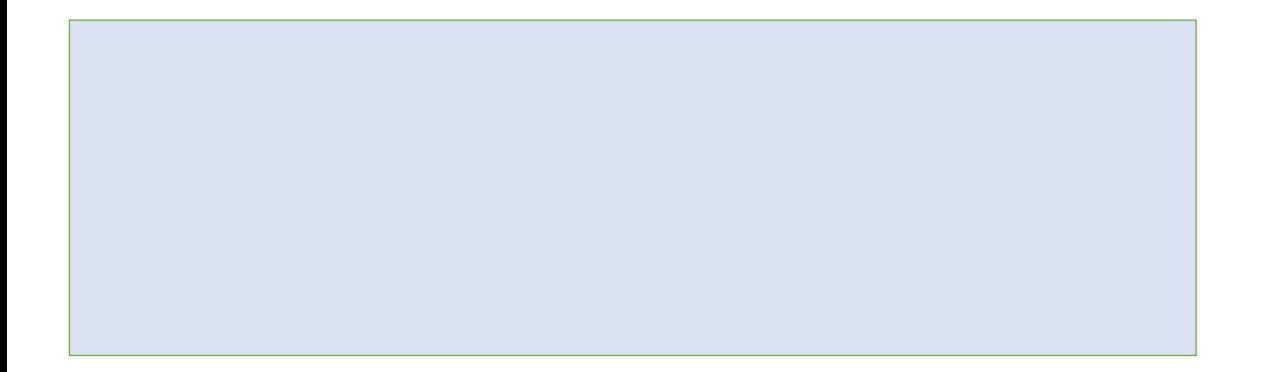

- ➢ *Coordination mechanism*
- ➢ *participants wait until all reach same point.*
- ➢ *Once all reach it, all can pass.*

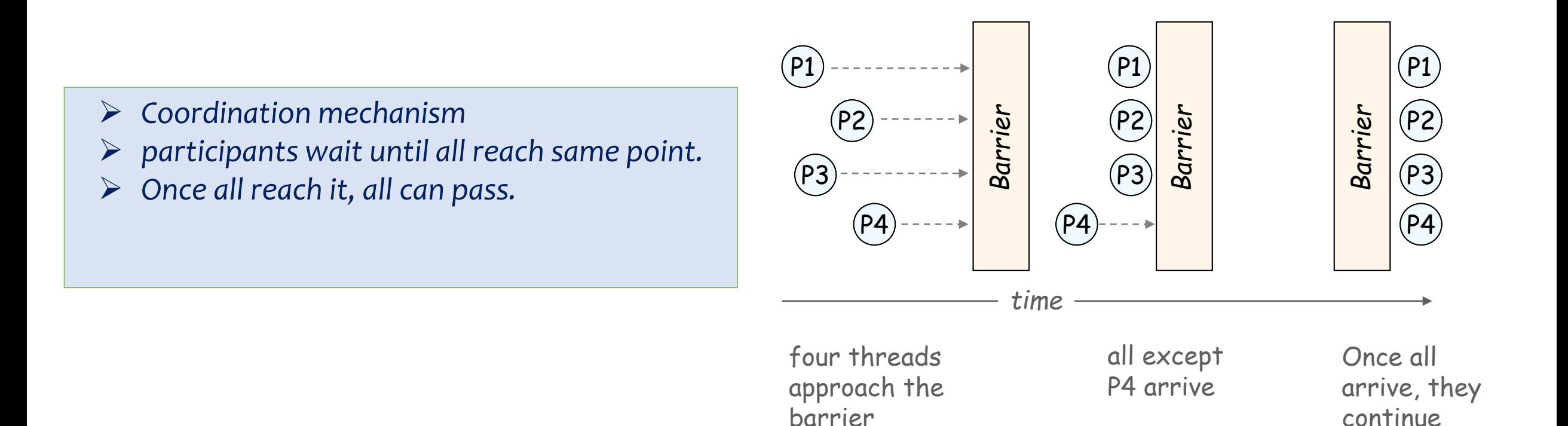

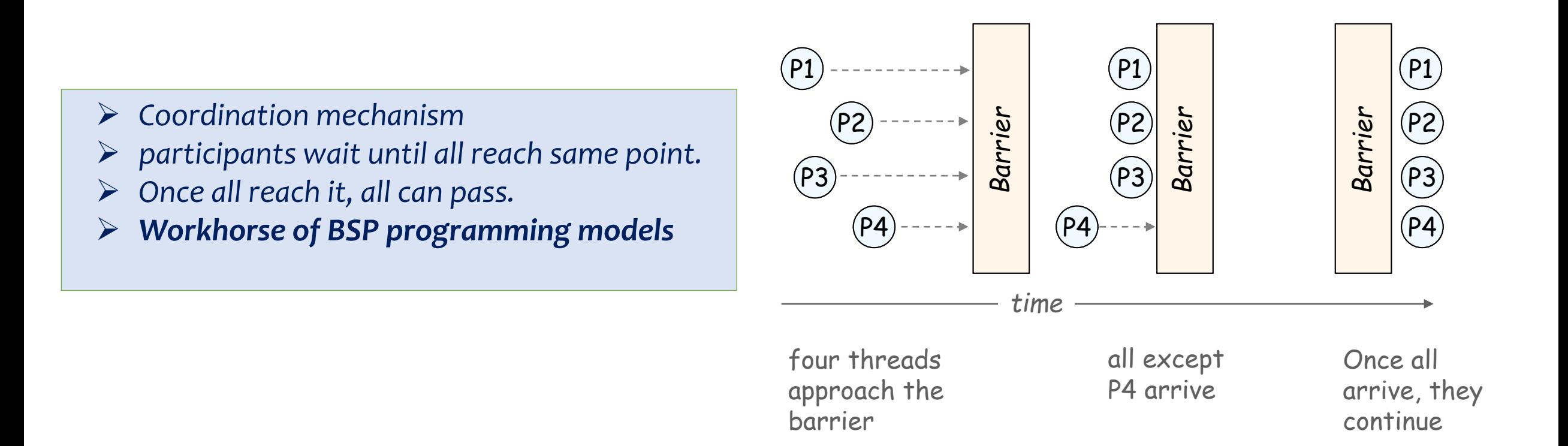

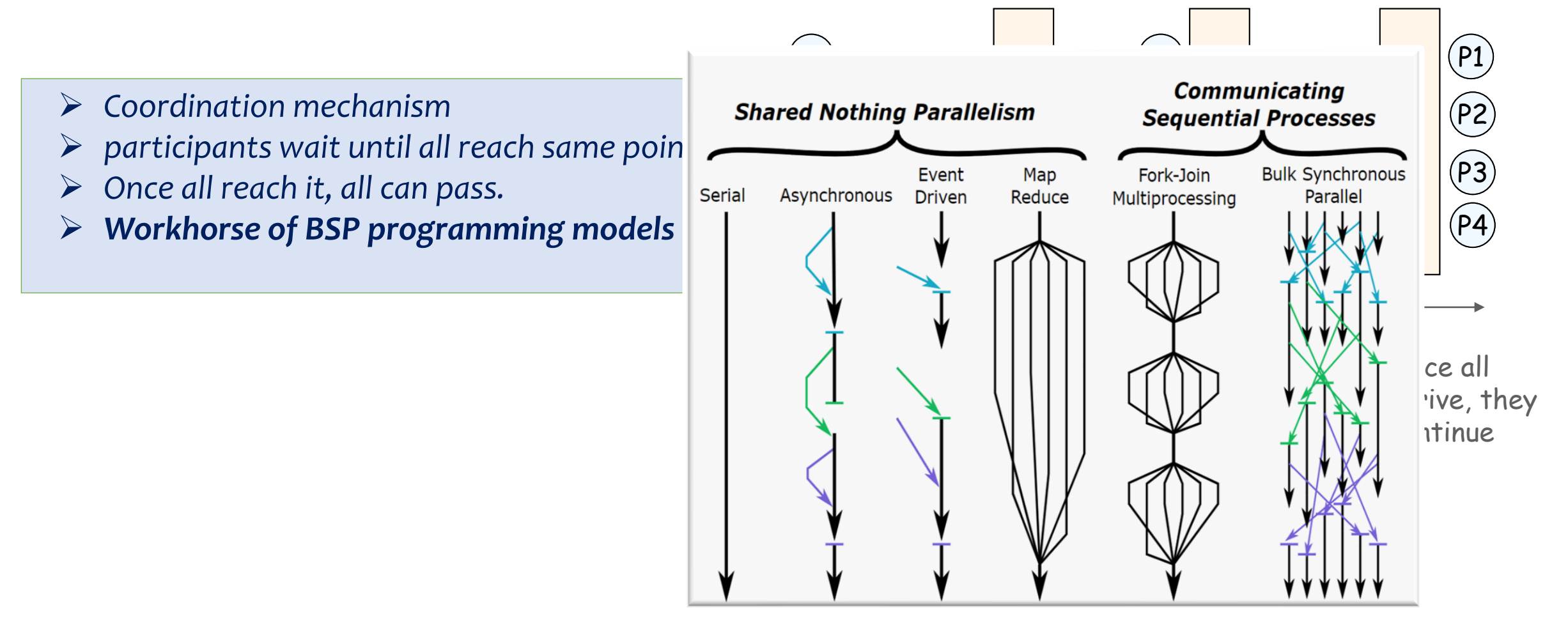

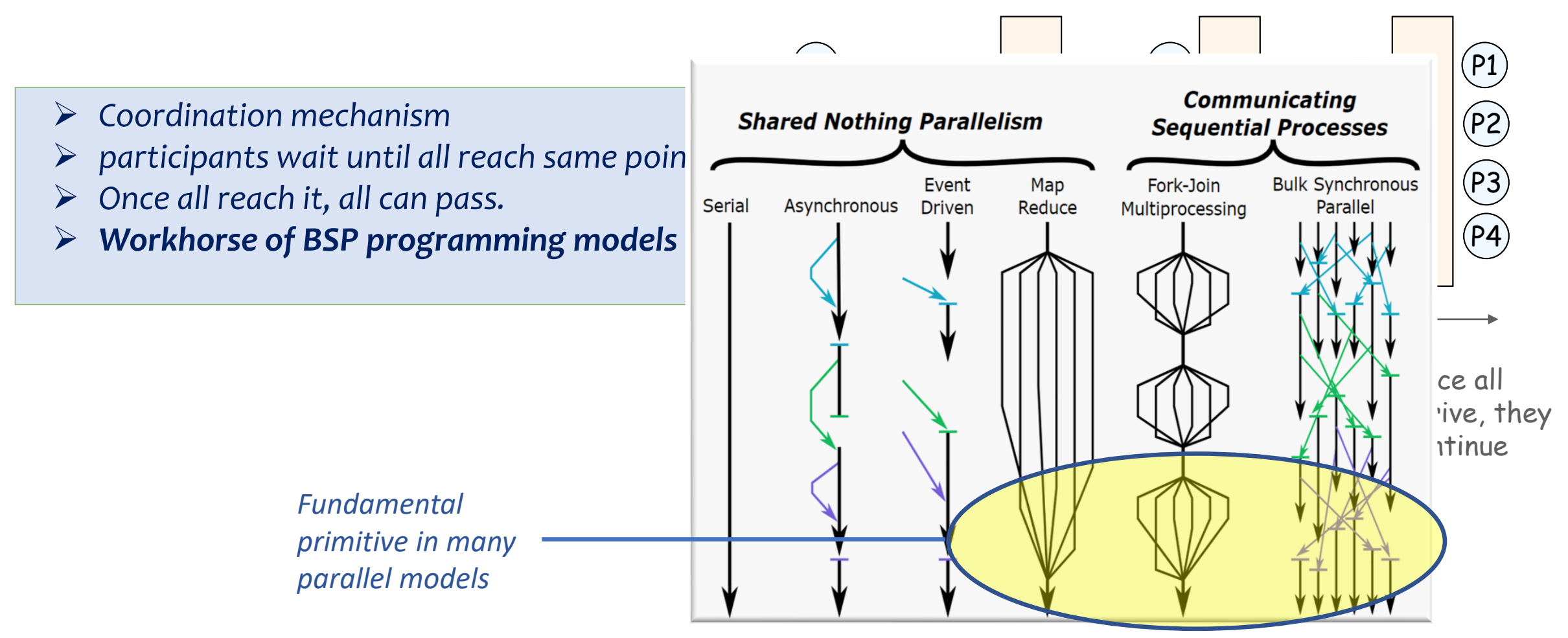

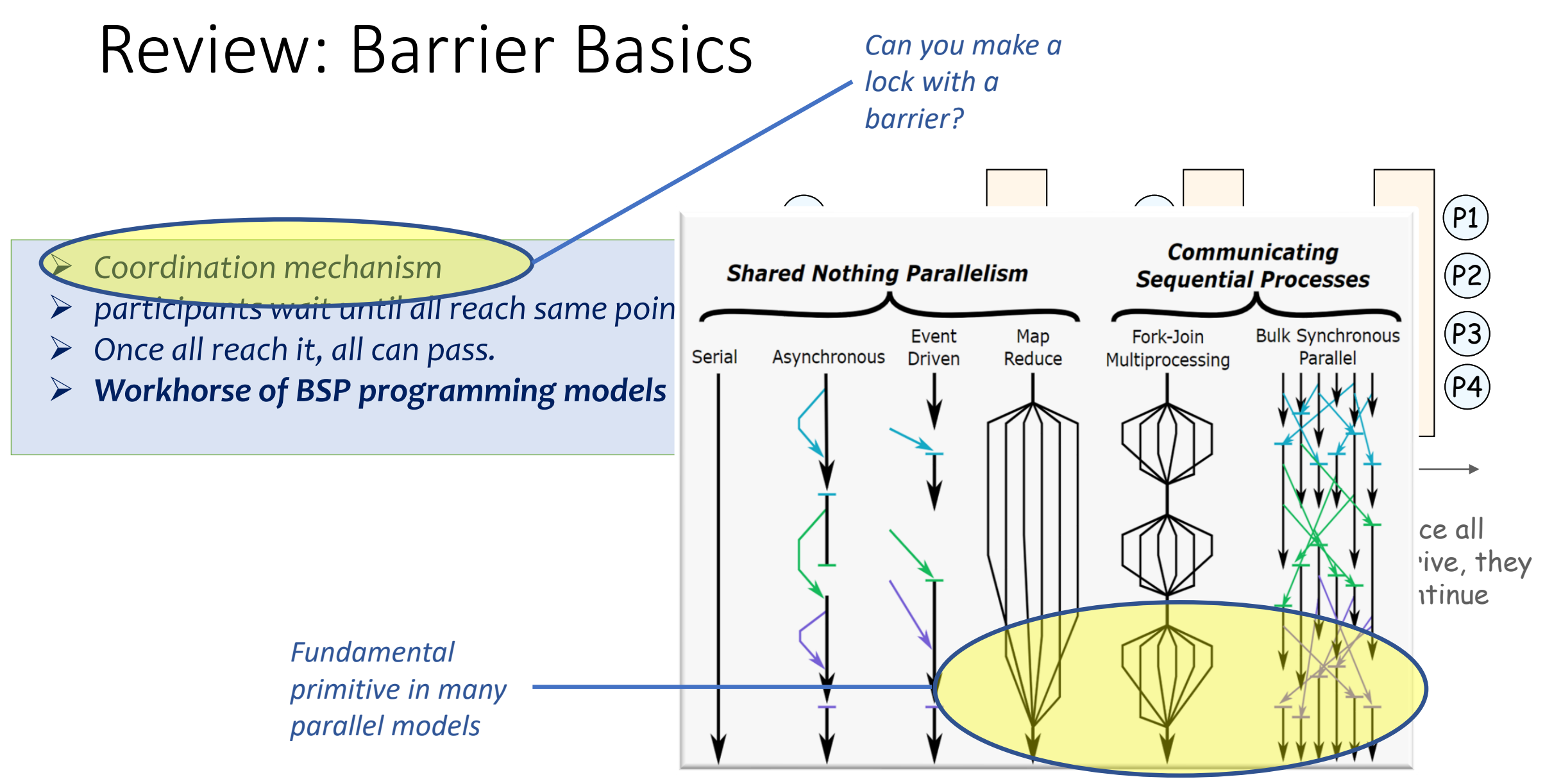

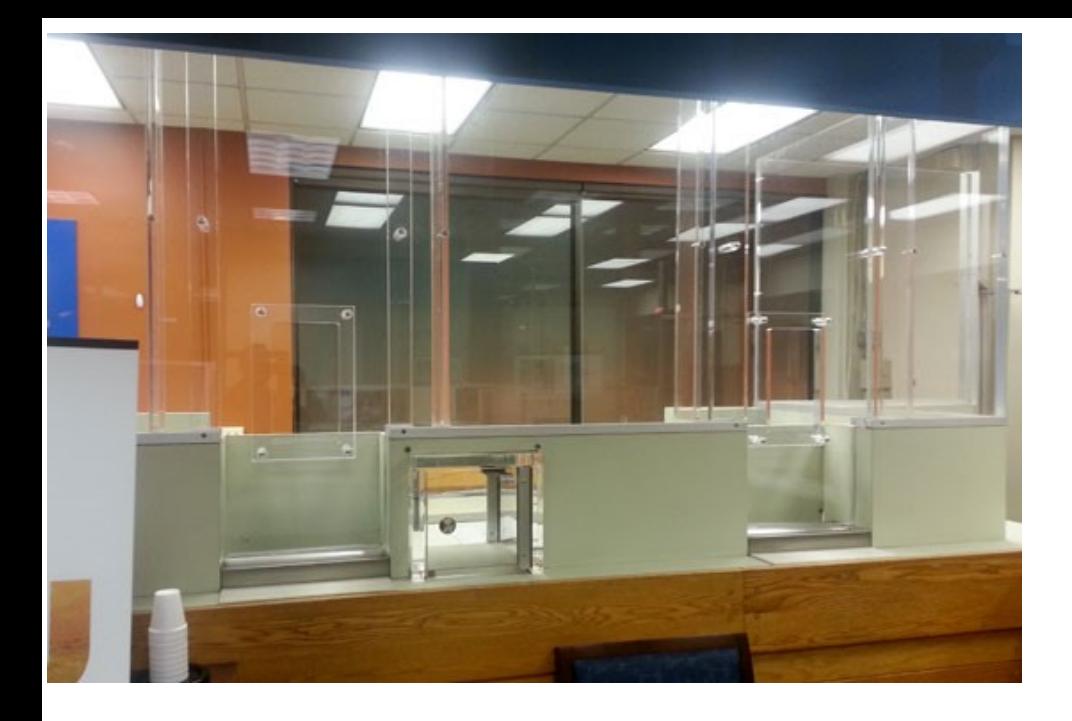

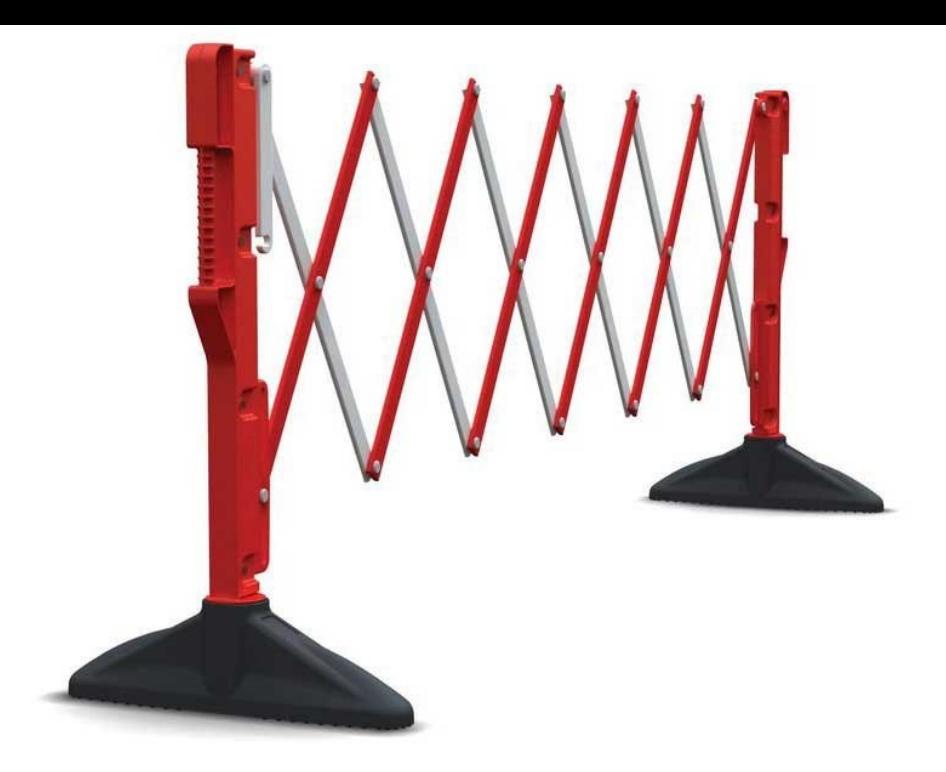

# Barriers based on counters

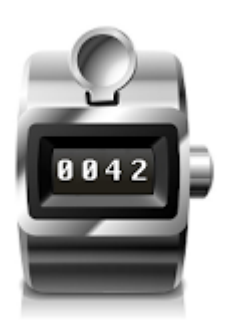

### Counter Barrier Ingredients

#### **Fetch-and-Increment register**

- A shared register that supports a F&I operation:
- Input: register *r*
- Atomic operation:
	- *r* is incremented by 1
	- the old value of r is returned

```
function fetch-and-increment (r : register)
     origr := r;
     r:= r + 1;return (orig_r);
end-function
```
#### **Await**

- For brevity, we use the **await** macro
- Not an operation of an object
- This is just "spinning"

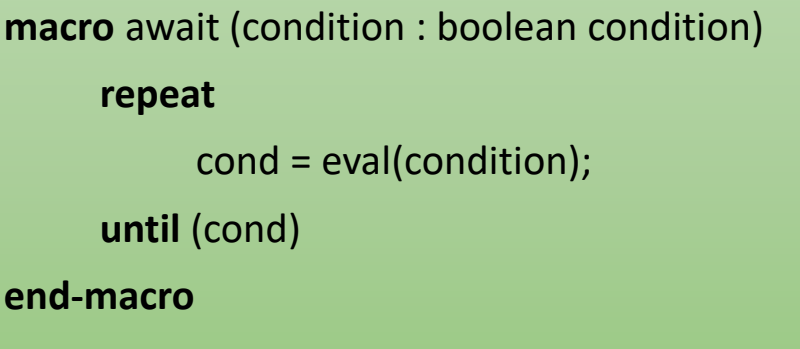

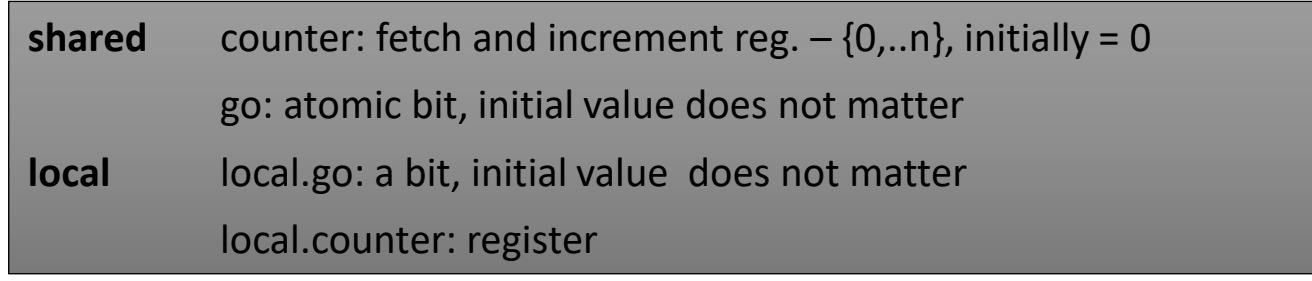

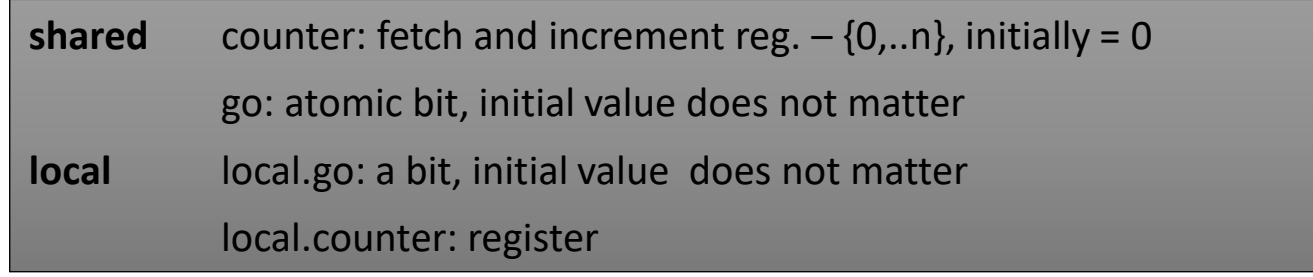

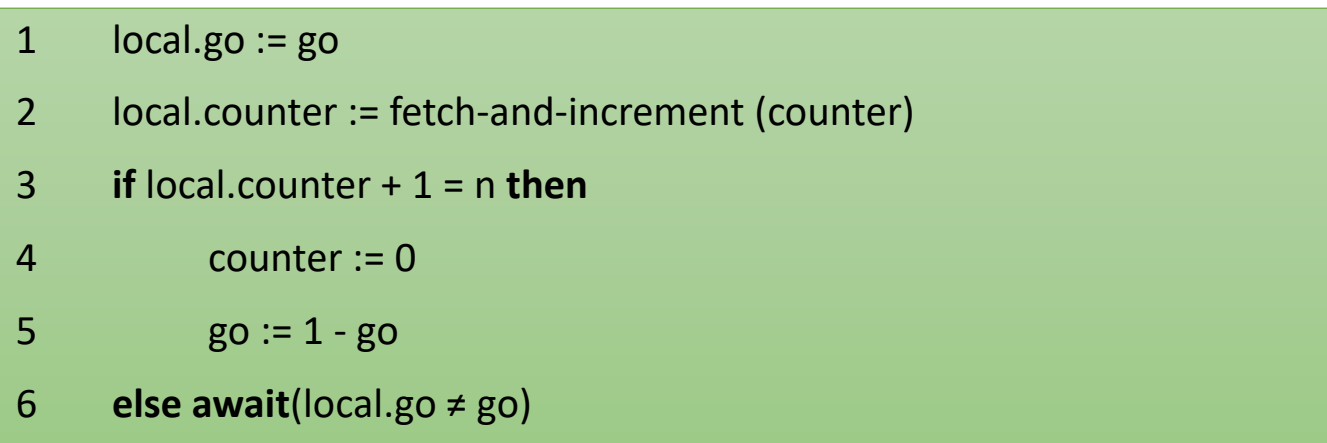

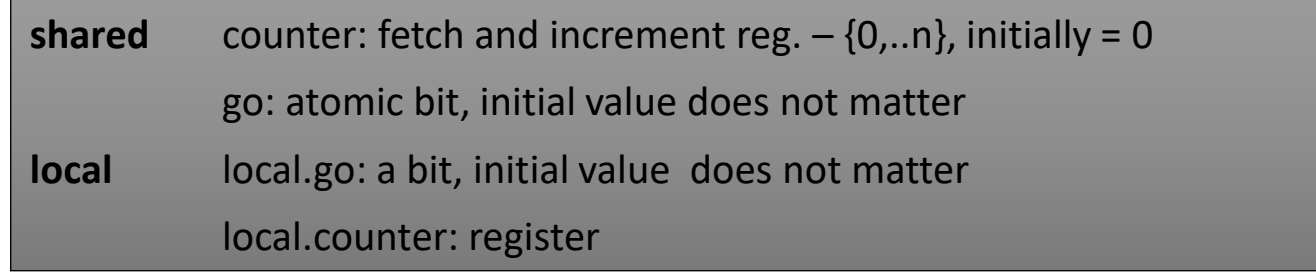

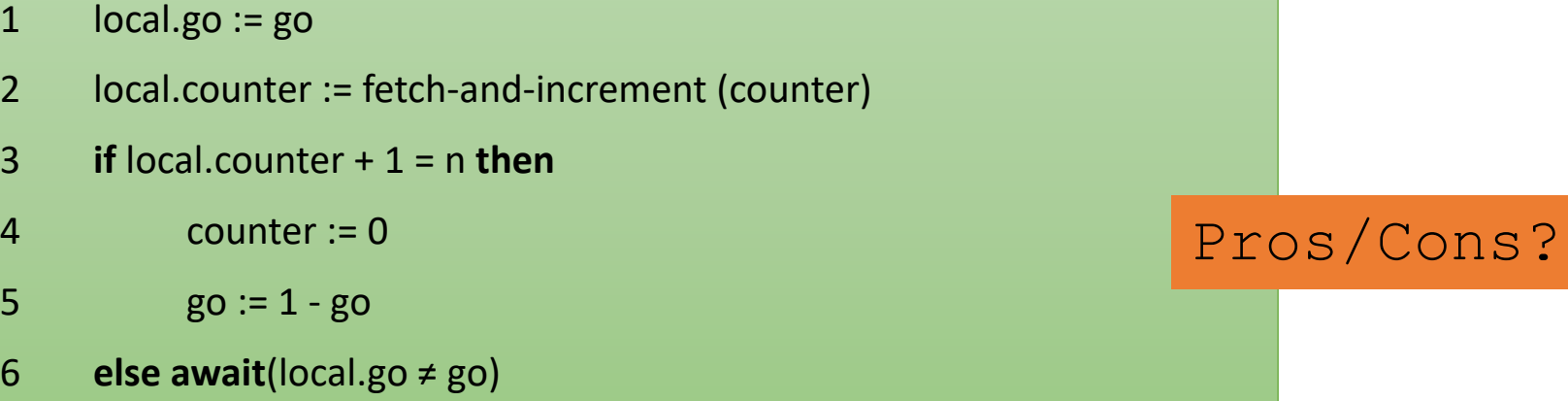

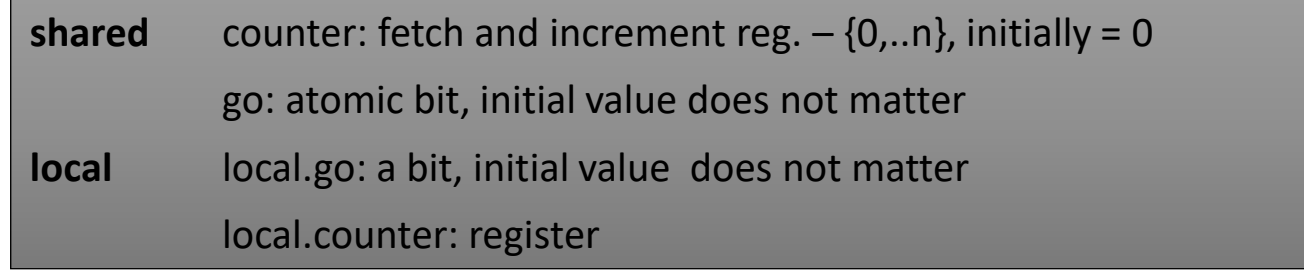

#### 1 local.go := go

- 2 local.counter := fetch-and-increment (counter)
- 3 **if** local.counter + 1 = n **then**
- 4 counter := 0
- 5  $go := 1 go$
- 6 **else await**(local.go ≠ go)

#### Pros/Cons?

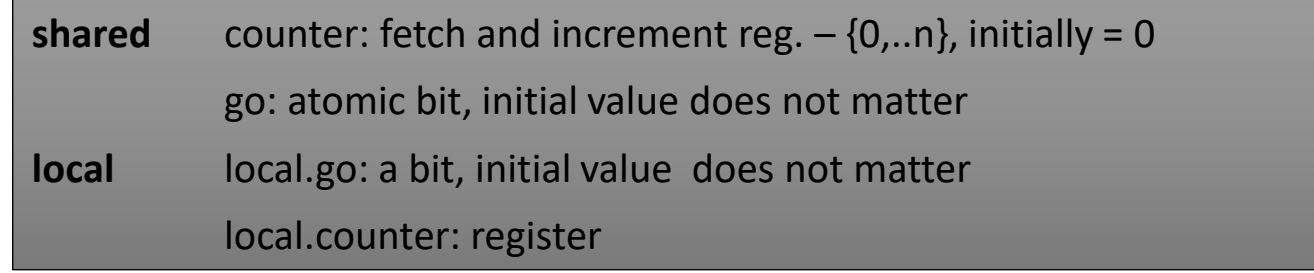

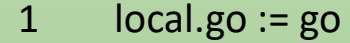

- 2 local.counter := fetch-and-increment (counter)
- 3 **if** local.counter + 1 = n **then**
- 4 counter := 0
- 5  $go := 1 go$
- 6 **else await**(local.go ≠ go)

Pros/Cons?

• There is high memory contention on *go* bit

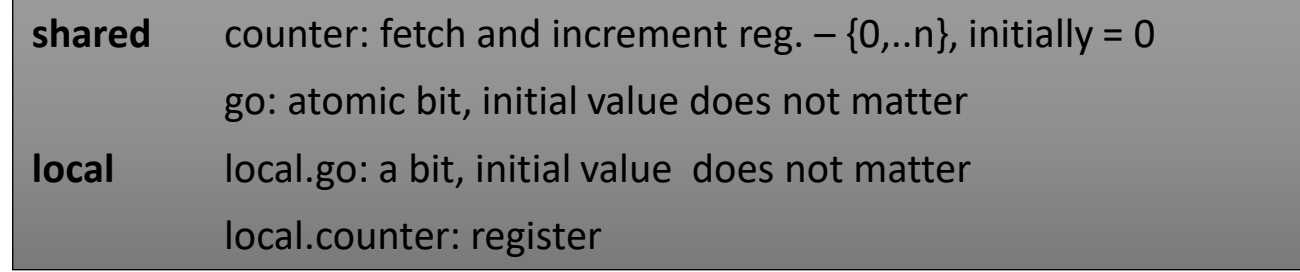

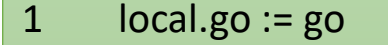

- 2 local.counter := fetch-and-increment (counter)
- 3 **if** local.counter + 1 = n **then**
- 4 counter := 0
- 5  $go := 1 go$
- 6 **else await**(local.go ≠ go)

#### Pros/Cons?

- There is high memory contention on *go* bit
- Reducing the contention:
	- Replace the *go* bit with *n* bits: *go*[1],…,*go*[*n*]
	- 17 Process *p<sup>i</sup>* may spin only on the bit *go*[*i*]

#### A Local Spinning Counter Barrier Program of a Thread i

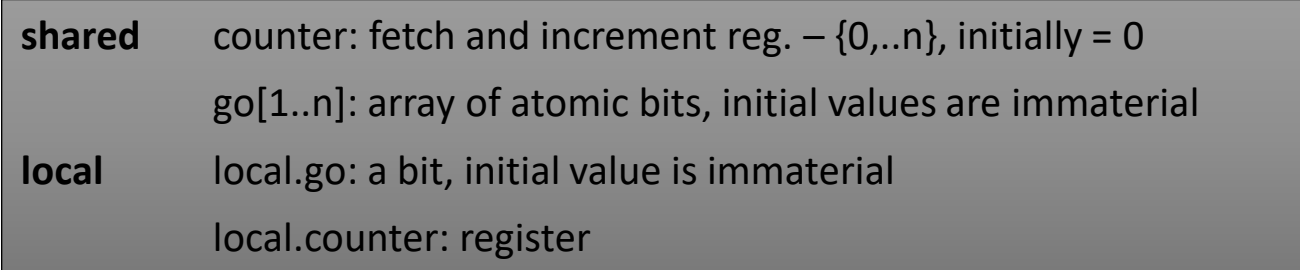

#### A Local Spinning Counter Barrier Program of a Thread i

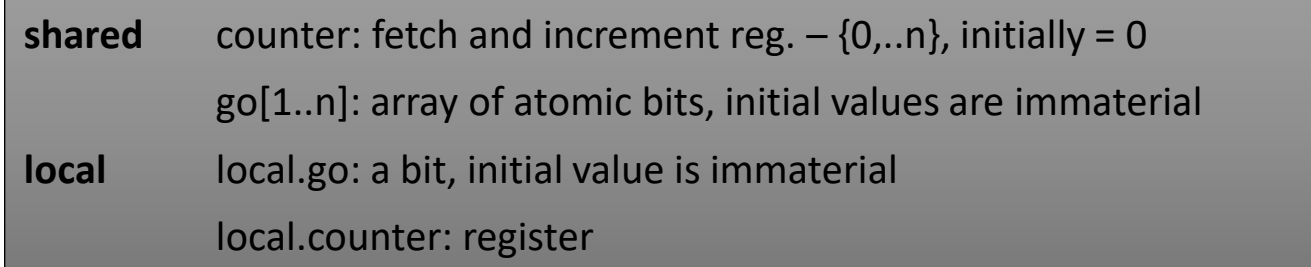

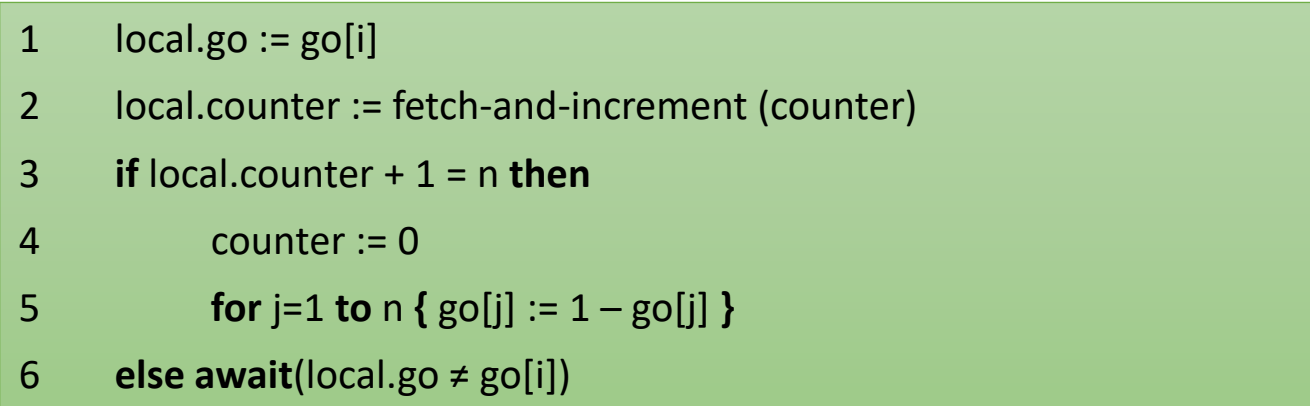

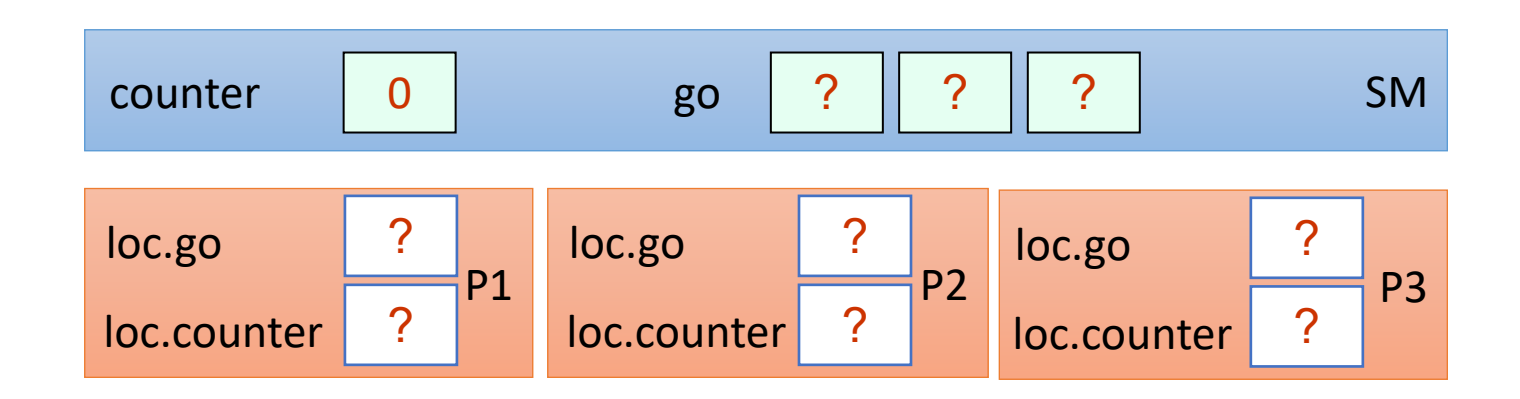

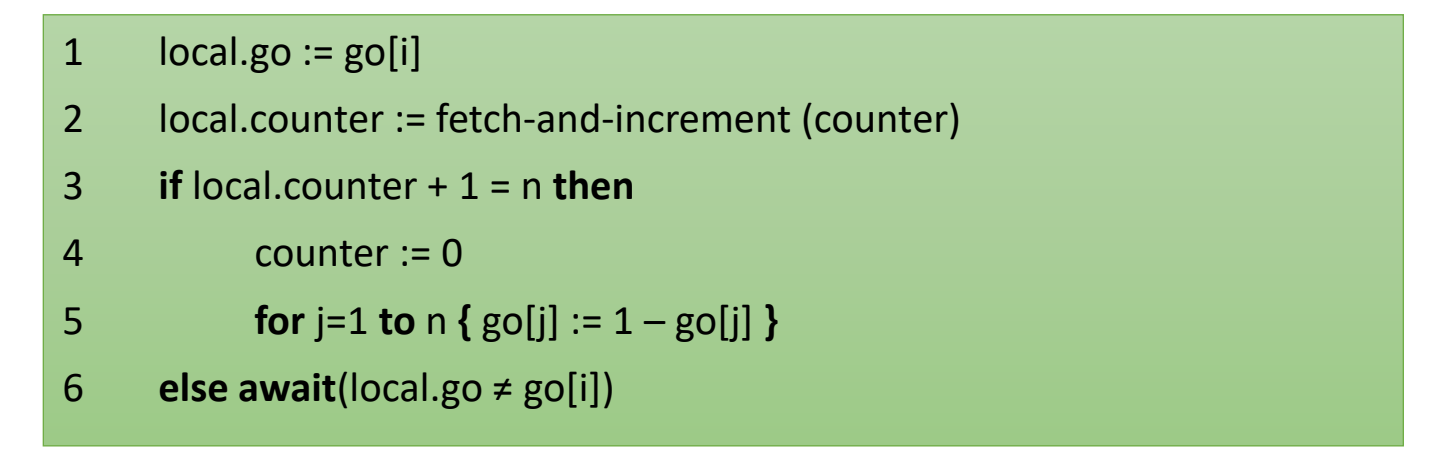

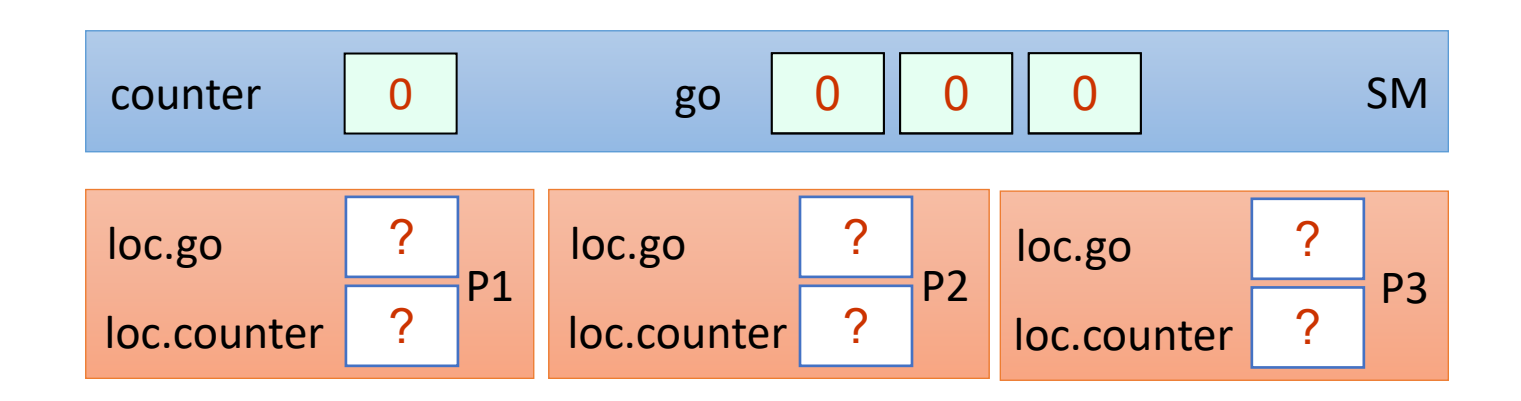

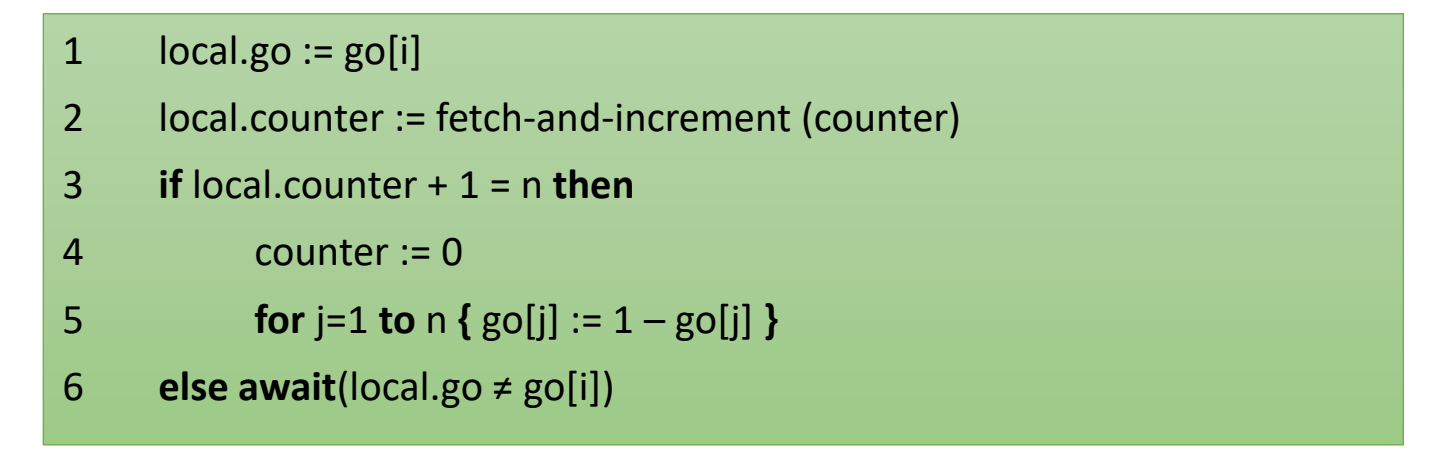

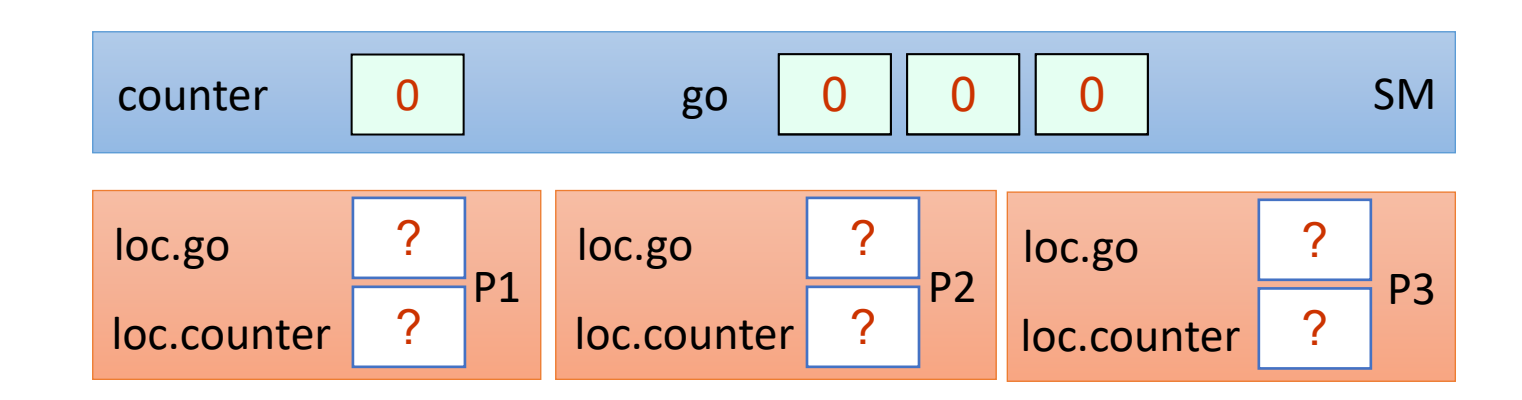

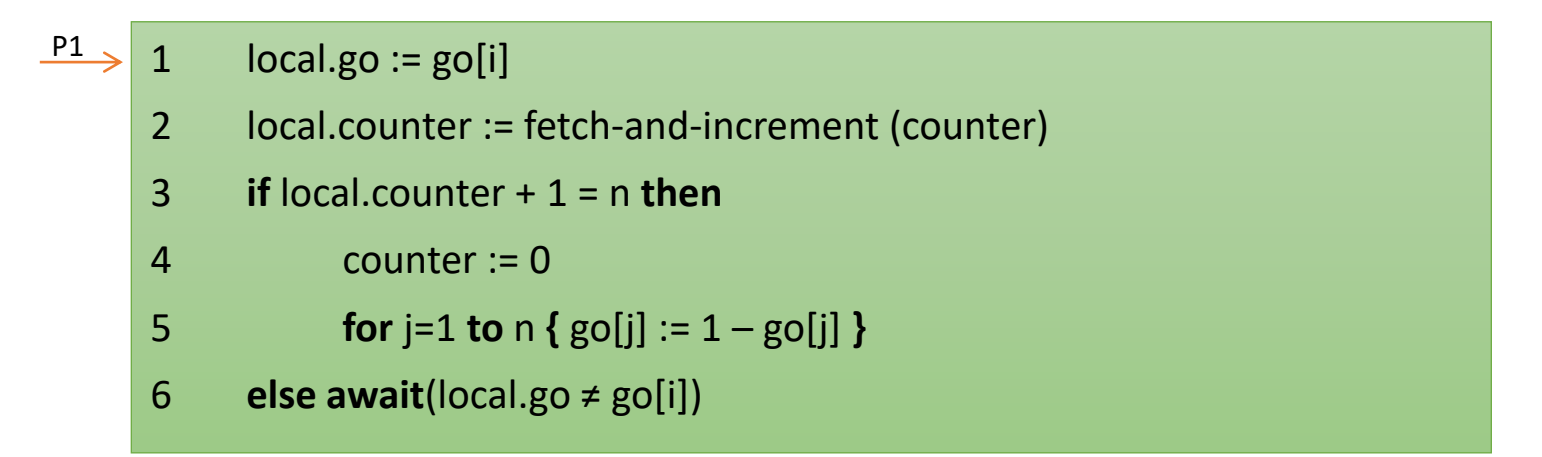

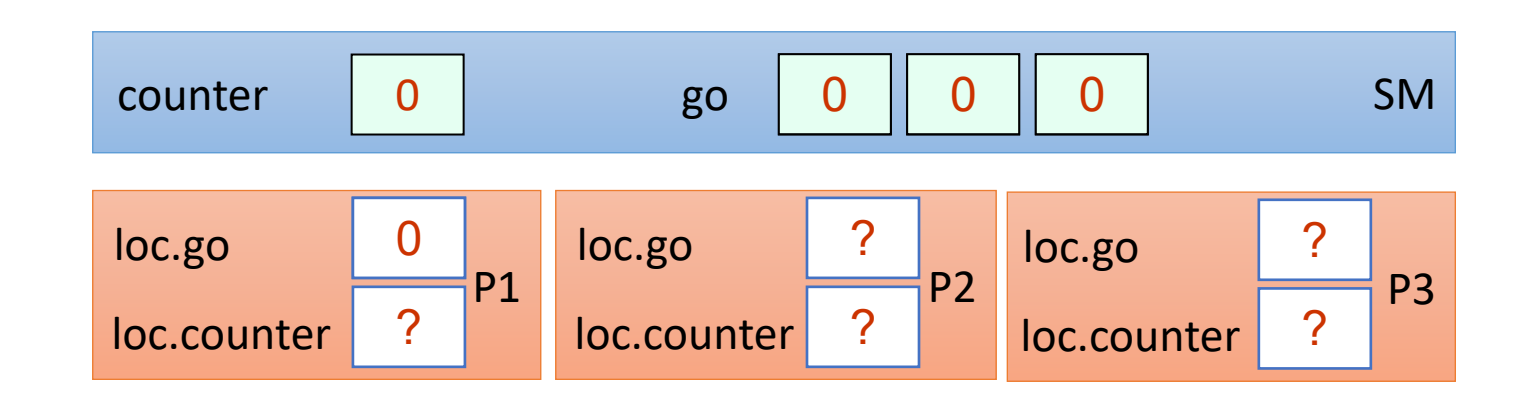

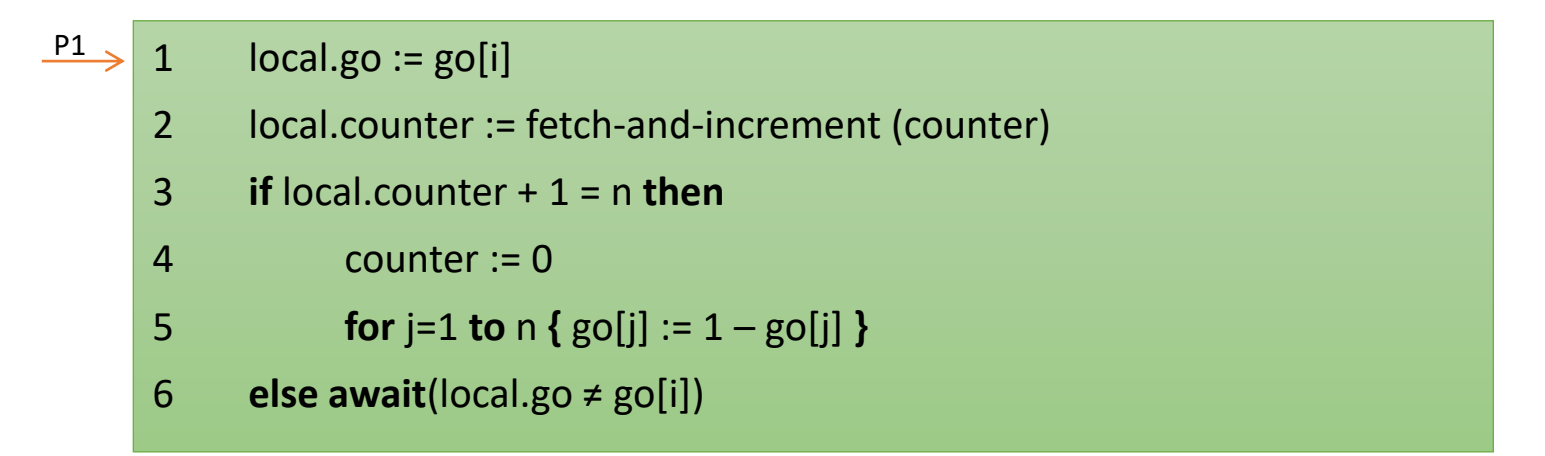

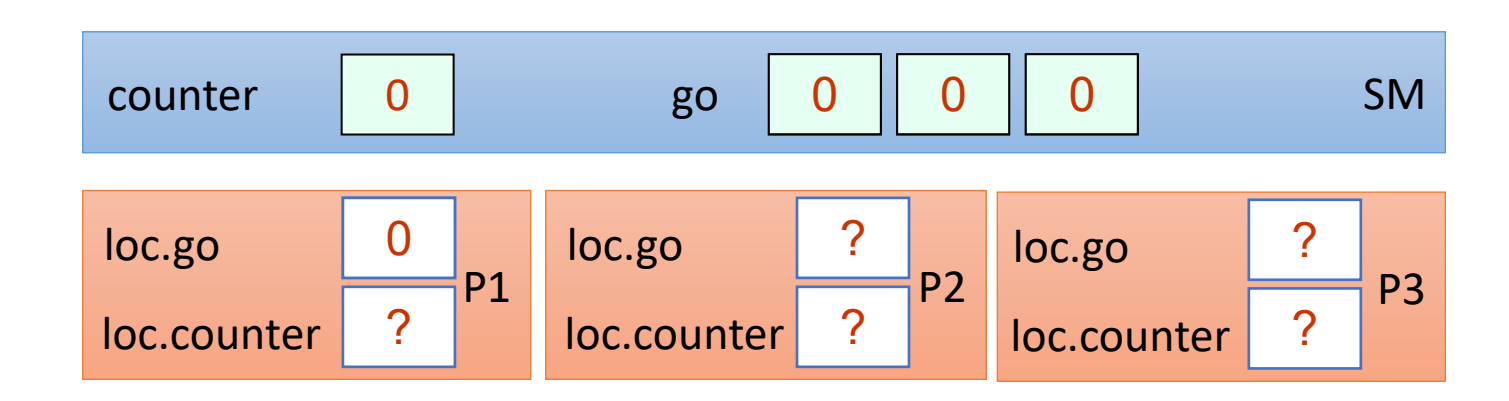

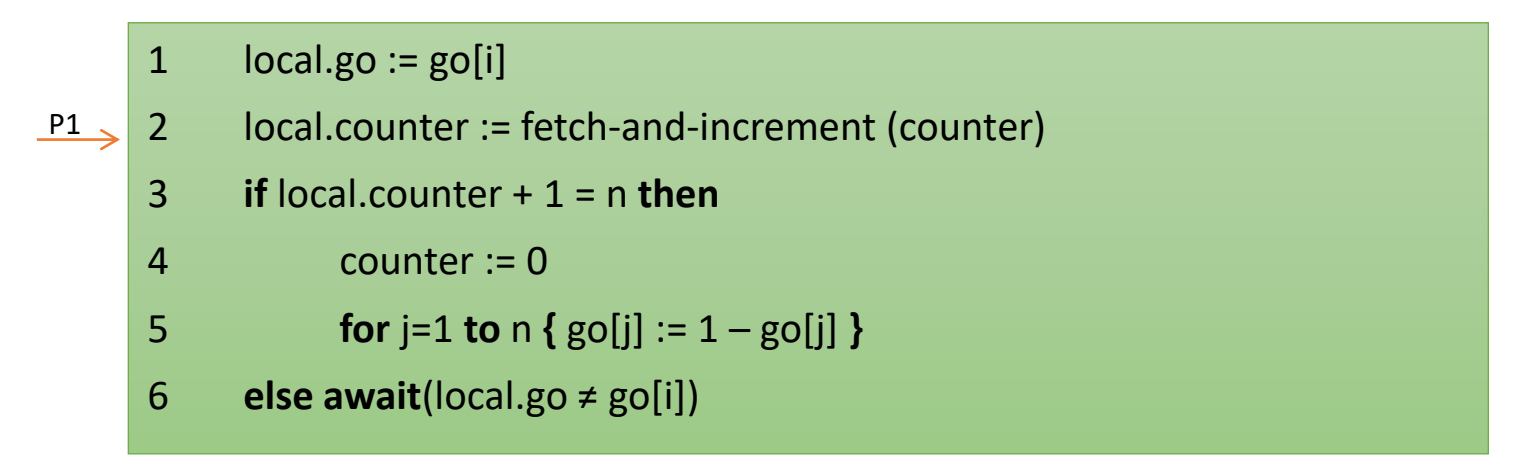

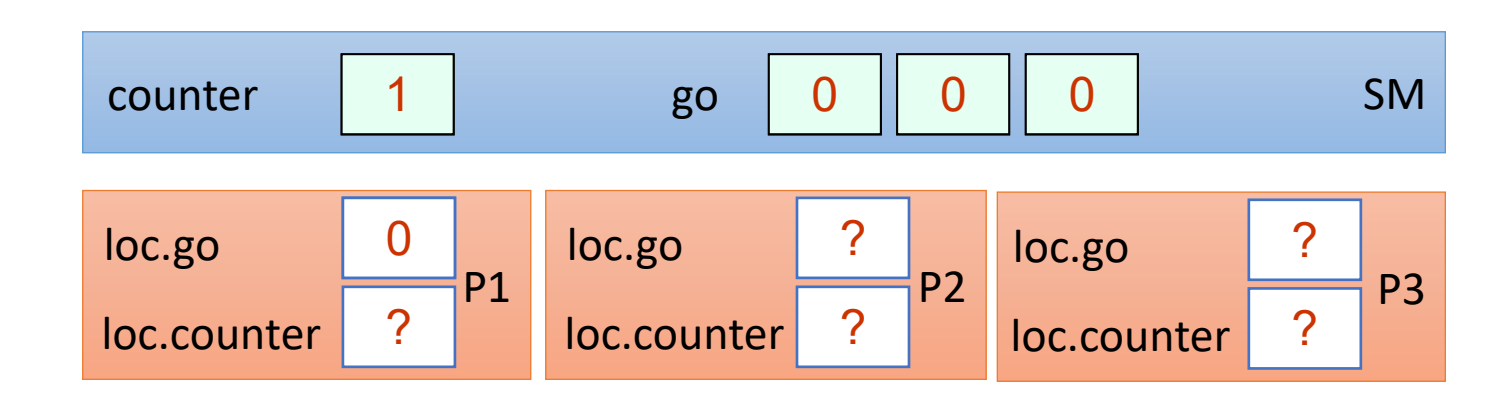

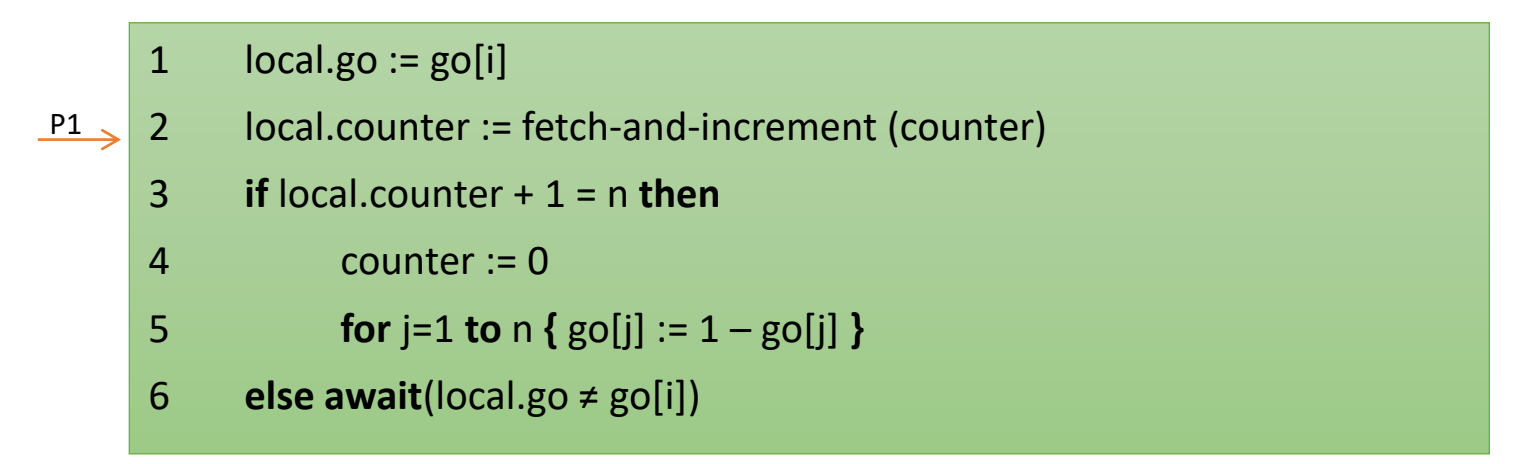

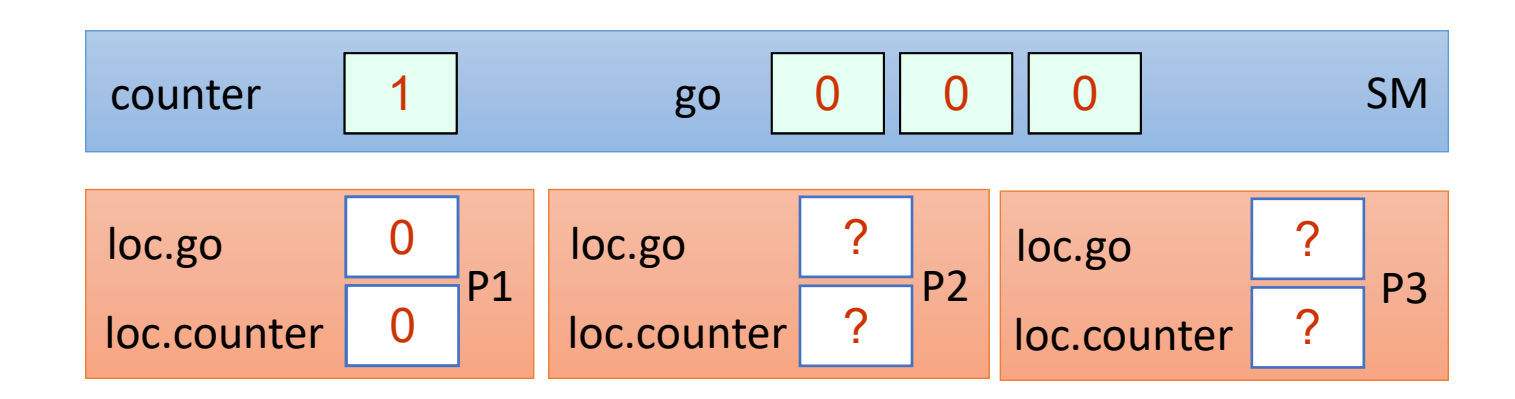

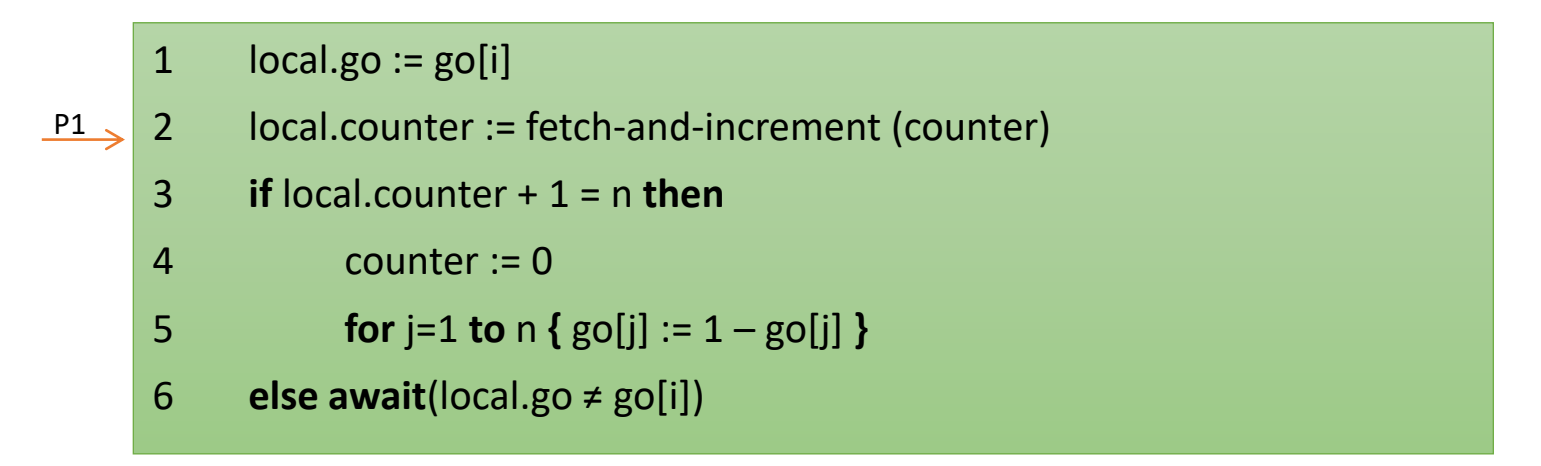

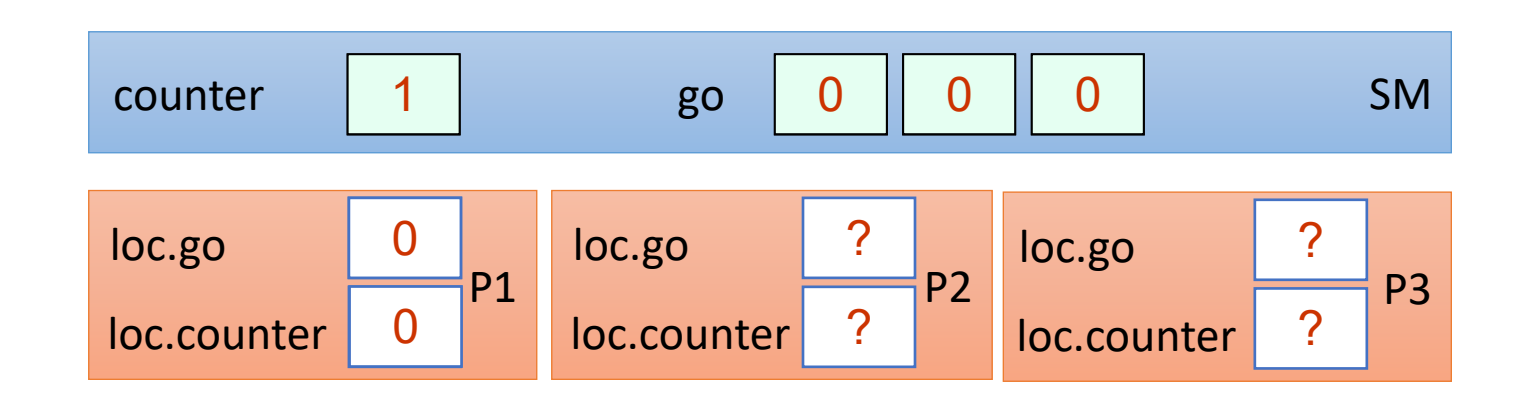

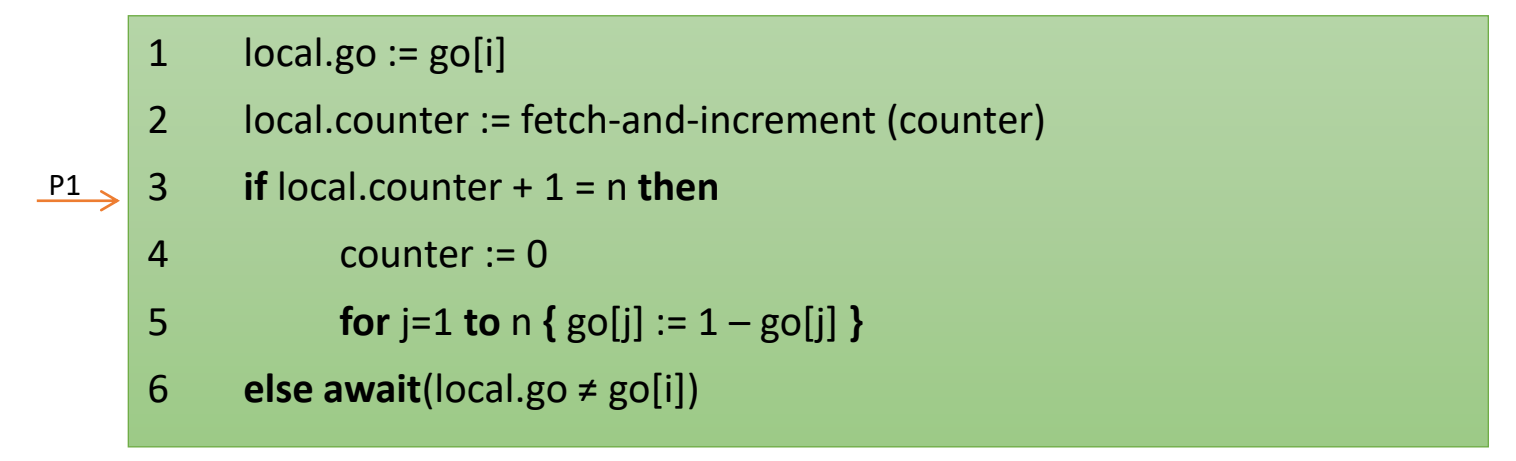

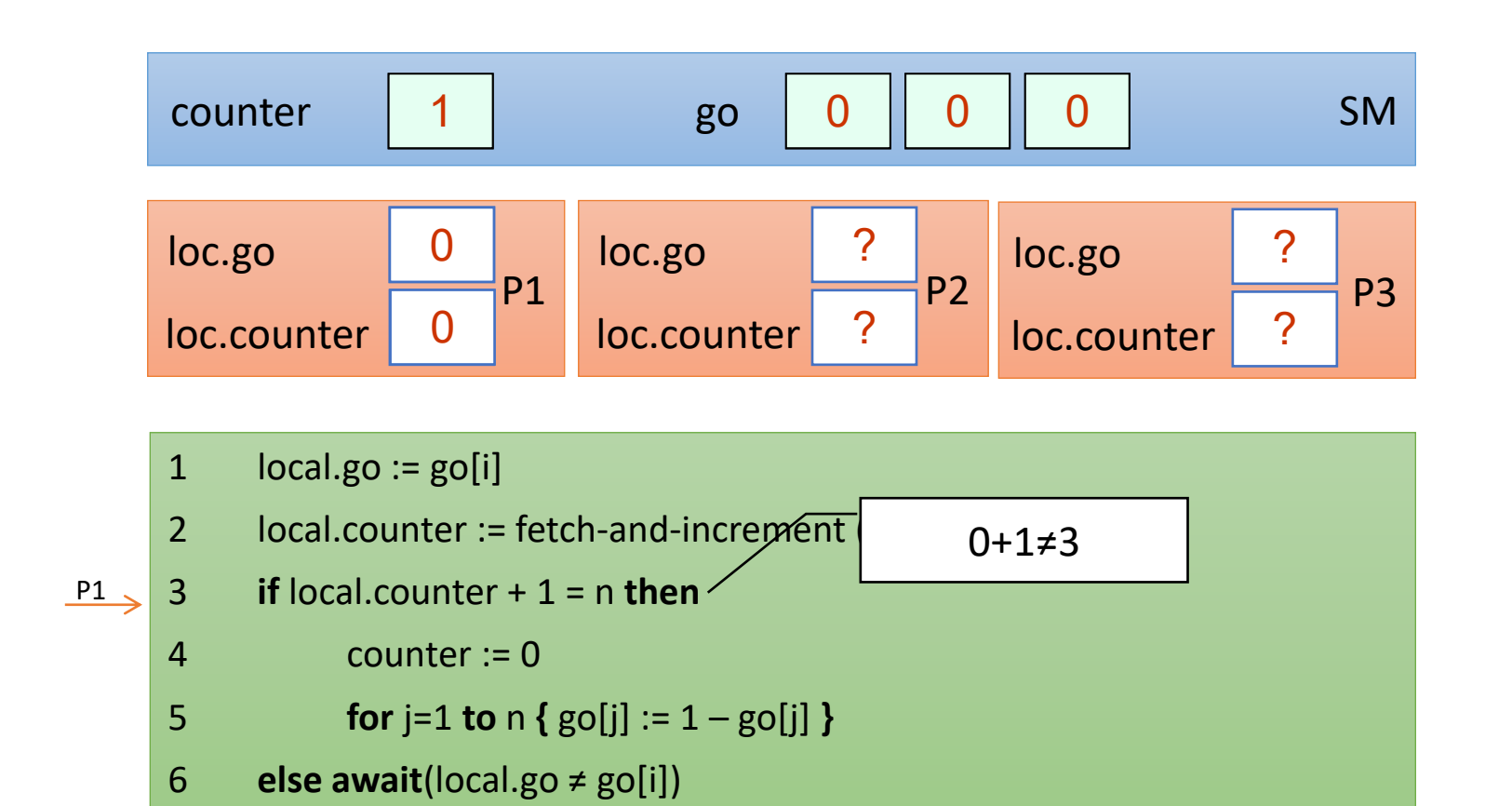

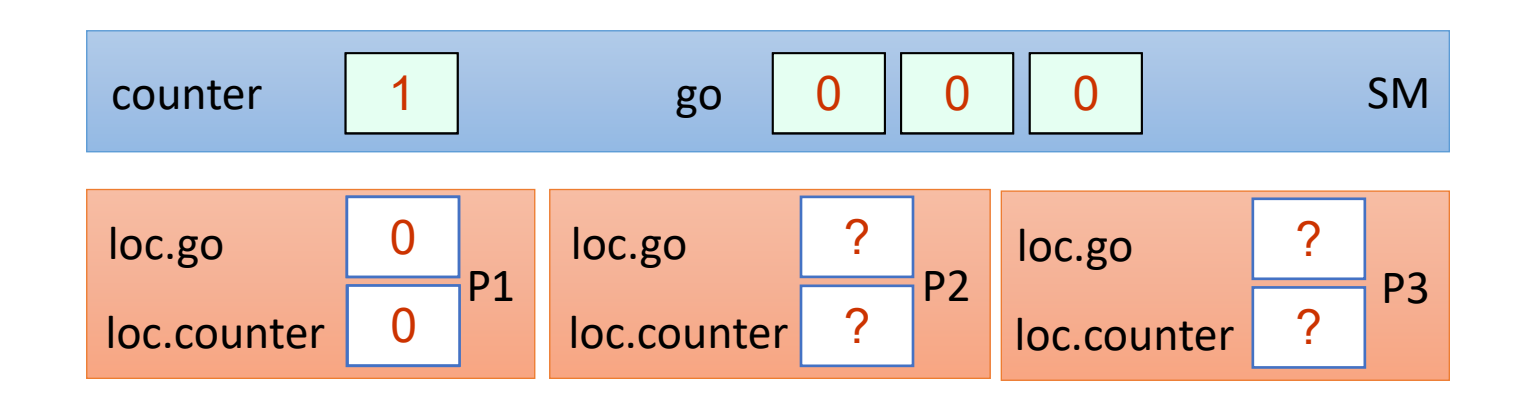

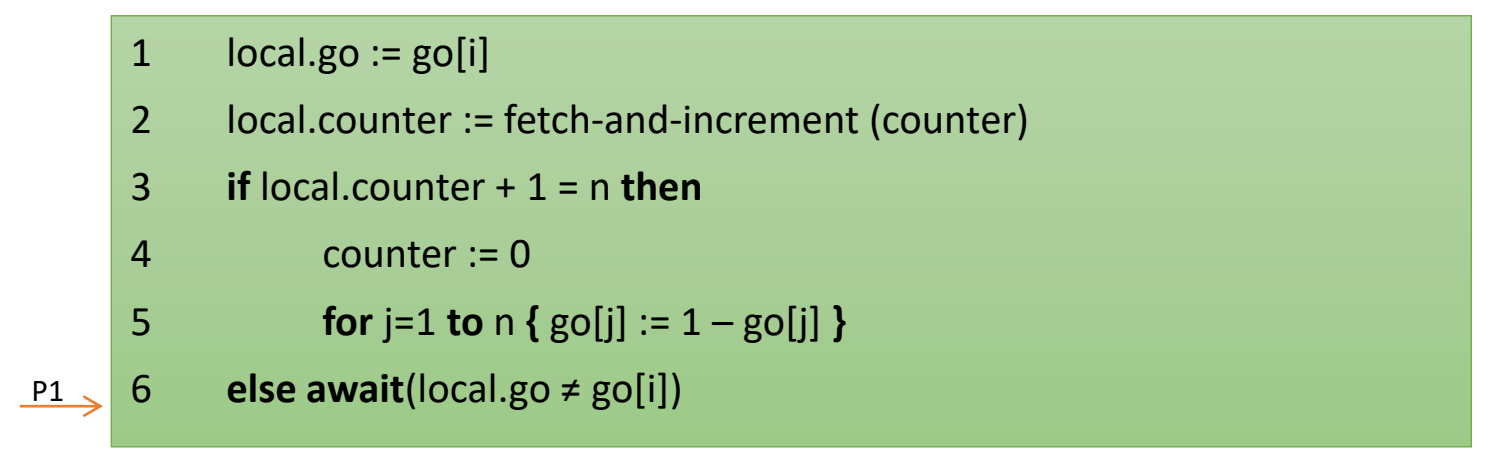

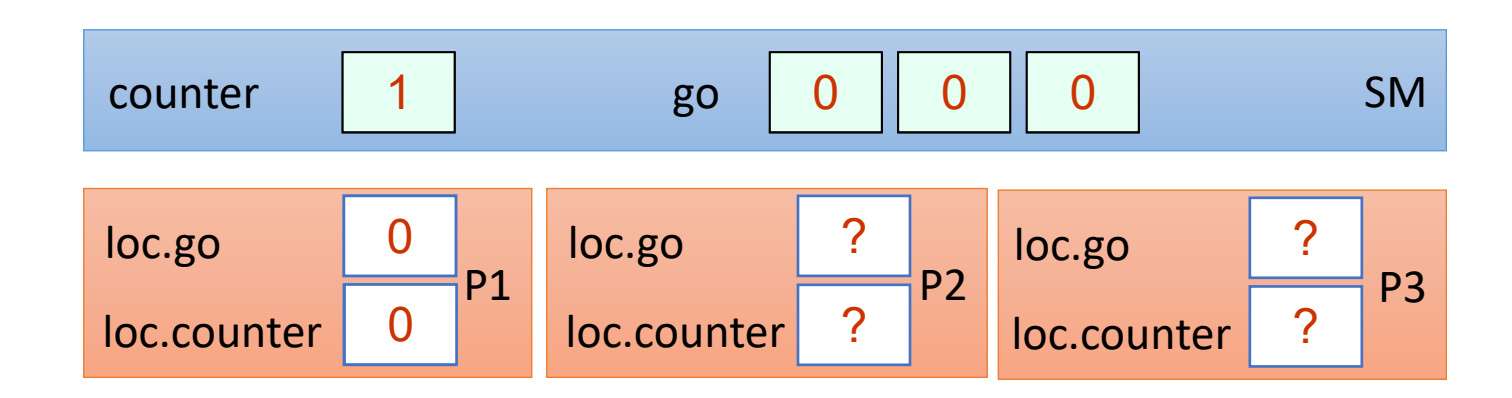

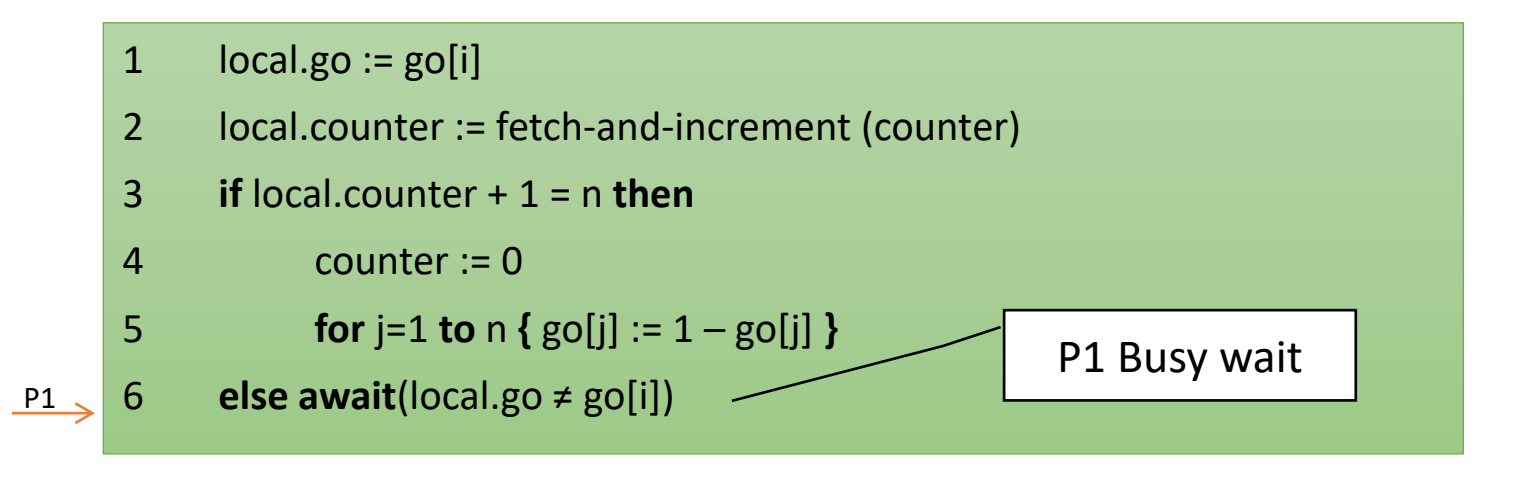

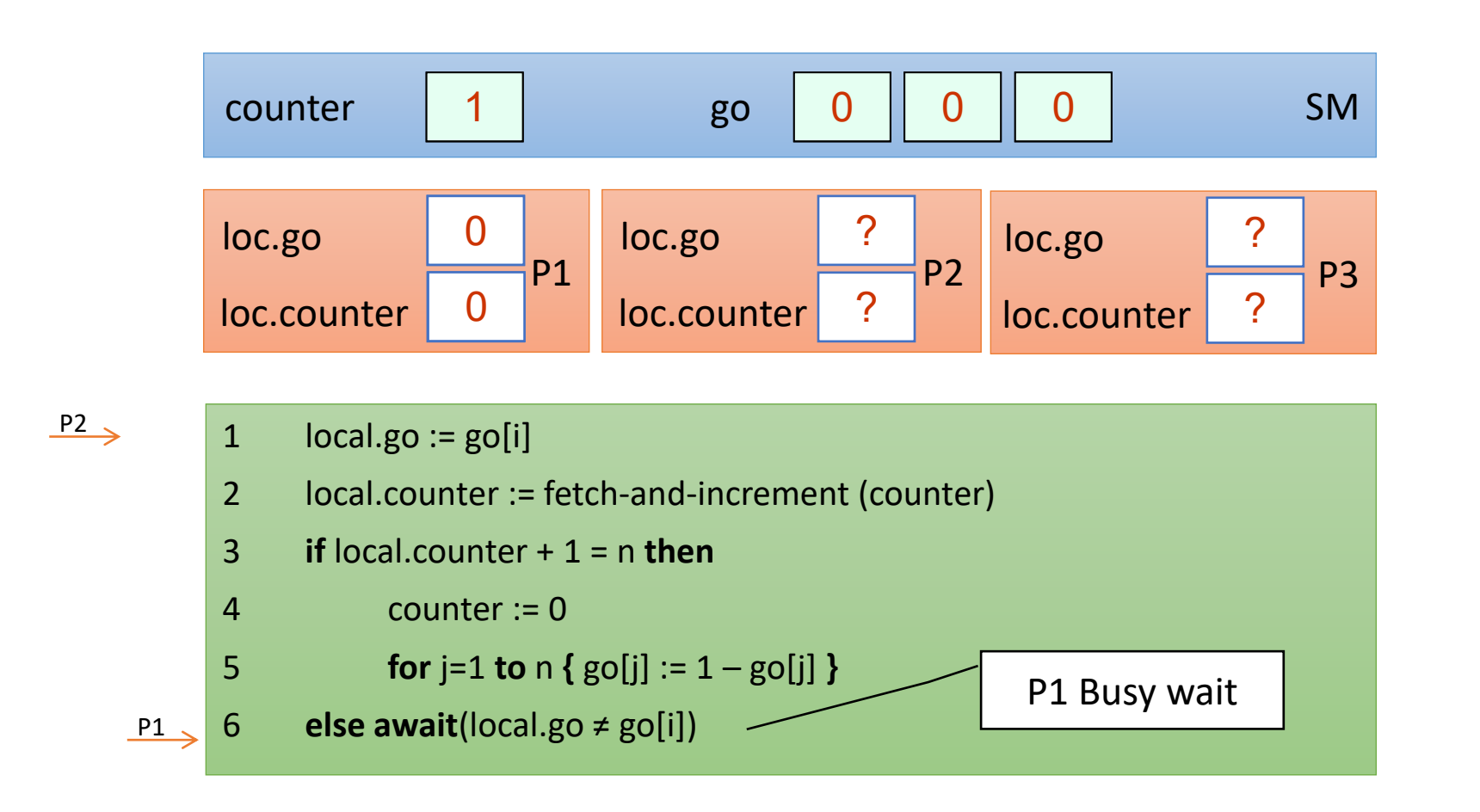

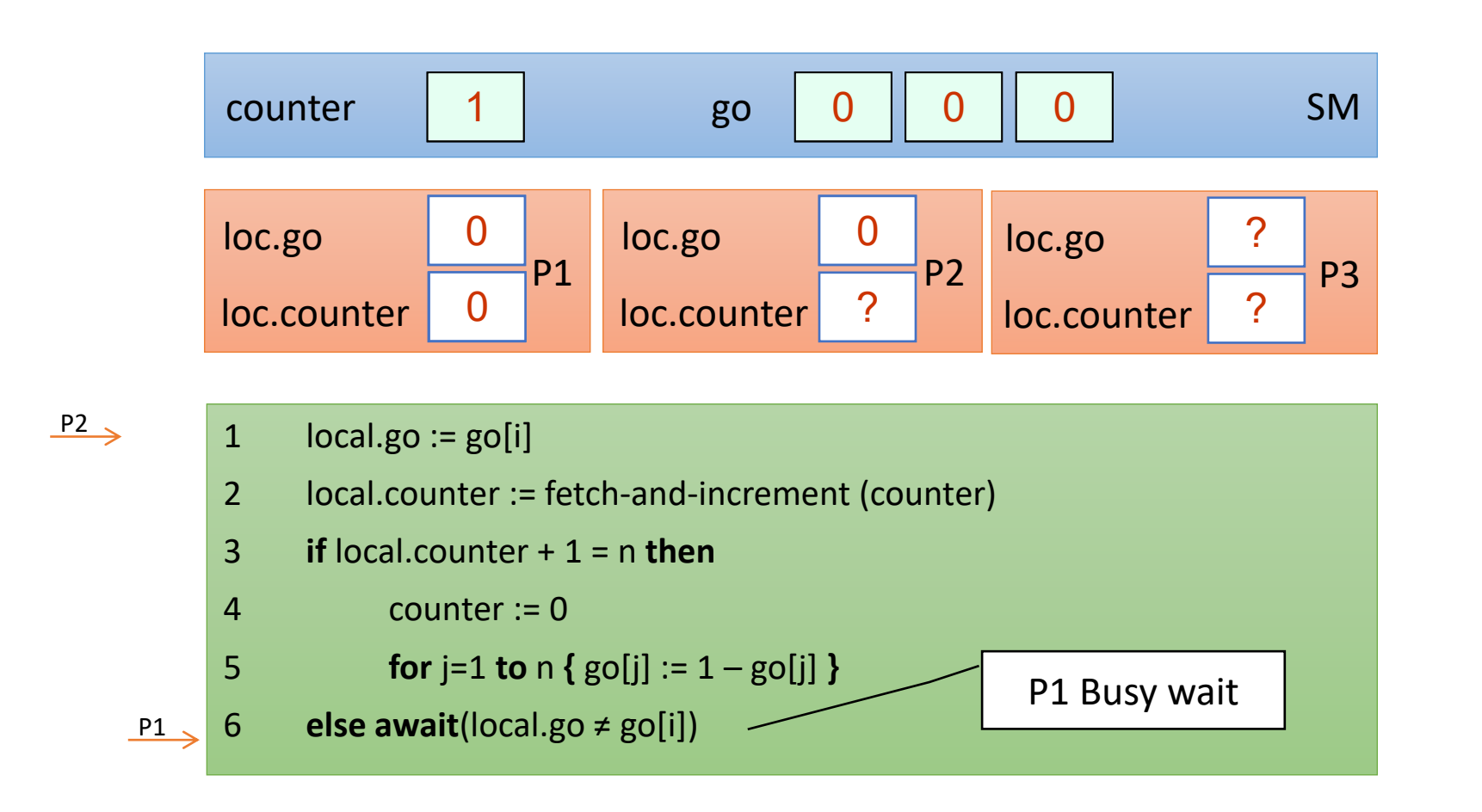

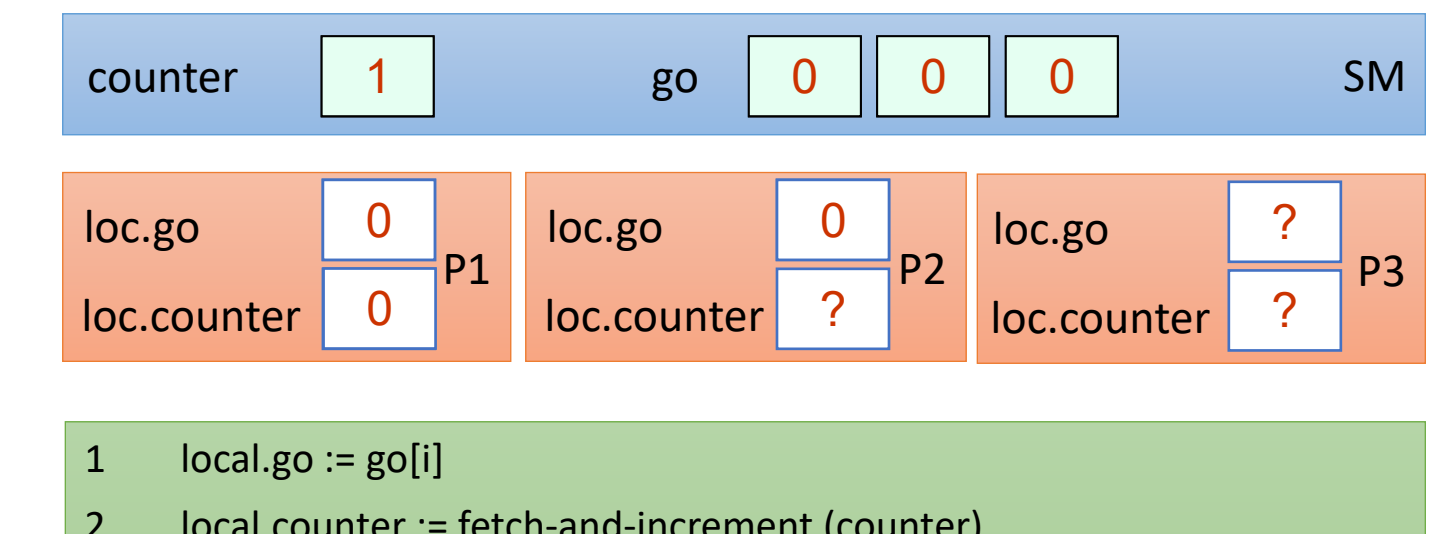

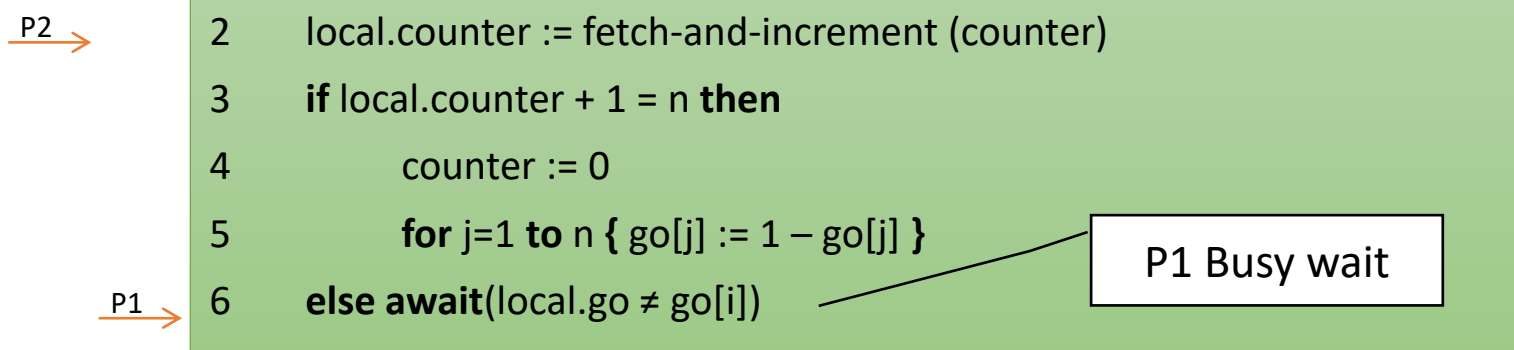
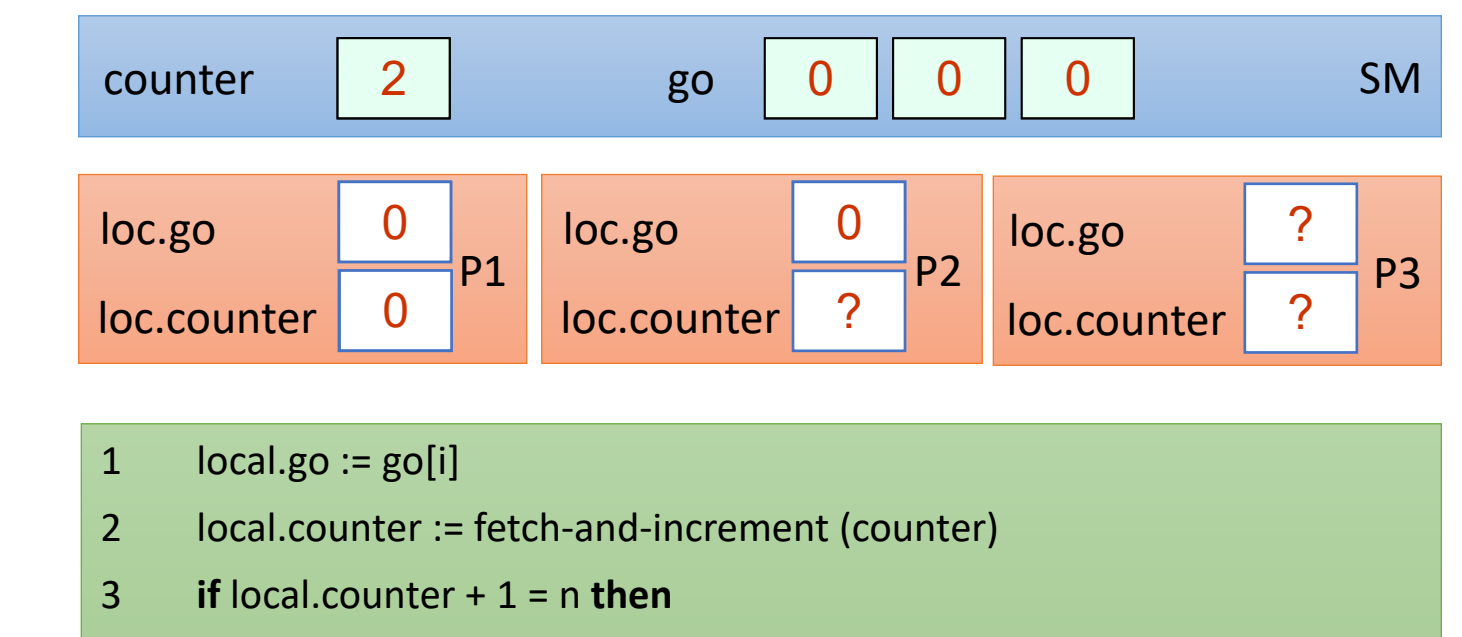

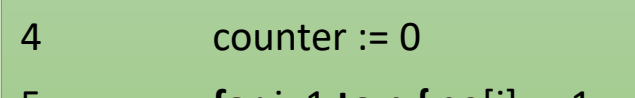

 $P2 \rightarrow$ 

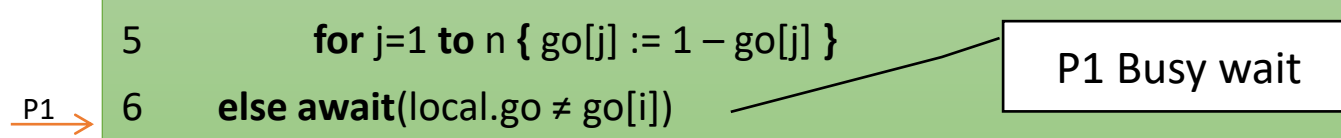

6 **else await**(local.go ≠ go[i])

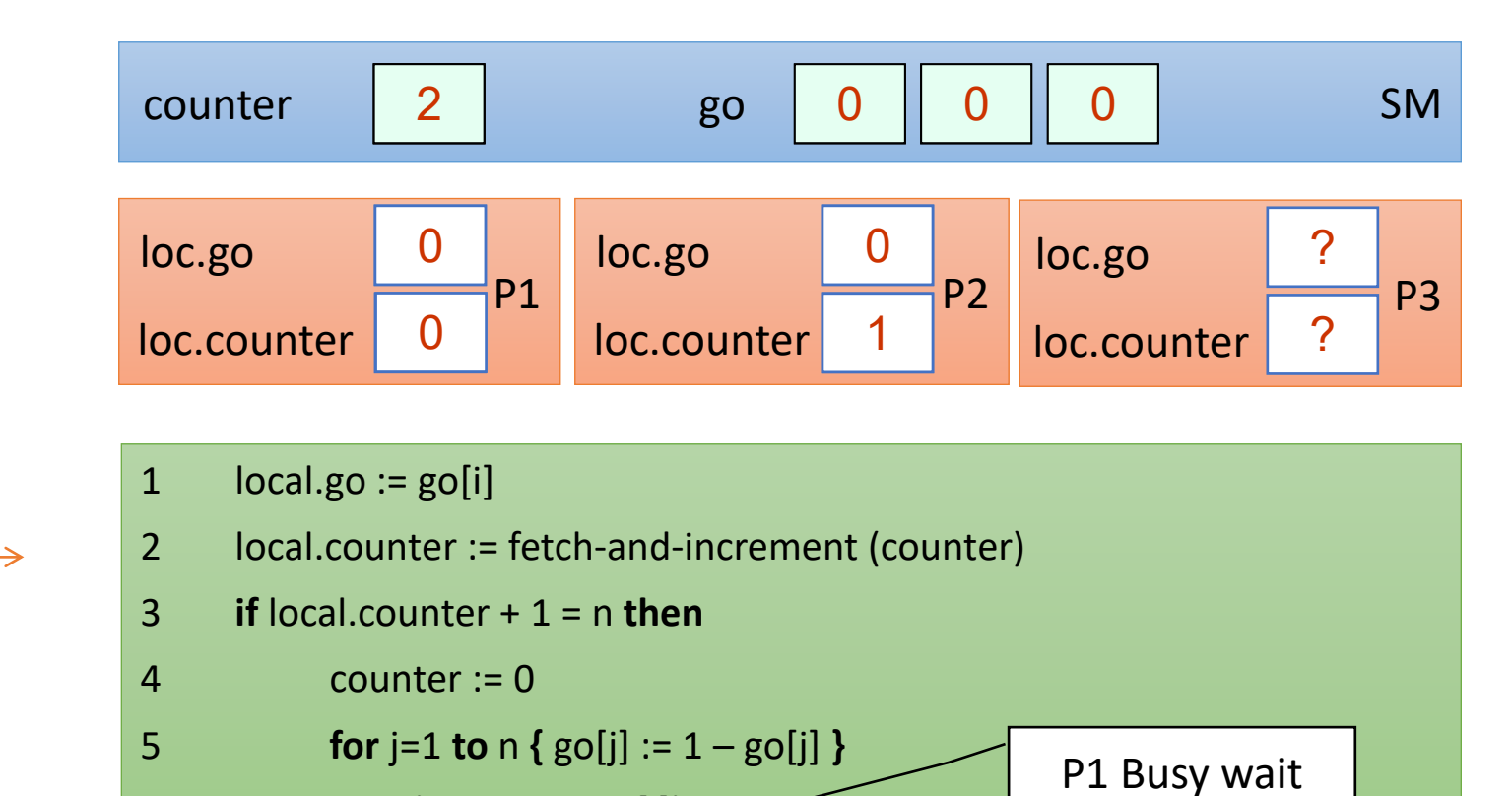

 $P1$ 

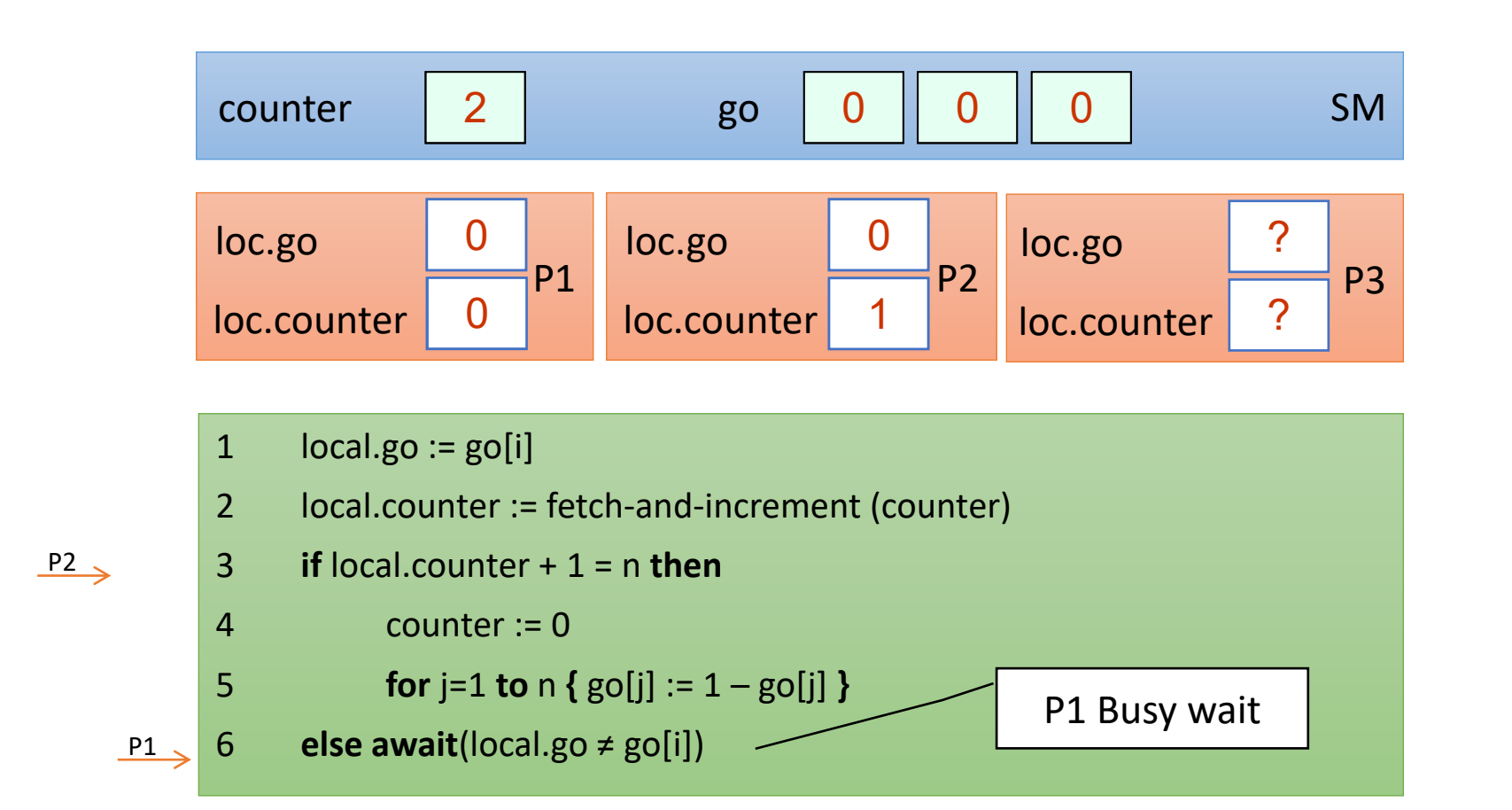

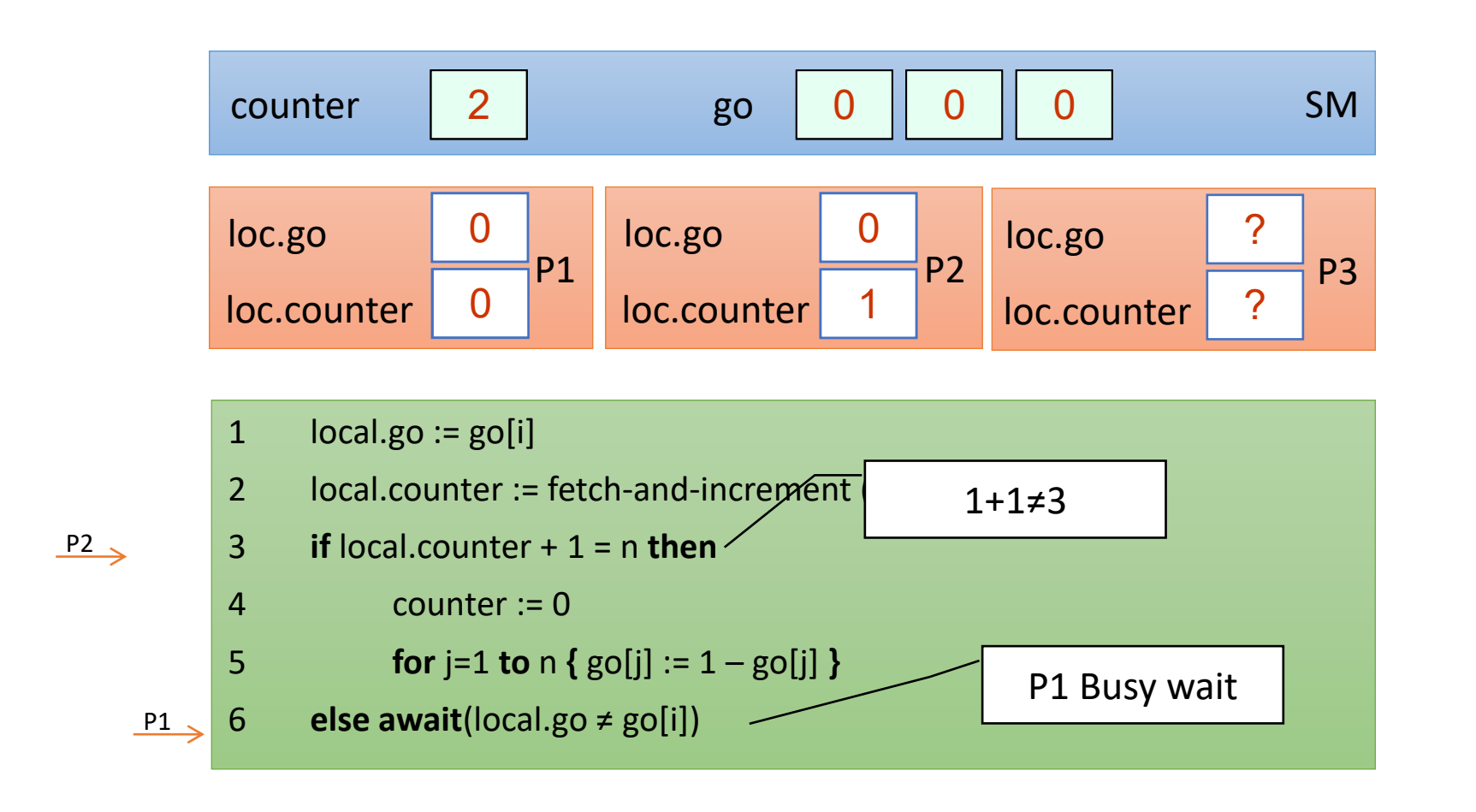

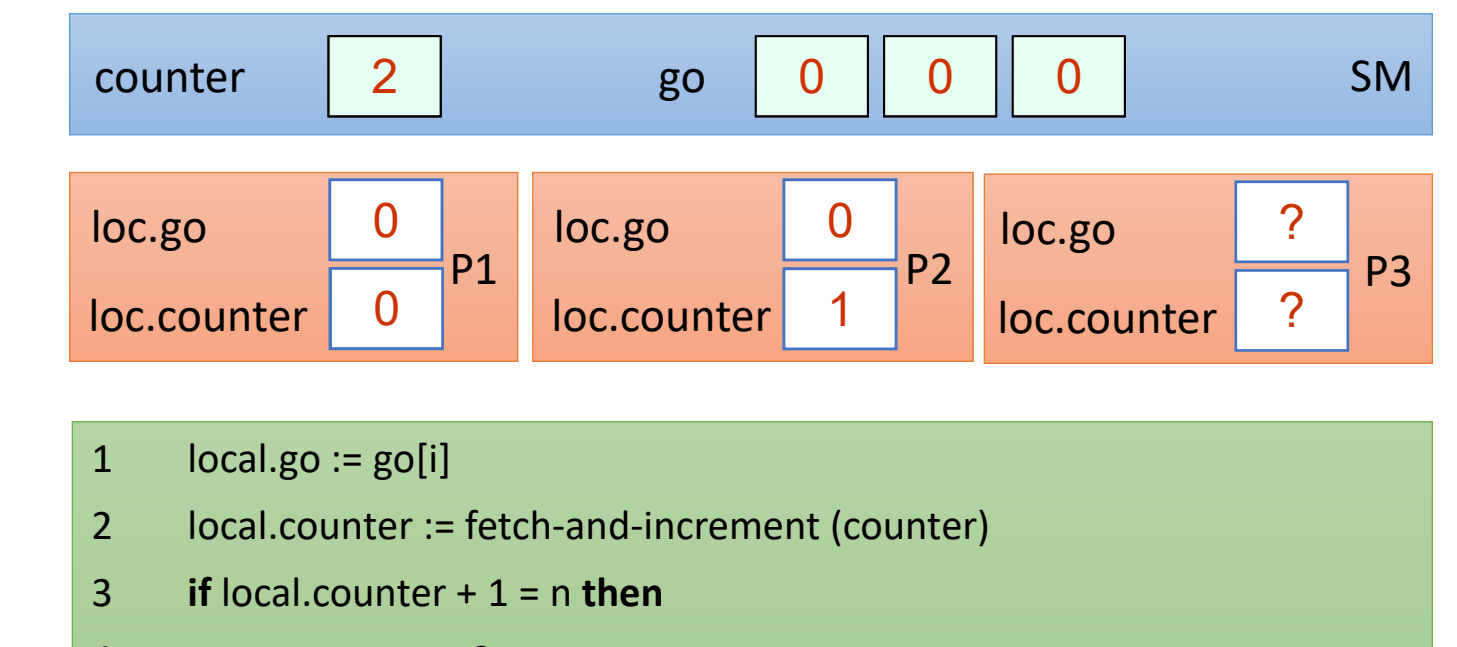

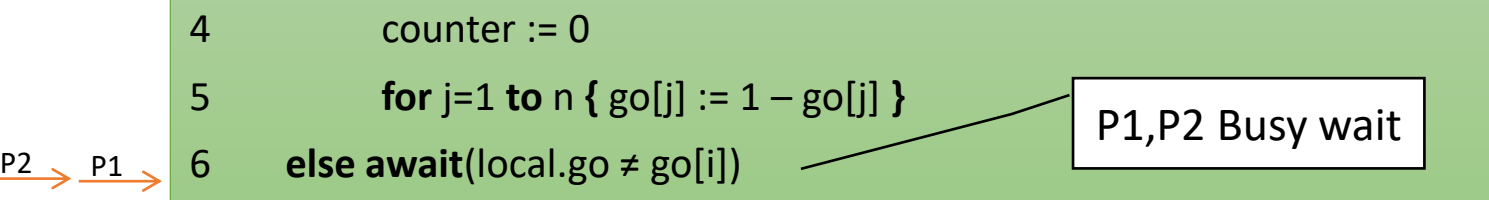

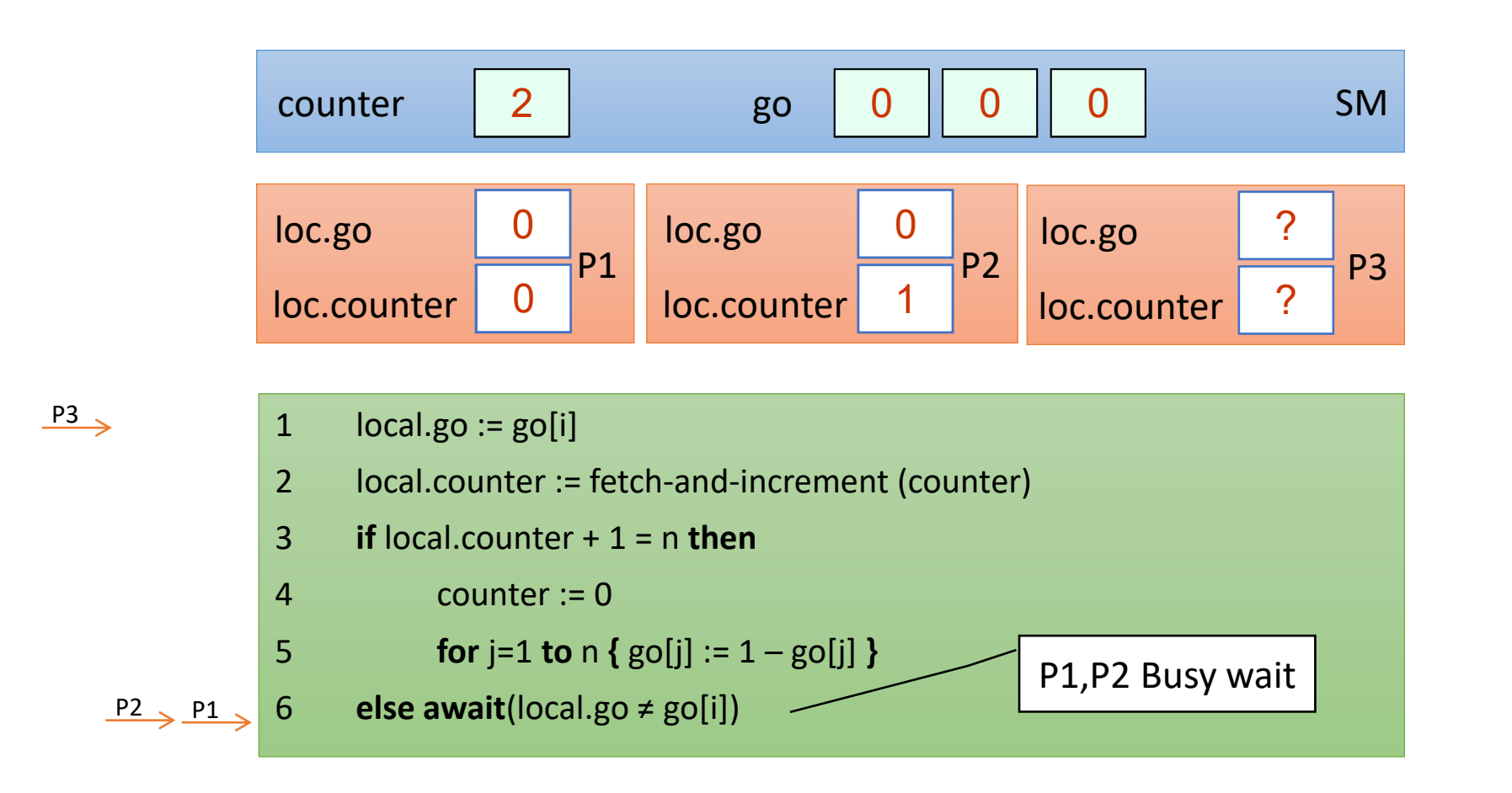

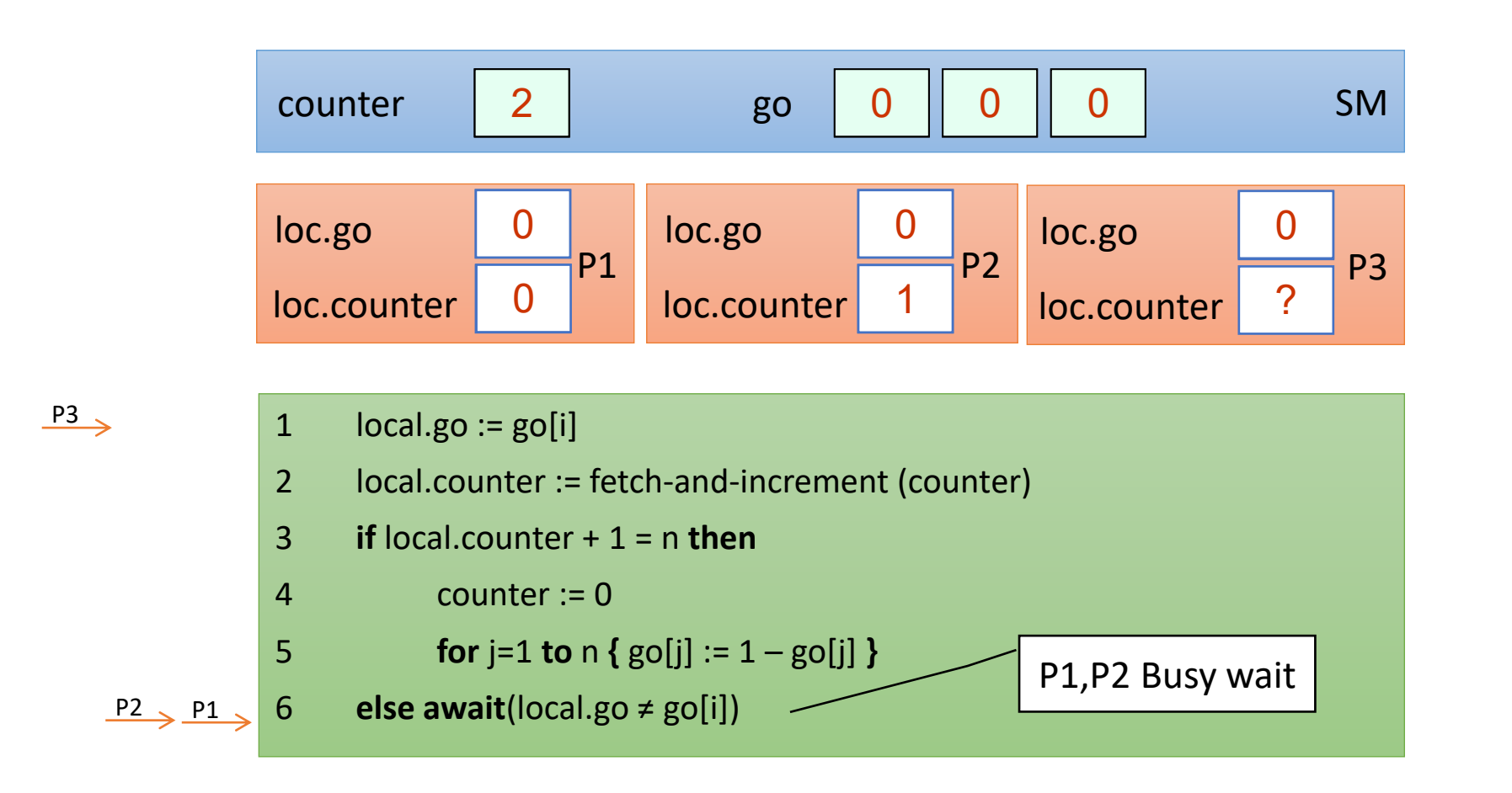

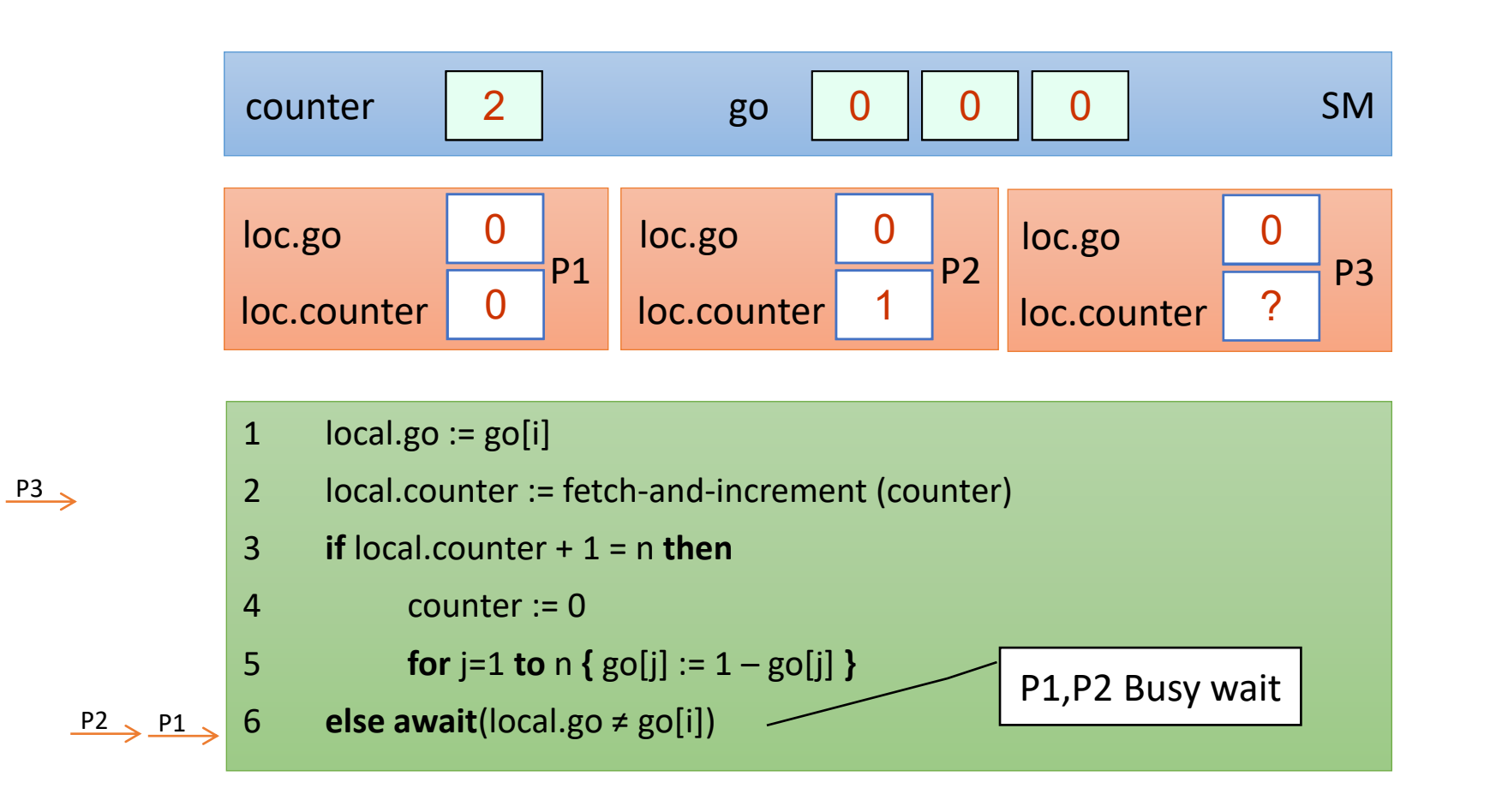

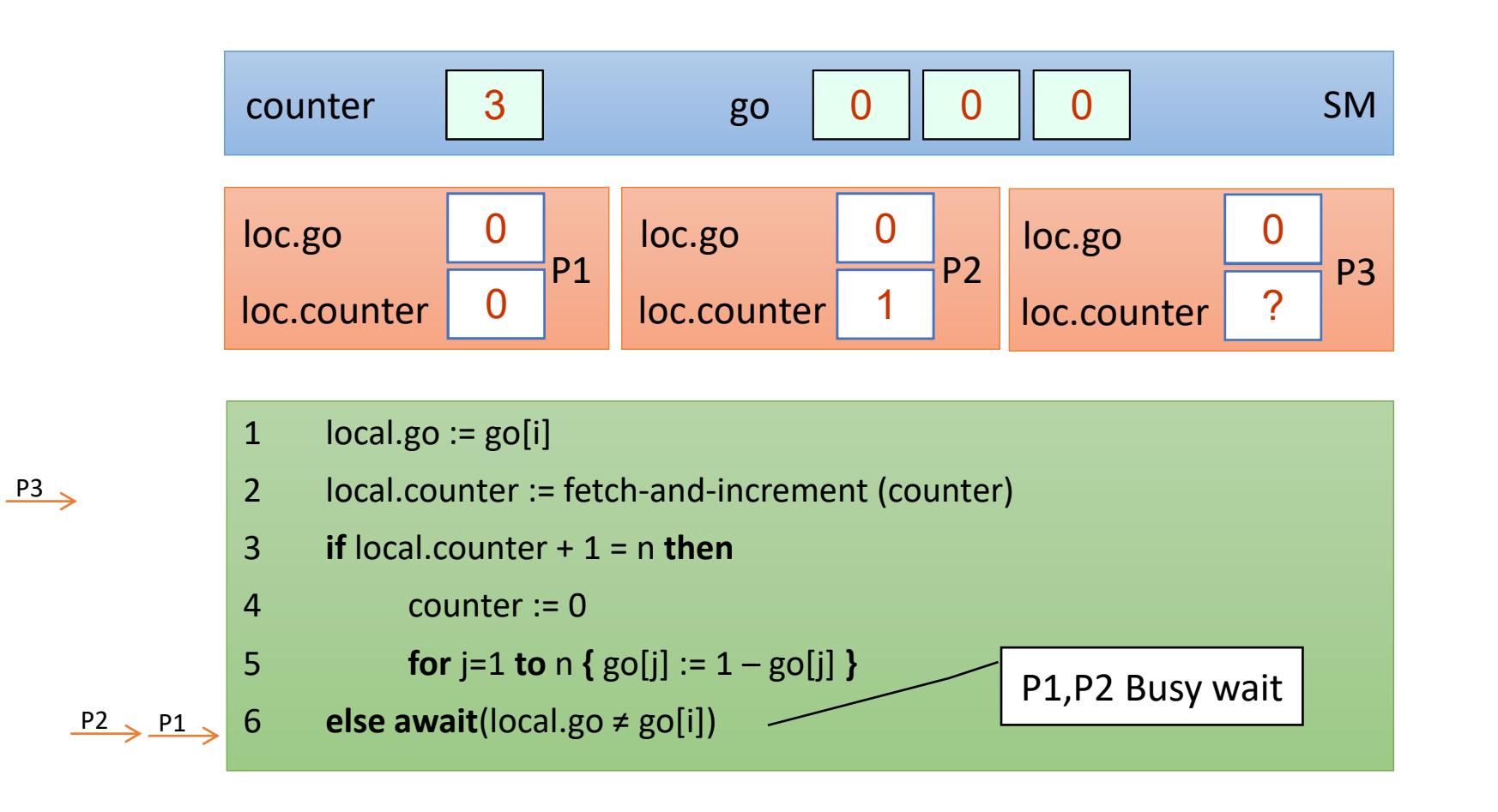

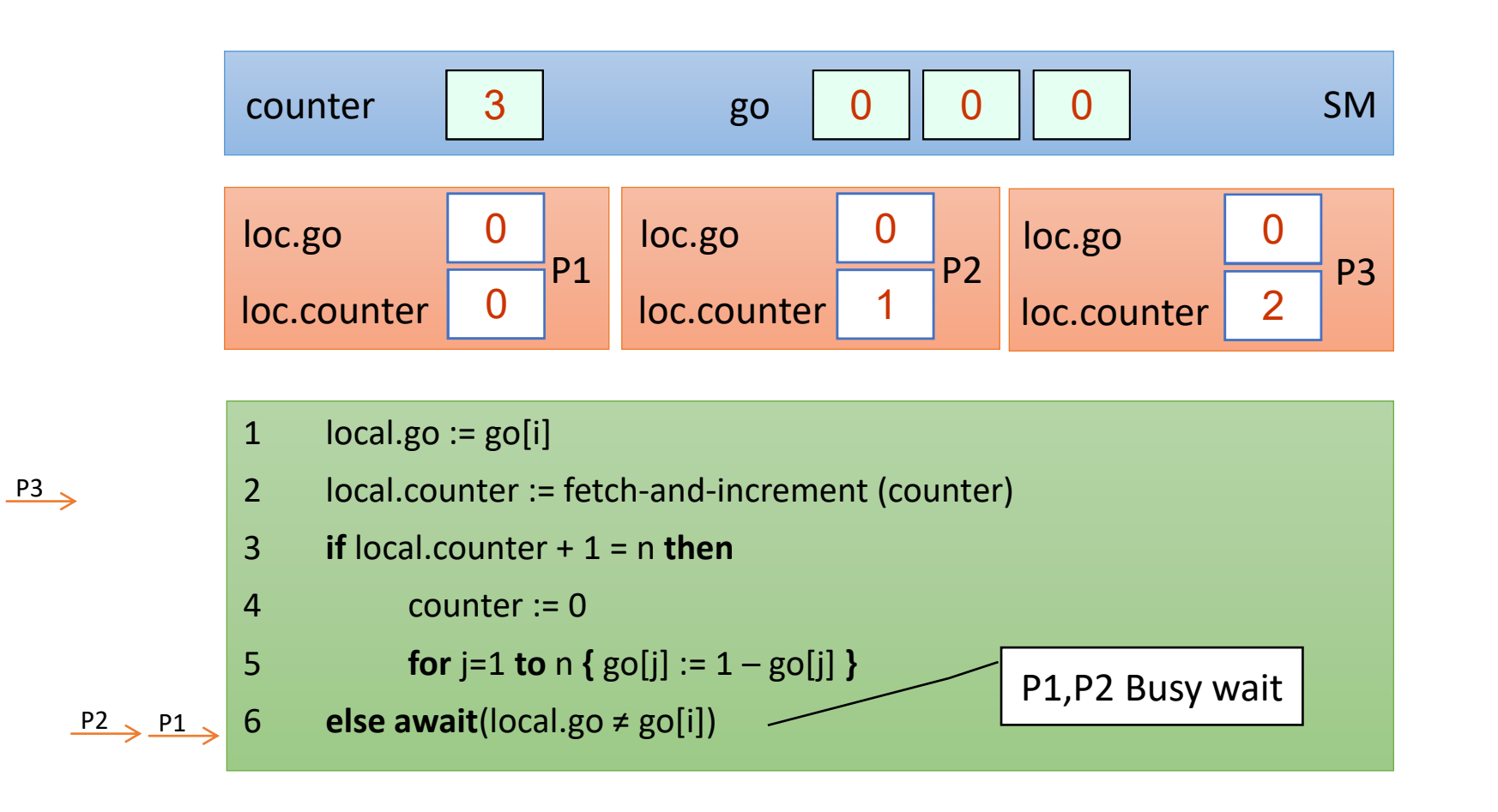

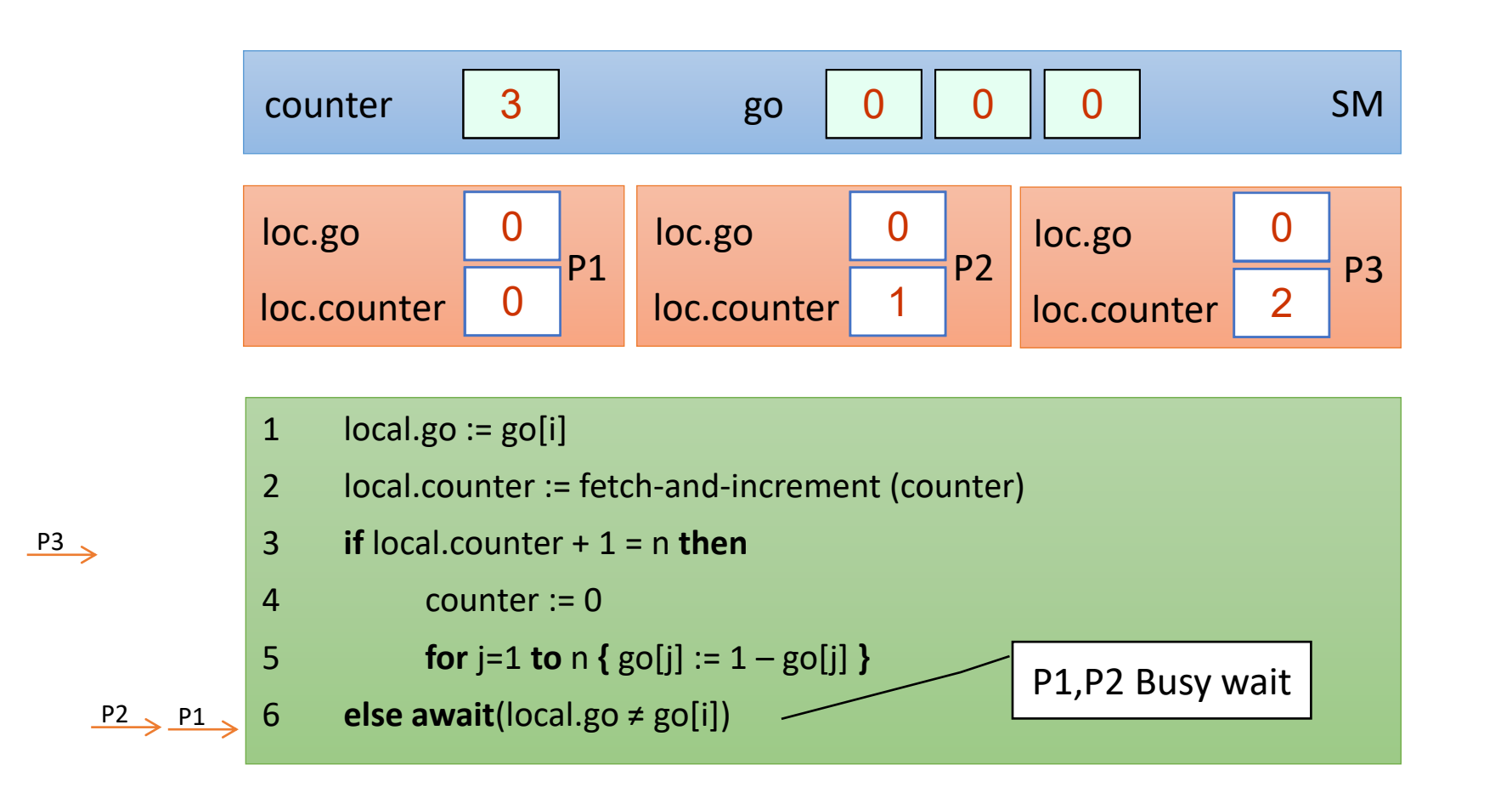

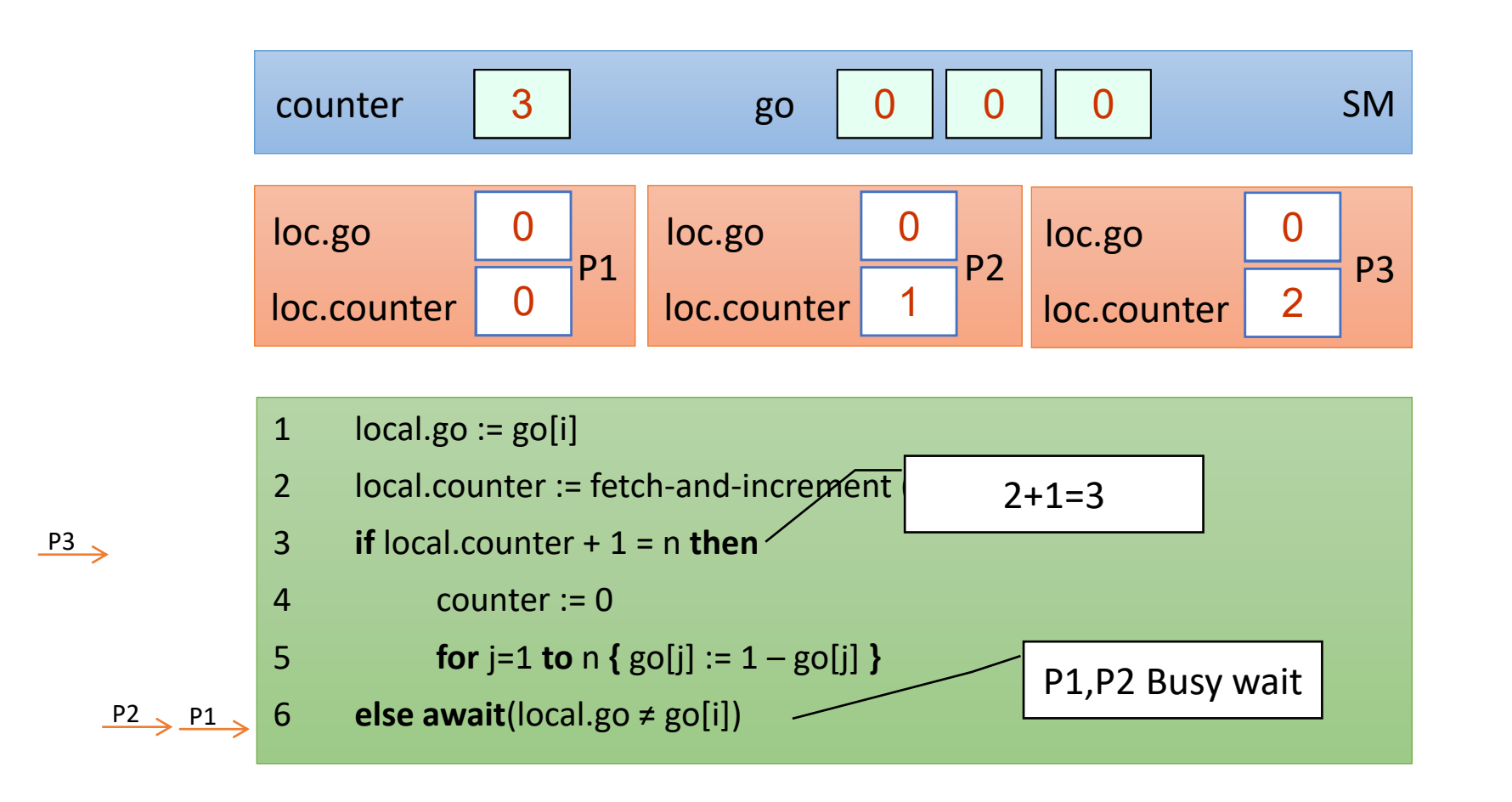

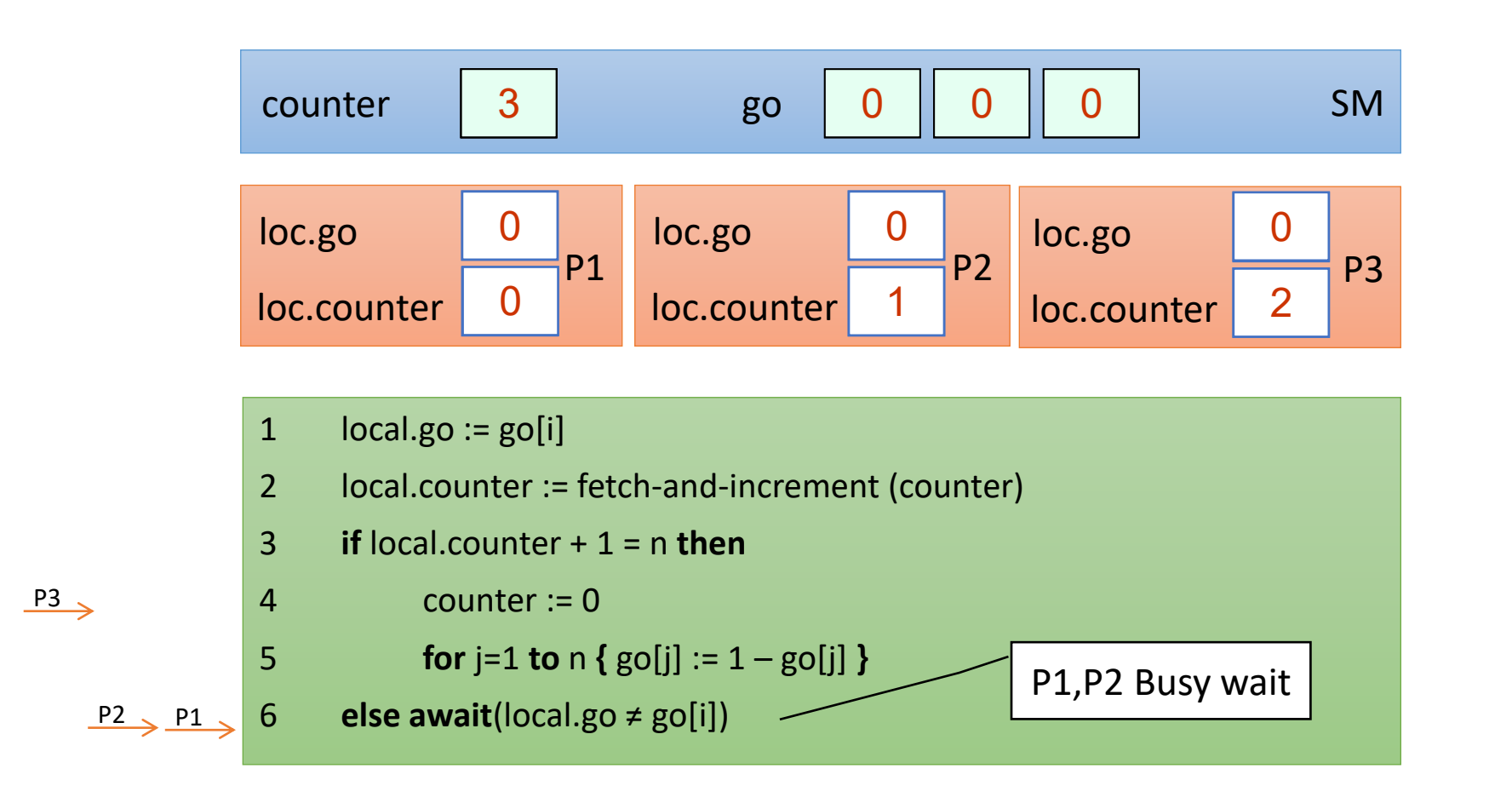

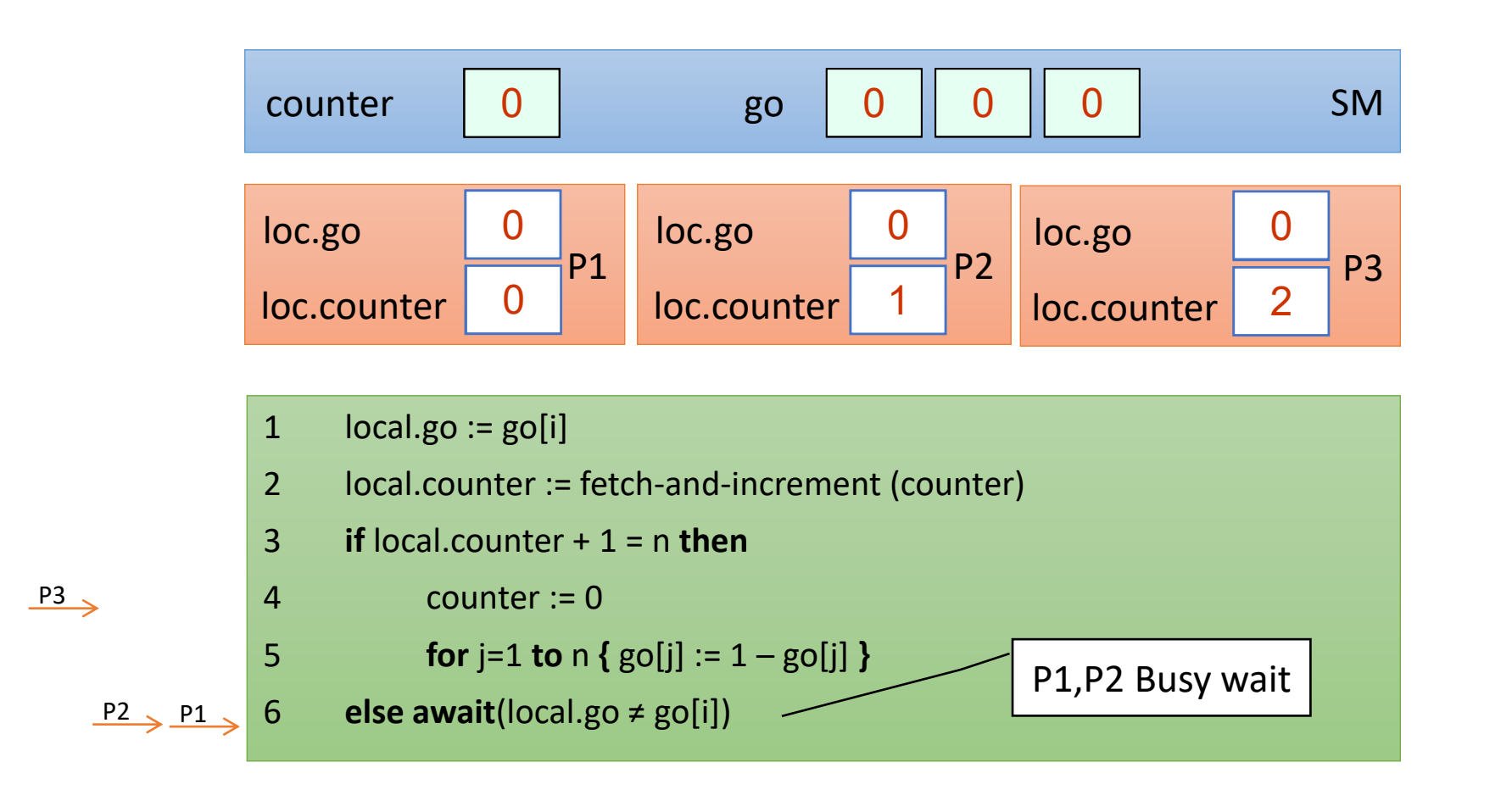

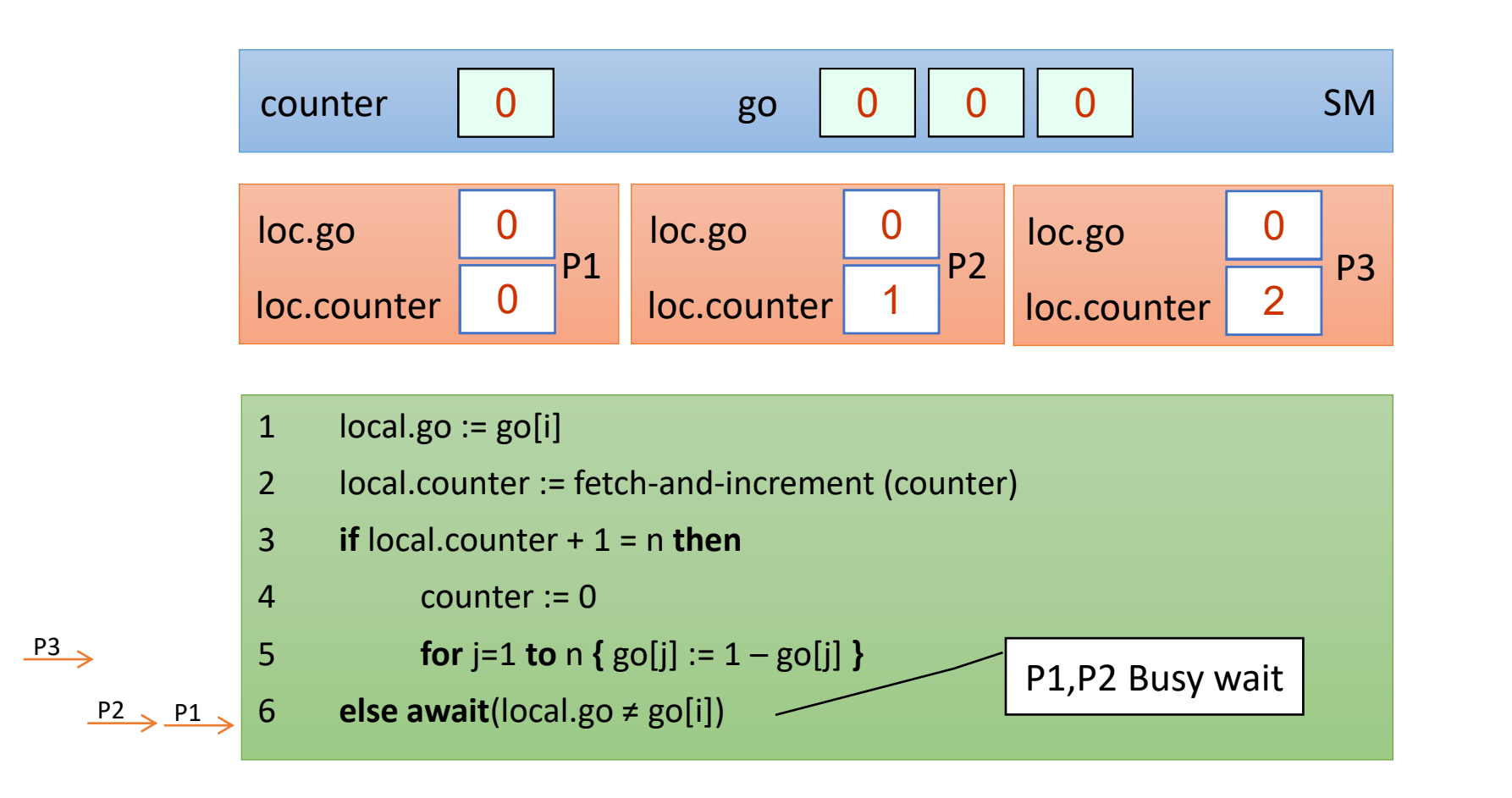

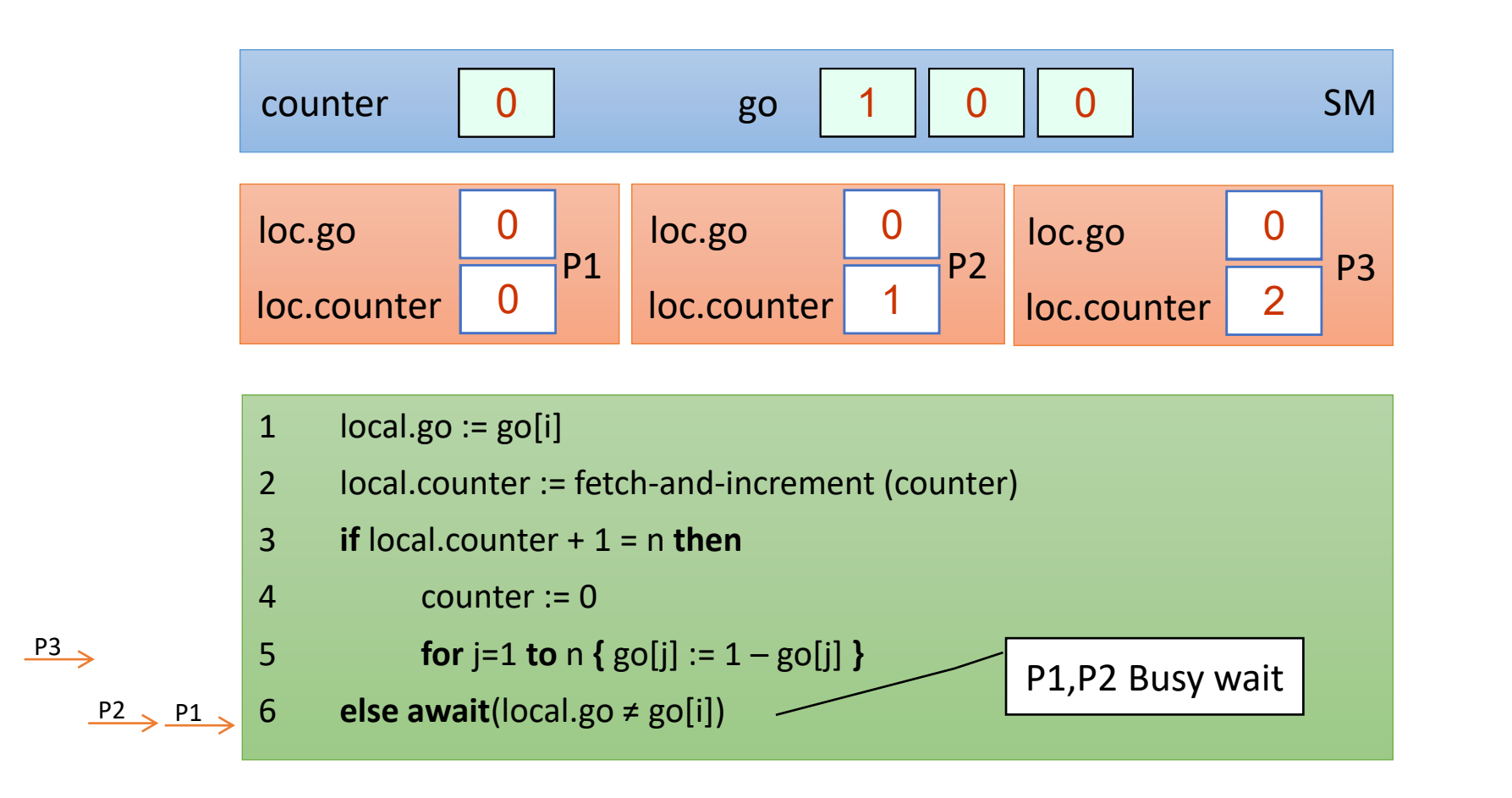

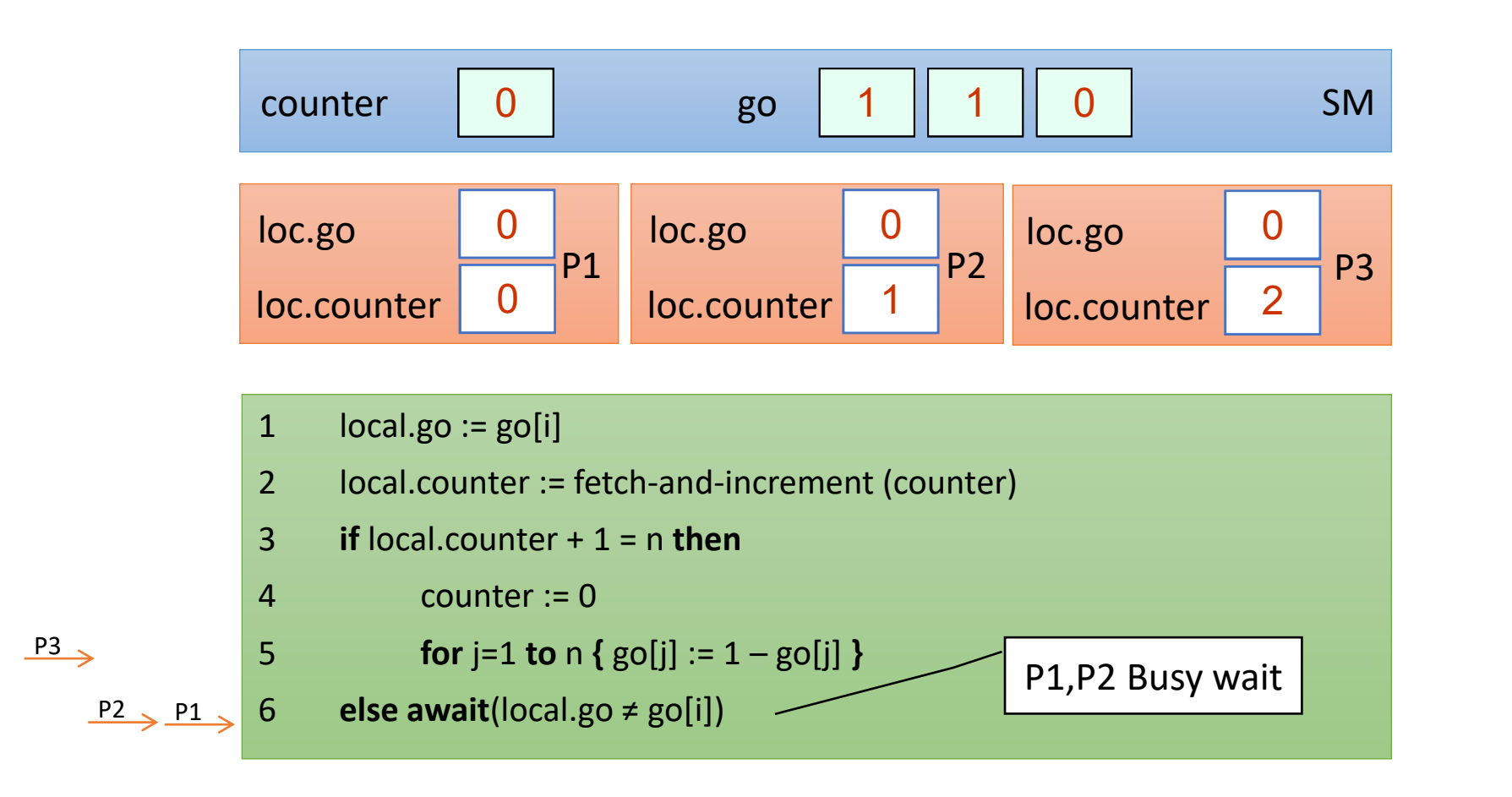

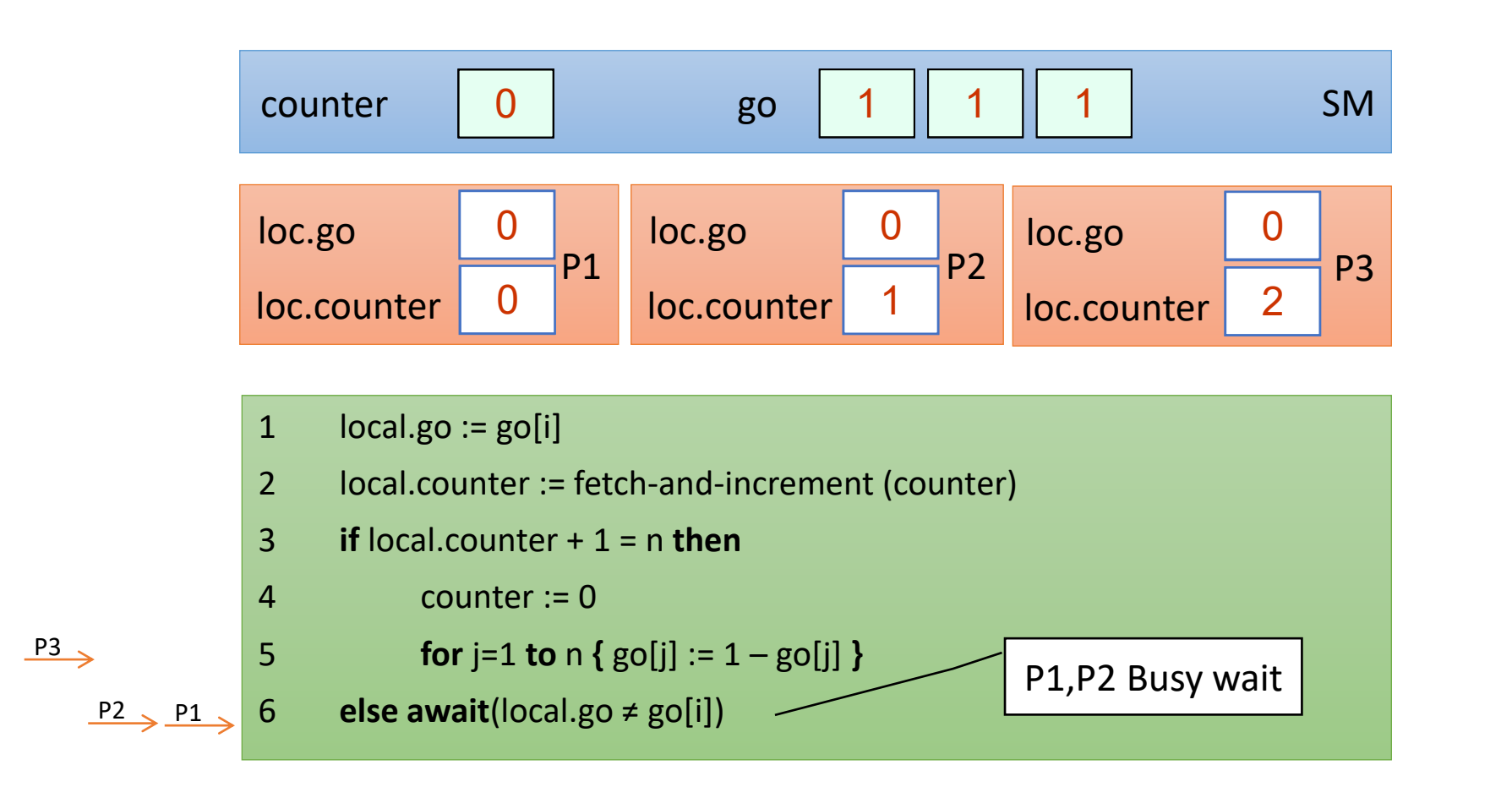

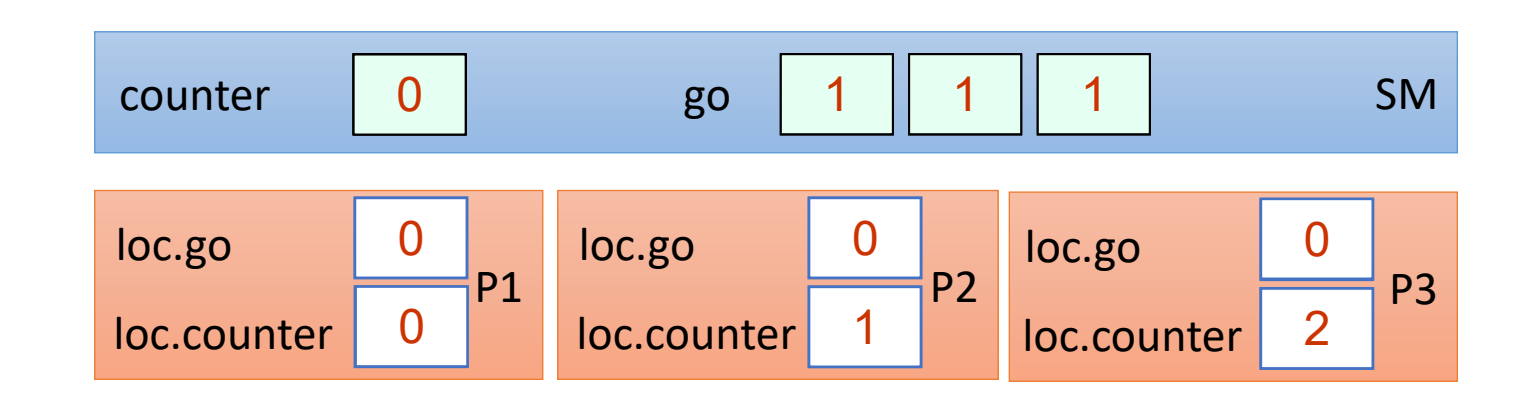

- 1  $local-go := go[i]$
- 2 local.counter := fetch-and-increment (counter)
- 3 **if** local.counter + 1 = n **then**
- 4 counter := 0
- 5 **for** j=1 **to** n { $g$ o[j] :=  $1 g$ o[j] }
- 6 **else await**(local.go ≠ go[i])

 $P3 \rightarrow P2 \rightarrow P1$ 

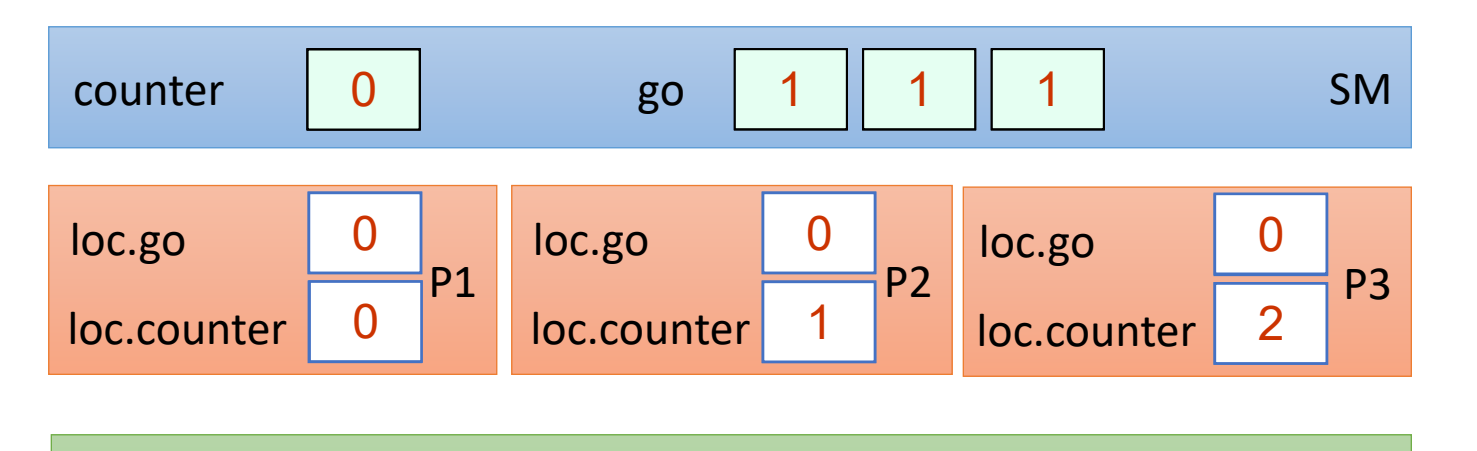

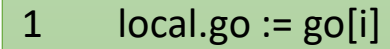

- 2 local.counter := fetch-and-increment (counter)
- 3 **if** local.counter + 1 = n **then**
- 4 counter := 0
- 5 **for** j=1 **to** n { $g$ o[j] := 1  $g$ o[j] }
- 6 **else await**(local.go ≠ go[i])

 $P3 \rightarrow P2 \rightarrow P1$ 

Pros/Cons? *Does this actually reduce contention?*

### Comparison of counter-based Barriers

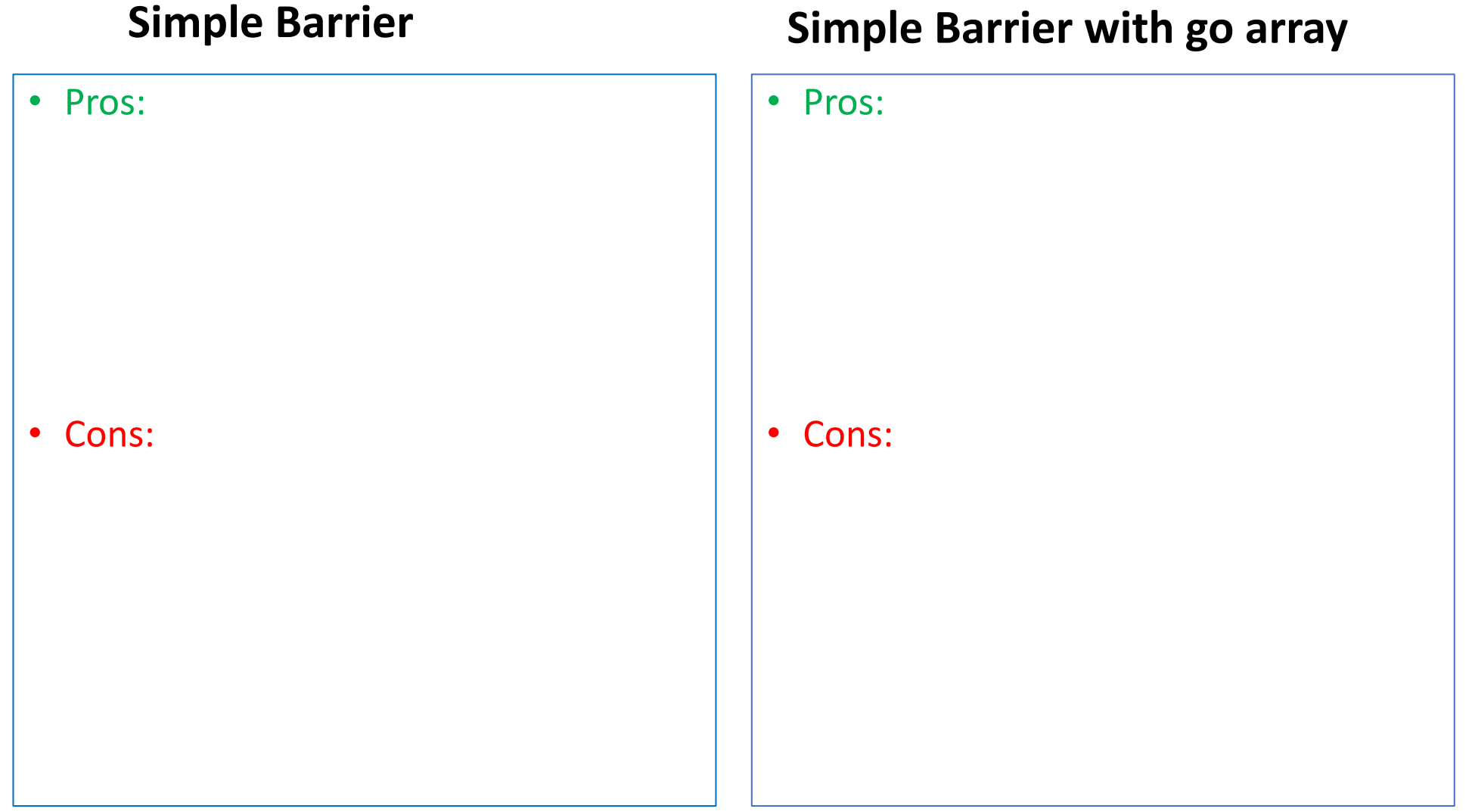

### Comparison of counter-based Barriers

- Pros:
	- Very Simple
	- Shared memory: O(log n) *bits*
	- Takes O(1) until last waiting p is awaken
- Cons:
	- High contention on the go bit
	- Contention on the counter register (\*)

#### **Simple Barrier Simple Barrier with go array**

- Pros:
	- Low contention on the go array
	- In some models:
		- spinning is done on local memory
		- remote mem. ref.: O(1)
- Cons:
	- Shared memory: O(n)
	- Still contention on the counter register (\*)
	- Takes O(n) until last waiting p is awaken

# Tree Barriers

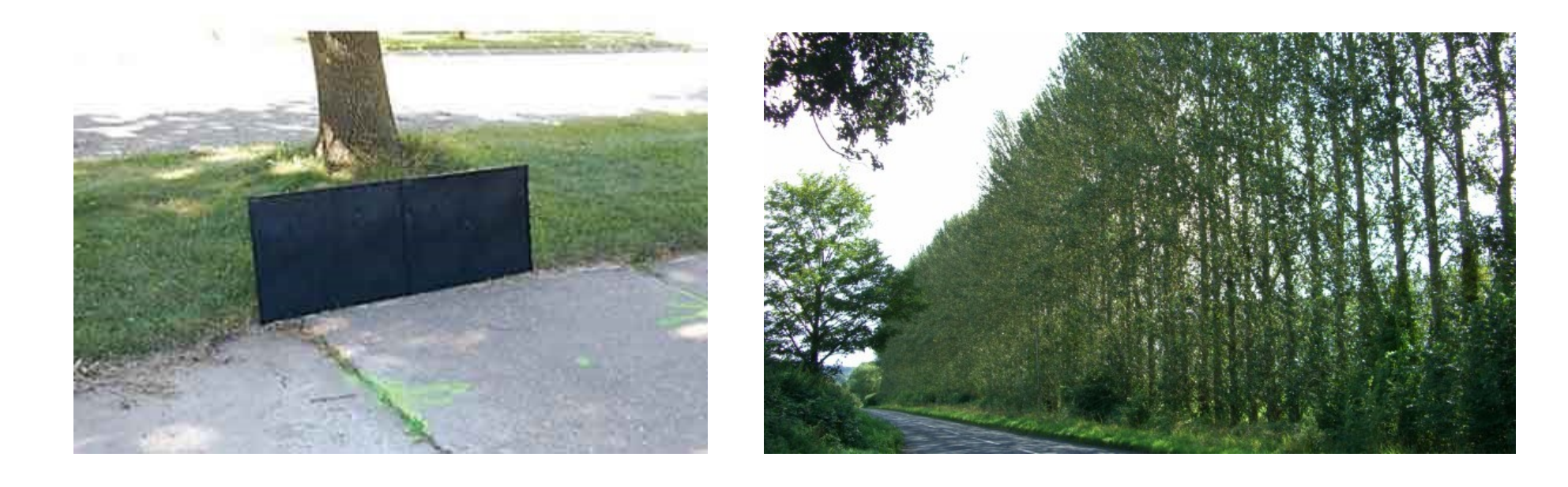

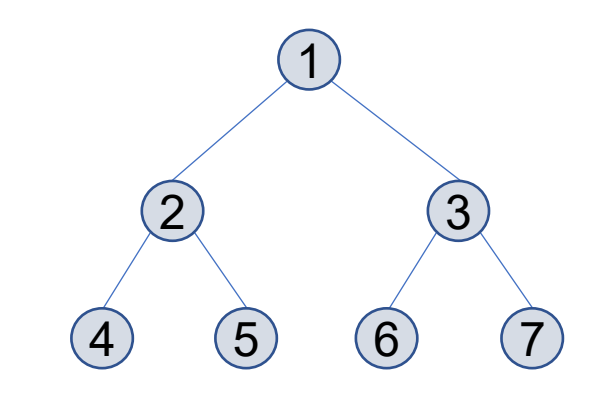

- Threads are organized in a binary tree
- Each node is owned by a predetermined thread

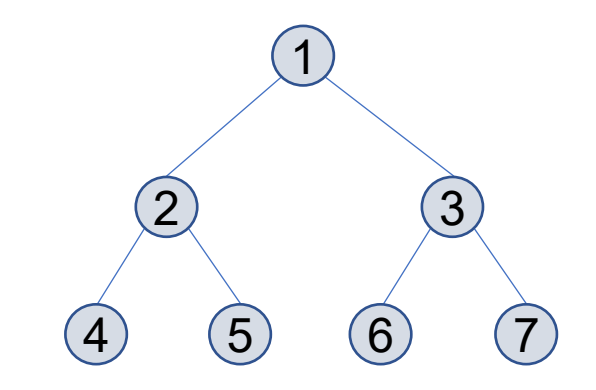

- Threads are organized in a binary tree
- Each node is owned by a predetermined thread
- Each thread waits until its 2 children arrive
	- combines results
	- passes them on to its parent

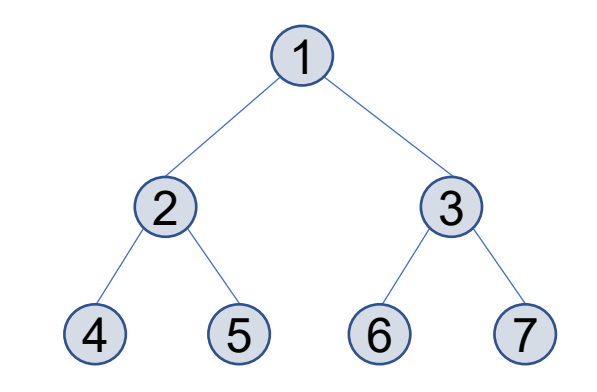

- Threads are organized in a binary tree
- Each node is owned by a predetermined thread
- Each thread waits until its 2 children arrive
	- combines results
	- passes them on to its parent
- Root learns that its 2 children have arrived → tells children they can go
- The signal propagates down the tree until all the threads get the message

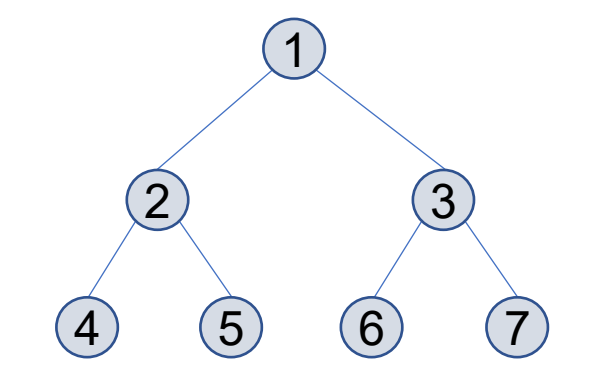

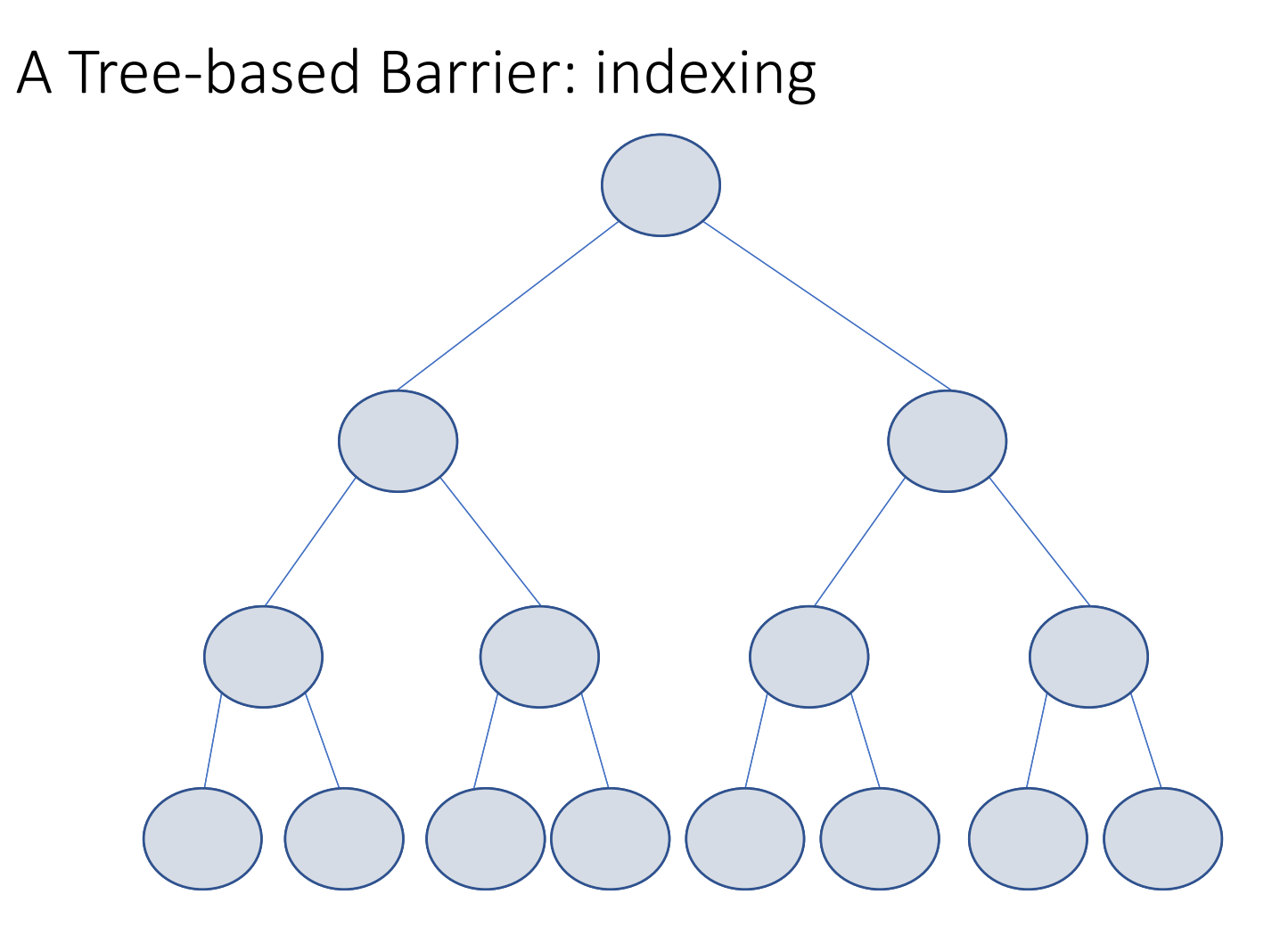

#### A Tree-based Barrier: indexing

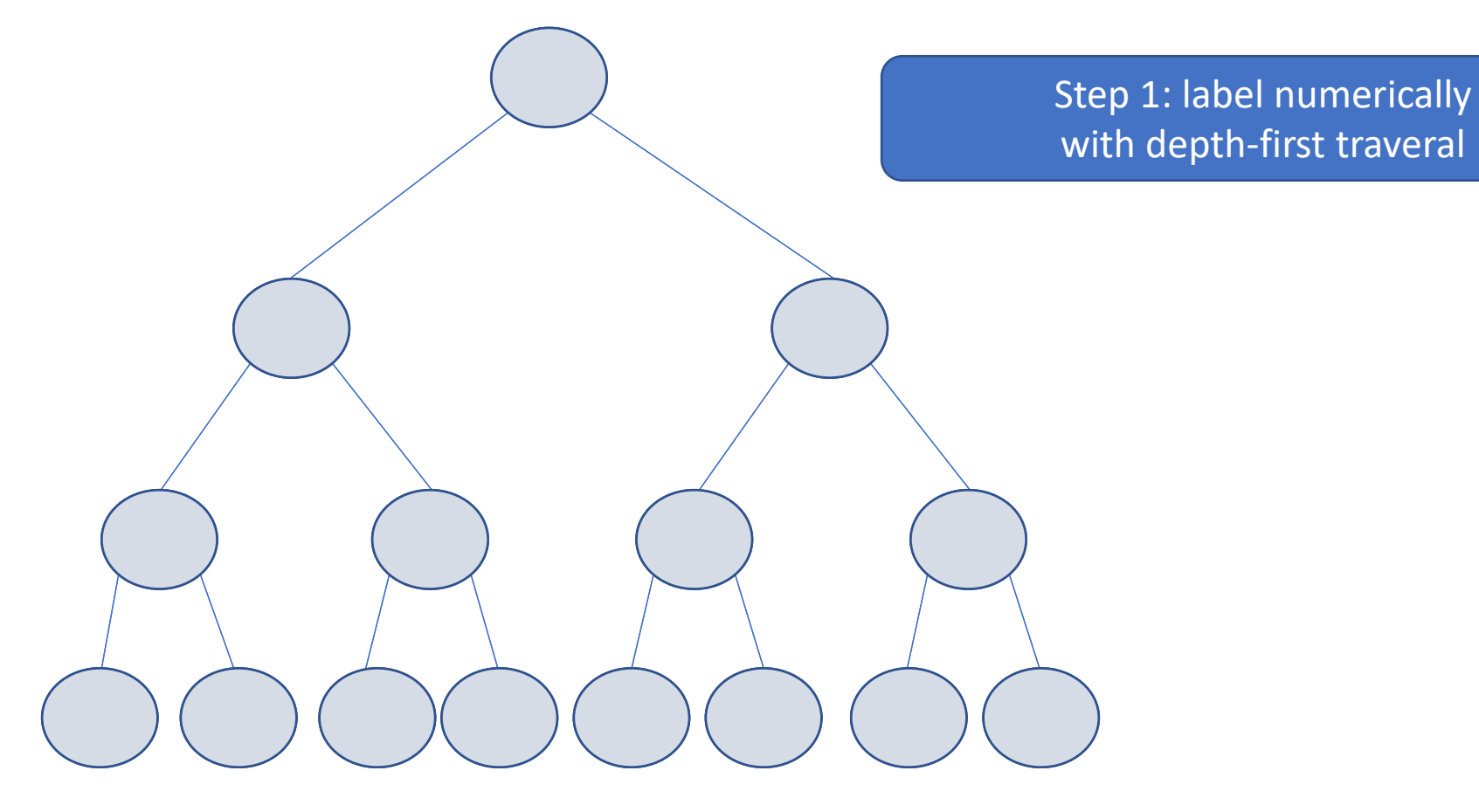

#### A Tree-based Barrier: indexing

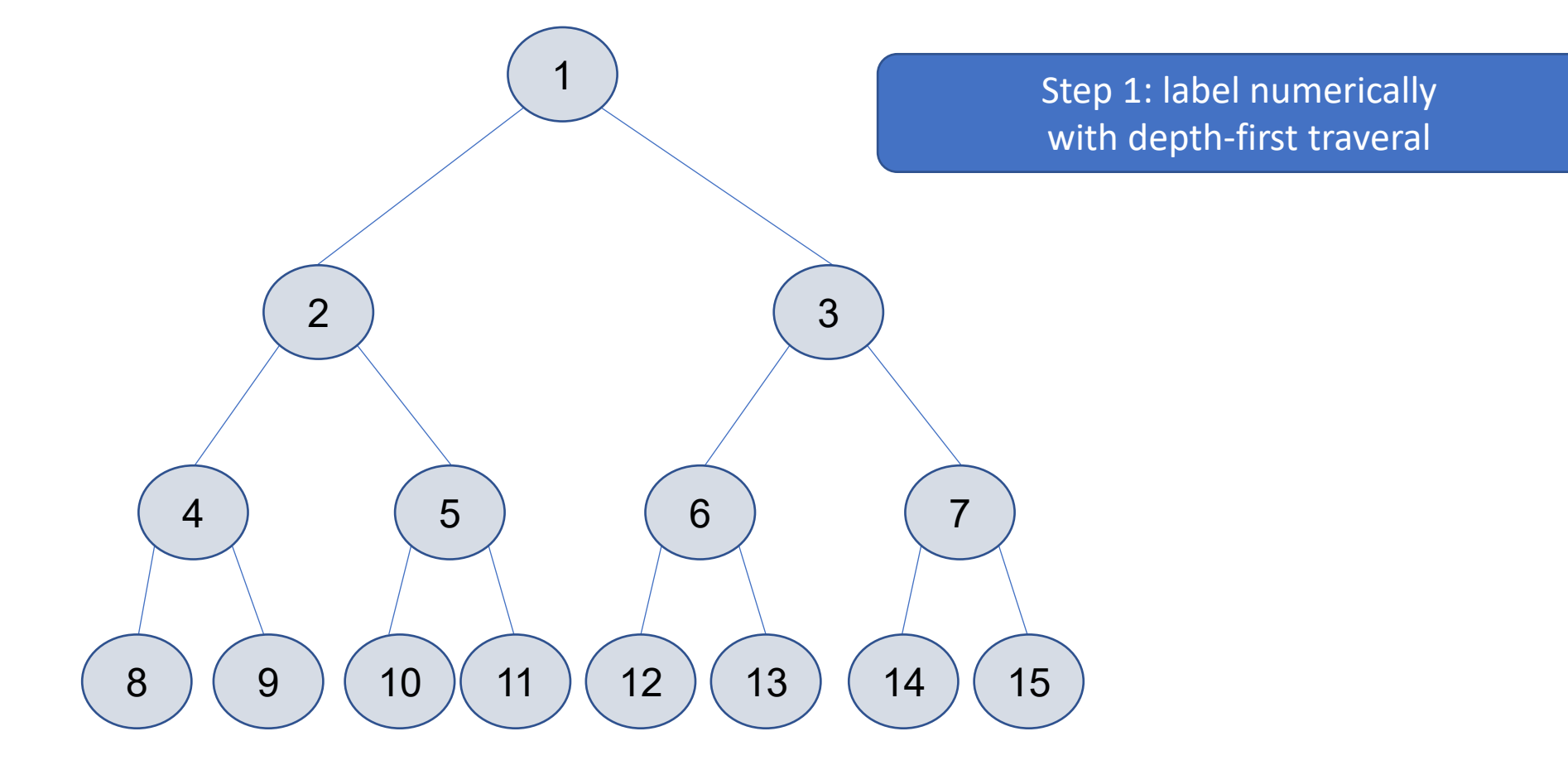

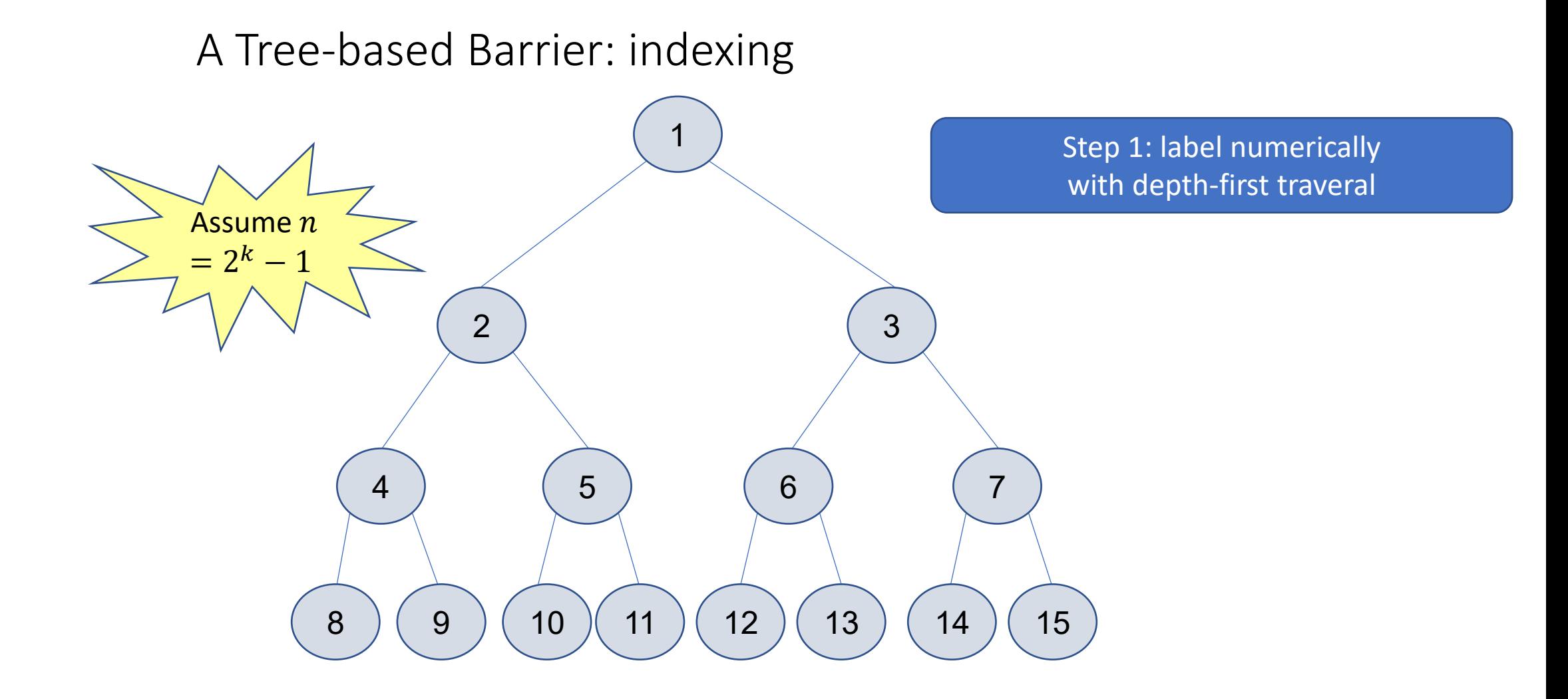

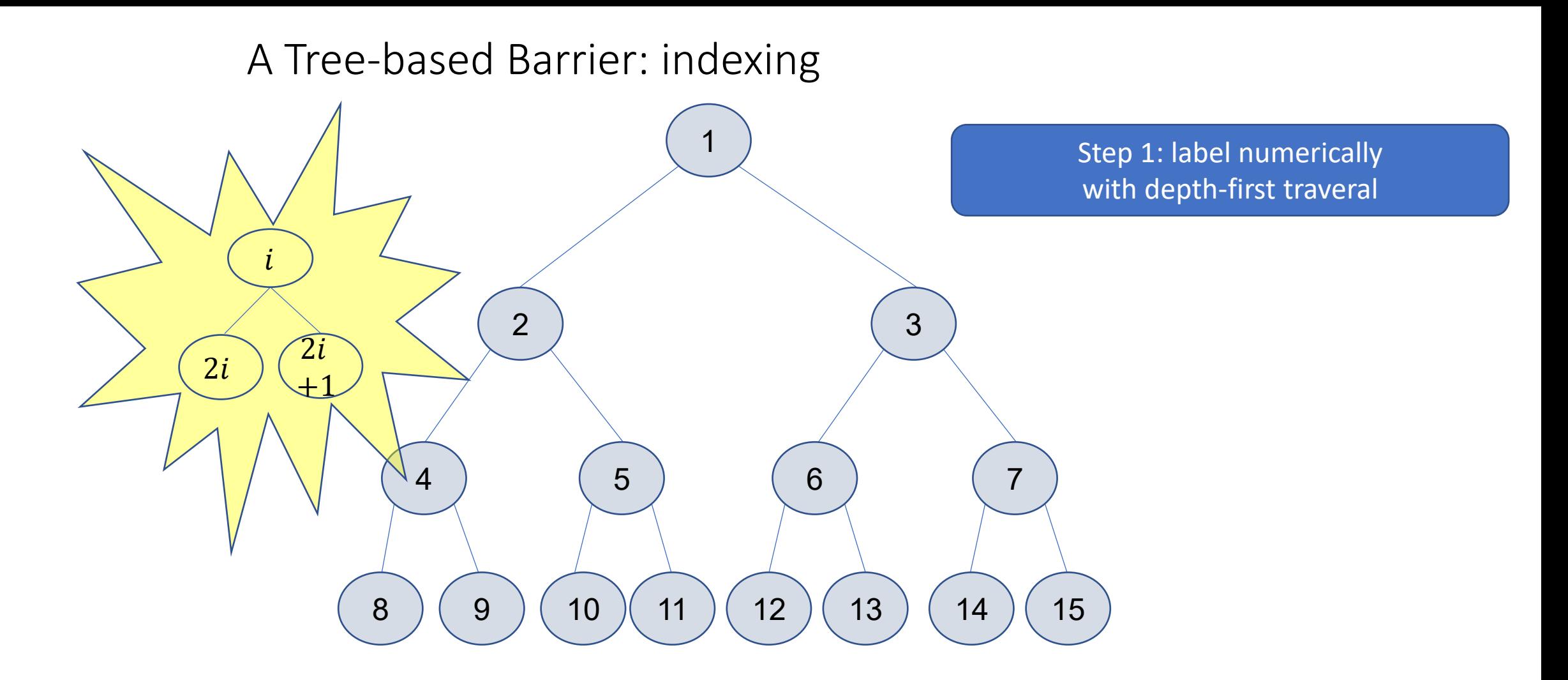

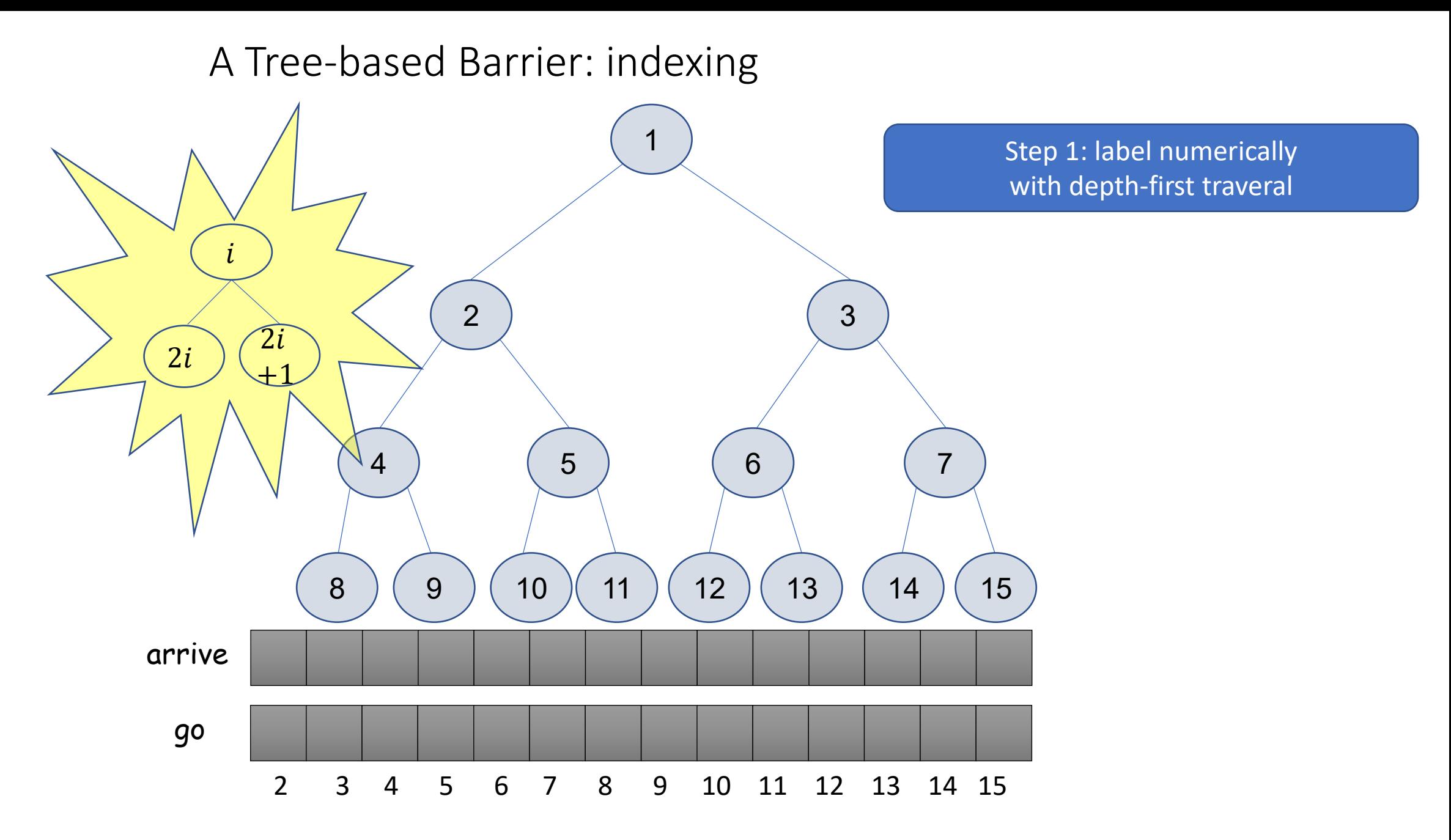

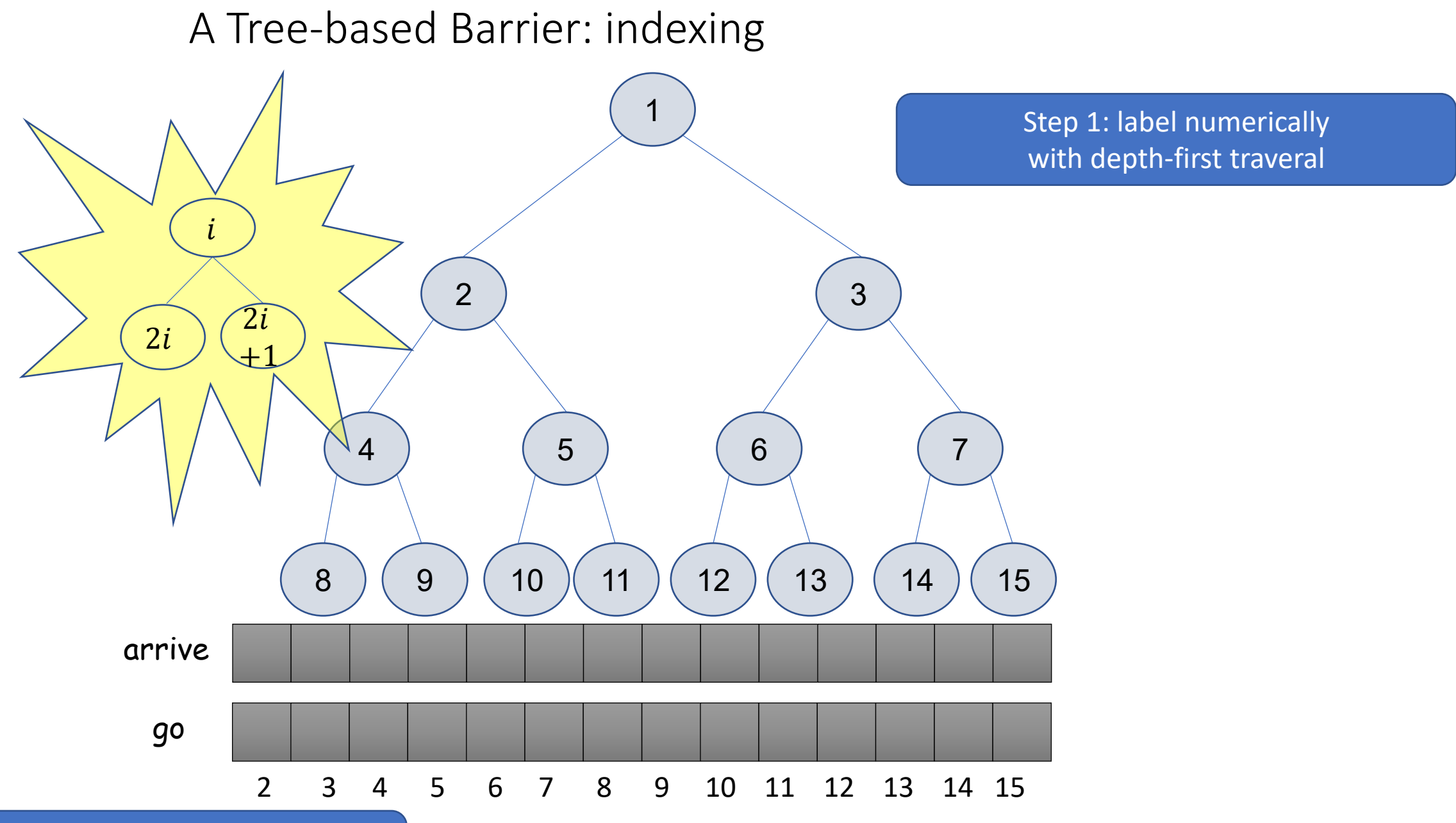

Indexing starts from 2 Root  $\rightarrow$  1, doesn't need wait objects

#### A Tree-based Barrier program of thread i

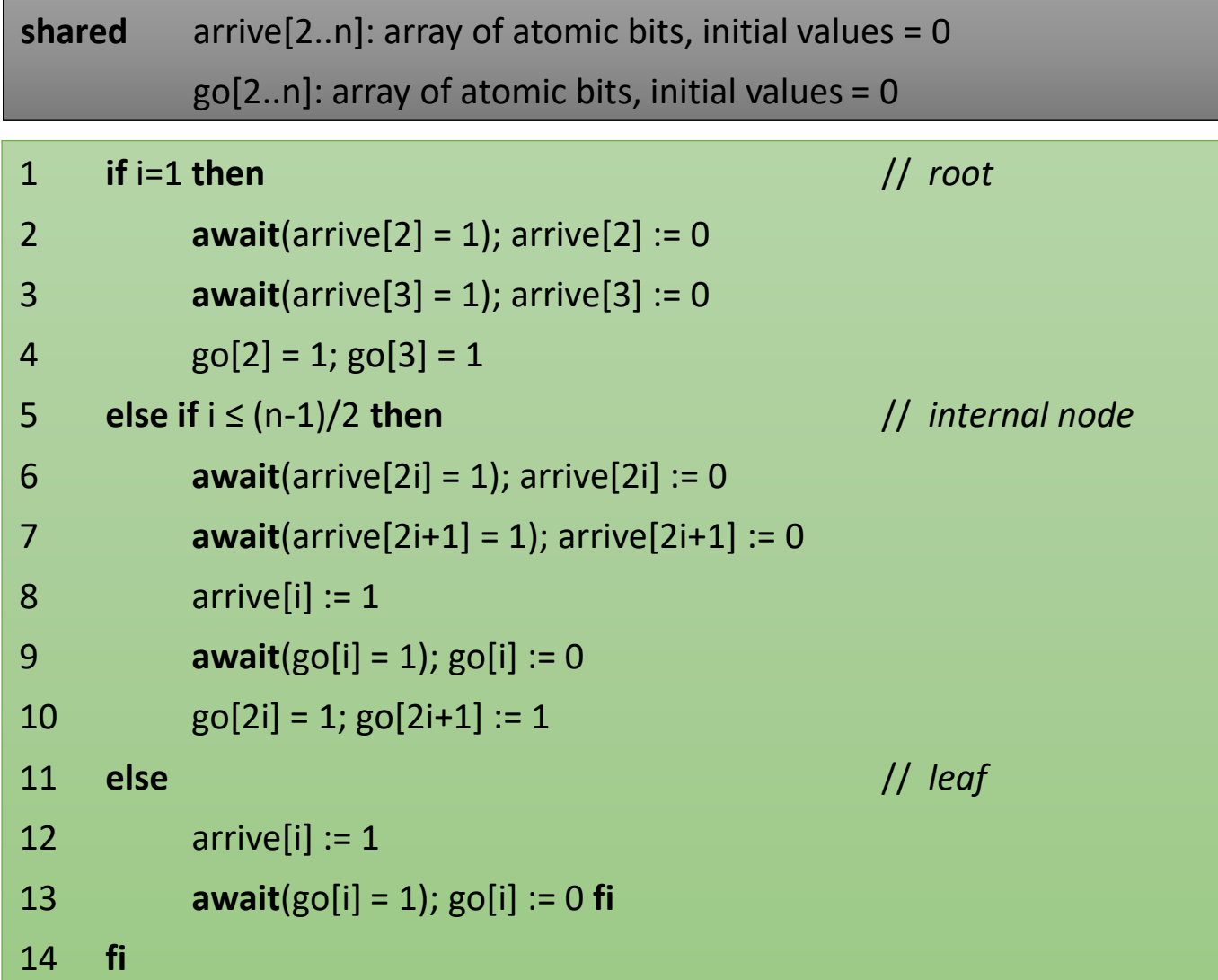

#### A Tree-based Barrier program of thread i

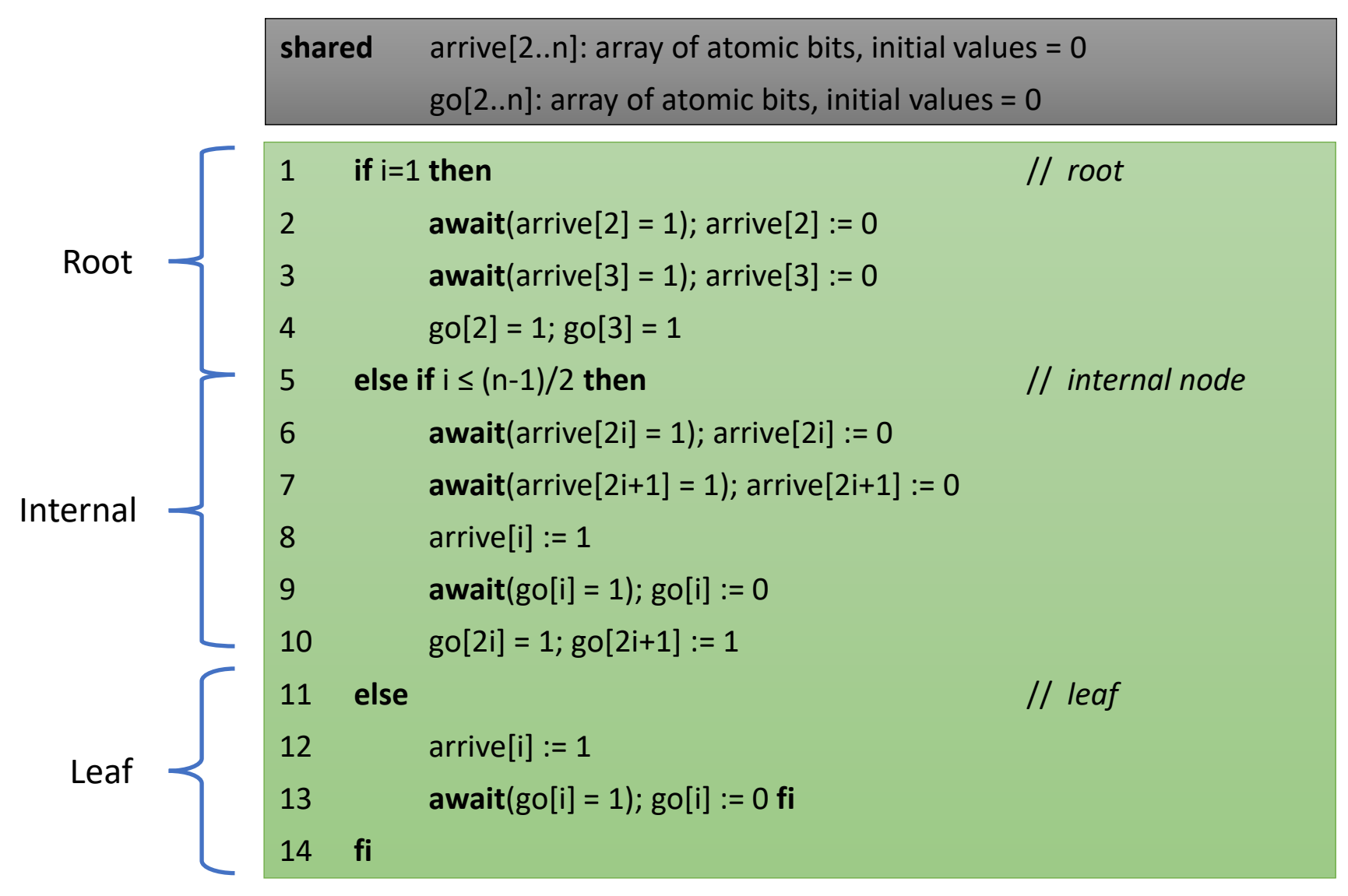
# A Tree-based Barrier program of thread i

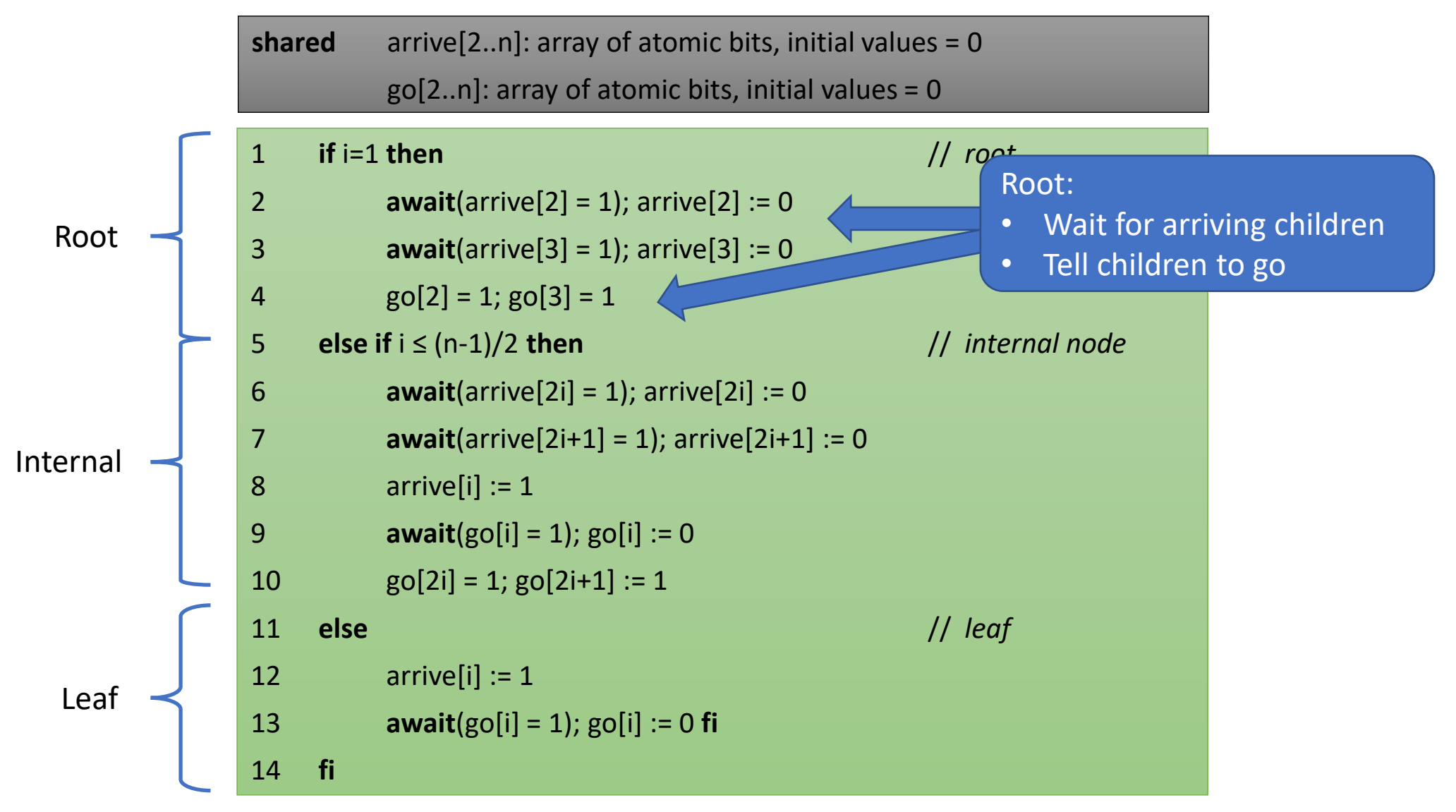

# A Tree-based Barrier program of thread i

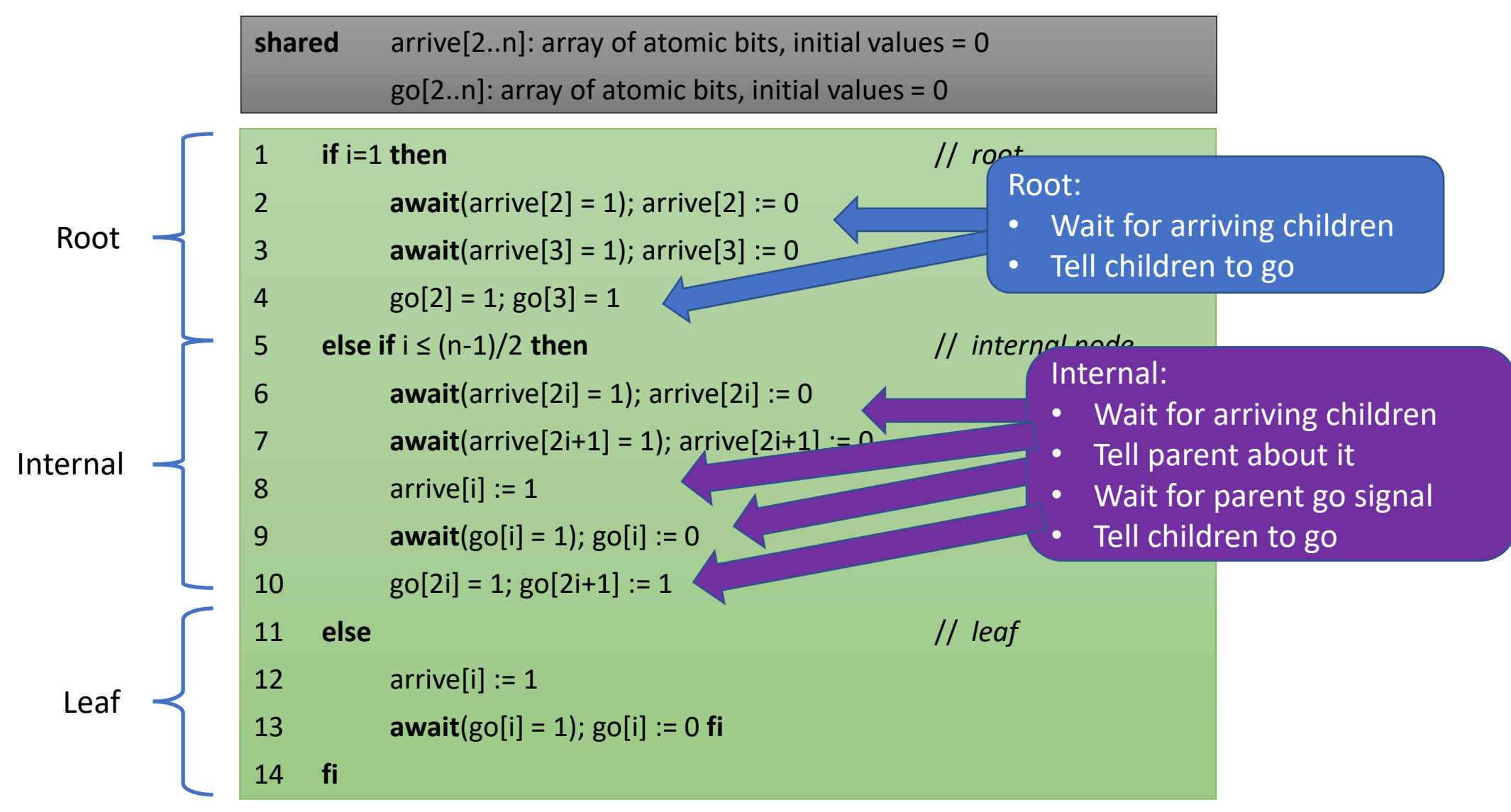

# A Tree-based Barrier program of thread i

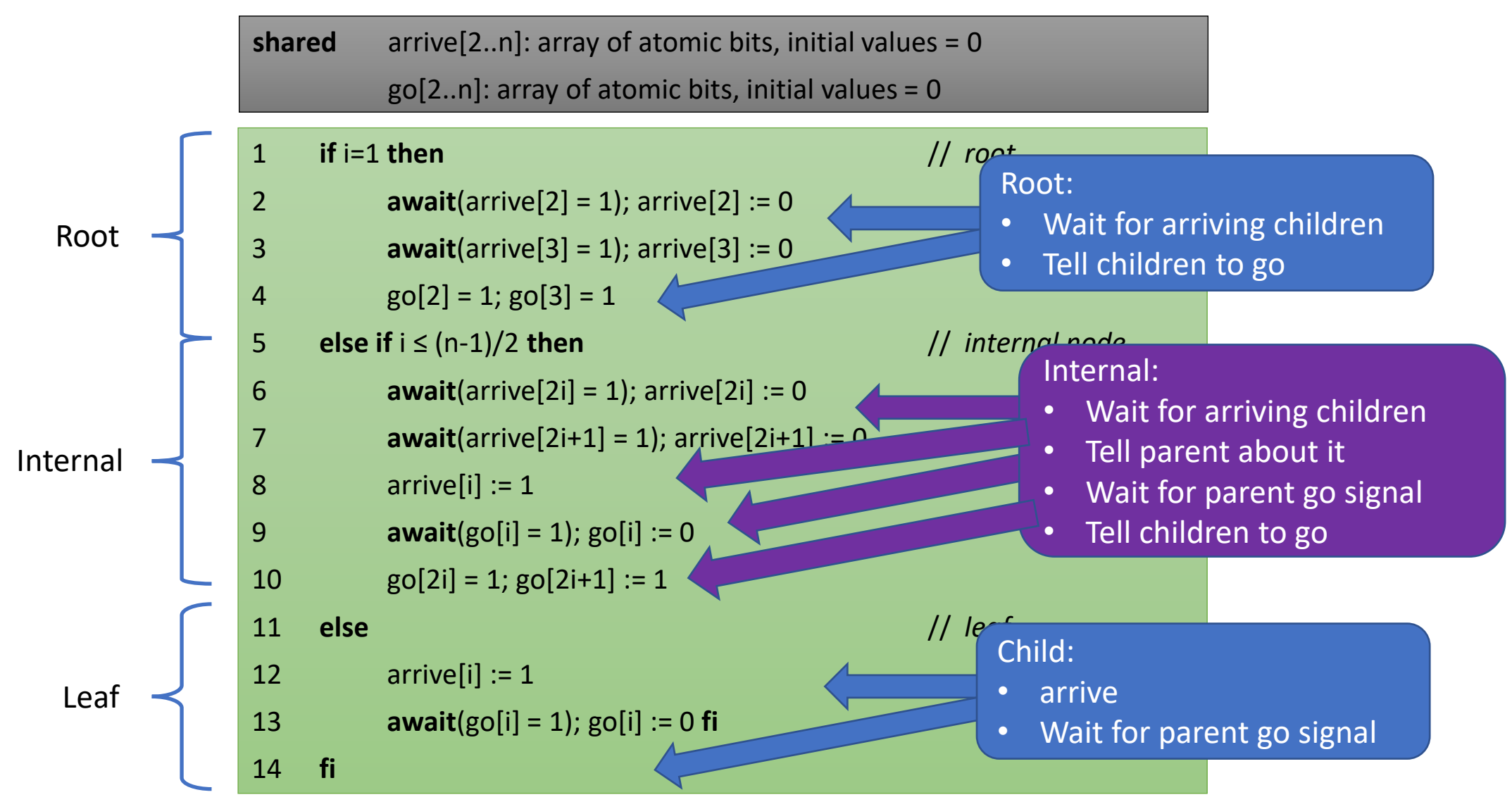

shared

if  $i=1$  then

 $g0[2] = 1$ ;  $g0[3] = 1$ 

else if  $i \leq (n-1)/2$  then

 $arrive[i] := 1$ 

 $arrive[i] := 1$ 

 $\vert 1 \vert$ 

 $|2|$ 

 $|3|$ 

 $|4\rangle$ 

 $5<sup>1</sup>$ 

 $6<sup>6</sup>$ 

 $|7\rangle$ 

 $|8|$ 

 $|9|$ 

10

12

13

 $14$  fi

11 else

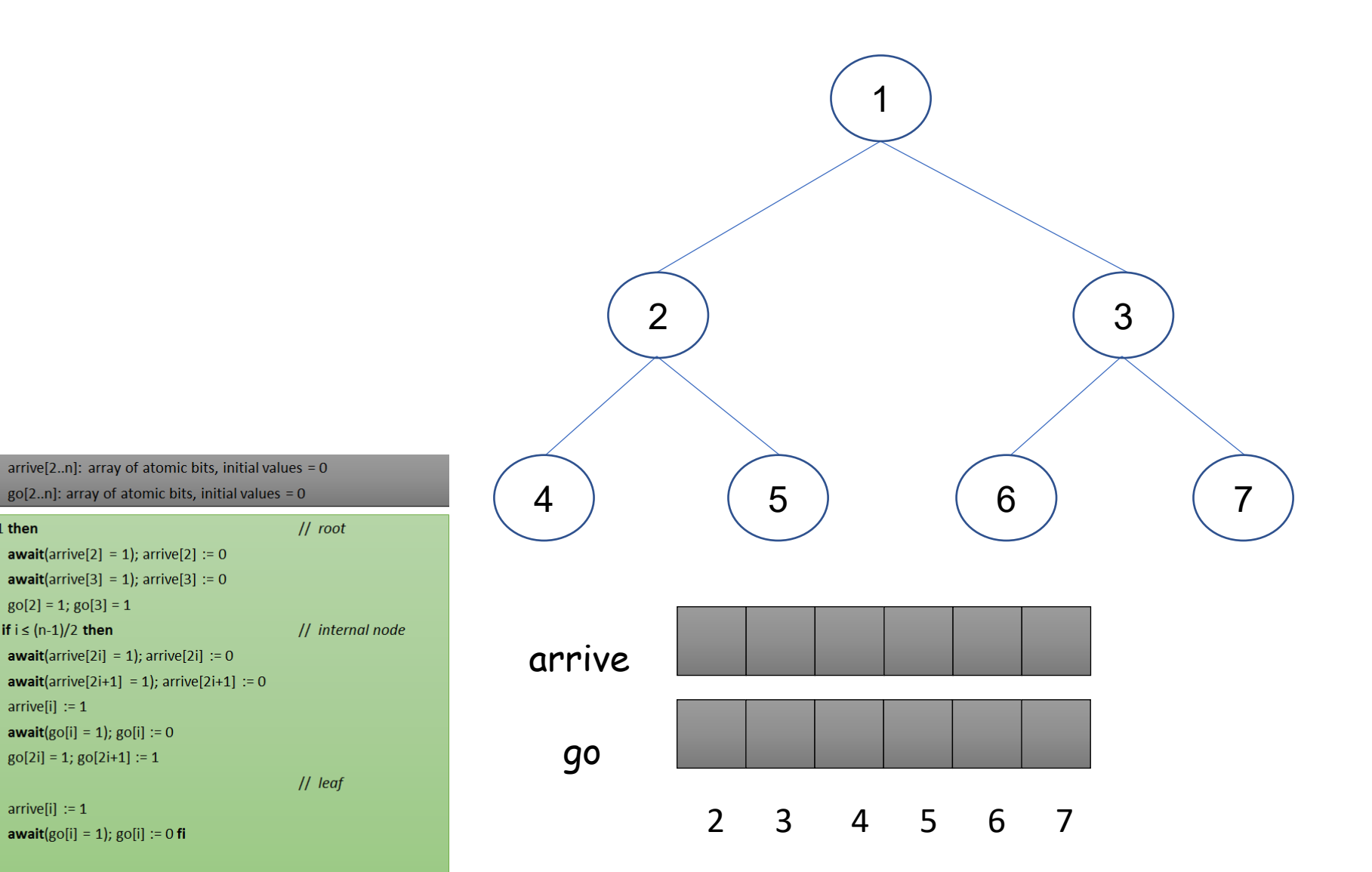

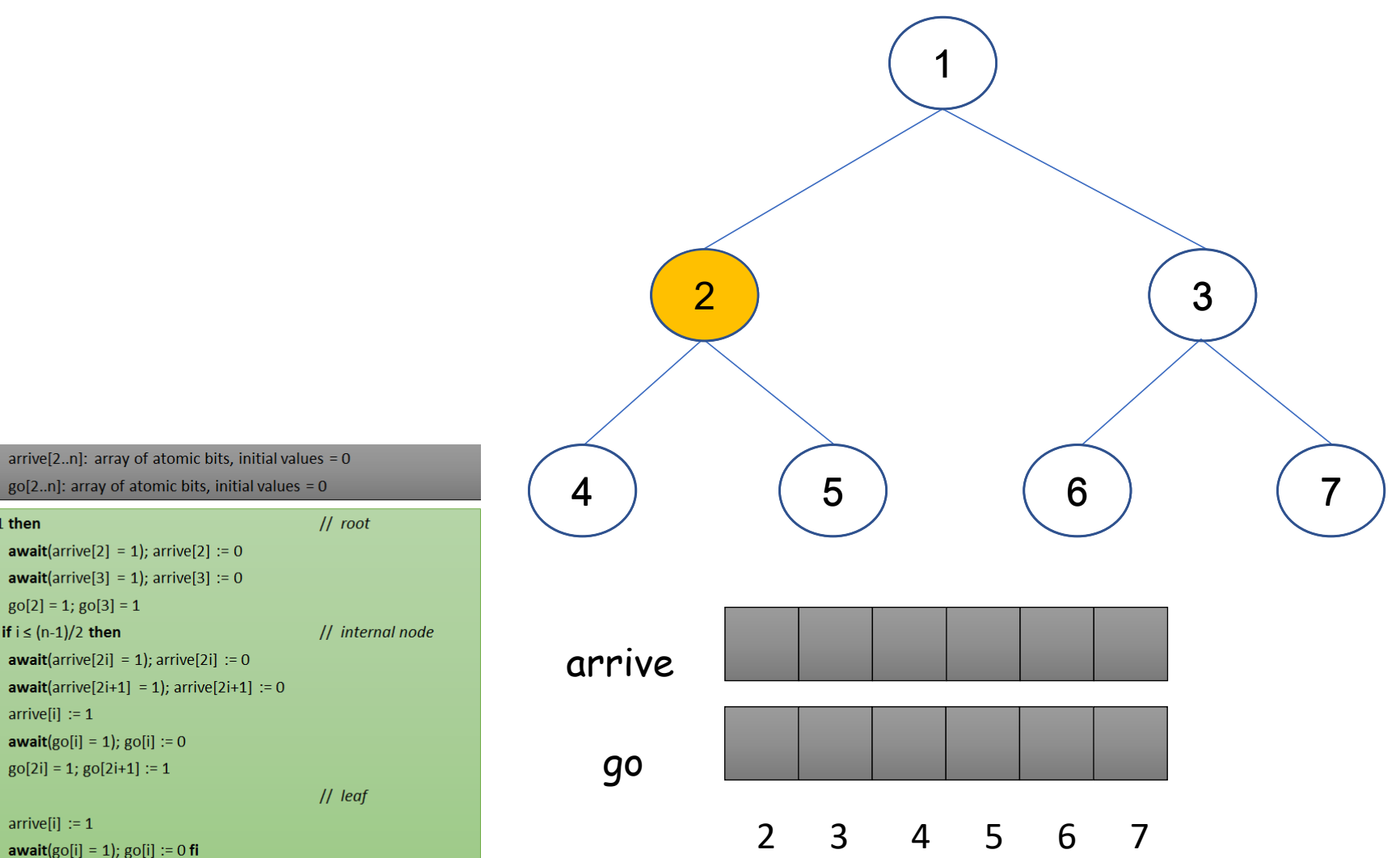

 $go[2..n]$ : array of atomic bits, initial values = 0  $||$  root  $\vert 1 \vert$ if  $i=1$  then  $|2|$ **await**(arrive[2] = 1); arrive[2] := 0  $|3|$ **await**(arrive[3] = 1); arrive[3] := 0  $|4\rangle$  $g0[2] = 1$ ;  $g0[3] = 1$  $5<sup>1</sup>$ else if  $i \leq (n-1)/2$  then  $6<sup>6</sup>$ **await**(arrive[2i] = 1); arrive[2i] := 0  $|7\rangle$ **await**(arrive[2i+1] = 1); arrive[2i+1] := 0  $|8|$  $arrive[i] := 1$ 

- $|9|$ **await**( $g$ o[i] = 1);  $g$ o[i] := 0
- 10  $go[2i] = 1; go[2i+1] := 1$
- 11 else
- 12  $arrive[i] := 1$
- 13 **await**( $g$ o[i] = 1);  $g$ o[i] := 0 **fi**

shared

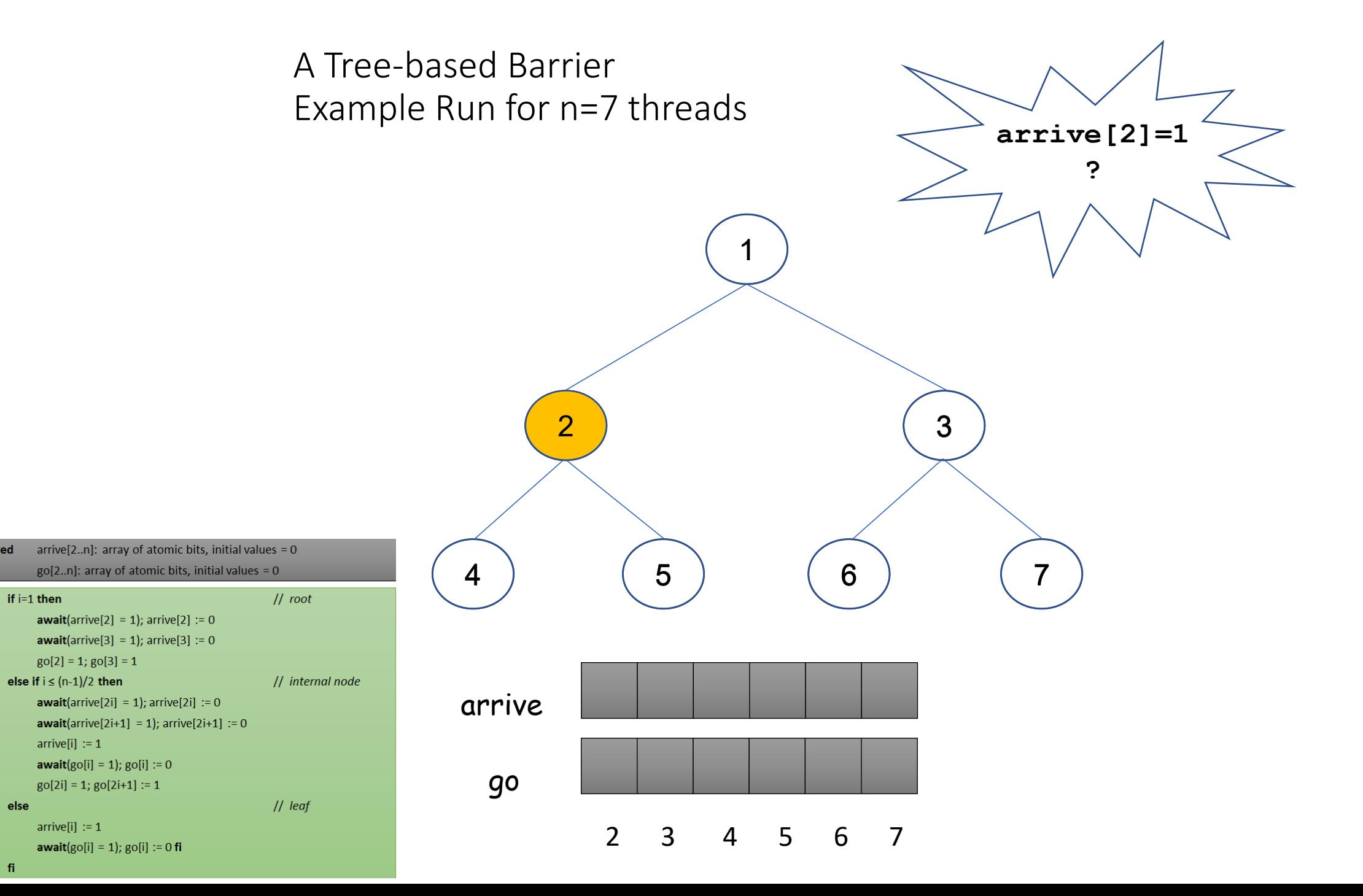

14 fi

shared

if  $i=1$  then

 $arrive[i] := 1$ 

 $arrive[i] := 1$ 

 $\vert 1 \vert$ 

 $|2|$ 

 $\vert 3 \vert$ 

 $\vert 4 \vert$ 

 $5<sup>1</sup>$ 

 $6<sup>6</sup>$ 

 $|7\rangle$ 

 $|8|$ 

 $|9|$ 

10

13

11 else **12** 

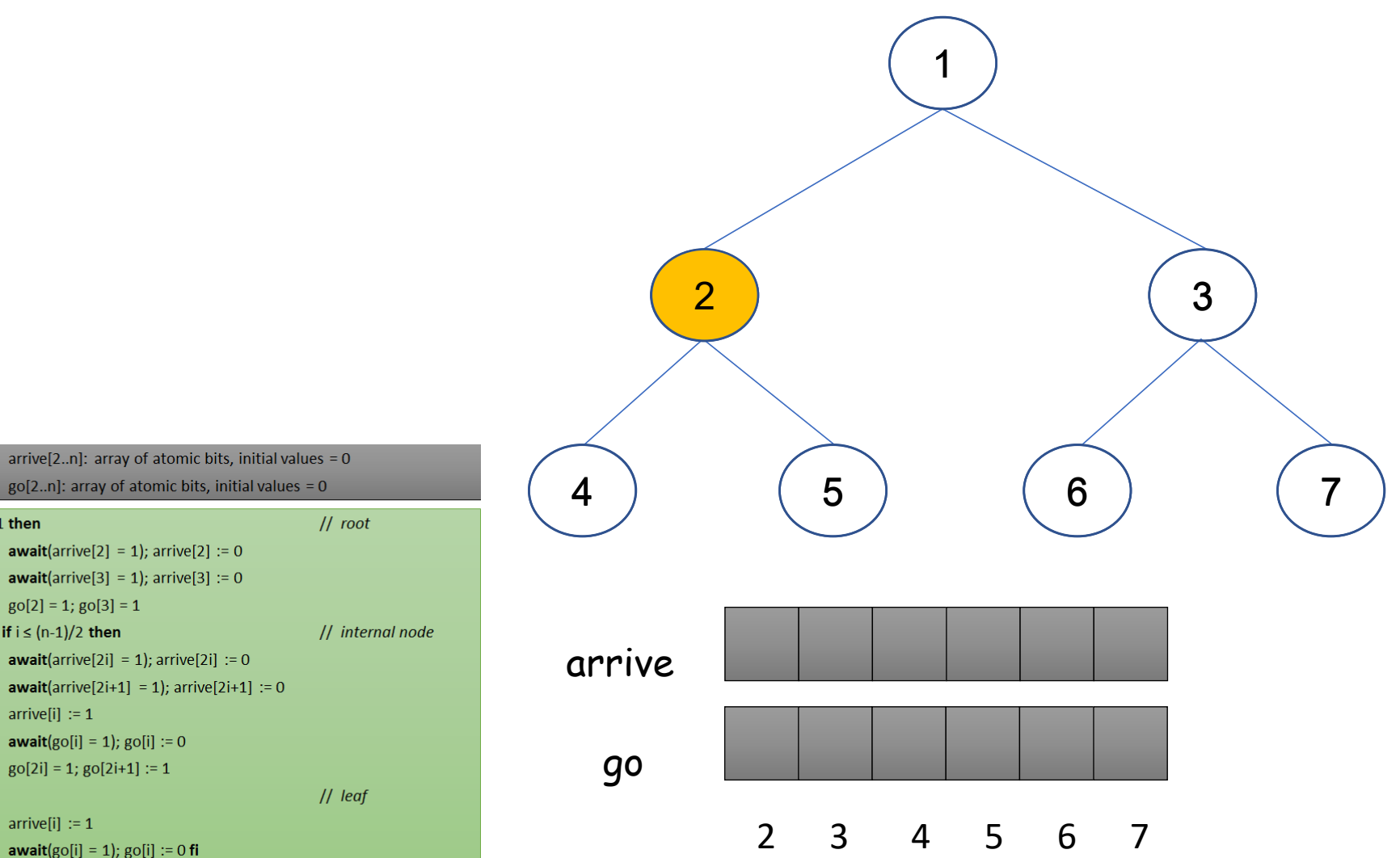

 $go[2..n]$ : array of atomic bits, initial values = 0  $||$  root  $\vert 1 \vert$ if  $i=1$  then  $|2|$ **await**(arrive[2] = 1); arrive[2] := 0  $|3|$ **await**(arrive[3] = 1); arrive[3] := 0  $|4\rangle$  $g0[2] = 1$ ;  $g0[3] = 1$  $5<sup>1</sup>$ else if  $i \leq (n-1)/2$  then  $6<sup>6</sup>$ **await**(arrive[2i] = 1); arrive[2i] := 0  $|7\rangle$ **await**(arrive[2i+1] = 1); arrive[2i+1] := 0  $|8|$  $arrive[i] := 1$ 

- $|9|$ **await**( $g$ o[i] = 1);  $g$ o[i] := 0
- 10  $go[2i] = 1; go[2i+1] := 1$
- 11 else
- 12  $arrive[i] := 1$
- 13 **await**( $g$ o[i] = 1);  $g$ o[i] := 0 **fi**

shared

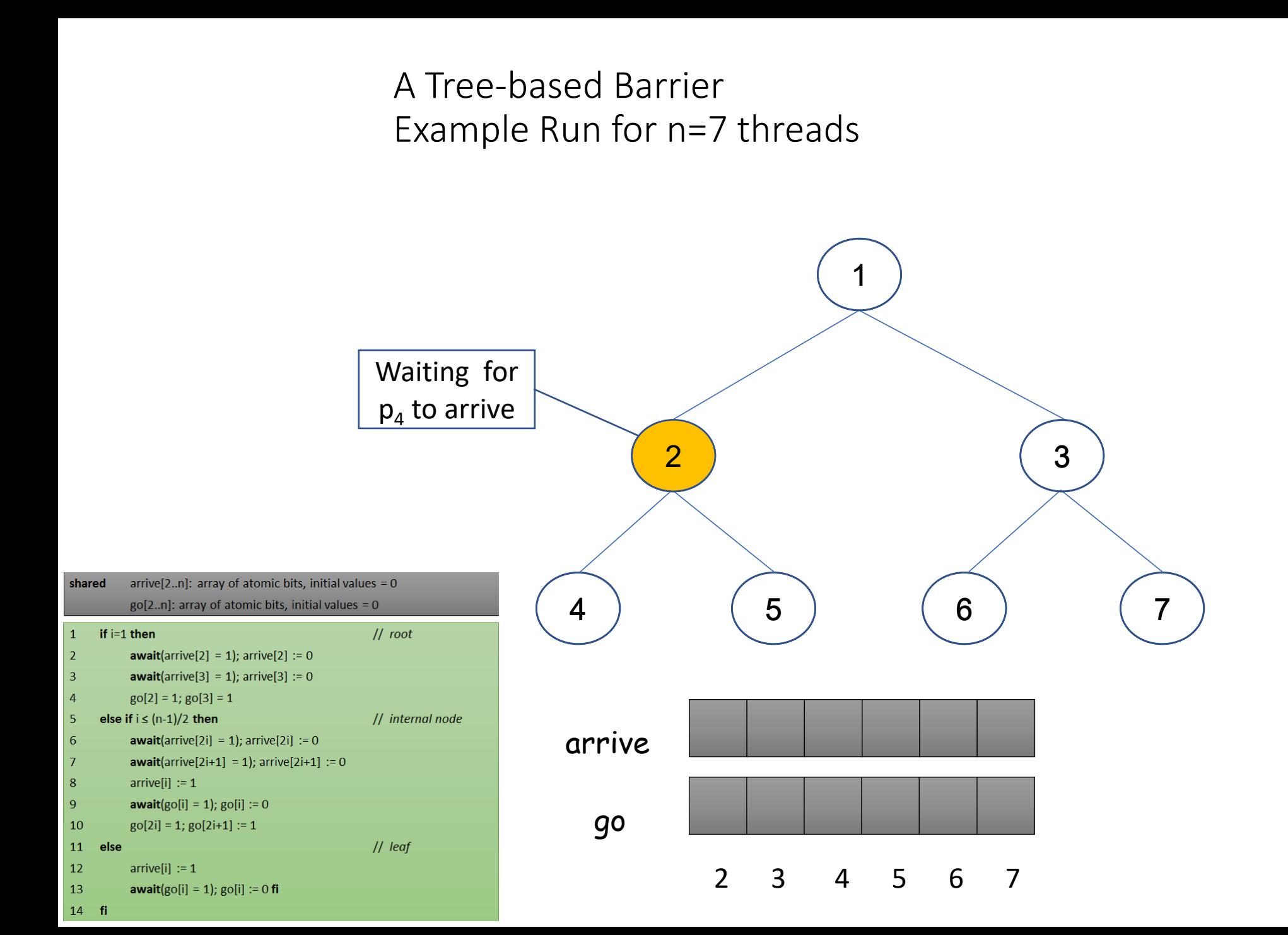

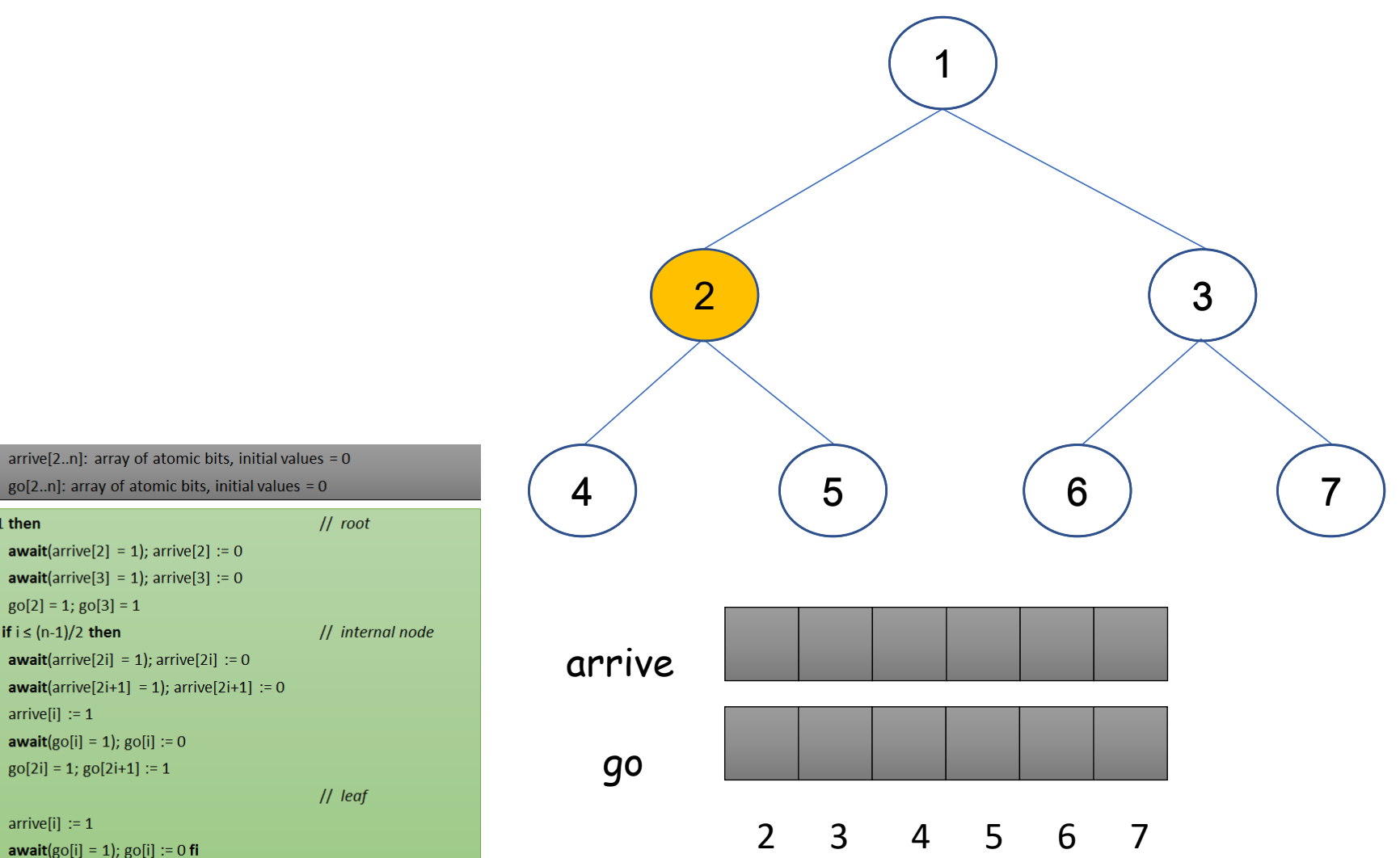

 $go[2..n]$ : array of atomic bits, initial values = 0  $||$  root  $\vert 1 \vert$ if  $i=1$  then  $|2|$ **await**(arrive[2] = 1); arrive[2] := 0  $|3|$ **await**(arrive[3] = 1); arrive[3] := 0  $|4\rangle$  $g0[2] = 1$ ;  $g0[3] = 1$  $5<sup>1</sup>$ else if  $i \leq (n-1)/2$  then  $6<sup>6</sup>$ **await**(arrive[2i] = 1); arrive[2i] := 0  $|7\rangle$ **await**(arrive[2i+1] = 1); arrive[2i+1] := 0  $|8|$  $arrive[i] := 1$ 

- $|9|$ **await**( $g$ o[i] = 1);  $g$ o[i] := 0
- 10  $go[2i] = 1; go[2i+1] := 1$
- 11 else
- 12  $arrive[i] := 1$
- 13 **await**( $g$ o[i] = 1);  $g$ o[i] := 0 **fi**

shared

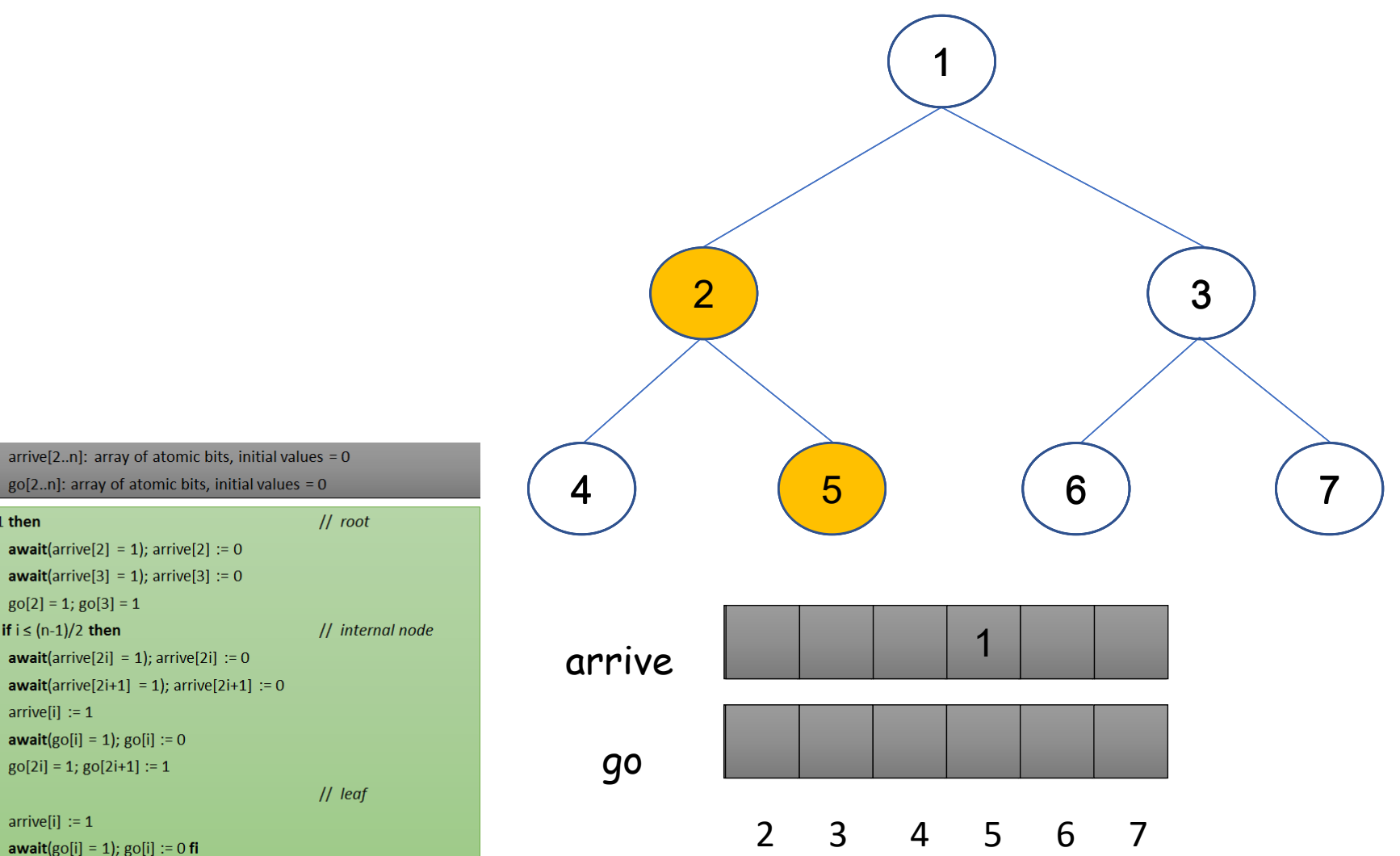

 $go[2..n]$ : array of atomic bits, initial values = 0  $\vert 1 \vert$ if  $i=1$  then  $|2|$ **await**(arrive[2] = 1); arrive[2] := 0  $|3\rangle$ **await**(arrive[3] = 1); arrive[3] := 0  $|4\rangle$  $g0[2] = 1$ ;  $g0[3] = 1$  $5<sup>1</sup>$ else if  $i \leq (n-1)/2$  then  $6<sup>6</sup>$ **await**(arrive[2i] = 1); arrive[2i] := 0  $|7\rangle$ **await**(arrive[2i+1] = 1); arrive[2i+1] := 0  $|8|$  $arrive[i] := 1$  $|9|$ **await**( $g$ o[i] = 1);  $g$ o[i] := 0 10  $go[2i] = 1; go[2i+1] := 1$ 11 else 12  $arrive[i] := 1$ 13 **await**( $g$ o[i] = 1);  $g$ o[i] := 0 **fi** 

shared

 $14$  fi

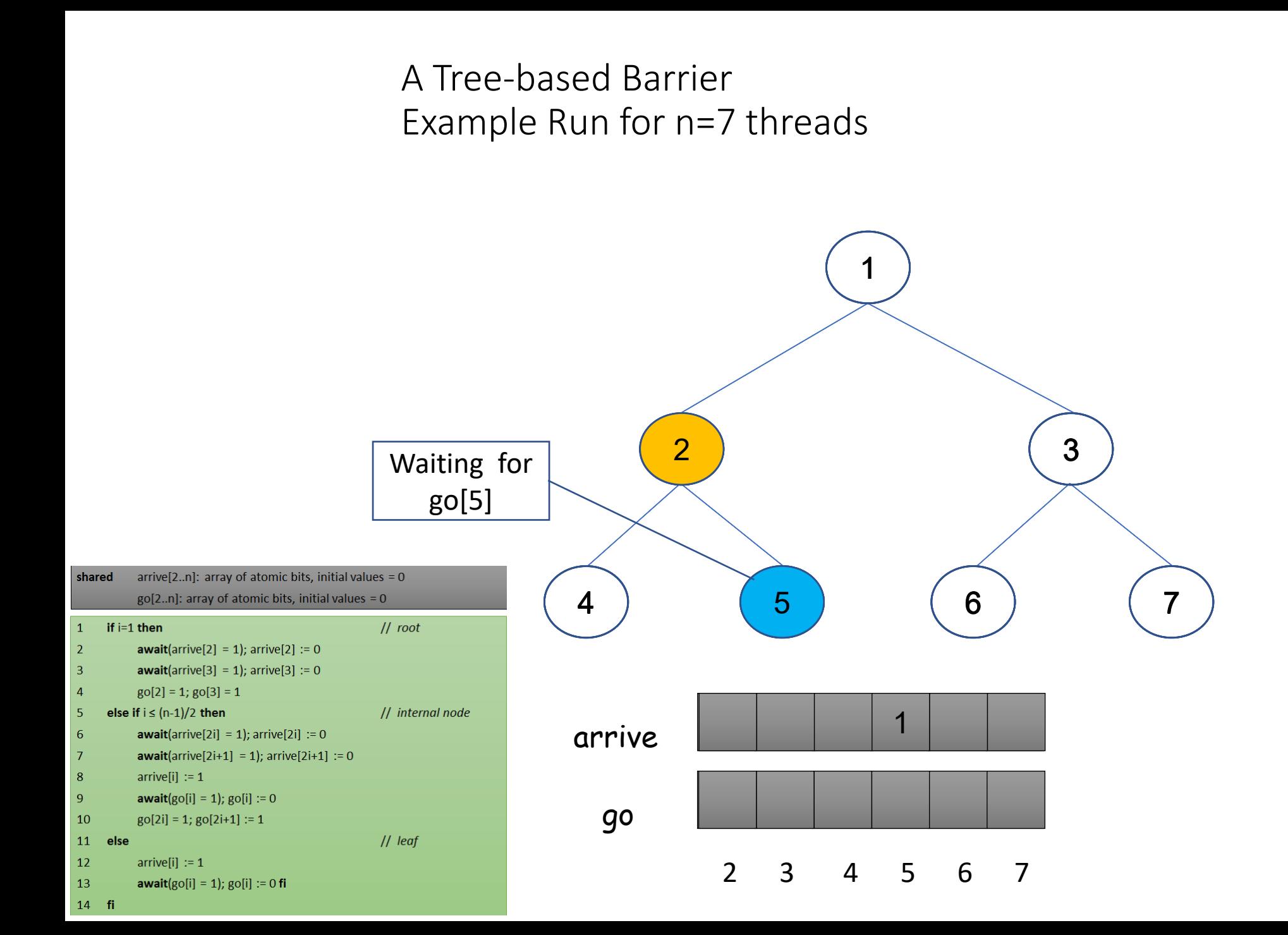

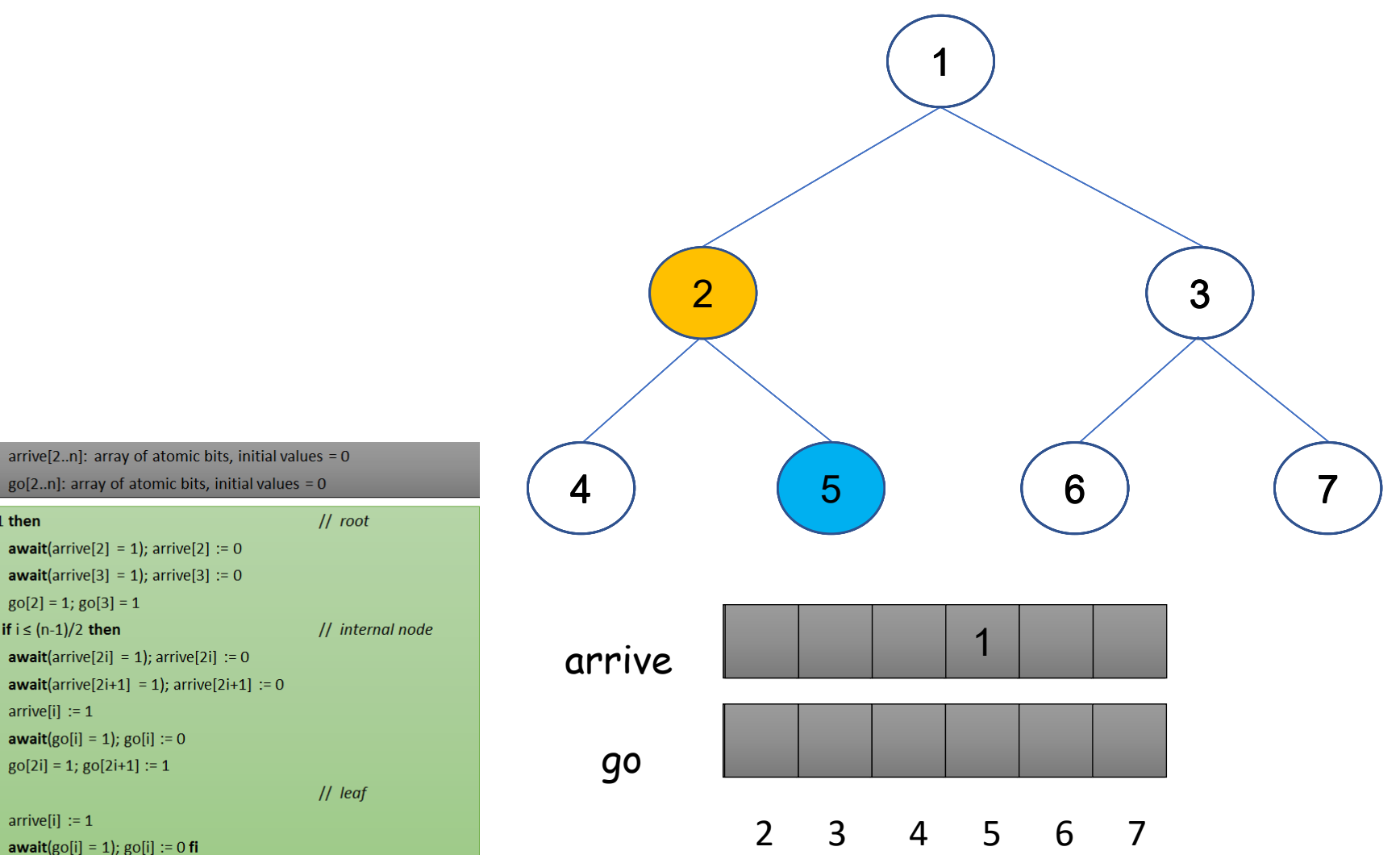

 $go[2..n]$ : array of atomic bits, initial values = 0  $\vert 1 \vert$ if  $i=1$  then  $|2|$ **await**(arrive[2] = 1); arrive[2] := 0  $|3\rangle$ **await**(arrive[3] = 1); arrive[3] := 0  $|4\rangle$  $g0[2] = 1$ ;  $g0[3] = 1$  $5<sup>1</sup>$ else if  $i \leq (n-1)/2$  then  $6<sup>6</sup>$ **await**(arrive[2i] = 1); arrive[2i] := 0  $|7\rangle$ **await**(arrive[2i+1] = 1); arrive[2i+1] := 0  $|8|$  $arrive[i] := 1$  $|9|$ **await**( $g$ o[i] = 1);  $g$ o[i] := 0 10  $go[2i] = 1; go[2i+1] := 1$ 11 else

12  $arrive[i] := 1$ 

 $14$  fi

shared

13 **await**( $g$ o[i] = 1);  $g$ o[i] := 0 **fi** 

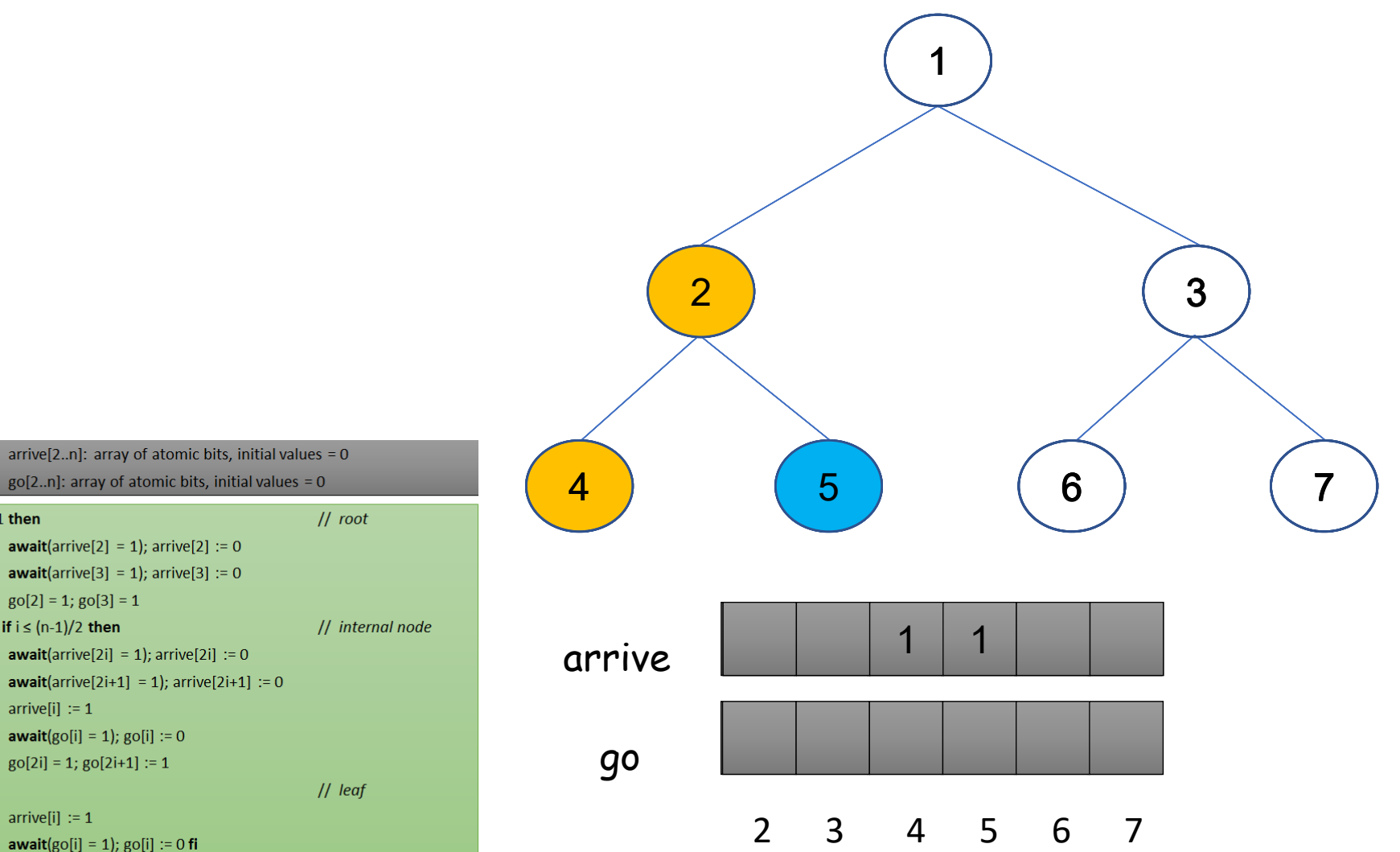

 $go[2..n]$ : array of atomic bits, initial values = 0  $\vert 1 \vert$ if  $i=1$  then  $|2|$ **await**(arrive[2] = 1); arrive[2] := 0  $|3\rangle$ **await**(arrive[3] = 1); arrive[3] := 0  $|4\rangle$  $g0[2] = 1$ ;  $g0[3] = 1$  $5<sup>1</sup>$ else if  $i \leq (n-1)/2$  then  $6<sup>6</sup>$ **await**(arrive[2i] = 1); arrive[2i] := 0  $|7\rangle$ **await**(arrive[2i+1] = 1); arrive[2i+1] := 0  $|8|$  $arrive[i] := 1$  $|9|$ **await**( $g$ o[i] = 1);  $g$ o[i] := 0 10  $go[2i] = 1; go[2i+1] := 1$ 11 else 12  $arrive[i] := 1$ 13 **await**( $g$ o[i] = 1);  $g$ o[i] := 0 **fi** 

shared

 $14$  fi

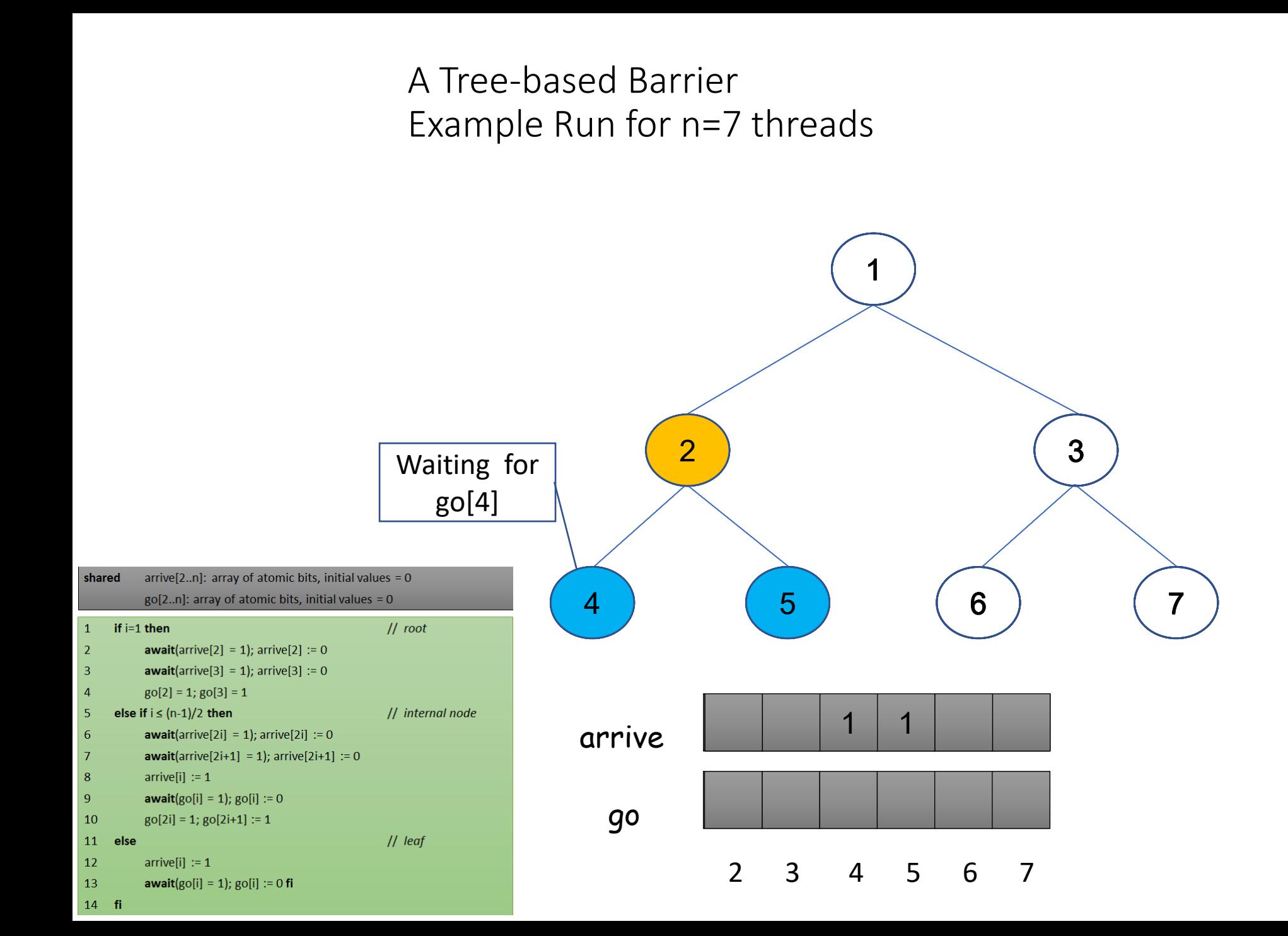

shared

if  $i=1$  then

 $g0[2] = 1$ ;  $g0[3] = 1$ 

else if  $i \leq (n-1)/2$  then

 $arrive[i] := 1$ 

 $arrive[i] := 1$ 

 $\vert 1 \vert$ 

 $|2|$ 

 $|3\rangle$ 

 $|4\rangle$ 

 $5<sup>1</sup>$ 

 $6<sup>6</sup>$ 

 $|7\rangle$ 

 $|8|$ 

 $|9|$ 

10

12

13

 $14$  fi

11 else

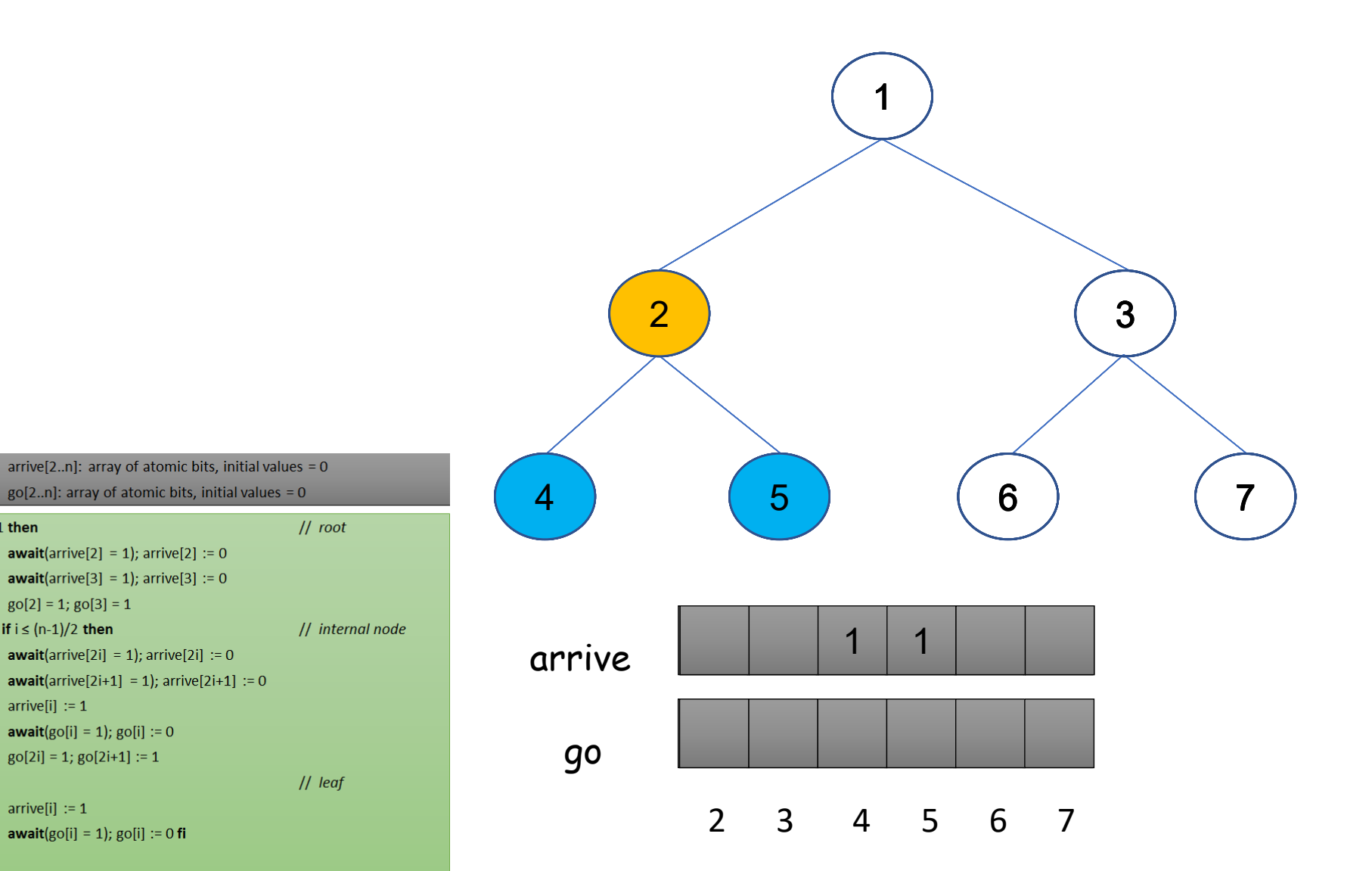

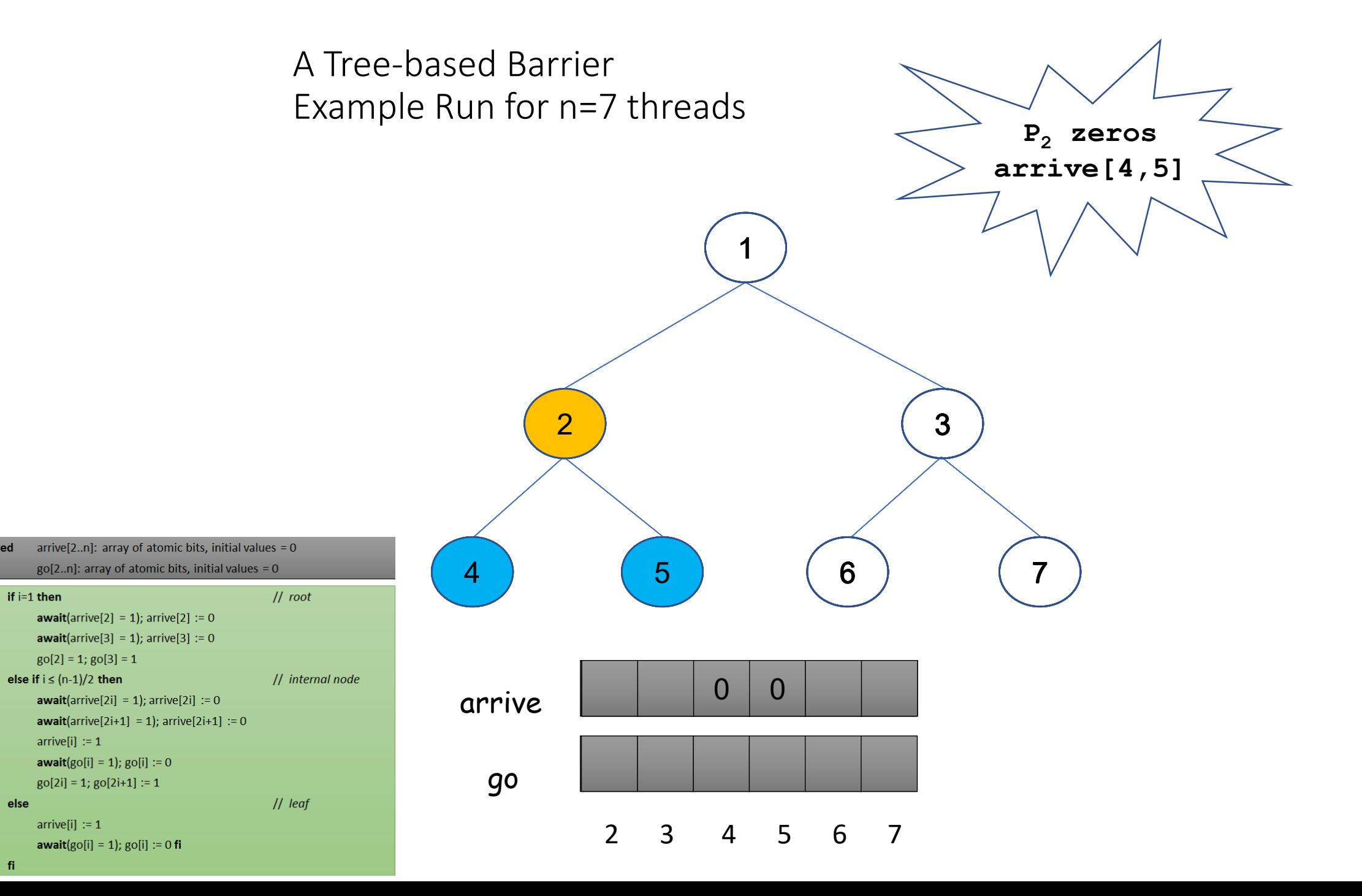

shared

if  $i=1$  then

 $\vert 1 \vert$ 

 $|2\rangle$ 

 $\vert 3 \vert$ 

 $\vert 4 \vert$ 

5

 $6<sup>6</sup>$ 

 $|7\rangle$ 

 $|8|$  $|9|$ 

10

13

11 else **12** 

shared

if  $i=1$  then

 $g0[2] = 1$ ;  $g0[3] = 1$ 

else if  $i \leq (n-1)/2$  then

 $arrive[i] := 1$ 

 $arrive[i] := 1$ 

 $\vert 1 \vert$ 

 $|2|$ 

 $|3\rangle$ 

 $|4\rangle$ 

 $5<sup>1</sup>$ 

 $6<sup>6</sup>$ 

 $|7\rangle$ 

 $|8|$ 

 $|9|$ 

10

12

13

 $14$  fi

11 else

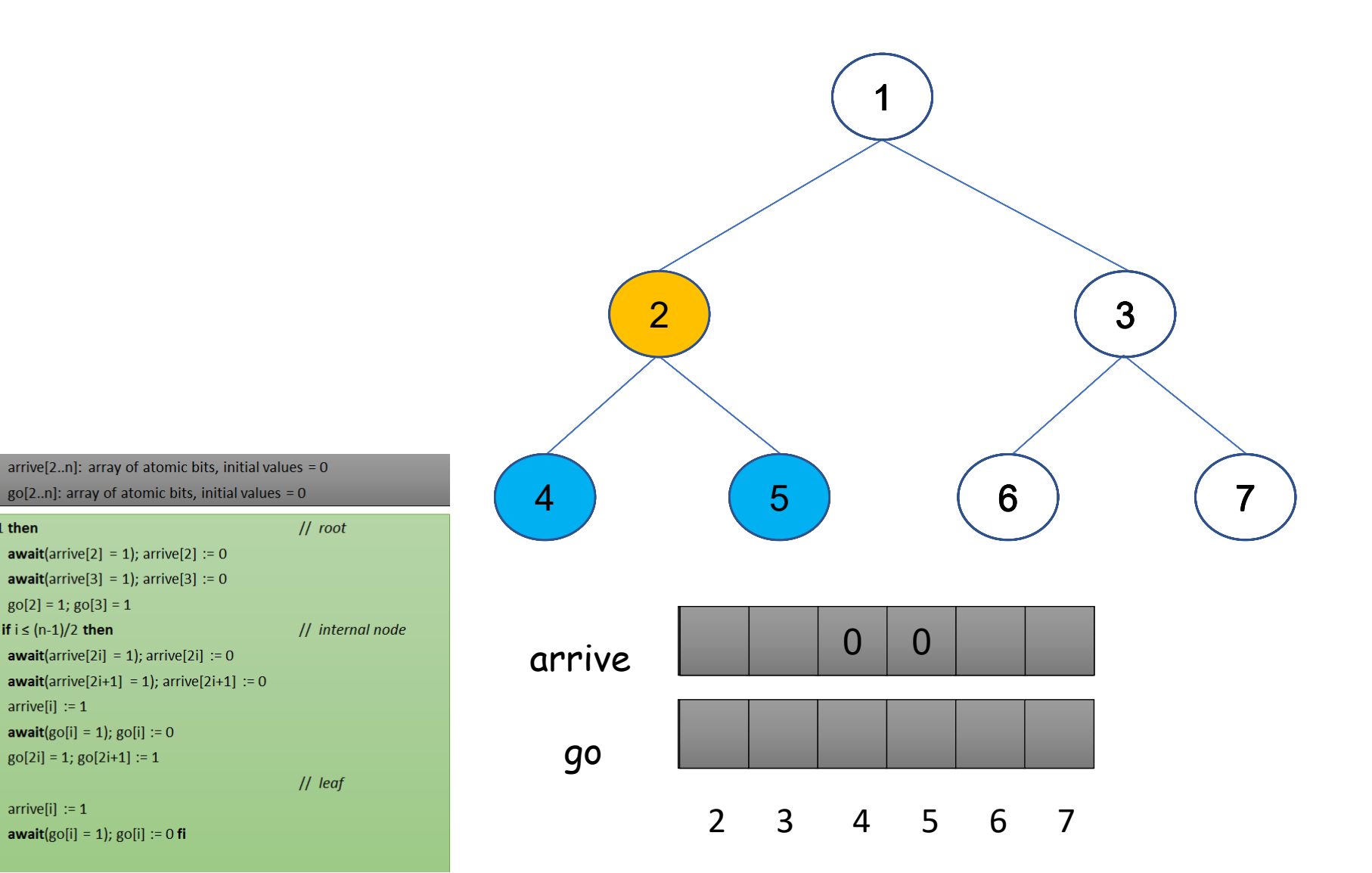

shared

if  $i=1$  then

 $g0[2] = 1$ ;  $g0[3] = 1$ 

**await**( $g$ o[i] = 1);  $g$ o[i] := 0

 $go[2i] = 1; go[2i+1] := 1$ 

else if  $i \leq (n-1)/2$  then

 $arrive[i] := 1$ 

 $arrive[i] := 1$ 

 $\vert 1 \vert$ 

 $|2|$ 

 $|3|$ 

 $|4\rangle$ 

 $5<sup>1</sup>$ 

 $6<sup>6</sup>$ 

 $|7\rangle$ 

 $|8|$ 

 $|9|$ 

10

12

13

 $14$  fi

11 else

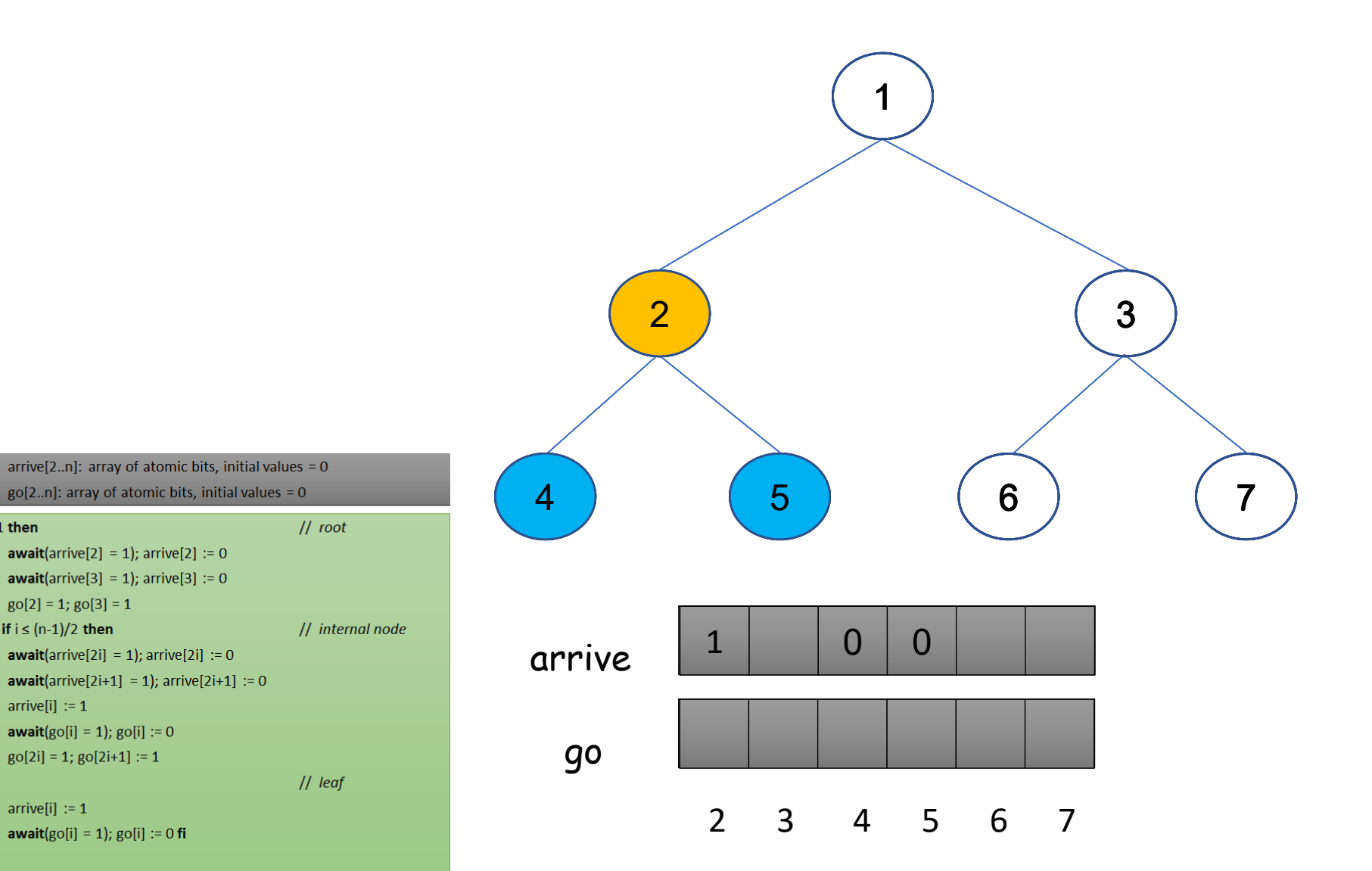

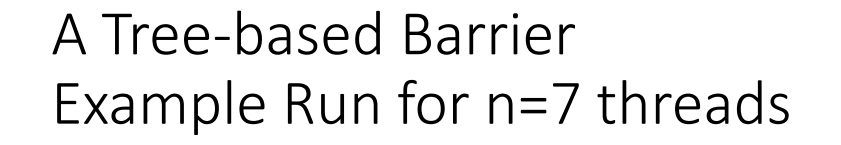

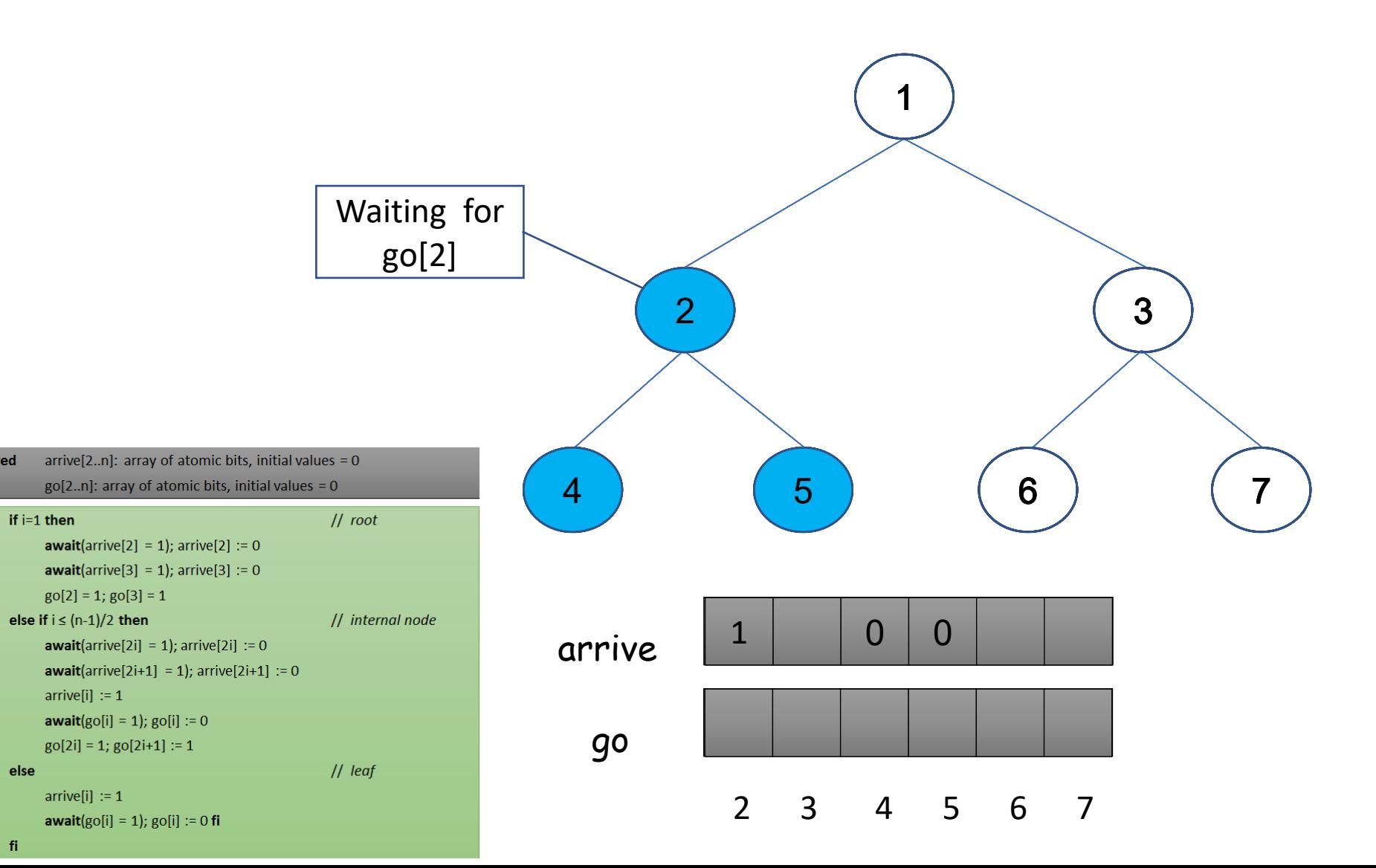

shared

if  $i=1$  then

 $\vert 1 \vert$ 

 $|2|$ 

 $|3|$ 

 $\vert 4 \vert$ 

 $5<sup>1</sup>$ 

 $6<sup>6</sup>$ 

 $|7\rangle$ 

 $|8|$ 

 $|9|$ 

10

13

 $14$  fi

11 else 12

shared

if  $i=1$  then

 $g0[2] = 1$ ;  $g0[3] = 1$ 

**await**( $g$ o[i] = 1);  $g$ o[i] := 0

 $go[2i] = 1; go[2i+1] := 1$ 

else if  $i \leq (n-1)/2$  then

 $arrive[i] := 1$ 

 $arrive[i] := 1$ 

 $\vert 1 \vert$ 

 $|2|$ 

 $|3|$ 

 $|4\rangle$ 

 $5<sup>1</sup>$ 

 $6<sup>6</sup>$ 

 $|7\rangle$ 

 $|8|$ 

 $|9|$ 

10

12

13

 $14$  fi

11 else

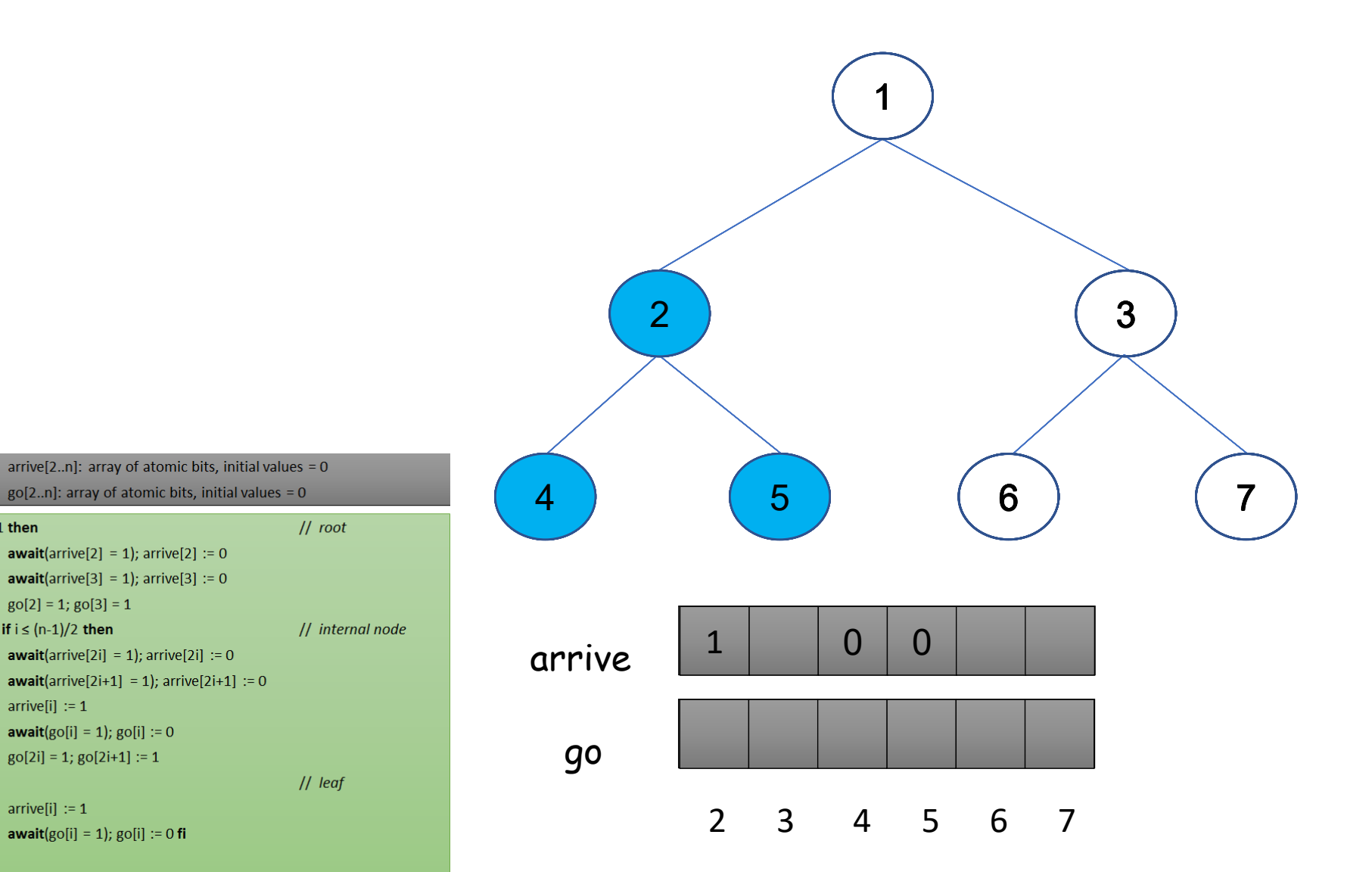

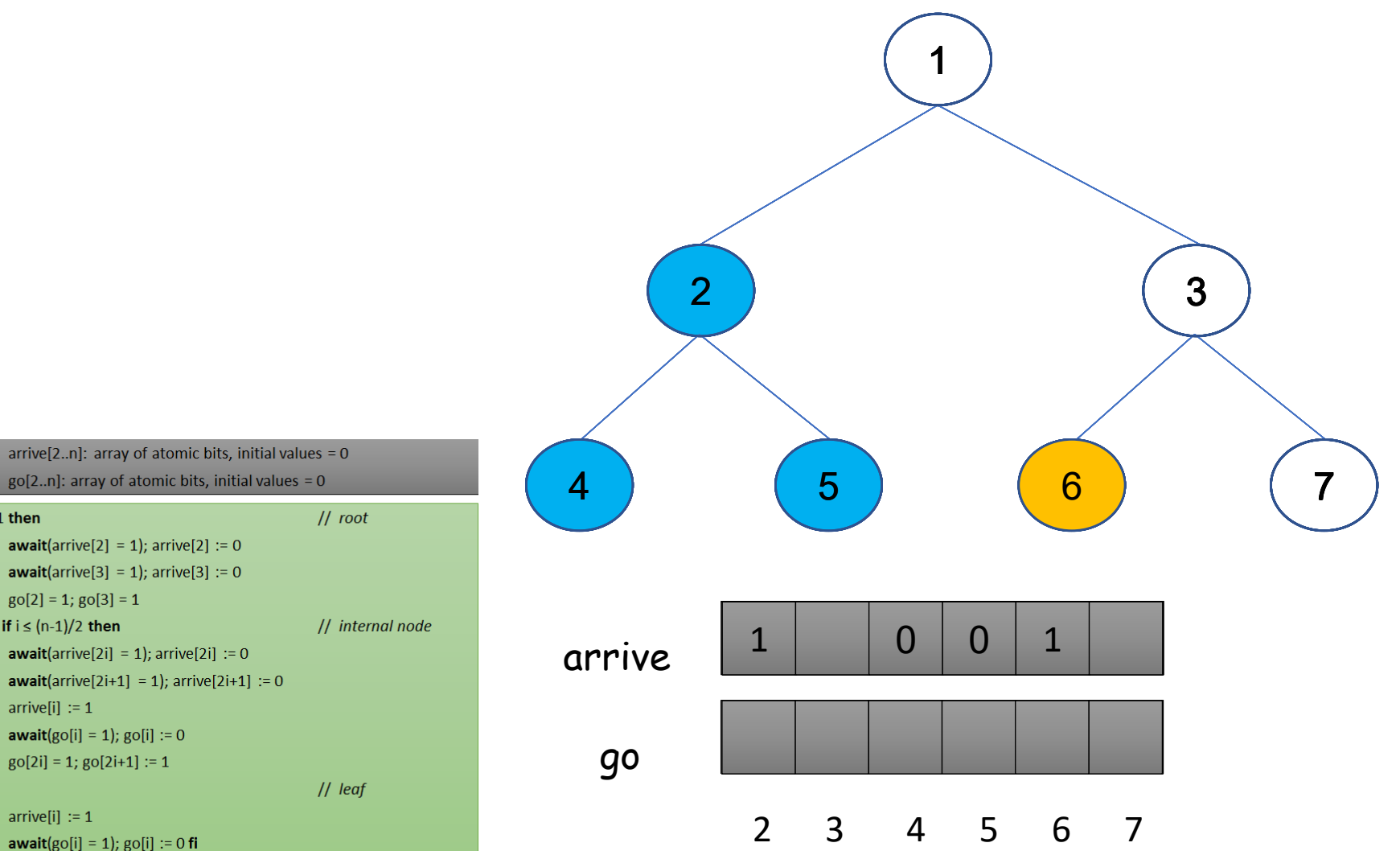

 $\vert 1 \vert$ if  $i=1$  then  $|2|$ **await**(arrive[2] = 1); arrive[2] := 0  $|3\rangle$ **await**(arrive[3] = 1); arrive[3] := 0  $|4\rangle$  $g0[2] = 1$ ;  $g0[3] = 1$  $5<sup>1</sup>$ else if  $i \leq (n-1)/2$  then  $6<sup>6</sup>$ **await**(arrive[2i] = 1); arrive[2i] := 0  $|7\rangle$ **await**(arrive[2i+1] = 1); arrive[2i+1] := 0  $|8|$  $arrive[i] := 1$  $|9|$ **await**( $g$ o[i] = 1);  $g$ o[i] := 0 10  $go[2i] = 1; go[2i+1] := 1$ 11 else  $arrive[i] := 1$ 

**await**( $g$ o[i] = 1);  $g$ o[i] := 0 **fi** 

shared

**12** 

13

 $14$  fi

shared

if  $i=1$  then

 $g0[2] = 1$ ;  $g0[3] = 1$ 

 $go[2i] = 1; go[2i+1] := 1$ 

else if  $i \leq (n-1)/2$  then

 $arrive[i] := 1$ 

 $arrive[i] := 1$ 

 $\vert 1 \vert$ 

 $|2|$ 

 $|3|$ 

 $|4|$ 

 $5<sup>1</sup>$ 

 $6<sup>6</sup>$ 

 $|7\rangle$ 

 $|8|$ 

 $|9|$ 

10

13

 $14$  fi

11 else 12

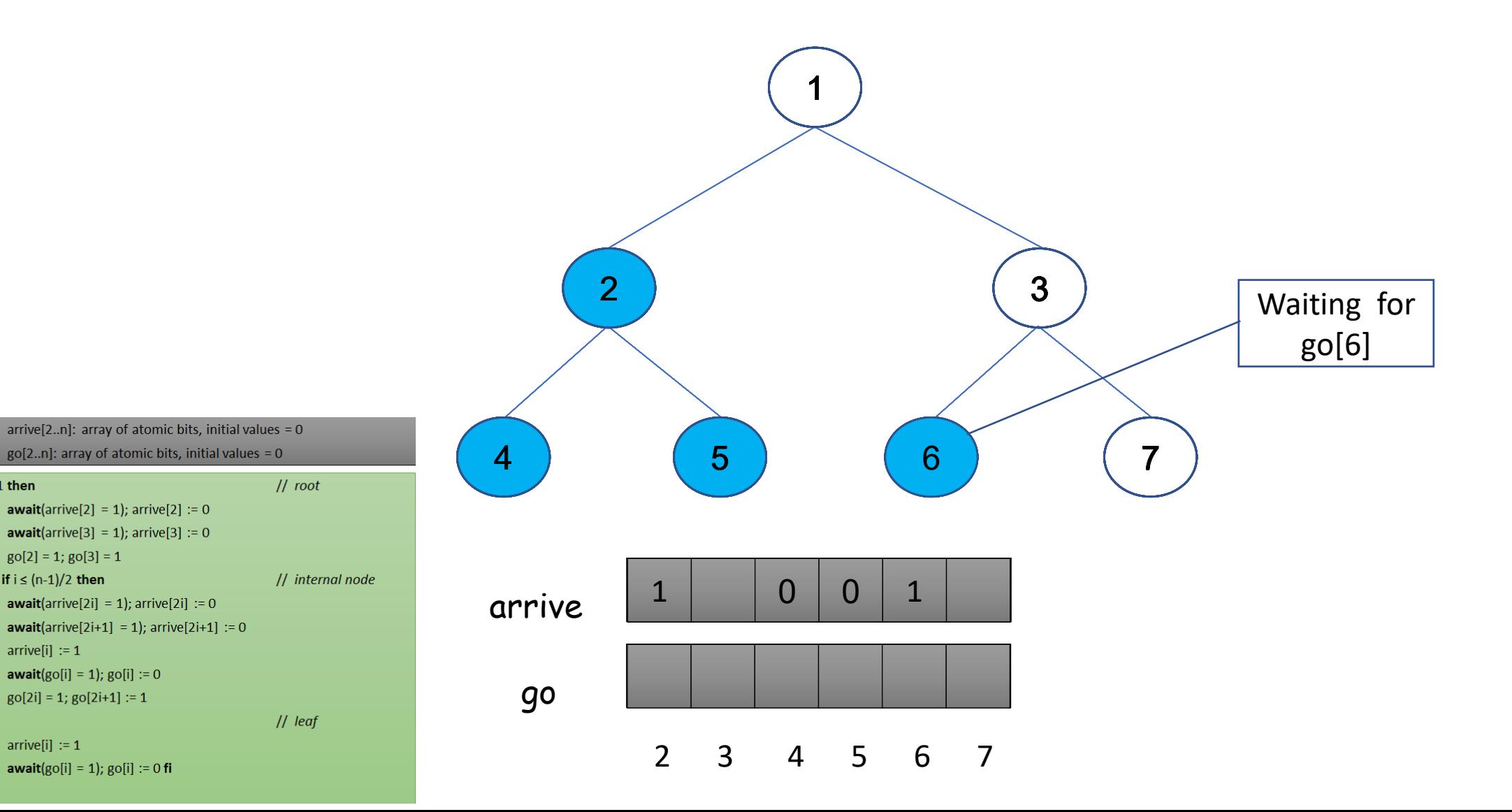

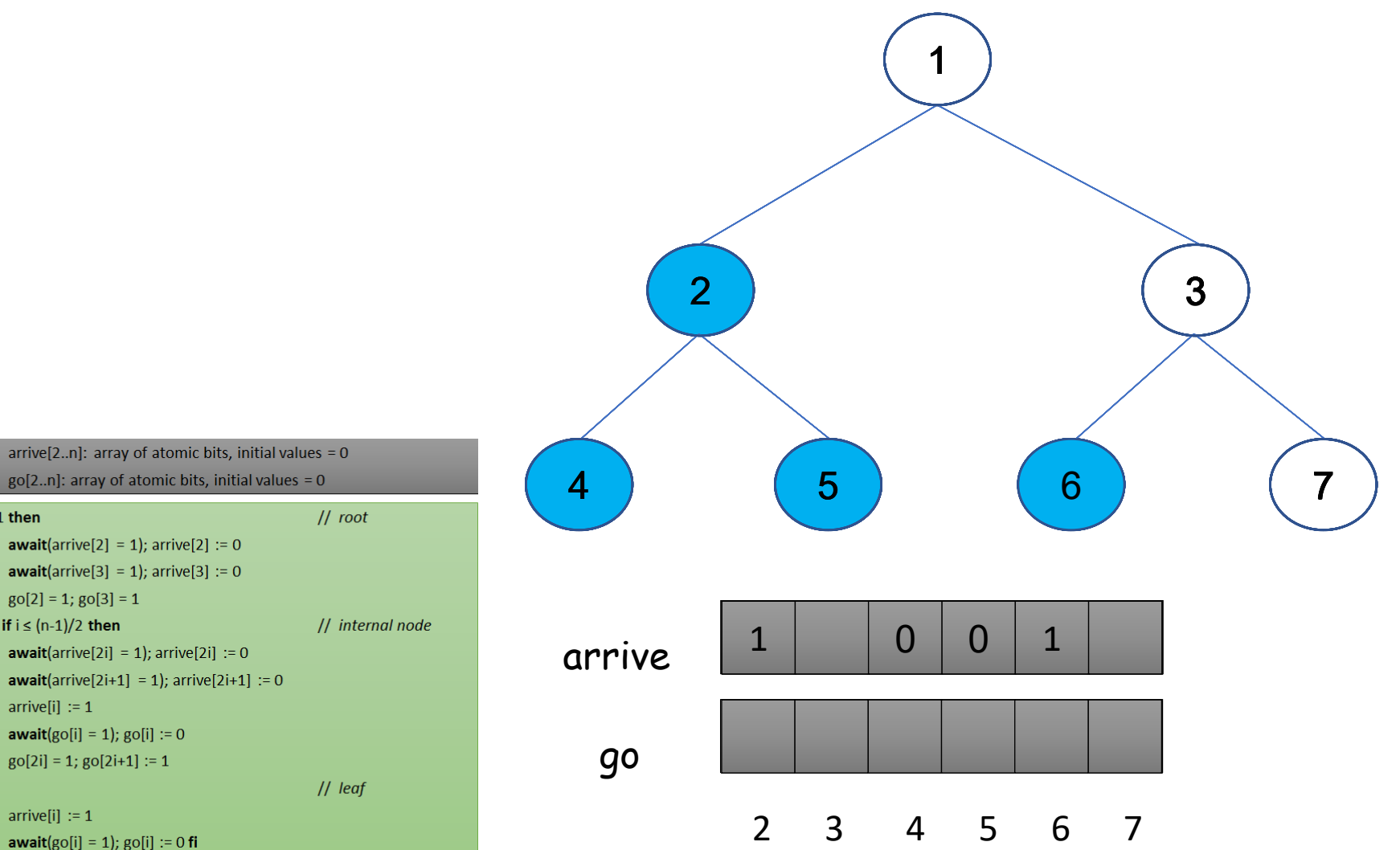

 $|4\rangle$  $g0[2] = 1$ ;  $g0[3] = 1$  $5<sup>1</sup>$ else if  $i \leq (n-1)/2$  then  $6<sup>6</sup>$ **await**(arrive[2i] = 1); arrive[2i] := 0  $|7\rangle$ **await**(arrive[2i+1] = 1); arrive[2i+1] := 0  $|8|$  $arrive[i] := 1$  $|9|$ **await**( $g$ o[i] = 1);  $g$ o[i] := 0 10  $go[2i] = 1; go[2i+1] := 1$ 11 else **12**  $arrive[i] := 1$ 13 **await**( $g$ o[i] = 1);  $g$ o[i] := 0 **fi** 

**await**(arrive[2] = 1); arrive[2] := 0

**await**(arrive[3] = 1); arrive[3] := 0

shared

if  $i=1$  then

 $\vert 1 \vert$ 

 $|2|$ 

 $|3|$ 

 $14$  fi

shared

if  $i=1$  then

 $\vert 1 \vert$ 

 $|2|$ 

 $|3|$ 

 $|4\rangle$ 

 $5<sup>1</sup>$ 

 $6<sup>6</sup>$ 

 $|7\rangle$ 

 $|8|$ 

 $|9|$ 

10

**12** 

13

 $14$  fi

11 else

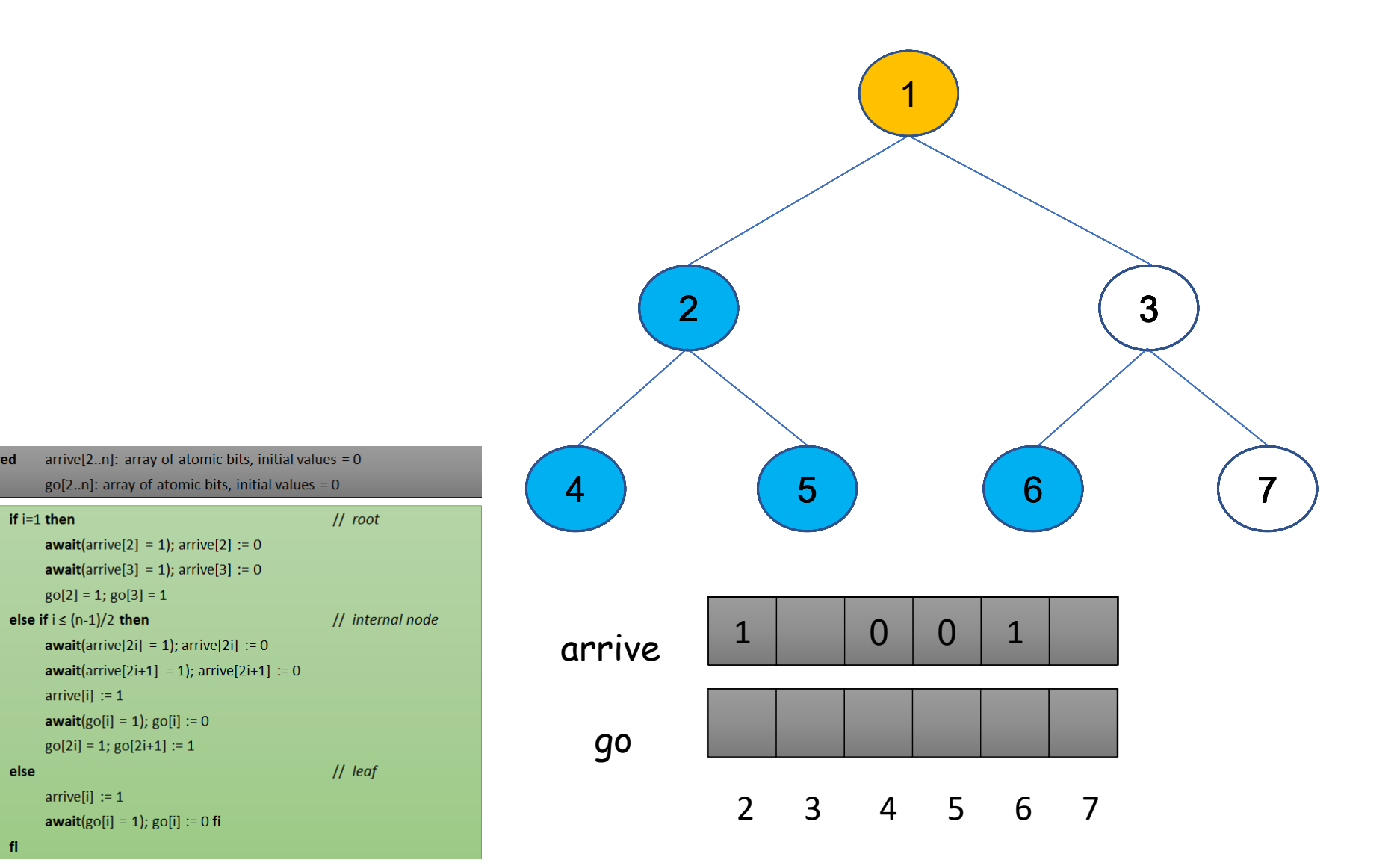

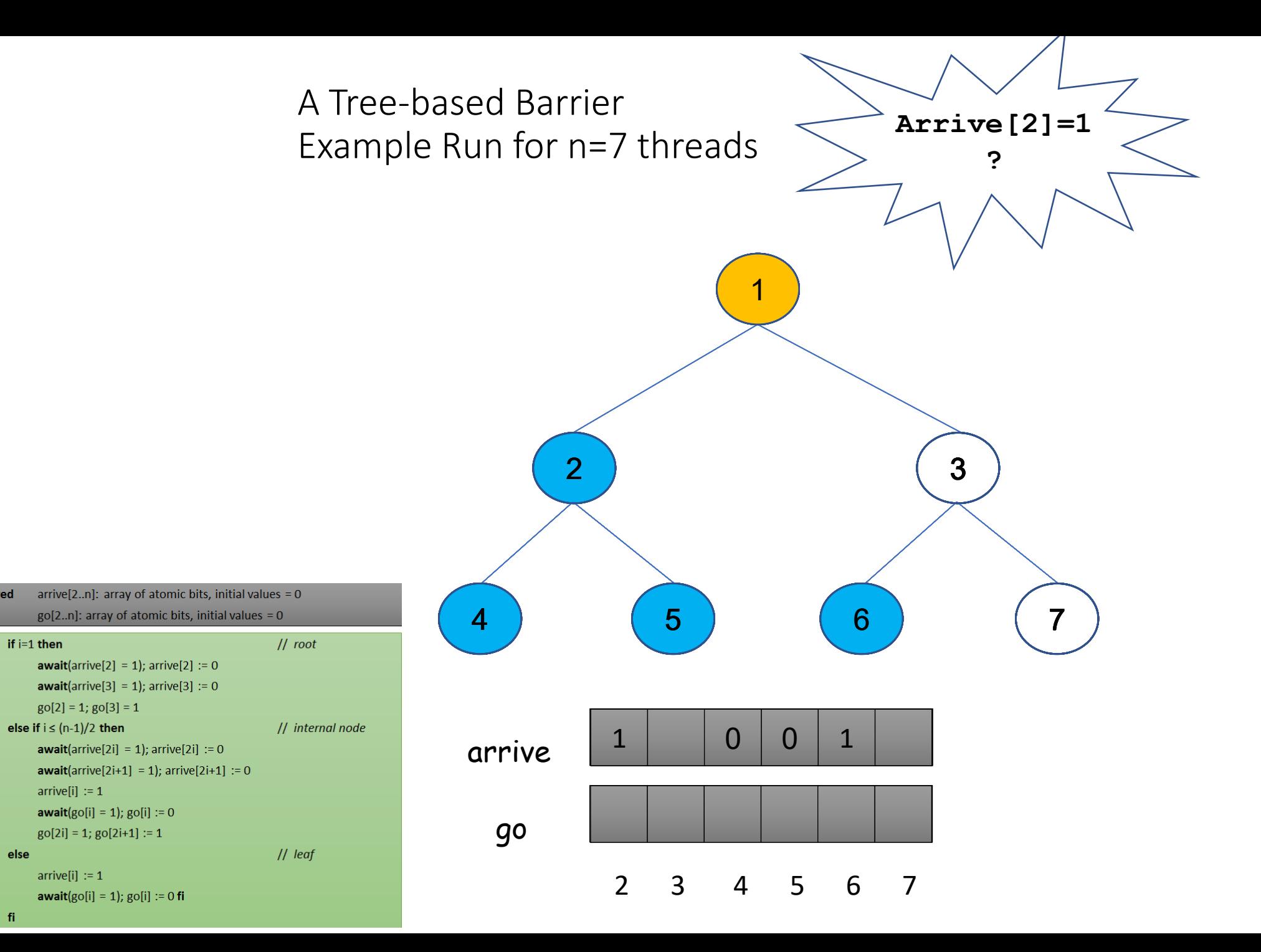

shared

if  $i=1$  then

 $arrive[i] := 1$ 

 $arrive[i] := 1$ 

 $\vert 1 \vert$ 

 $|2\rangle$ 

 $\vert 3 \vert$ 

 $\vert 4 \vert$ 

5

 $6<sup>6</sup>$ 

 $|7\rangle$ 

 $|8|$  $|9|$ 

10

13 14 fi

11 else **12** 

shared

if  $i=1$  then

 $\vert 1 \vert$ 

 $|2|$ 

 $|3|$ 

 $|4\rangle$ 

 $5<sup>1</sup>$ 

 $6<sup>6</sup>$ 

 $|7\rangle$ 

 $|8|$ 

 $|9|$ 

10

**12** 

13

 $14$  fi

11 else

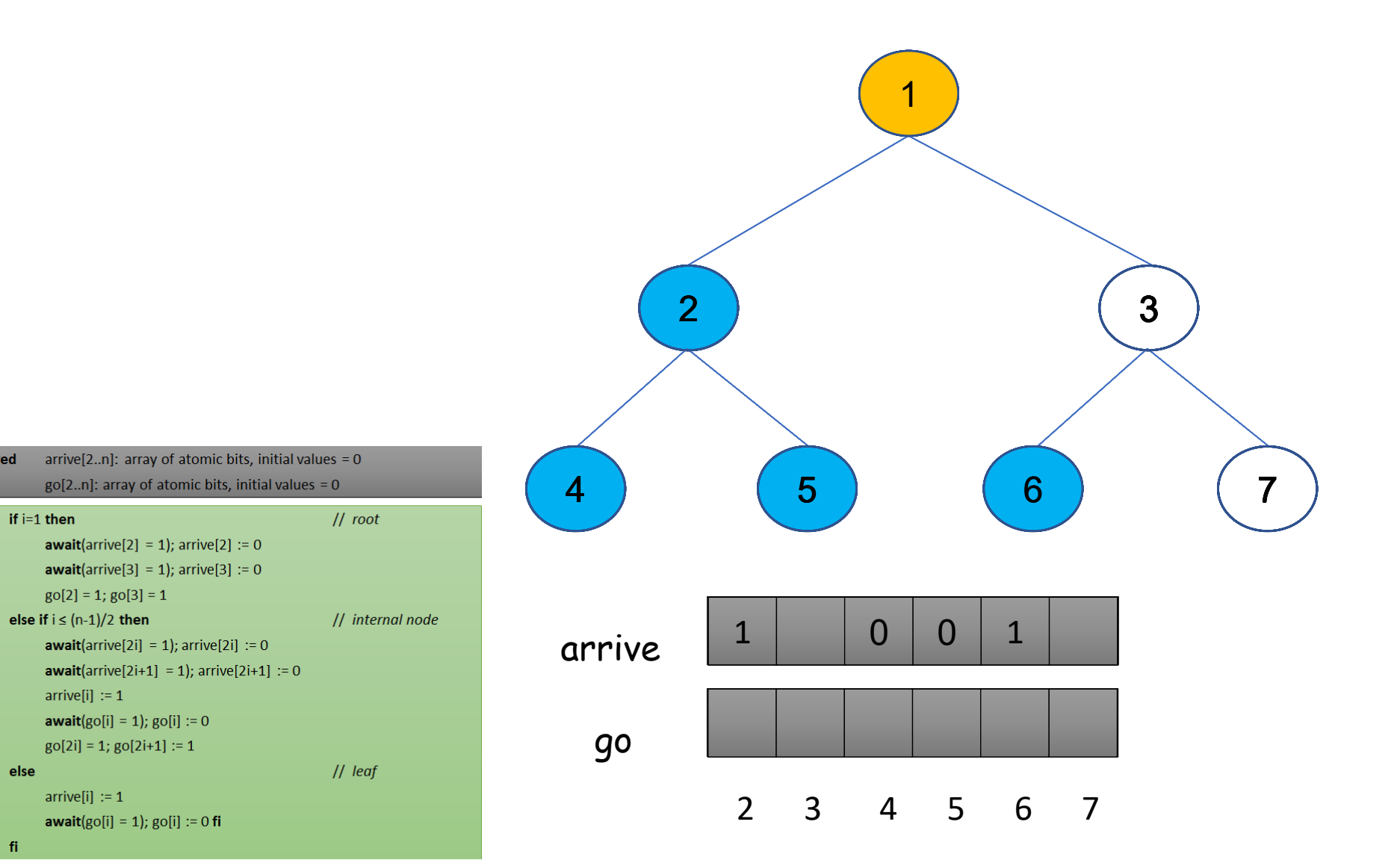

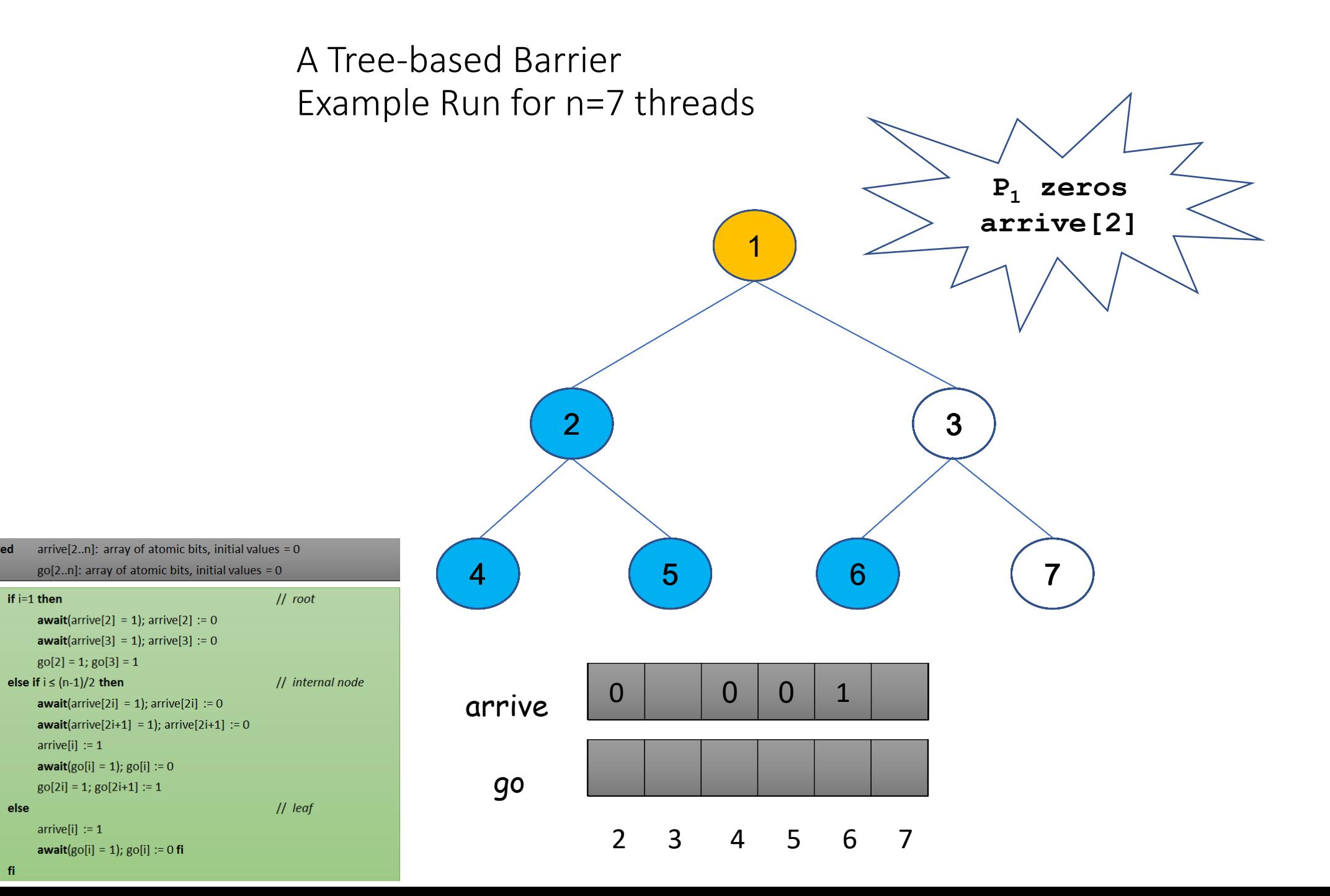

shared

if  $i=1$  then

 $\vert 1 \vert$ 

 $|2\rangle$ 

 $\vert 3 \vert$ 

 $\vert 4 \vert$ 

 $5<sup>1</sup>$ 

 $6<sup>6</sup>$ 

 $|7\rangle$ 

 $|8|$ 

 $|9|$ 

10

13  $14$  fi

11 else **12** 

shared

if  $i=1$  then

 $\vert 1 \vert$ 

 $|2|$ 

 $|3|$ 

 $|4\rangle$ 

 $5<sup>1</sup>$ 

 $6<sup>6</sup>$ 

 $|7\rangle$ 

 $|8|$ 

 $|9|$ 

10

**12** 

13

 $14$  fi

11 else

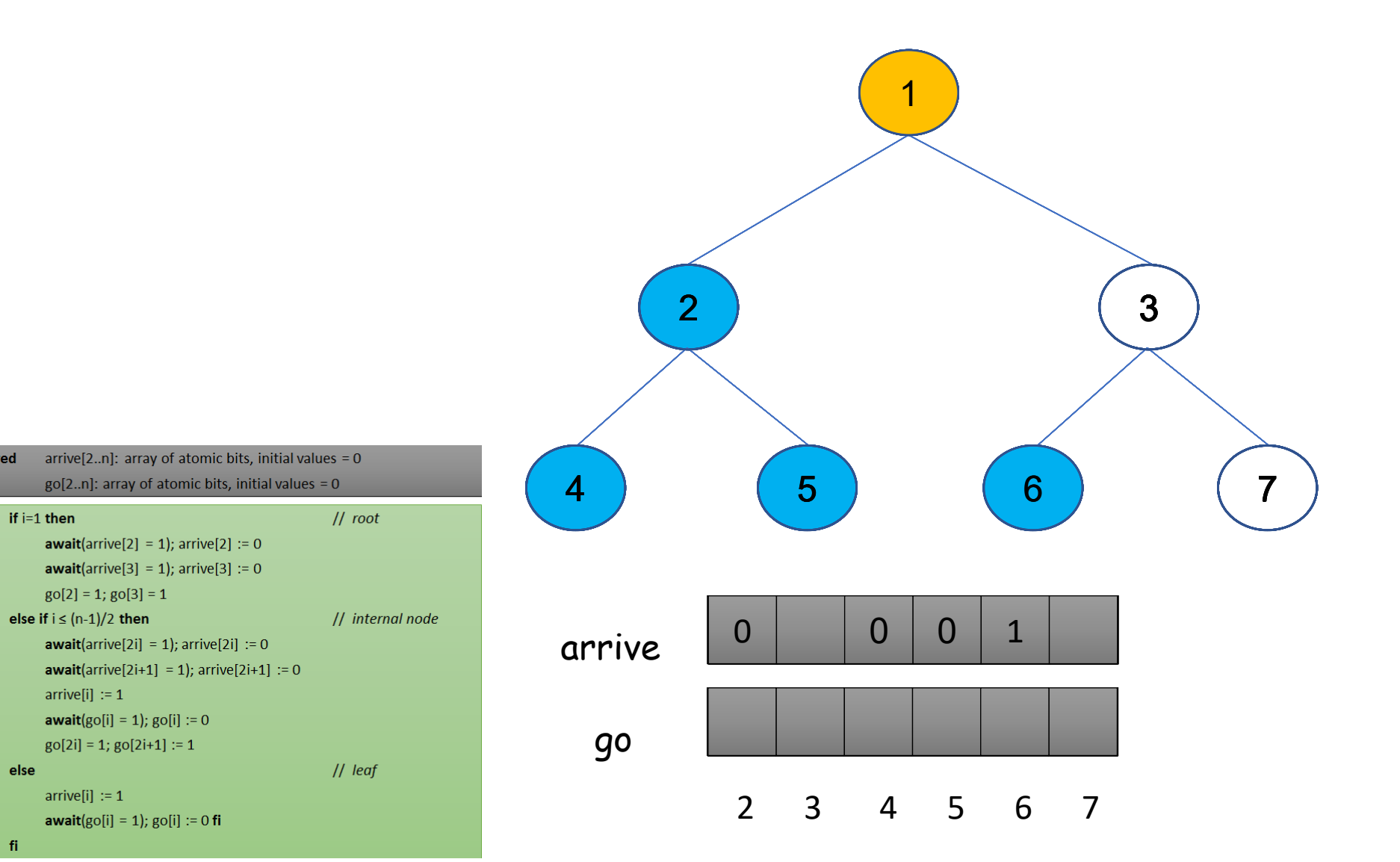

shared

if  $i=1$  then

 $g0[2] = 1$ ;  $g0[3] = 1$ 

 $go[2i] = 1; go[2i+1] := 1$ 

else if  $i \leq (n-1)/2$  then

 $arrive[i] := 1$ 

 $arrive[i] := 1$ 

 $\vert 1 \vert$ 

 $|2\rangle$ 

 $|3|$ 

 $\vert 4 \vert$ 

 $5<sup>1</sup>$ 

 $6<sup>6</sup>$ 

 $|7\rangle$ 

 $|8|$ 

 $|9|$ 

10

13

 $14$  fi

11 else 12

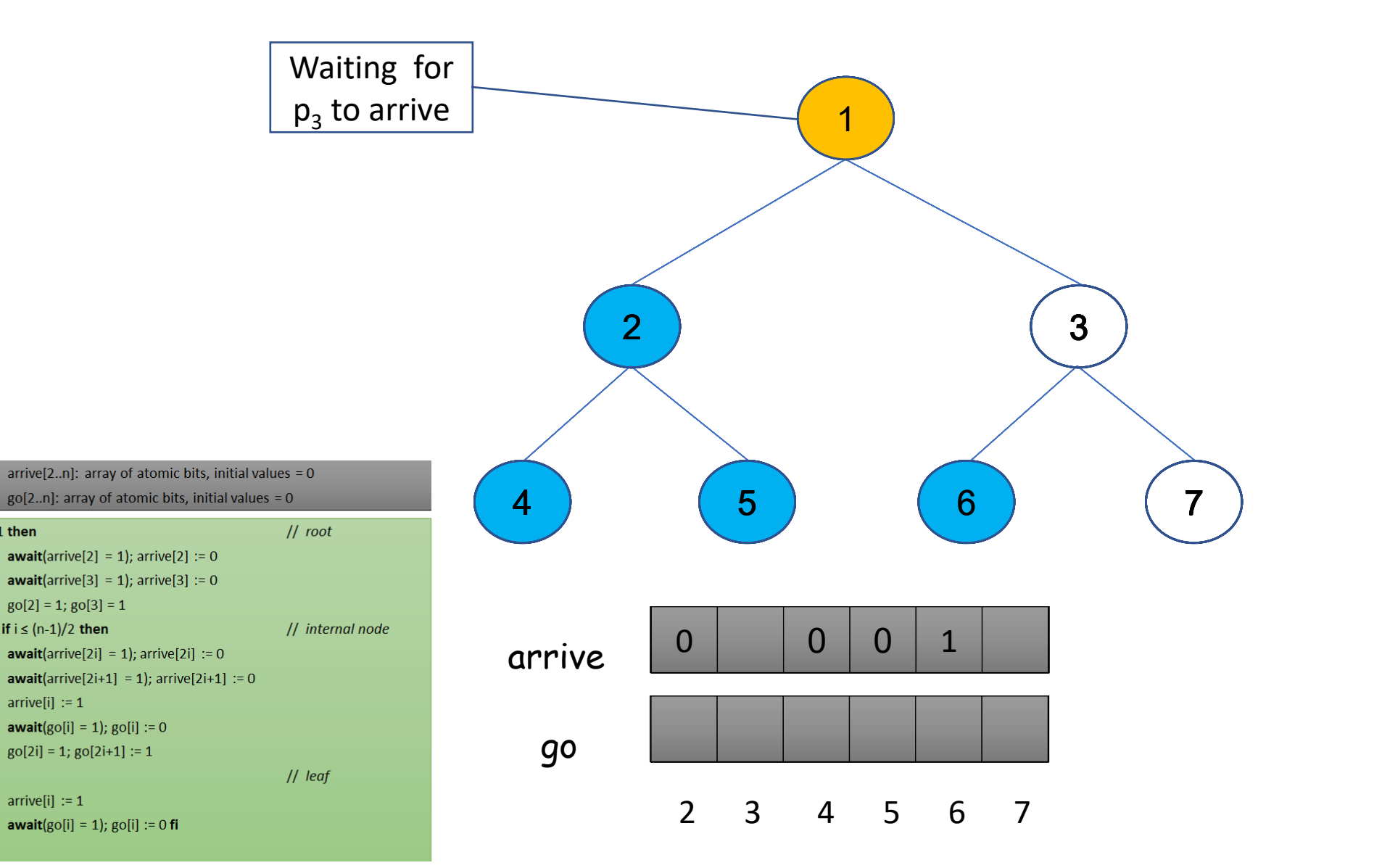

shared

if  $i=1$  then

 $\vert 1 \vert$ 

 $|2|$ 

 $|3|$ 

 $|4\rangle$ 

 $5<sup>1</sup>$ 

 $6<sup>6</sup>$ 

 $|7\rangle$ 

 $|8|$ 

 $|9|$ 

10

**12** 

13

 $14$  fi

11 else

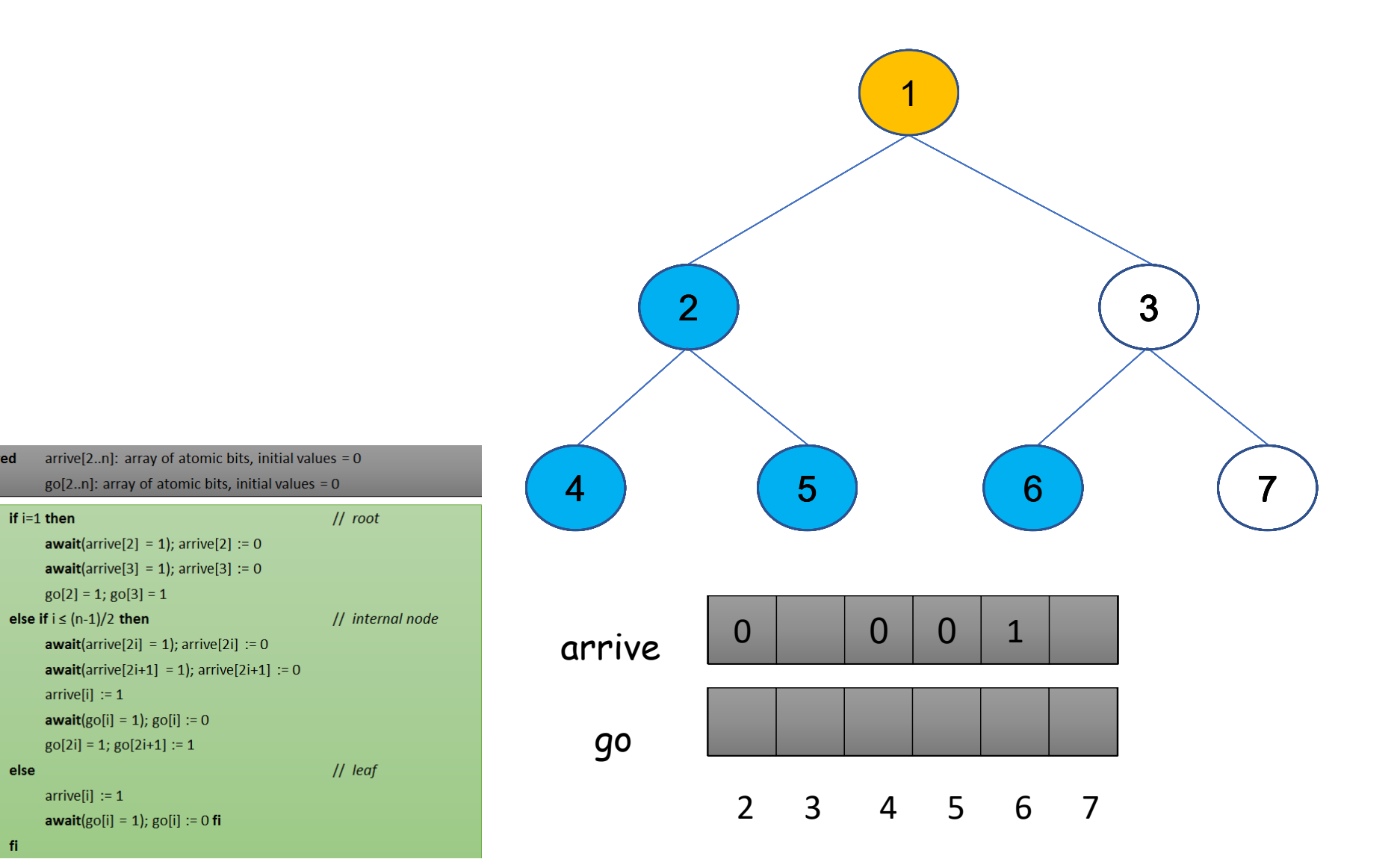

shared

if  $i=1$  then

 $arrive[i] := 1$ 

 $arrive[i] := 1$ 

 $\vert 1 \vert$ 

 $|2|$ 

 $|3|$ 

 $|4\rangle$ 

 $5<sup>1</sup>$ 

 $6<sup>6</sup>$ 

 $|7\rangle$ 

 $|8|$ 

 $|9|$ 

10

**12** 

13

 $14$  fi

11 else

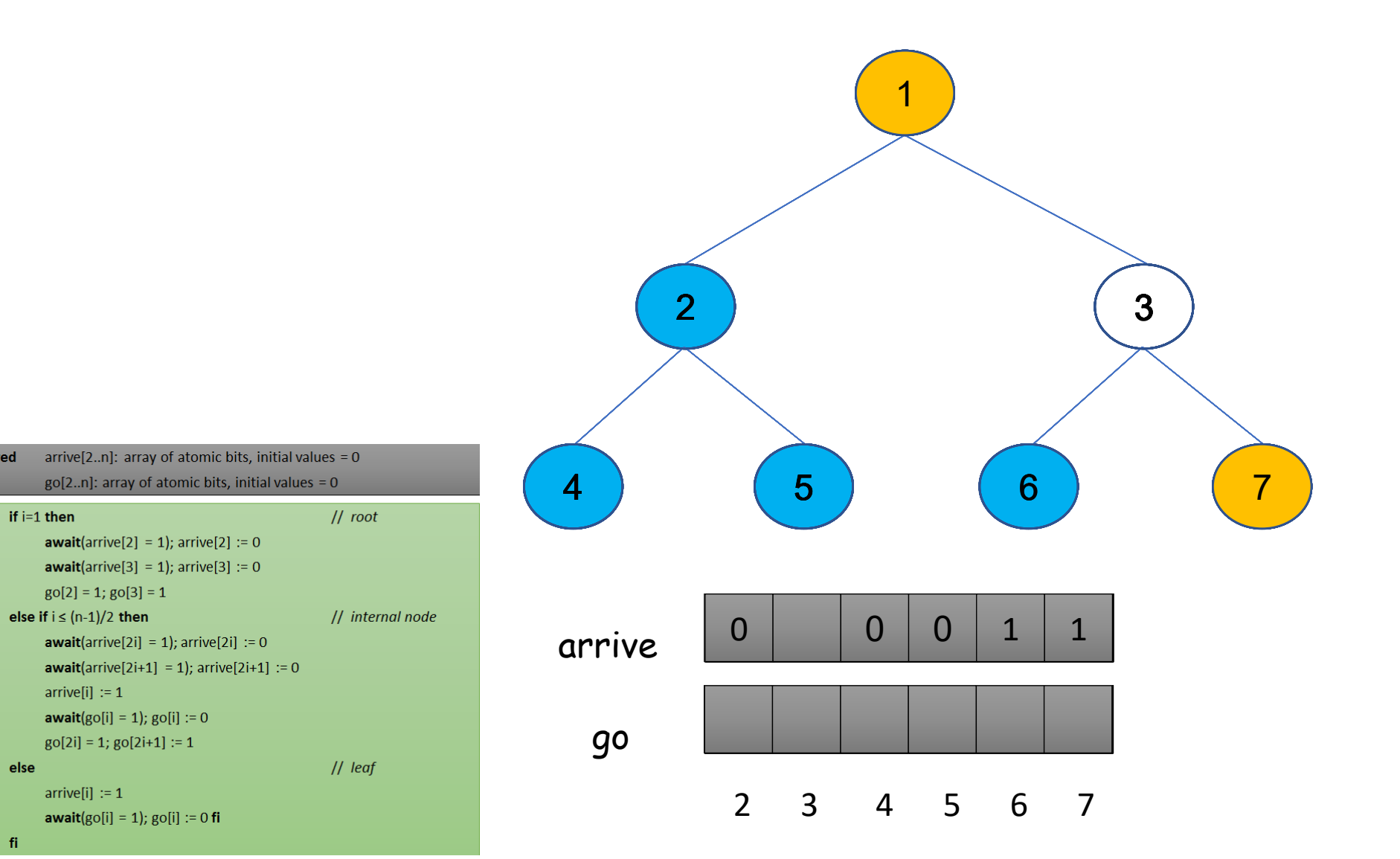

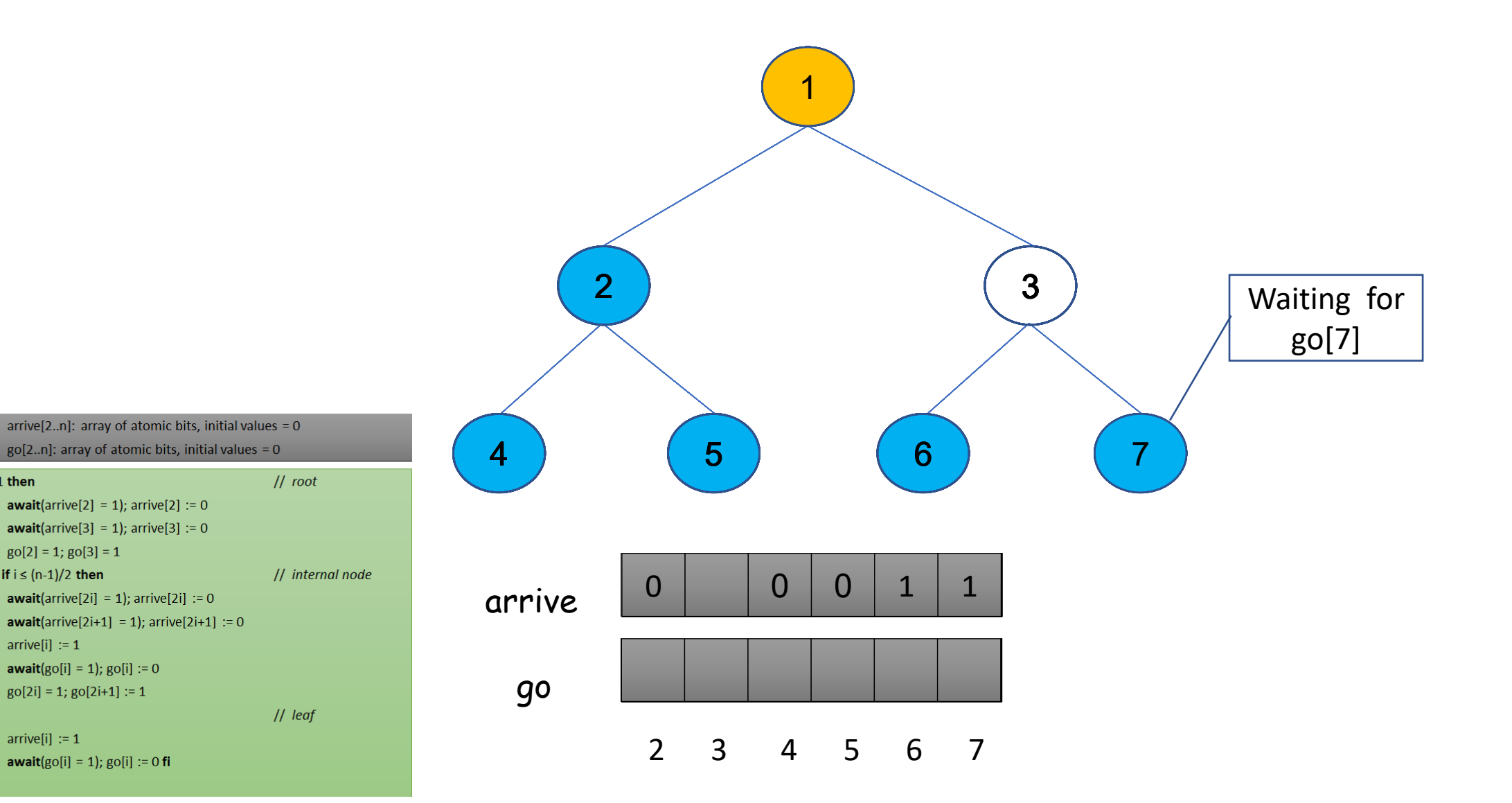

 $14$  fi

11 else **12** 

shared

if  $i=1$  then

 $g0[2] = 1$ ;  $g0[3] = 1$ 

else if  $i \leq (n-1)/2$  then

 $arrive[i] := 1$ 

 $arrive[i] := 1$ 

 $\vert 1 \vert$ 

 $|2|$ 

 $|3|$ 

 $\vert 4 \vert$ 

 $5<sup>1</sup>$ 

 $6<sup>6</sup>$ 

 $|7\rangle$ 

 $|8|$ 

 $|9|$ 

10

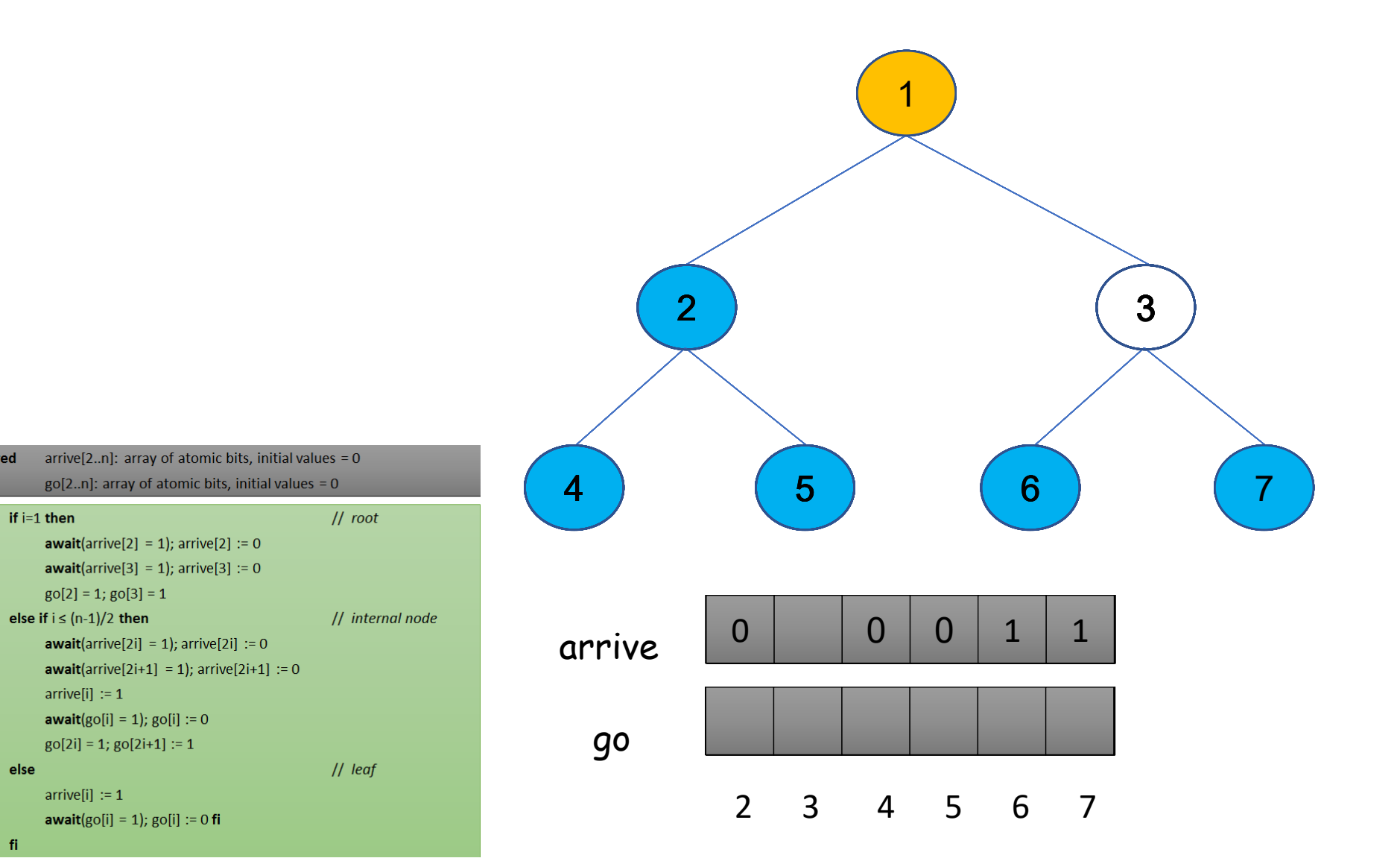

 $14$  fi

11 else

shared

if  $i=1$  then

 $arrive[i] := 1$ 

 $arrive[i] := 1$ 

 $\vert 1 \vert$ 

 $|2|$ 

 $|3|$ 

 $|4\rangle$ 

 $5<sup>1</sup>$ 

 $6<sup>6</sup>$ 

 $|7\rangle$ 

 $|8|$ 

 $|9|$ 

10

**12** 

shared

if  $i=1$  then

 $\vert 1 \vert$ 

 $|2|$ 

 $|3|$ 

 $|4\rangle$ 

 $5<sup>1</sup>$ 

 $6<sup>6</sup>$ 

 $|7\rangle$ 

 $|8|$ 

 $|9|$ 

10

**12** 

13

 $14$  fi

11 else

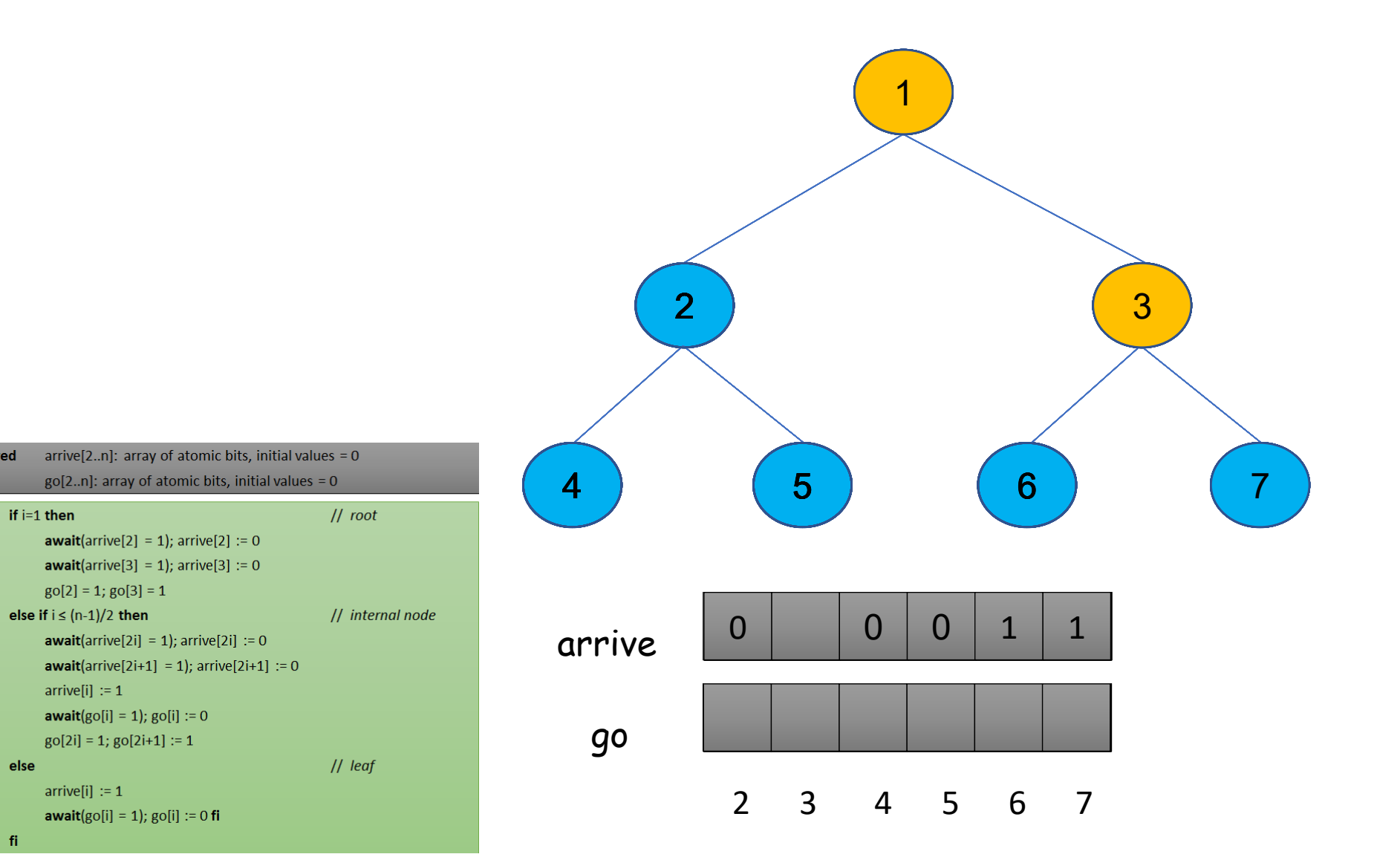

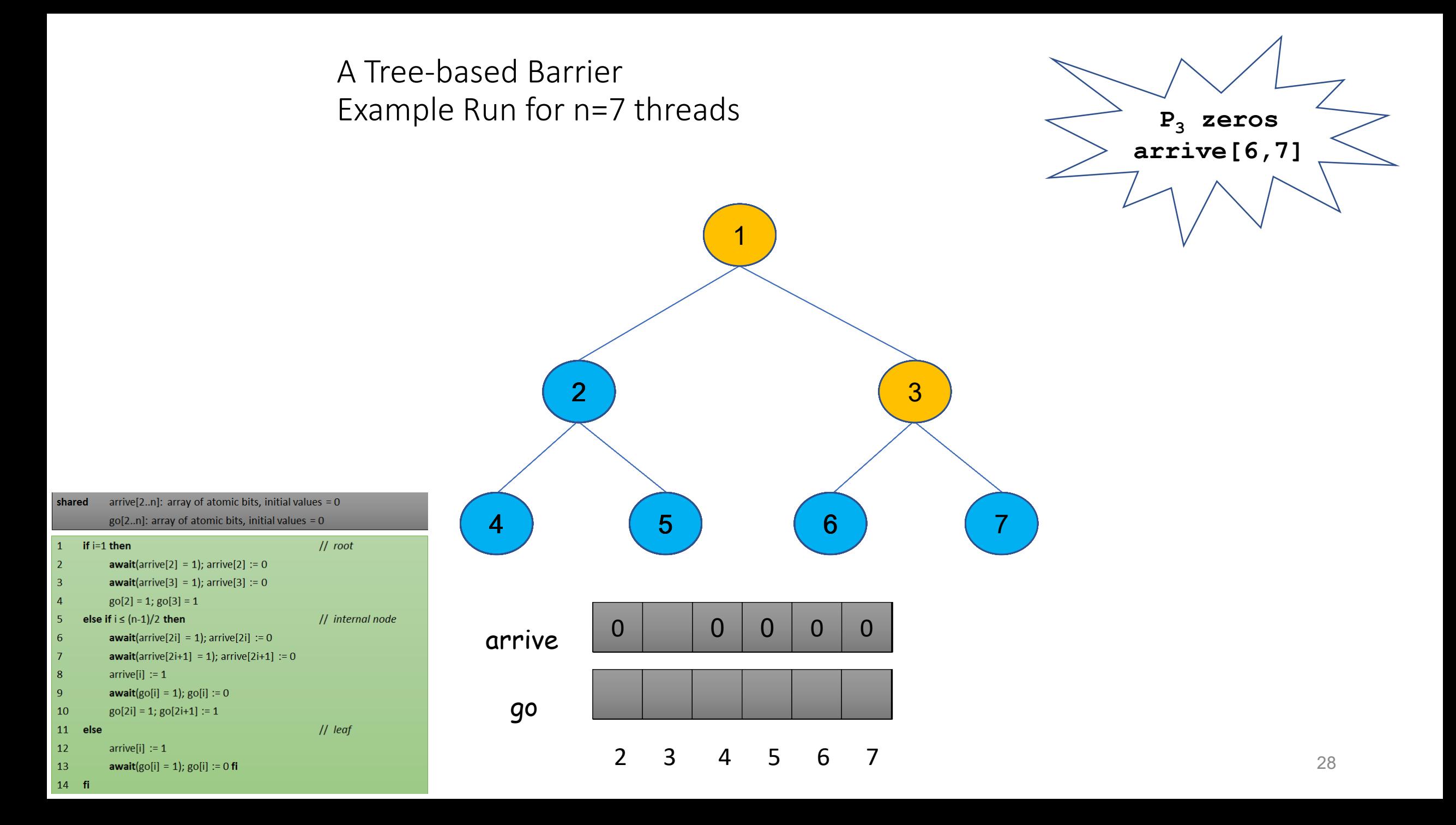

shared

if  $i=1$  then

 $\vert 1 \vert$ 

 $|2|$ 

 $|3|$ 

 $|4\rangle$ 

 $5<sup>1</sup>$ 

 $6<sup>6</sup>$ 

 $|7\rangle$ 

 $|8|$ 

 $|9|$ 

10

**12** 

13

 $14$  fi

11 else

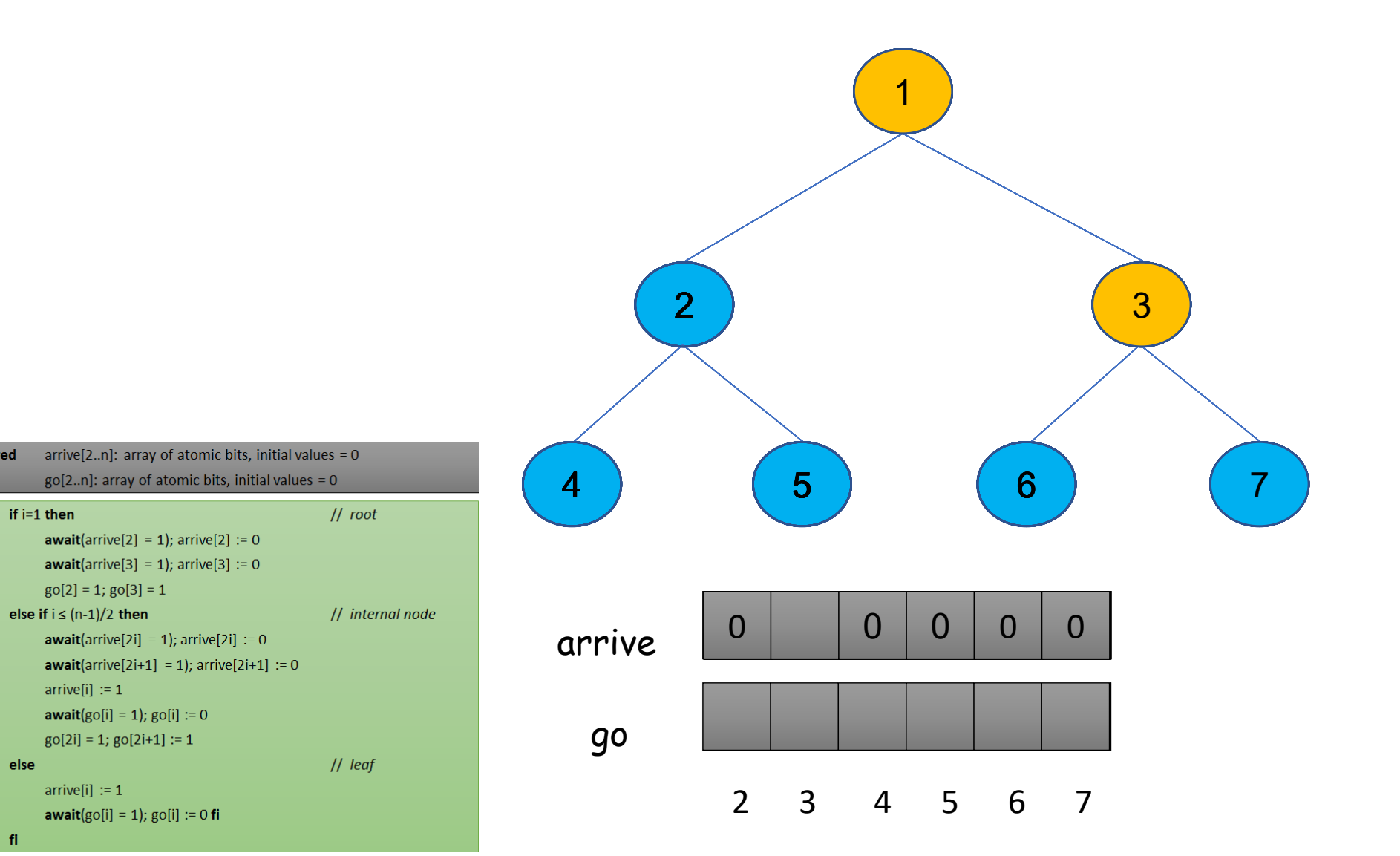
shared

if  $i=1$  then

 $\vert 1 \vert$ 

 $|2|$ 

 $|3\rangle$ 

 $|4\rangle$ 

 $5<sup>1</sup>$ 

 $6<sup>6</sup>$ 

 $|7\rangle$ 

 $|8|$ 

 $|9|$ 

 $10$ 

**12** 

13

 $14$  fi

11 else

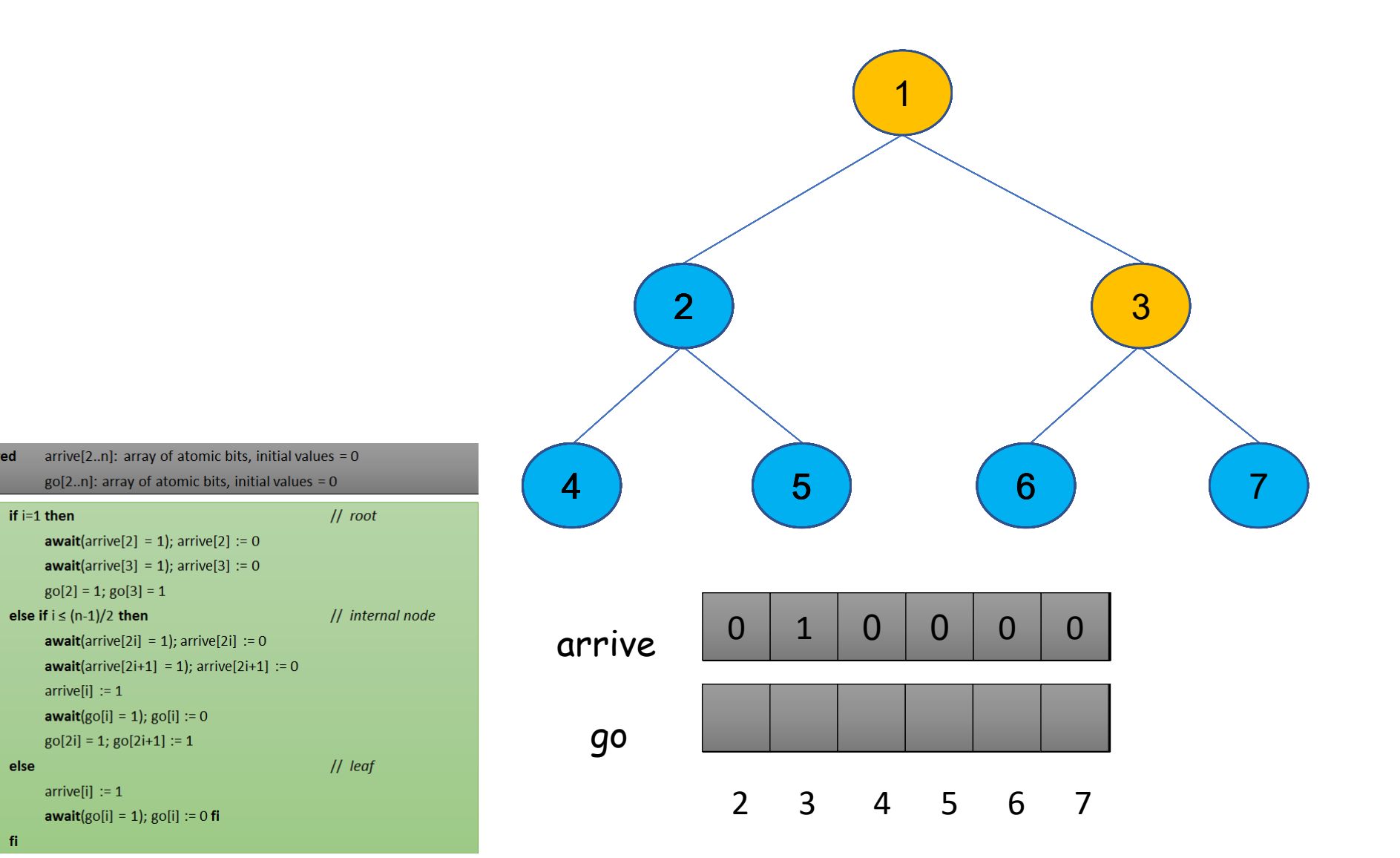

28

shared

if  $i=1$  then

 $\vert 1 \vert$ 

 $|2|$ 

 $|3\rangle$ 

 $\vert 4 \vert$ 

 $5<sup>1</sup>$ 

 $6<sup>6</sup>$ 

 $|7\rangle$ 

 $|8|$ 

 $|9|$ 

 $10$ 

13

 $14$  fi

11 else **12** 

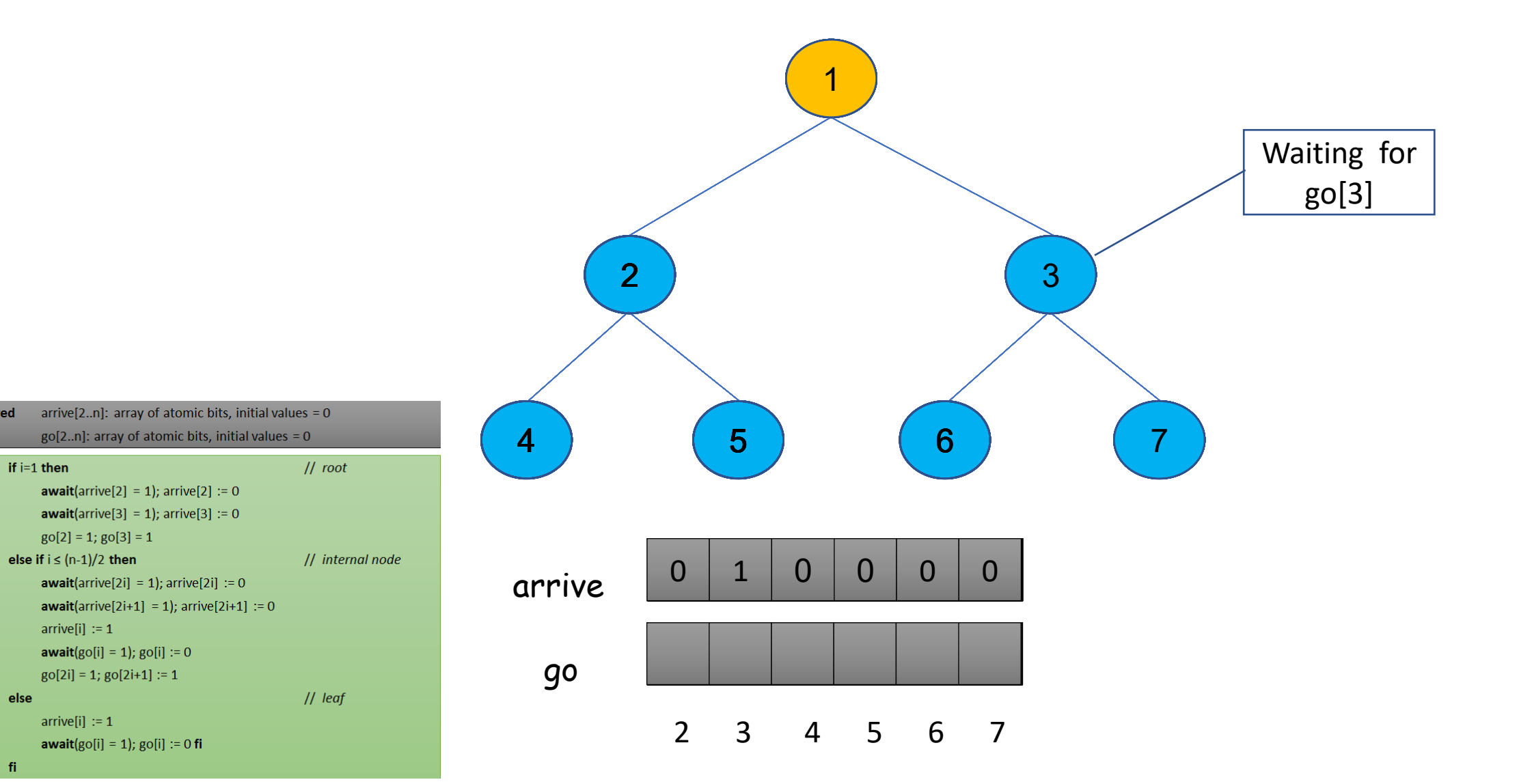

shared

if  $i=1$  then

 $\vert 1 \vert$ 

 $|2|$ 

 $|3\rangle$ 

 $|4\rangle$ 

 $5<sup>1</sup>$ 

 $6<sup>6</sup>$ 

 $|7\rangle$ 

 $|8|$ 

 $|9|$ 

 $10$ 

**12** 

13

 $14$  fi

11 else

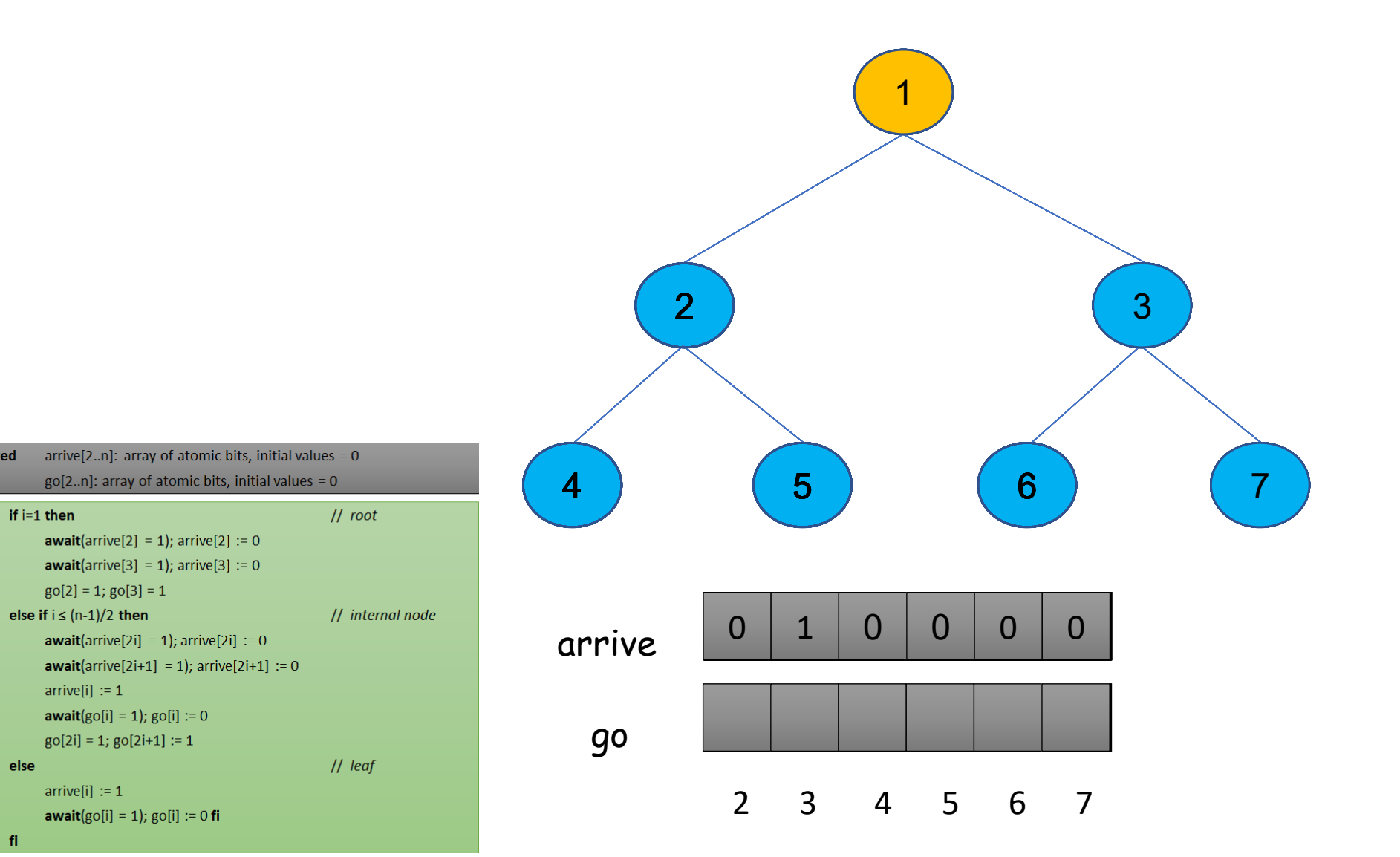

28

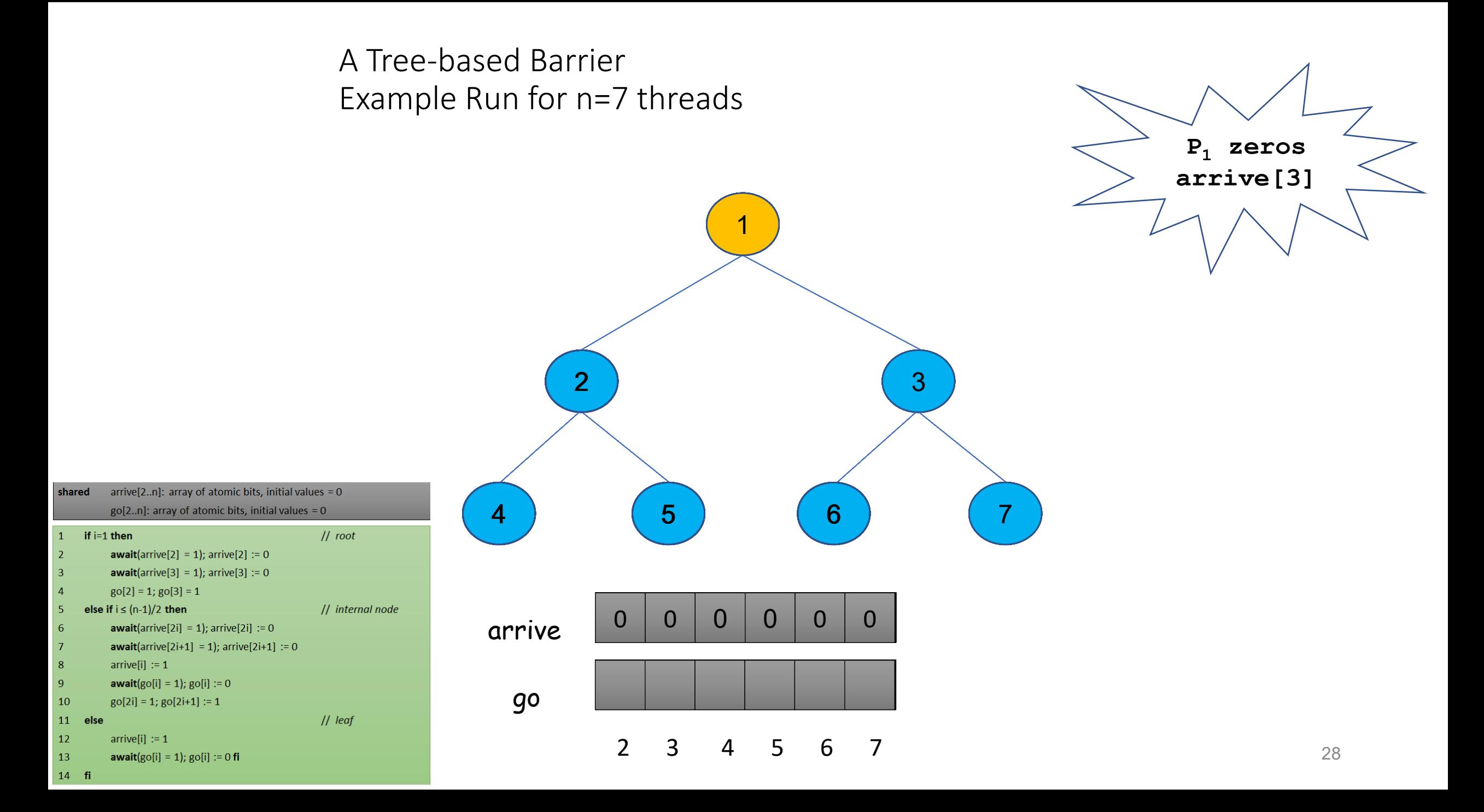

shared

if  $i=1$  then

 $\vert 1 \vert$ 

 $|2|$ 

 $|3\rangle$ 

 $|4\rangle$ 

 $5<sup>1</sup>$ 

 $6<sup>6</sup>$ 

 $|7\rangle$ 

 $|8|$ 

 $|9|$ 

 $10$ 

**12** 

13

 $14$  fi

11 else

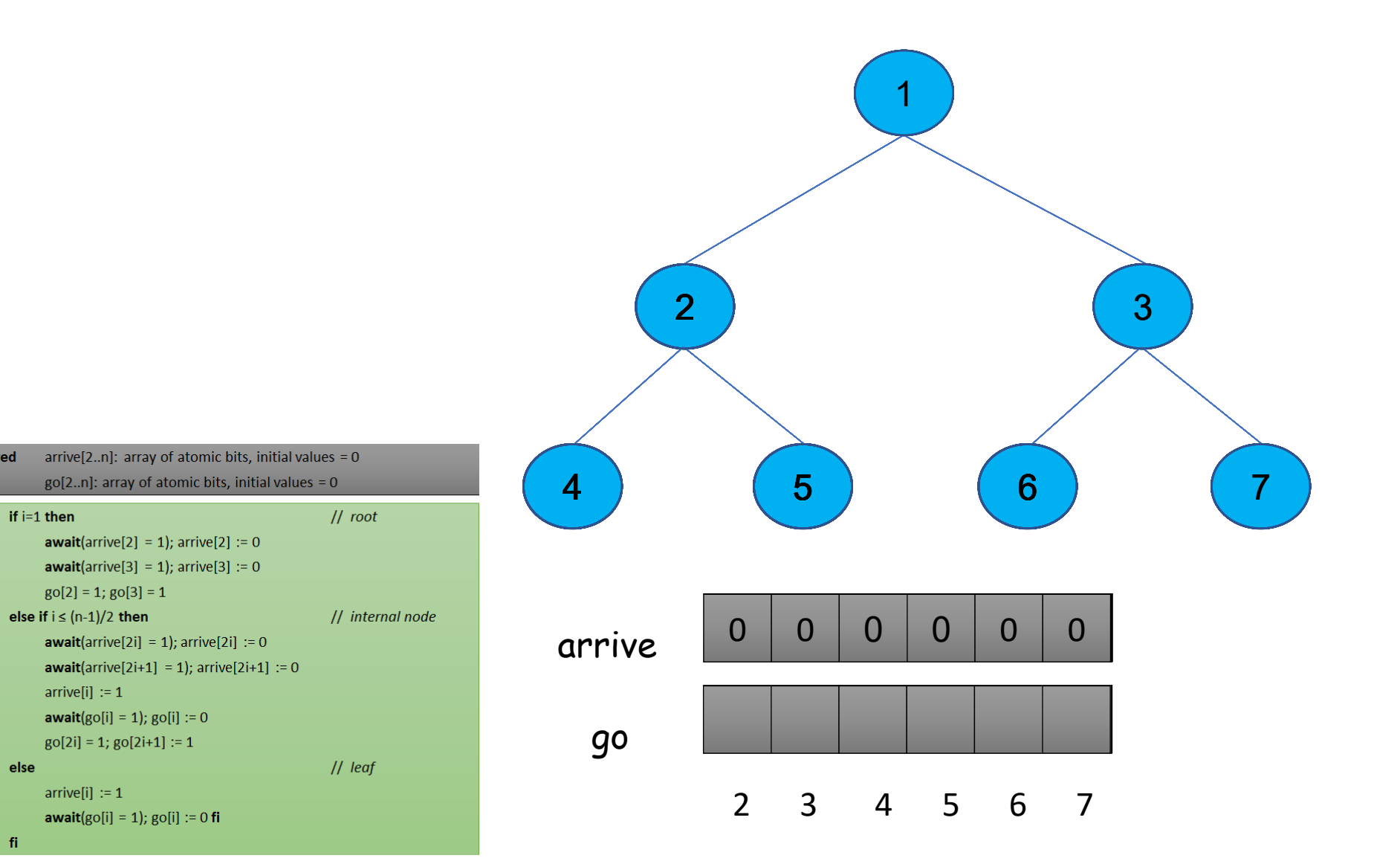

shared

if  $i=1$  then

 $\vert 1 \vert$ 

 $|2\rangle$ 

 $\vert 3 \vert$ 

 $\overline{4}$ 

5

 $6<sup>6</sup>$ 

 $|7\rangle$ 

 $|8|$ 

 $\overline{9}$ 

10

13

14 fi

11 else **12** 

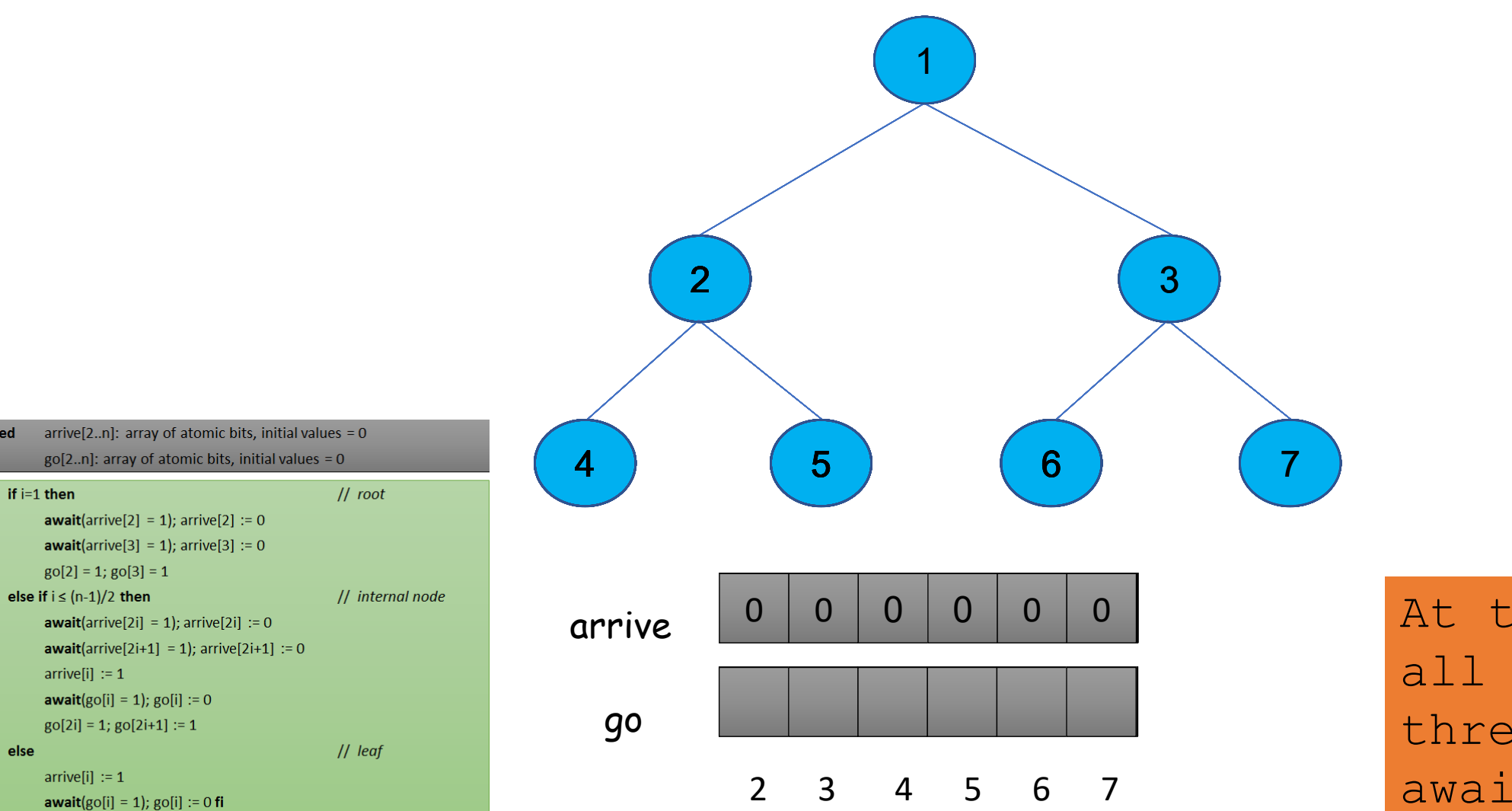

await (go) case At this point all non-root threads in some

shared

if  $i=1$  then

 $\vert 1 \vert$ 

 $|2|$ 

 $|3\rangle$ 

 $|4\rangle$ 

 $5<sup>1</sup>$ 

 $6<sup>6</sup>$ 

 $|7\rangle$ 

 $|8|$ 

 $|9|$ 

 $10$ 

**12** 

13

 $14$  fi

11 else

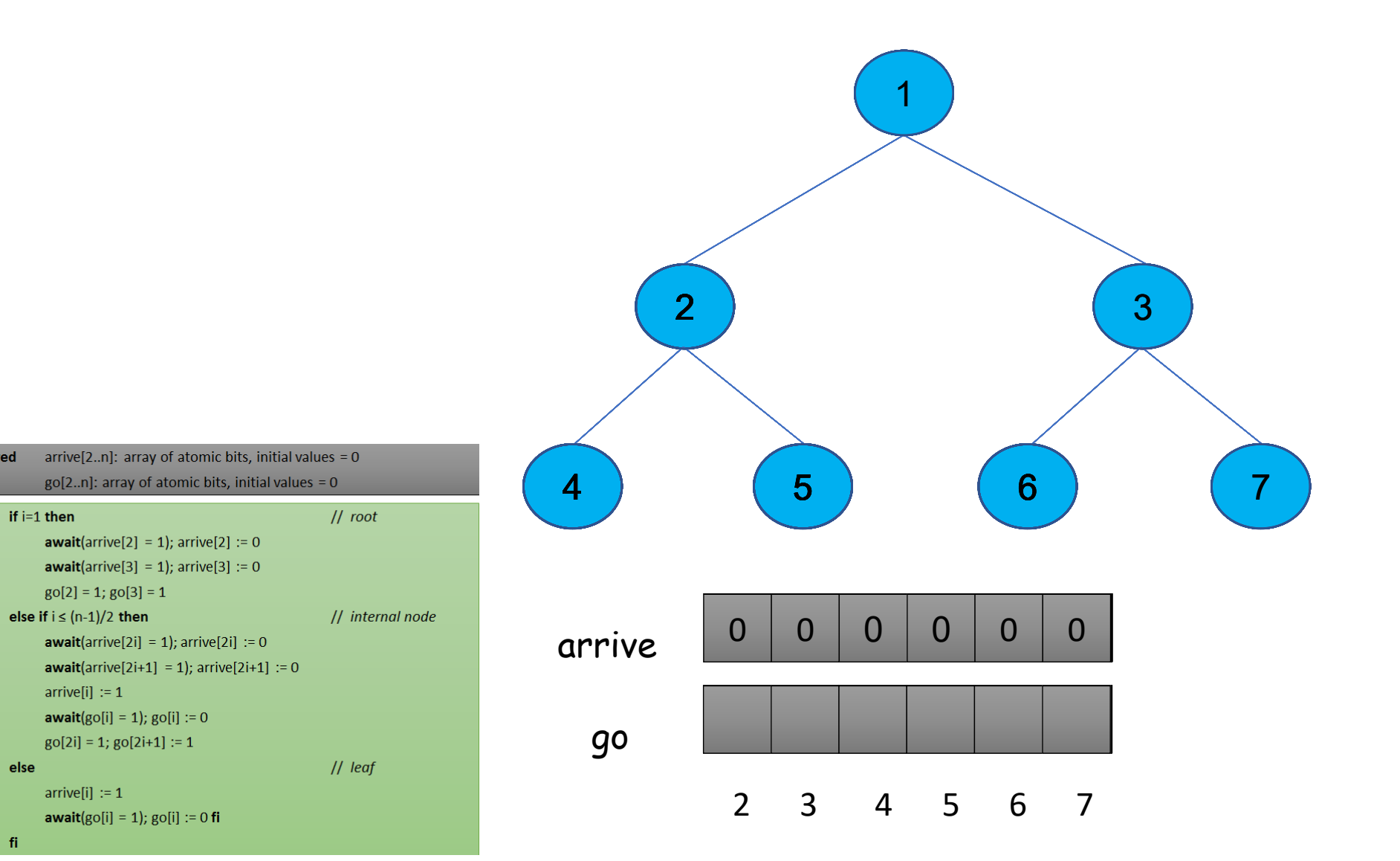

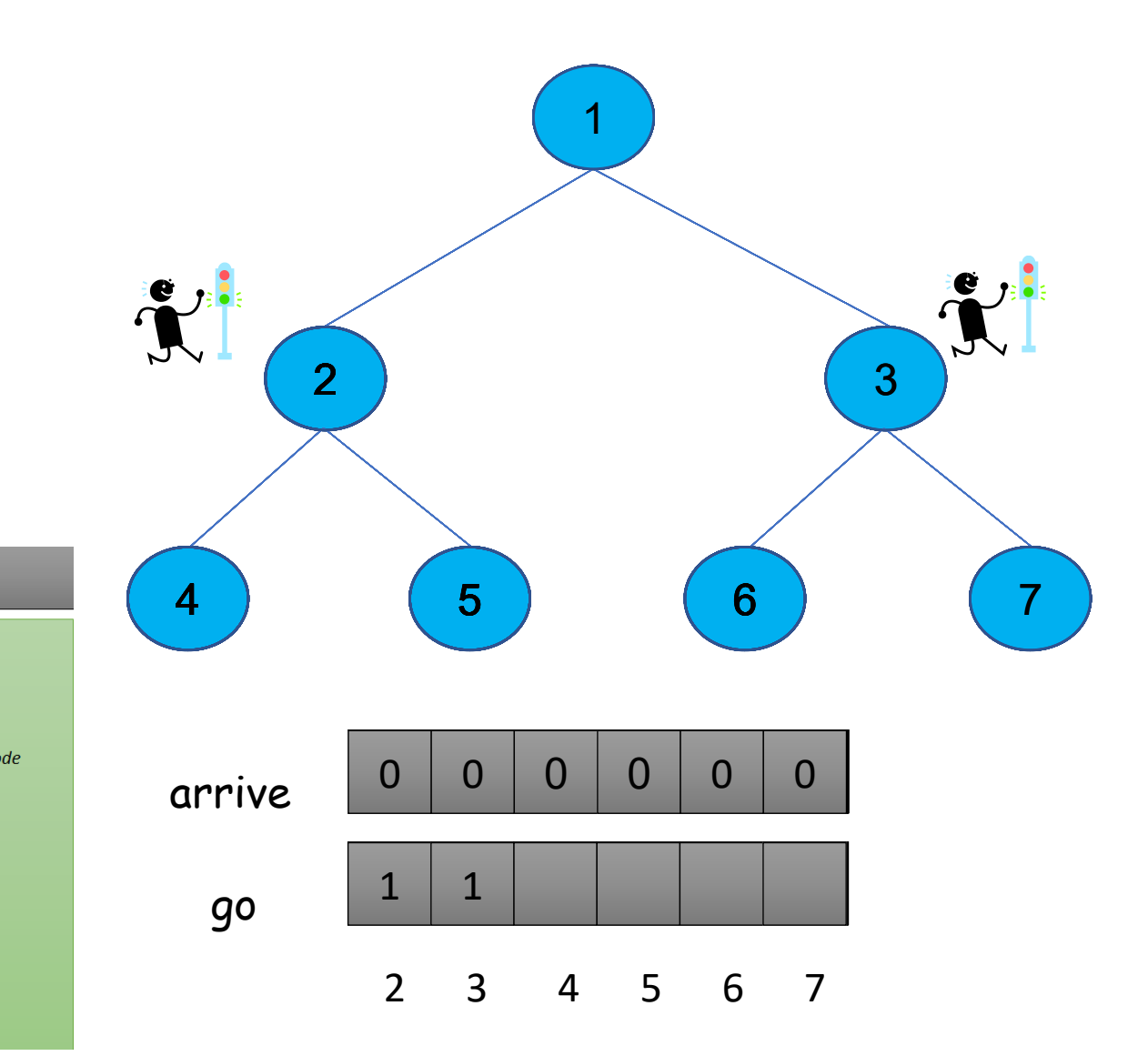

 $go[2..n]$ : array of atomic bits, initial values = 0  $||$  root  $\vert 1 \vert$ if  $i=1$  then  $|2|$ **await**(arrive[2] = 1); arrive[2] := 0  $|3\rangle$ **await**(arrive[3] = 1); arrive[3] := 0  $|4\rangle$  $g0[2] = 1$ ;  $g0[3] = 1$  $5<sup>1</sup>$ else if  $i \leq (n-1)/2$  then // internal node  $6<sup>6</sup>$ **await**(arrive[2i] = 1); arrive[2i] := 0  $|7\rangle$ **await**(arrive[2i+1] = 1); arrive[2i+1] := 0  $|8|$  $arrive[i] := 1$  $|9|$ **await**( $g$ o[i] = 1);  $g$ o[i] := 0  $10$  $go[2i] = 1; go[2i+1] := 1$ 11 else  $||$  leaf **12**  $arrive[i] := 1$ 

**await**( $g$ o[i] = 1);  $g$ o[i] := 0 **fi** 

arrive[2..n]: array of atomic bits, initial values =  $0$ 

shared

13

14 fi

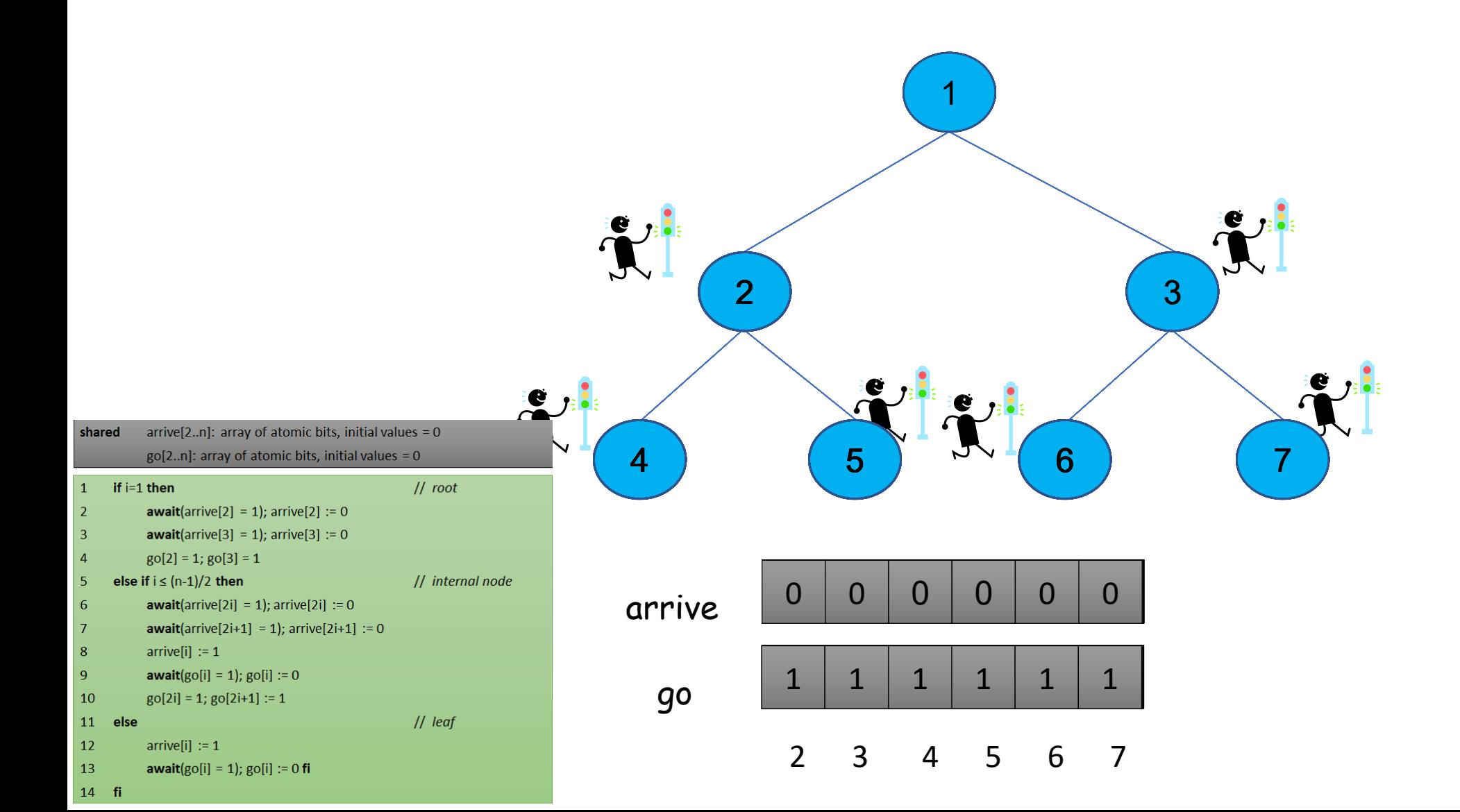

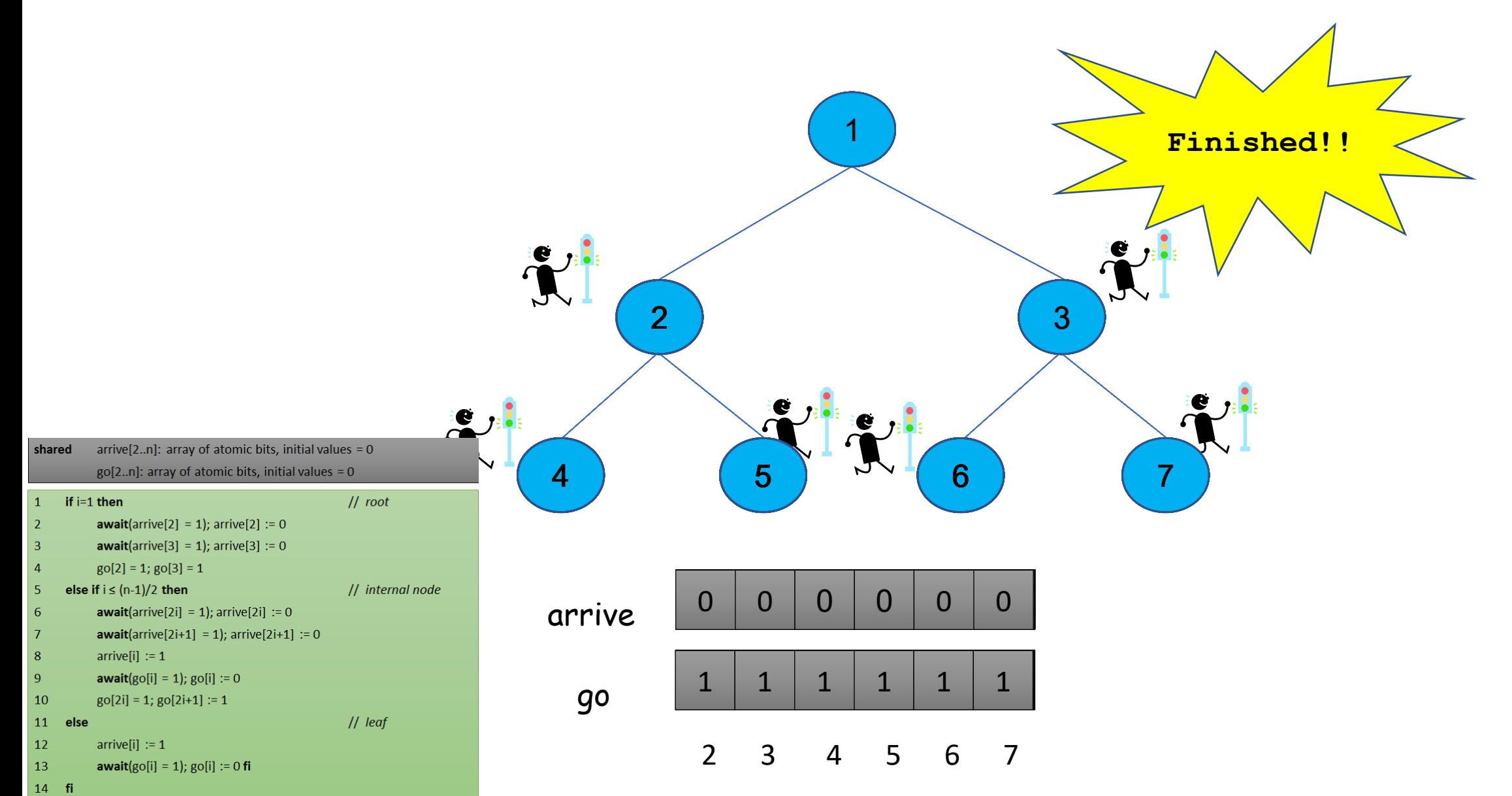

Tree Barrier Tradeoffs

• Pros:

#### • Cons:

### Tree Barrier Tradeoffs

### • Pros:

- Low shared memory contention
	- No wait object is shared by more than 2 processes
	- Good for larger n
- Fast information from the root propagates after log(n) steps
- Can use only atomic primitives (no special objects)
- On some models:
	- each process spins on a locally accessible bit
	- # (remote memory ref.) =  $O(1)$  per process

#### • Cons:

- Shared memory space complexity  $O(n)$
- Asymmetric –all the processes don't the same amount of work
- Corner cases for  $n = 2^k-1$

## Butterfly Barrier

### Butterfly Barrier

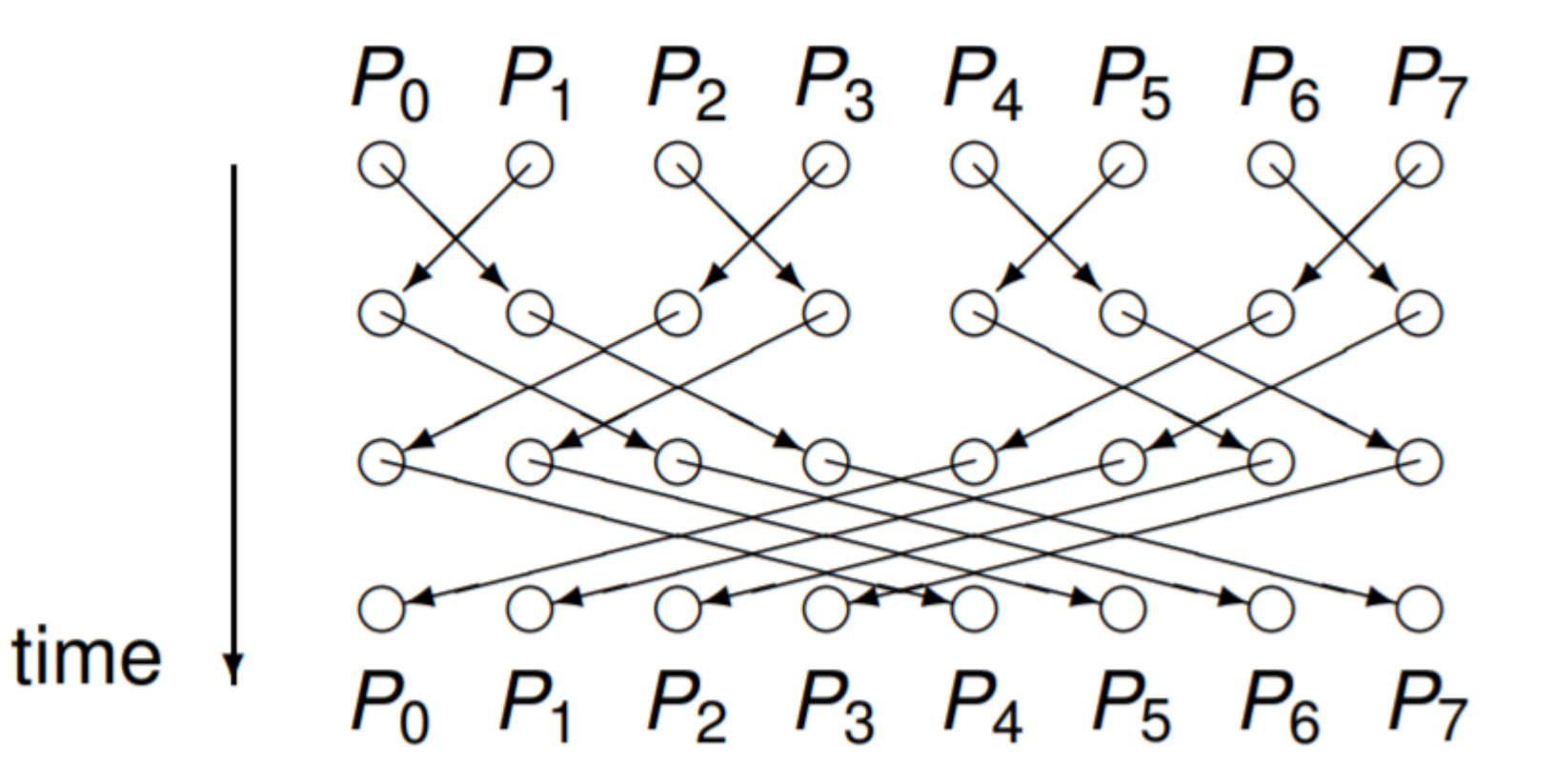

### Butterfly Barrier

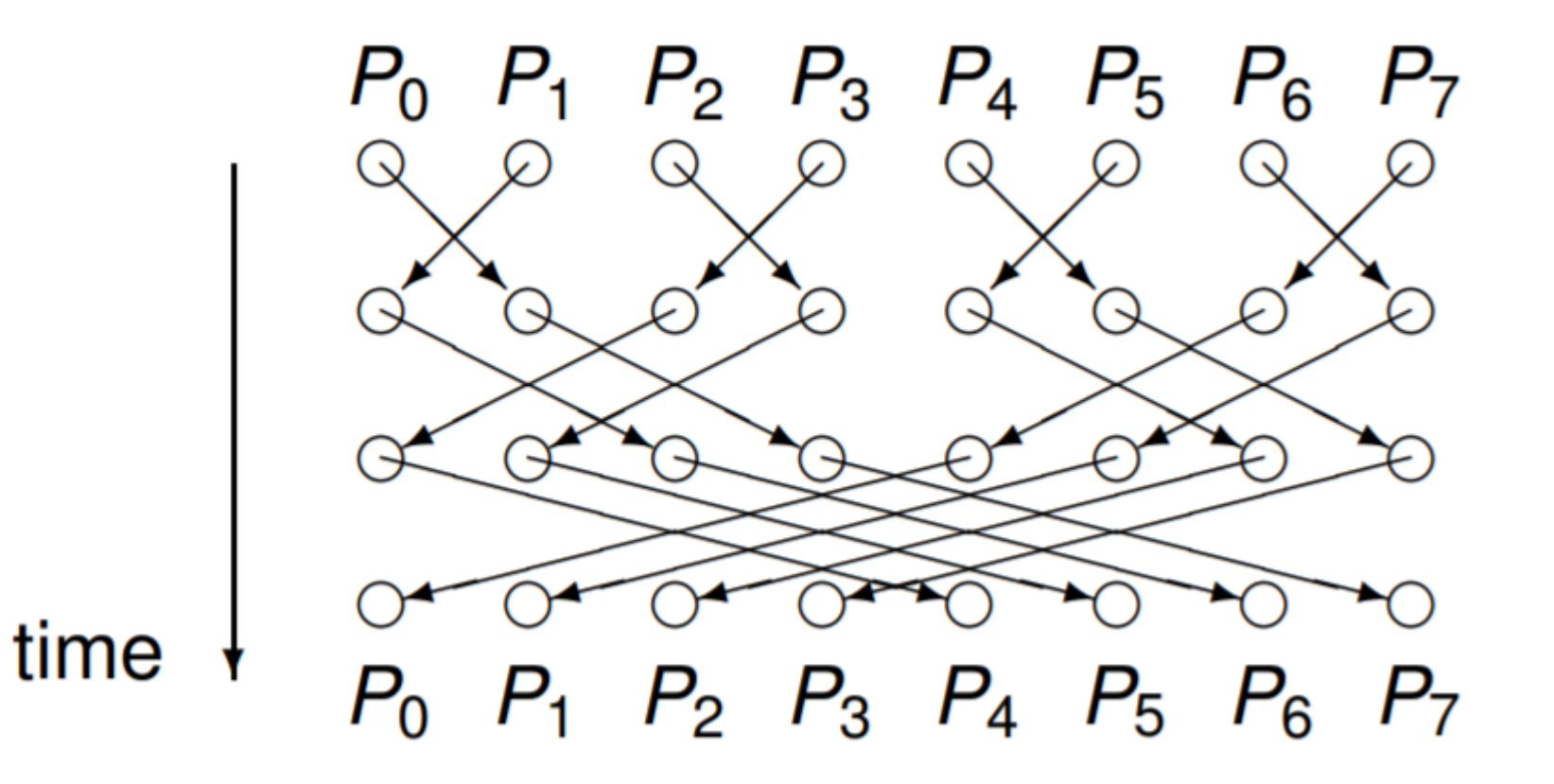

• When would this be preferable?

### Hardware Supported Barriers

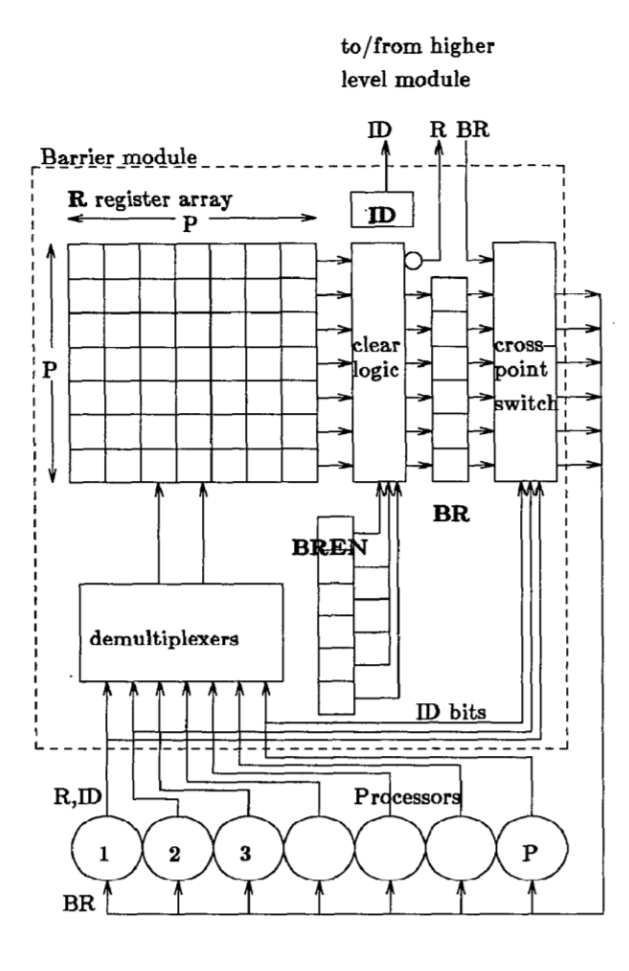

### Hardware Supported Barriers

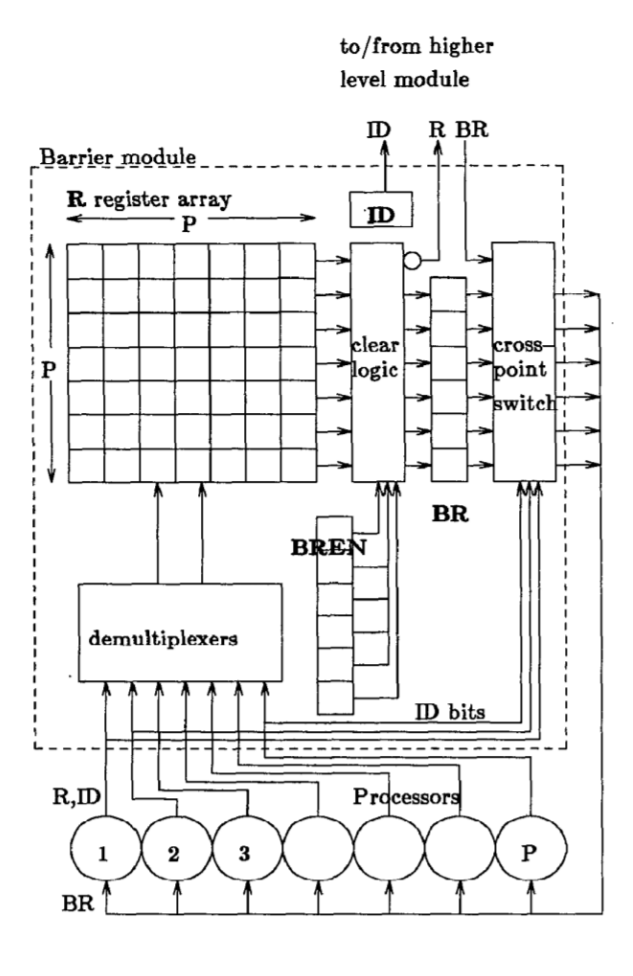

CPU • When would this be useful?

### Hardware Supported Barriers

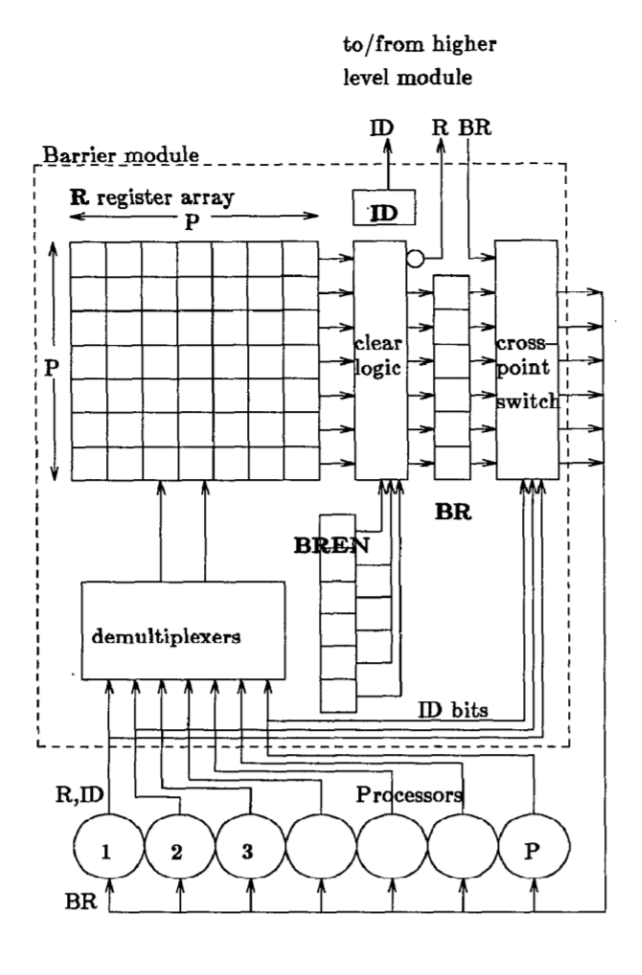

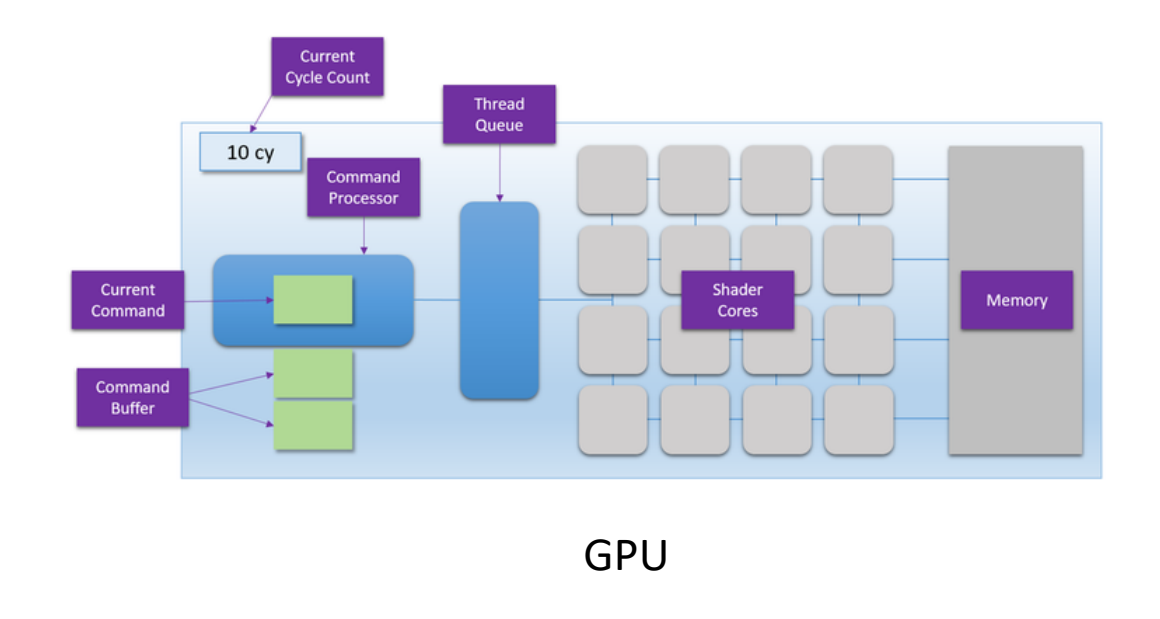

• When would this be useful?

CPU

# Barriers Summary

#### Seen:

- Semaphore-based barrier
- Simple barrier
	- Based on atomic fetch-and-increment counter
- Local spinning barrier
	- Based on atomic fetch-and-increment counter and go array
- Tree-based barrier

#### Not seen:

- Test-and-Set barriers
	- Based on test-and-test-and-set objects
	- One version without memory initialization
- See-Saw barrier
- Book has condition barriers

# Asynchronous Programming Events, Promises, and Futures

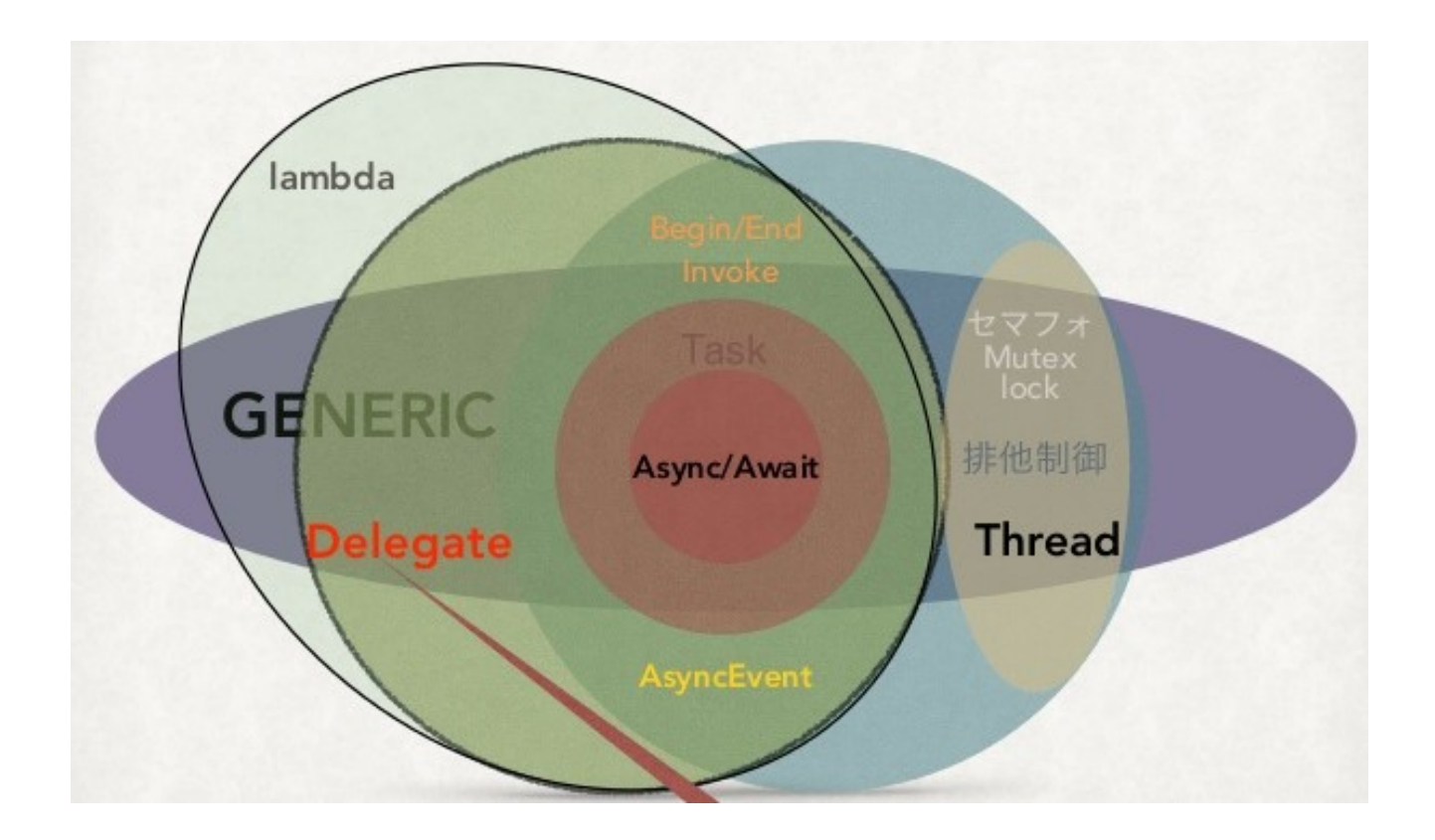

• Hardware execution model:

- Hardware execution model:
	- CPU(s) execute instructions sequentially

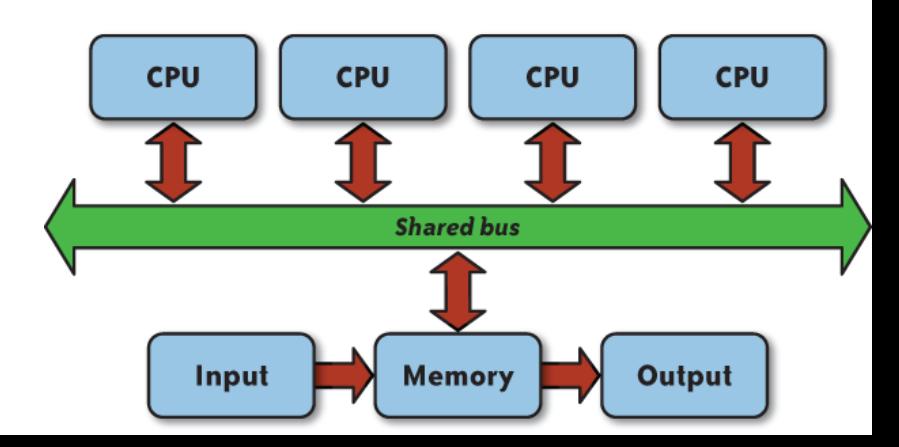

- Hardware execution model:
	- CPU(s) execute instructions sequentially
- Programming model dimensions:
	- How to specify computation
	- How to specify communication
	- How to specify coordination/control transfer

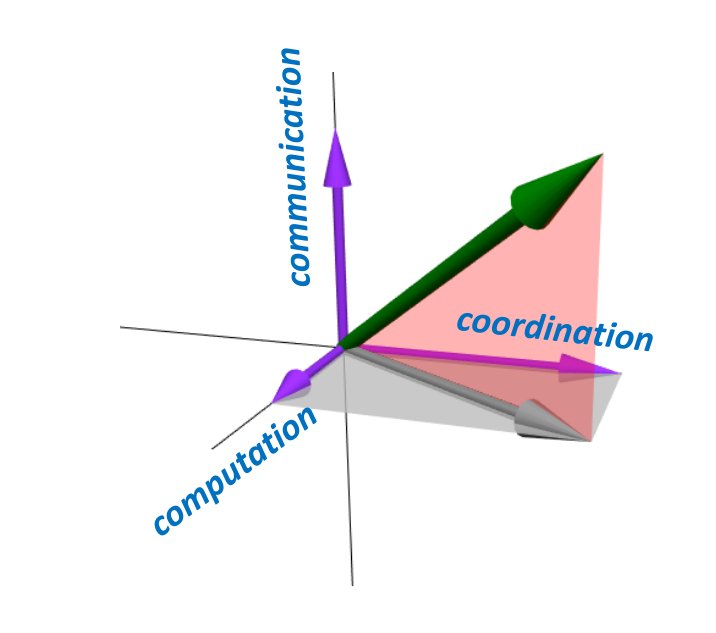

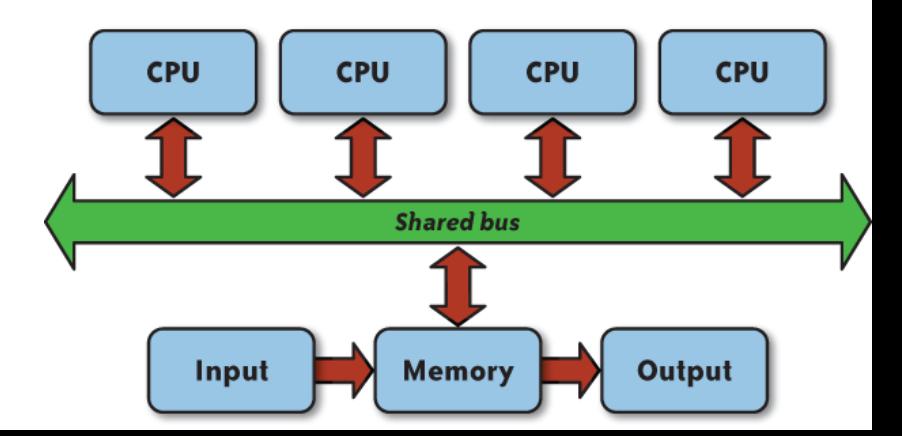

- Hardware execution model:
	- CPU(s) execute instructions sequentially
- Programming model dimensions:
	- How to specify computation
	- How to specify communication
	- How to specify coordination/control transfer
- Techniques/primitives
	- Message passing vs shared memory
	- Preemption vs Non-preemption

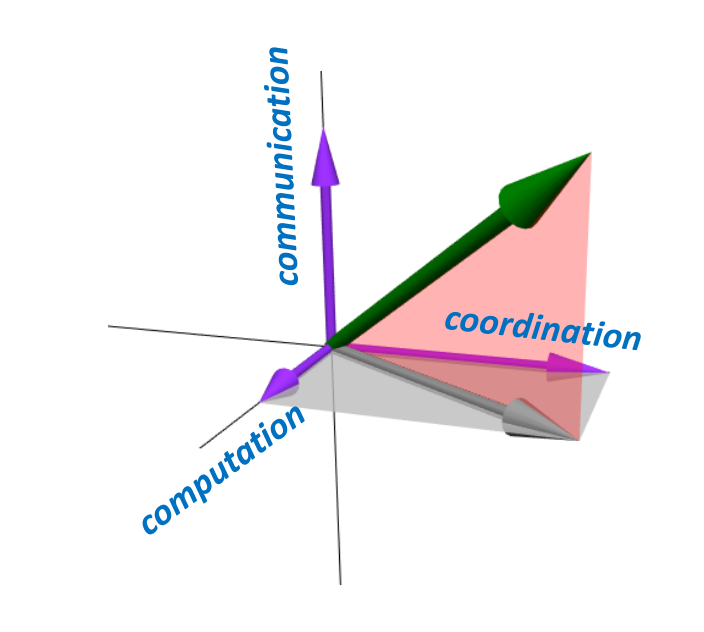

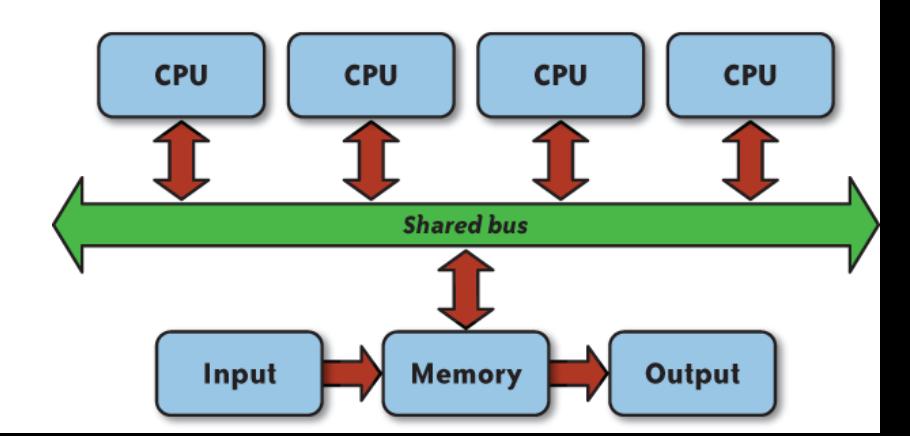

- Hardware execution model:
	- CPU(s) execute instructions sequentially
- Programming model dimensions:
	- How to specify computation
	- How to specify communication
	- How to specify coordination/control transfer
- Techniques/primitives
	- Message passing vs shared memory
	- Preemption vs Non-preemption
- Dimensions/techniques not always orthogonal

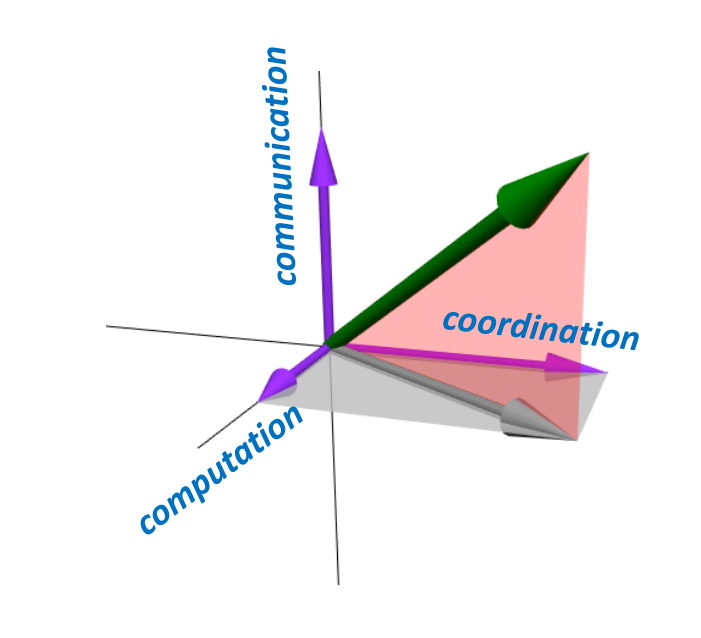

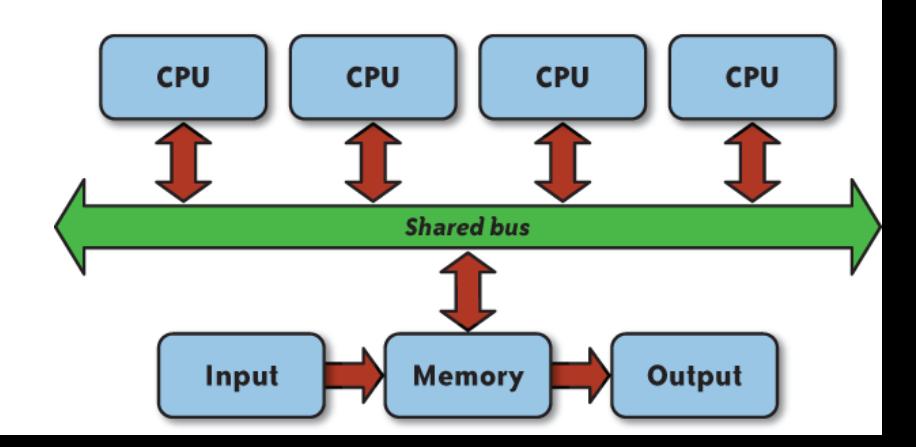

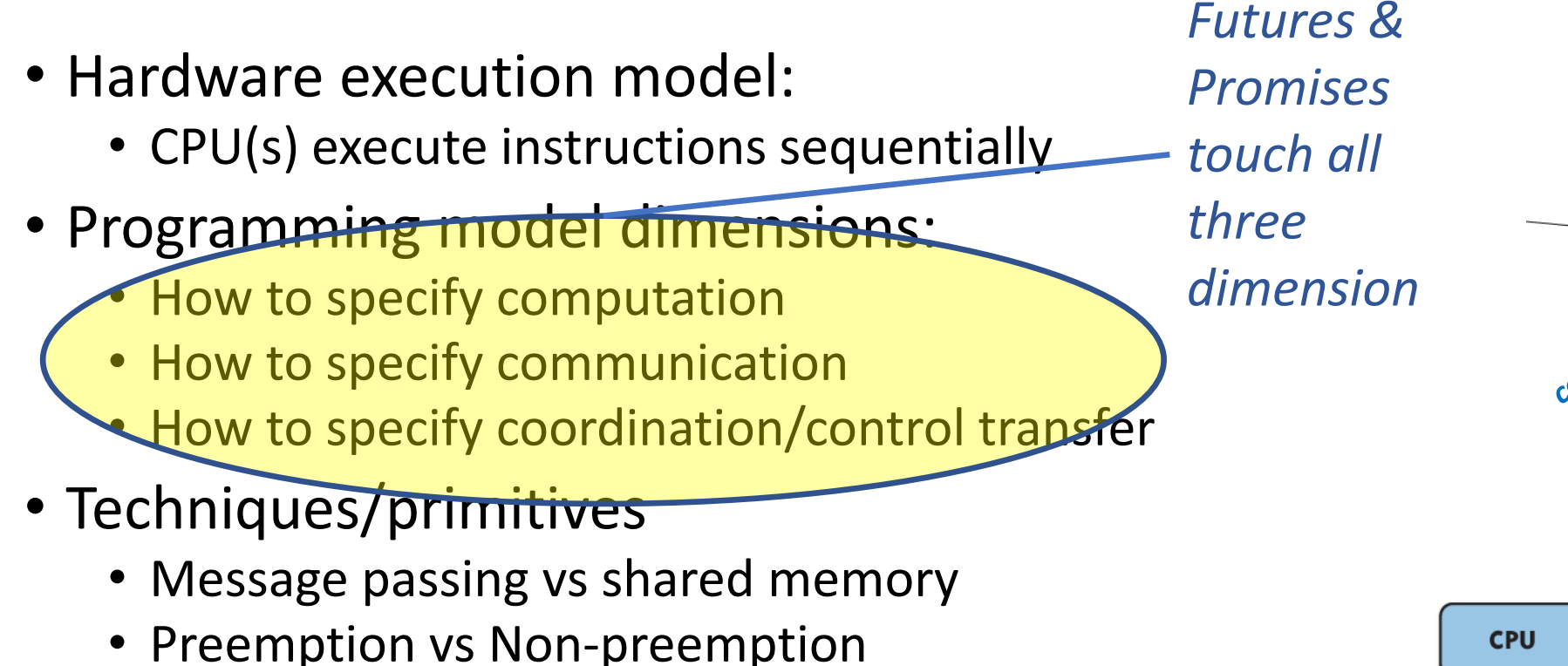

• Dimensions/techniques not always orthogonal

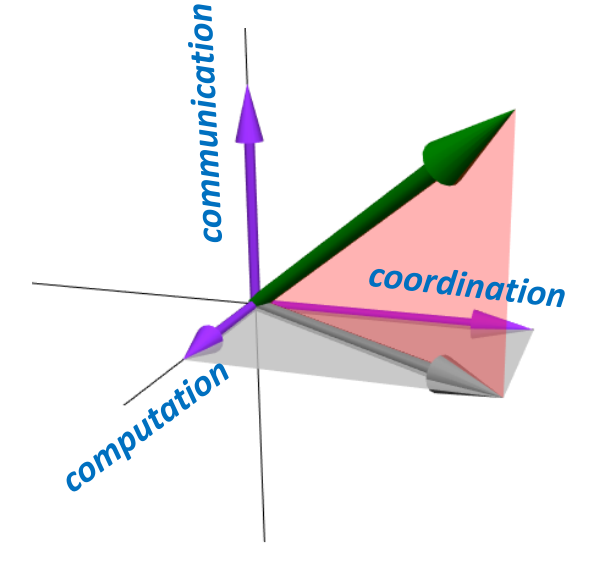

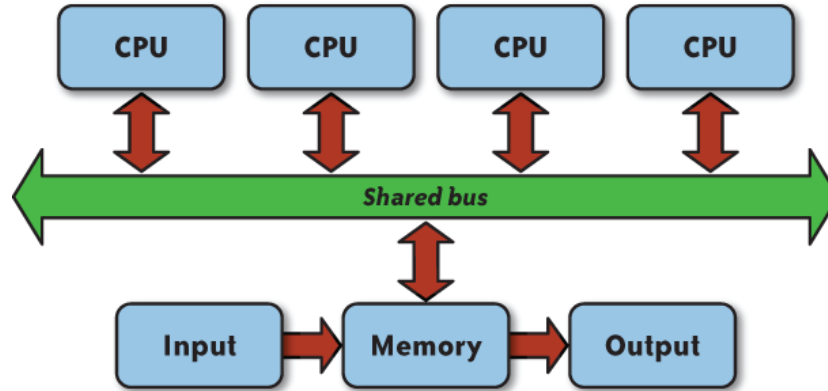

• Values *that will eventually become available*

- Values *that will eventually become available*
- Time-dependent states:
	- **Completed/determined**
		- Computation complete, value concrete
	- **Incomplete/undetermined**
		- Computation not complete yet

- Values *that will eventually become available*
- Time-dependent states:
	- **Completed/determined**
		- Computation complete, value concrete
	- **Incomplete/undetermined**
		- Computation not complete yet
- Construct ( future X )
	- immediately returns value
	- concurrently executes X

```
1 static void runAsyncExample() {
\overline{2}CompletableFuture cf = CompletableFuture.runAsync(() -> {
             assertTrue(Thread.currentThread().isDaemon());
\overline{\mathbf{3}}randomSleep();
\overline{4}\overline{5}\}:
6\overline{6}assertFalse(cf.isDone());
7<sup>1</sup>sleepEnough();
\bf 8assertTrue(cf.isDone());
9 \mid
```

```
1 static void runAsyncExample() {
        CompletableFuture cf = CompletableFuture.runAsync(() -> {
\overline{2}assertTrue(Thread.currentThread().isDaemon());
\overline{\mathbf{3}}randomSleep();
\overline{4}\overline{5}\}:
6\overline{6}assertFalse(cf.isDone());
7<sup>1</sup>sleepEnough();
        assertTrue(cf.isDone());
\mathbf{8}9 }
```
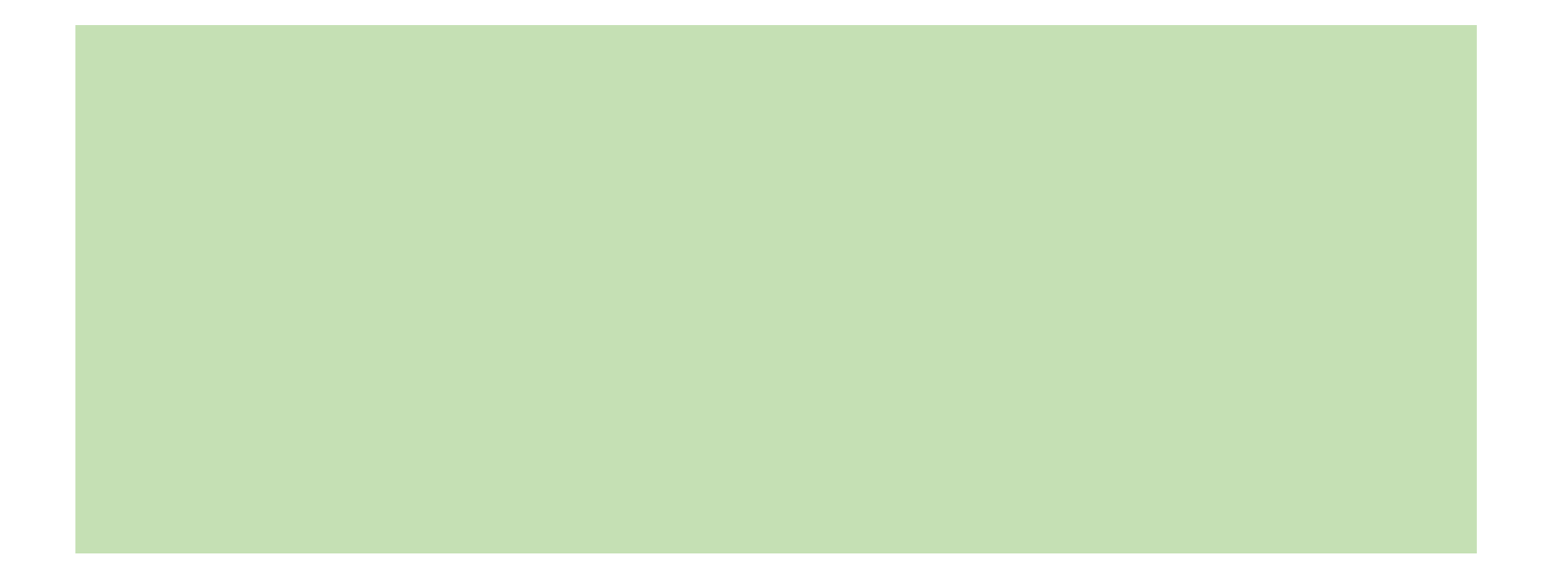

```
1 static void runAsyncExample() {
        CompletableFuture cf = CompletableFuture.runAsync(() -> {
\overline{2}assertTrue(Thread.currentThread().isDaemon());
\overline{3}randomSleep();
\overline{4}\overline{5}\}:
6\overline{6}assertFalse(cf.isDone());
\overline{7}sleepEnough();
       assertTrue(cf.isDone());
\bf 89 }
```
• CompletableFuture is a container for Future object type

```
1 static void runAsyncExample() {
        CompletableFuture cf = CompletableFuture.runAsync(() -> {
\overline{2}assertTrue(Thread.currentThread().isDaemon());
\overline{3}randomSleep();
\overline{4}\overline{5}\}:
       assertFalse(cf.isDone());
6\overline{6}\overline{7}sleepEnough();
\bf 8assertTrue(cf.isDone());
9 }
```
- CompletableFuture is a container for Future object type
- cf is an instance

```
1 static void runAsyncExample() {
        CompletableFuture cf = CompletableFuture.runAsync(() -> {
\overline{2}assertTrue(Thread.currentThread().isDaemon());
\overline{3}randomSleep();
\overline{4}5<sup>1</sup>\}:
6\overline{6}assertFalse(cf.isDone());
\overline{7}sleepEnough();
8
       assertTrue(cf.isDone());
9 }
```
- CompletableFuture is a container for Future object type
- cf is an instance
- runAsync() accepts
	- Lambda expression
	- Anonymous function
	- Functor
## Java Example

```
1 static void runAsyncExample() {
       CompletableFuture cf = CompletableFuture.runAsync(() -> {
\overline{2}assertTrue(Thread.currentThread().isDaemon());
\overline{3}randomSleep();
\overline{4}\overline{5}\}:
       assertFalse(cf.isDone());
6
\overline{7}sleepEnough();
8
       assertTrue(cf.isDone());
9 }
```
- CompletableFuture is a container for Future object type
- cf is an instance
- runAsync() accepts
	- Lambda expression
	- Anonymous function
	- Functor
- runAsync() immediately returns a waitable object (cf)

## Java Example

```
1 static void runAsyncExample() {
       CompletableFuture cf = CompletableFuture.runAsync(() -> {
\overline{2}assertTrue(Thread.currentThread().isDaemon());
\overline{3}randomSleep();
\overline{4}\overline{5}\}:
6
       assertFalse(cf.isDone());
\overline{7}sleepEnough();
8
       assertTrue(cf.isDone());
9 }
```
- CompletableFuture is a container for Future object type
- cf is an instance
- runAsync() accepts
	- Lambda expression
	- Anonymous function
	- Functor
- runAsync() immediately returns a waitable object (cf)
- Where (on what thread) does the lambda expression run?

### Futures and Promises: Why two kinds of objects?

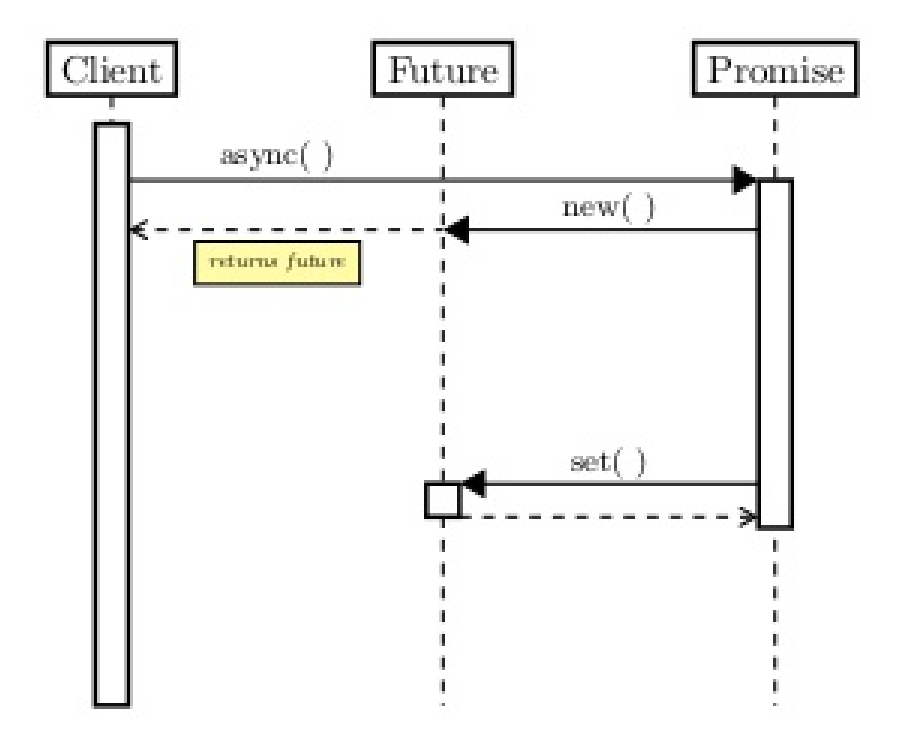

```
future<math>\langle int \rangle</math> f1 = <math>async(foo1)</math>;\alpha , \alpha , \alpha .
int result = f1.get();
```
### Futures and Promises: Why two kinds of objects?

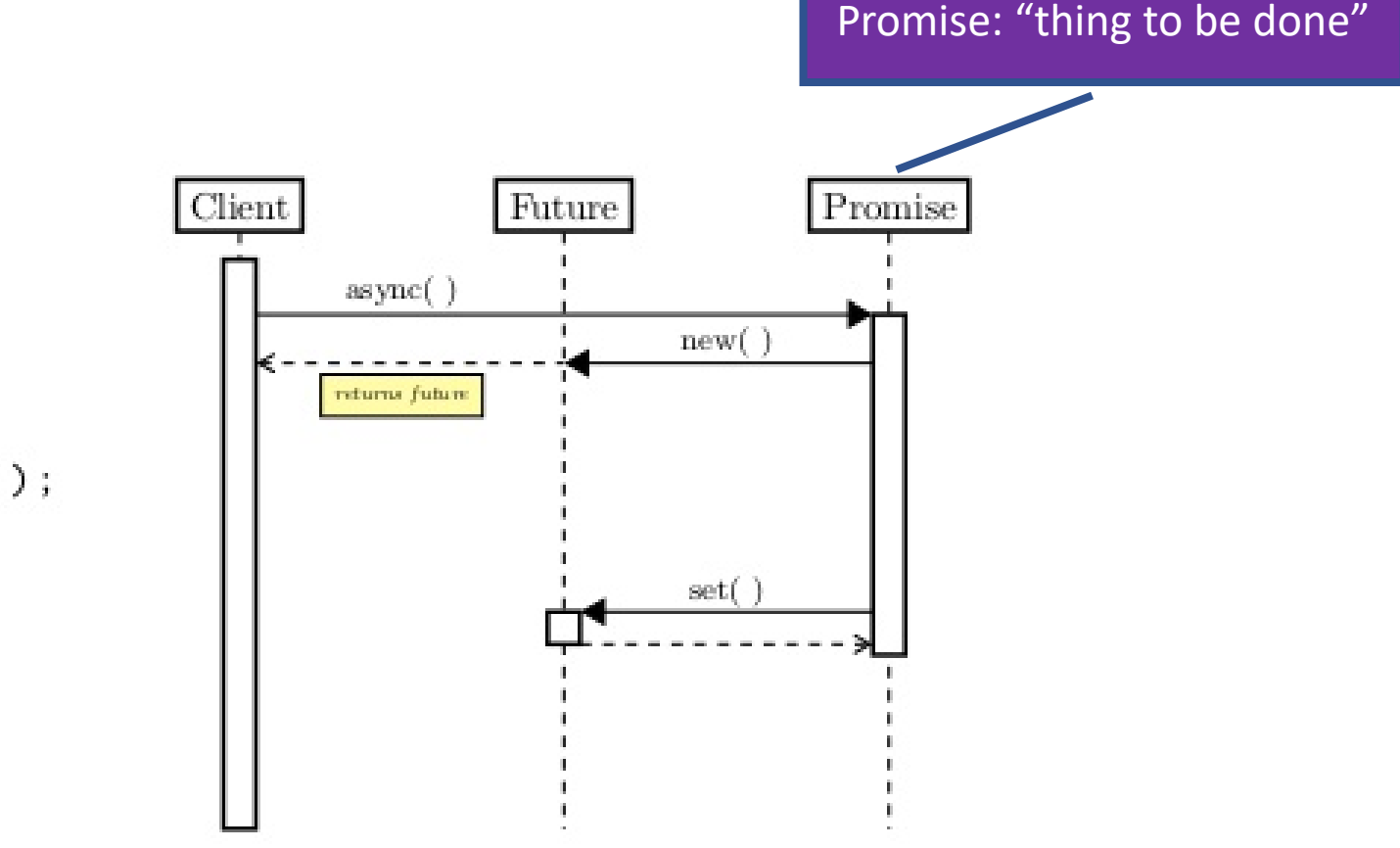

```
future \frac{1}{1} > f1 = async(foo1);
\alpha , \alpha , \alpha .
int result = f1.get();
```
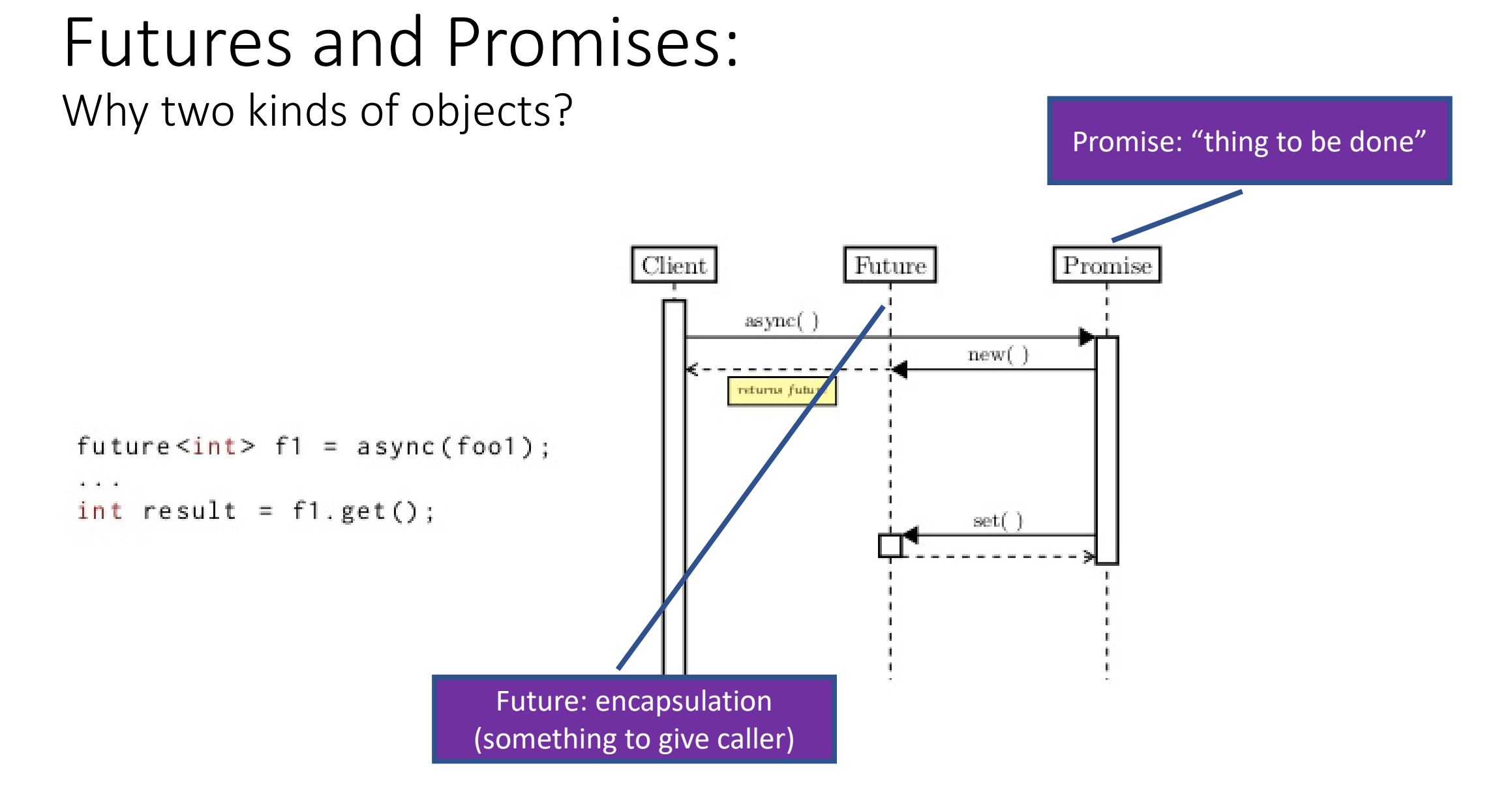

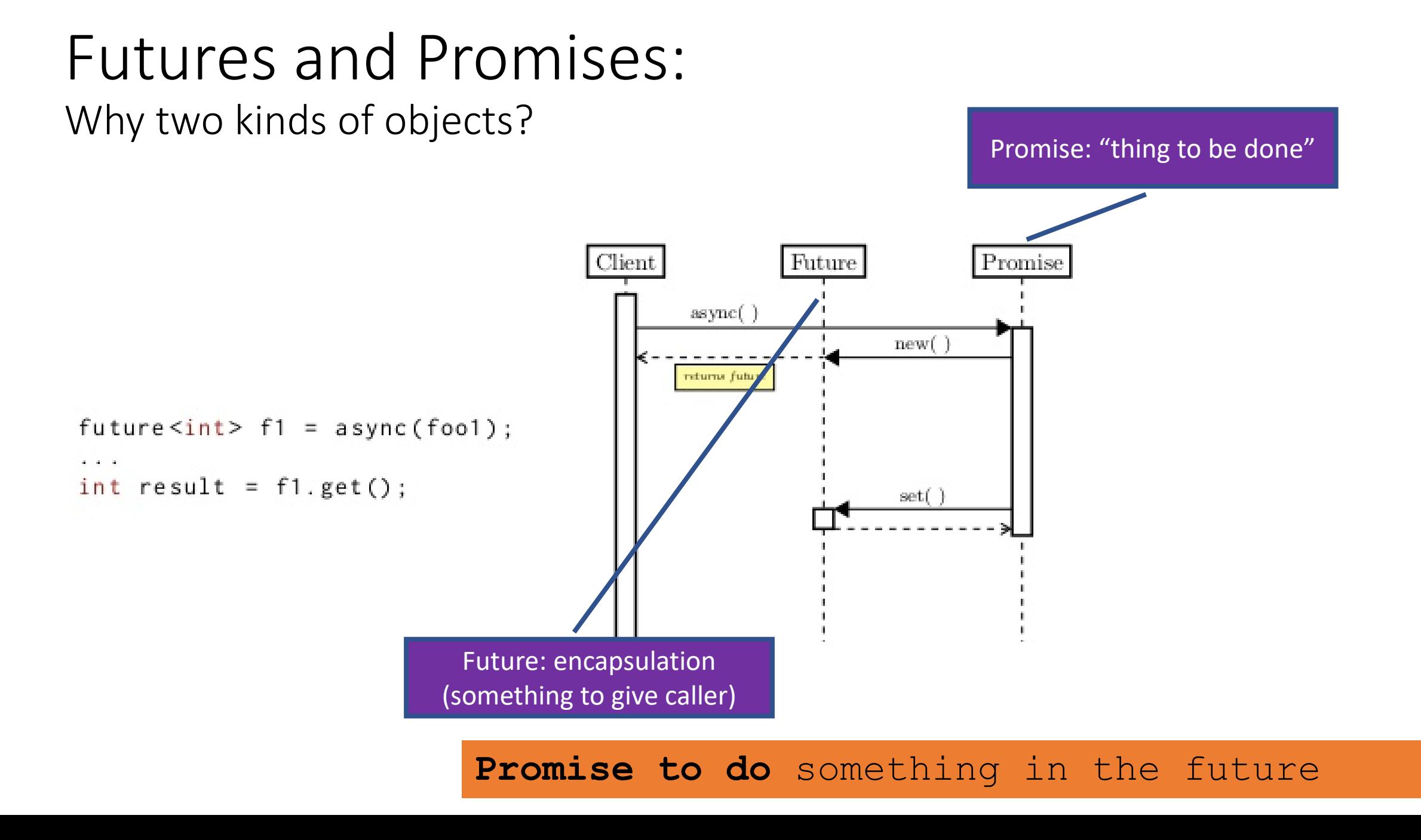

- **Future:** read-only reference to uncompleted value
- **Promise:** single-assignment variable that the future refers to
- Promises *complete* the future with:
	- Result with success/failure
	- Exception

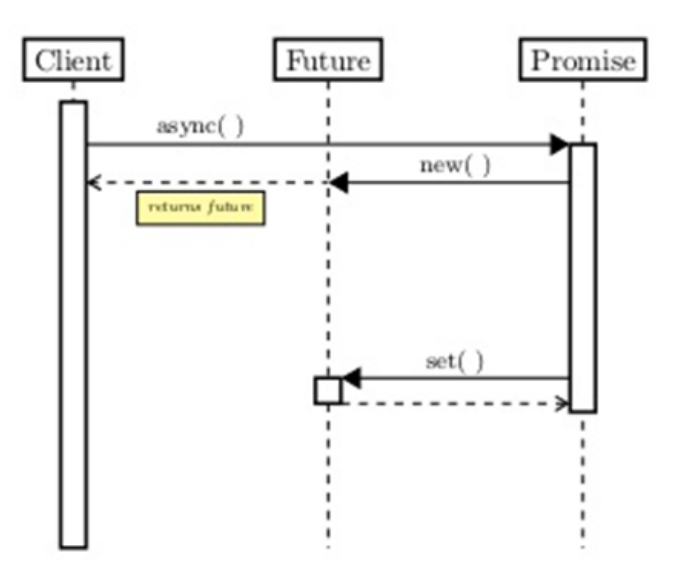

- **Future:** read-only reference to uncompleted value
- **Promise:** single-assignment variable that the future refers to
- Promises *complete* the future with:
	- Result with success/failure
	- Exception

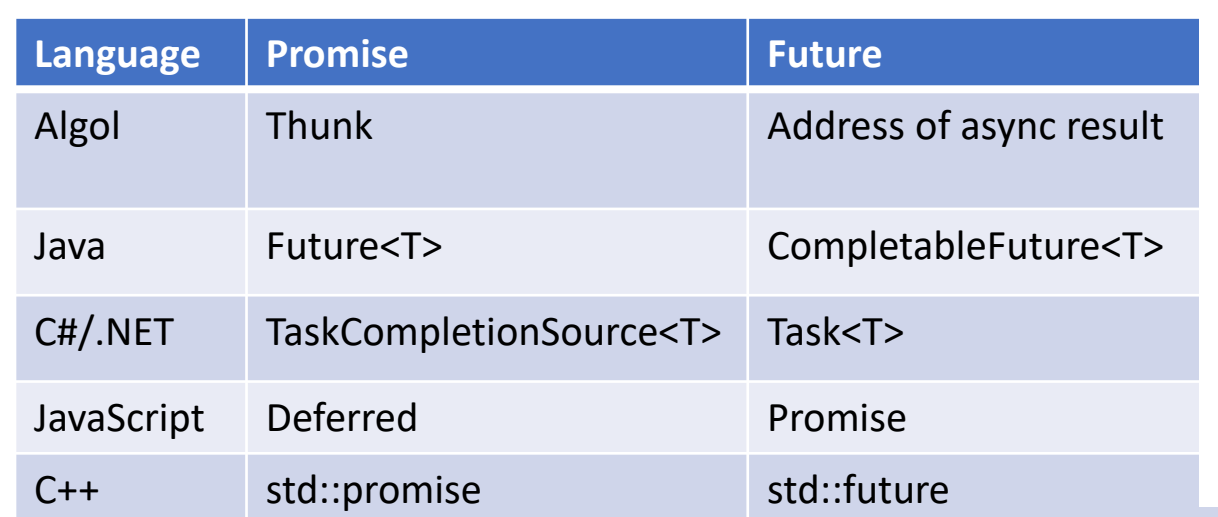

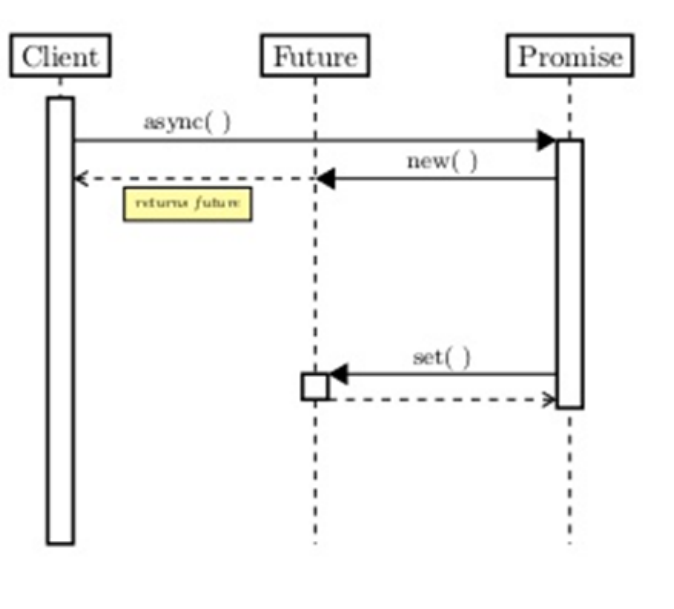

- **Future:** read-only reference to uncompleted value
- **Promise:** single-assignment variable that the future refers to
- Promises *complete* the future with:
	- Result with success/failure
	- Exception

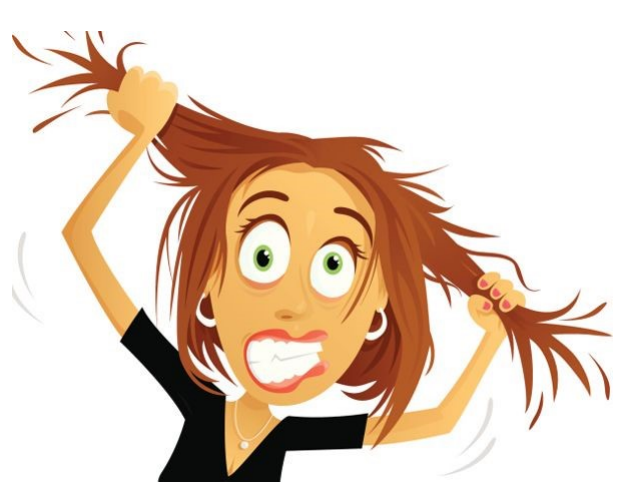

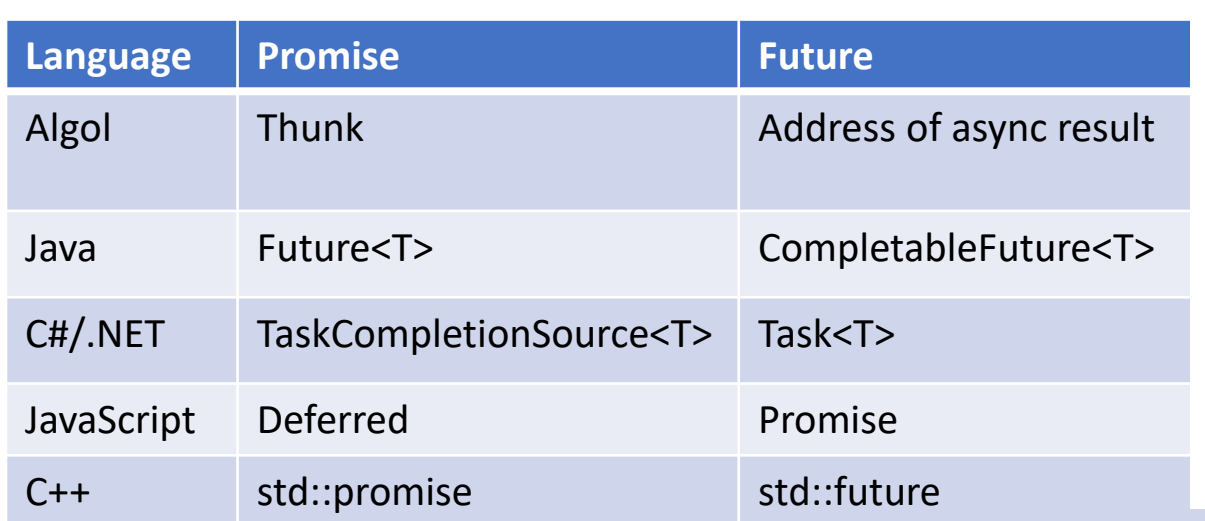

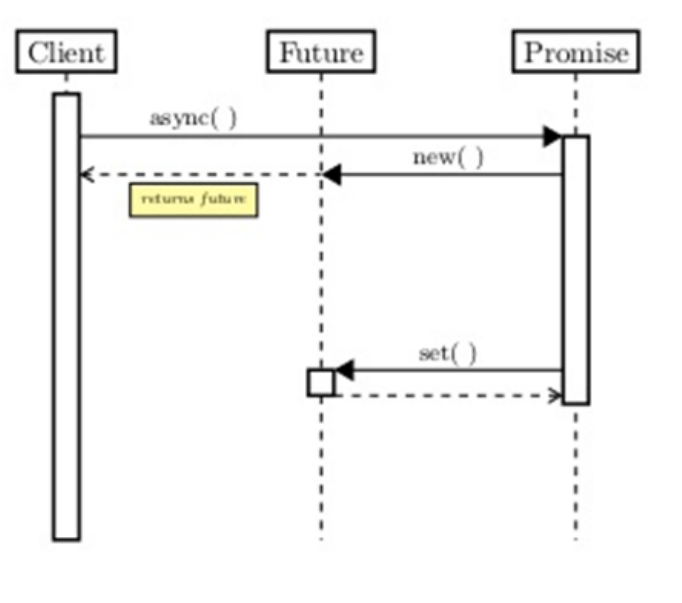

Mnemonic: Promise to *do* something Make a promise *for* the future

- **Future:** read-only reference to uncompleted value
- **Promise:** single-assignment variable that the future refers to
- Promises *complete* the future with:
	- Result with success/failure
	- Exception

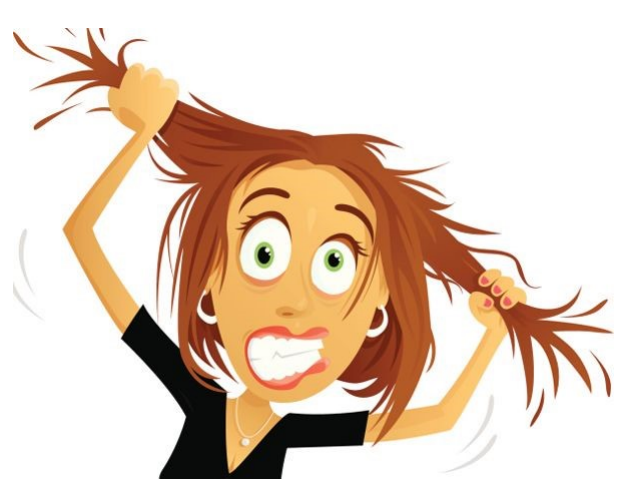

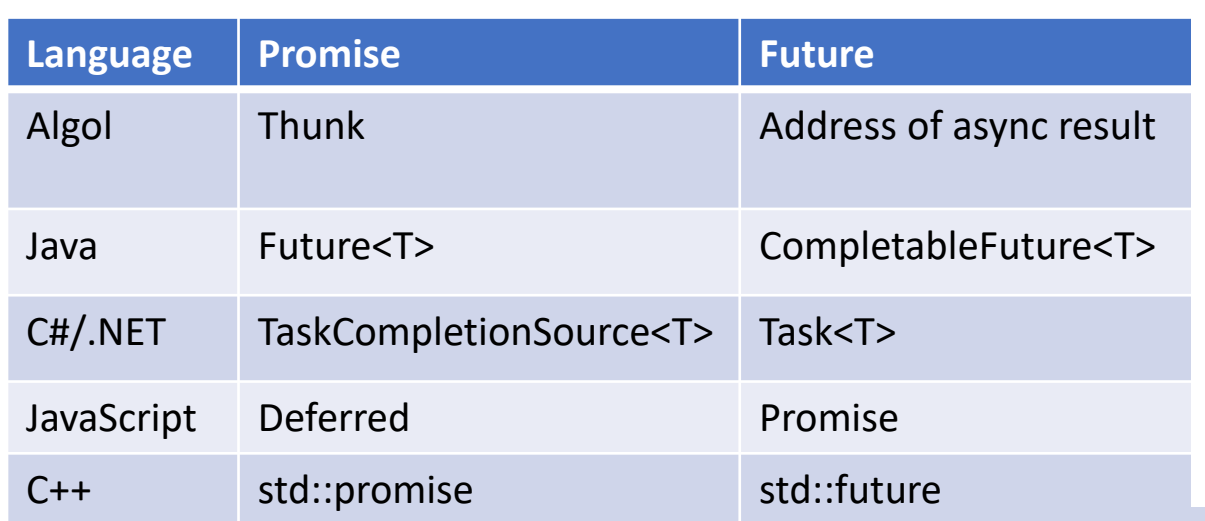

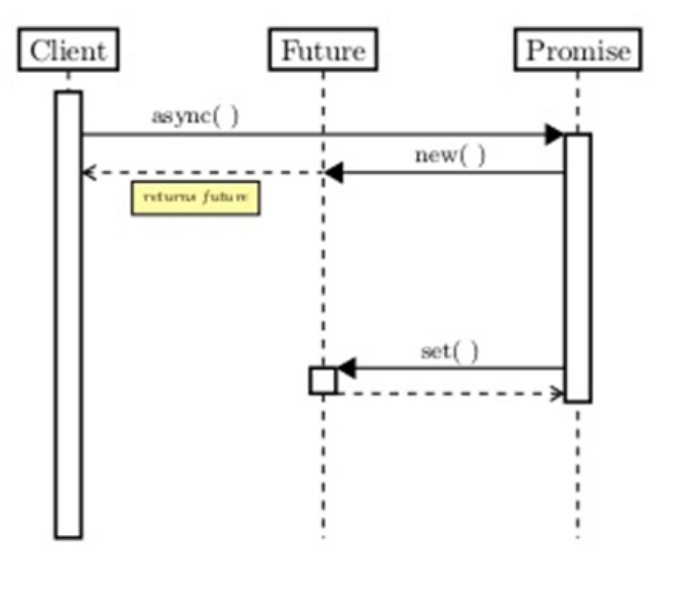

- *abstraction* for concurrent work supported by
	- Compiler: abstractions are *language-level objects*
	- Runtime: scheduler, task queues, thread-pools are *transparent*

- *abstraction* for concurrent work supported by
	- Compiler: abstractions are *language-level objects*
	- Runtime: scheduler, task queues, thread-pools are *transparent*
- Programming remains **mostly** imperative/sequential
	- Threads of control peppered with asynchronous/concurrent tasks

- *abstraction* for concurrent work supported by
	- Compiler: abstractions are *language-level objects*
	- Runtime: scheduler, task queues, thread-pools are *transparent*
- Programming remains **mostly** imperative/sequential
	- Threads of control peppered with asynchronous/concurrent tasks

```
1 static void runAsyncExample() {
      CompletableFuture cf = CompletableFuture.runAsync(() -> {
          assertTrue(Thread.currentThread().isDaemon());
          randomSleep();
      \mathcal{H}assertFalse(cf.isDone());
      sleepEnough();
8
      assertTrue(cf.isDone());
9 \mid \}
```
- *abstraction* for concurrent work supported by
	- Compiler: abstractions are *language-level objects*
	- Runtime: scheduler, task queues, thread-pools are *transparent*
- Programming remains **mostly** imperative/sequential
	- Threads of control peppered with asynchronous/concurrent tasks

Futures:

- *abstraction* for concurrent work supported by
	- Compiler: abstractions are *language-level objects*
	- Runtime: scheduler, task queues, thread-pools are *transparent*
- Programming remains **mostly** imperative/sequential
	- Threads of control peppered with asynchronous/concurrent tasks

Compromise Programming Model between:

Futures:

- *abstraction* for concurrent work supported by
	- Compiler: abstractions are *language-level objects*
	- Runtime: scheduler, task queues, thread-pools are *transparent*
- Programming remains **mostly** imperative/sequential
	- Threads of control peppered with asynchronous/concurrent tasks

Compromise Programming Model between:

• Event-based programming

Futures:

- *abstraction* for concurrent work supported by
	- Compiler: abstractions are *language-level objects*
	- Runtime: scheduler, task queues, thread-pools are *transparent*
- Programming remains **mostly** imperative/sequential
	- Threads of control peppered with asynchronous/concurrent tasks

Compromise Programming Model between:

- Event-based programming
- Thread-based programming

Futures:

- *abstraction* for concurrent work supported by
	- Compiler: abstractions are *language-level objects*
	- Runtime: scheduler, task queues, thread-pools are *transparent*
- Programming remains **mostly** imperative/sequential
	- Threads of control peppered with asynchronous/concurrent tasks

Compromise Programming Model between:

- Event-based programming
- Thread-based programming The Events vs. Threads!

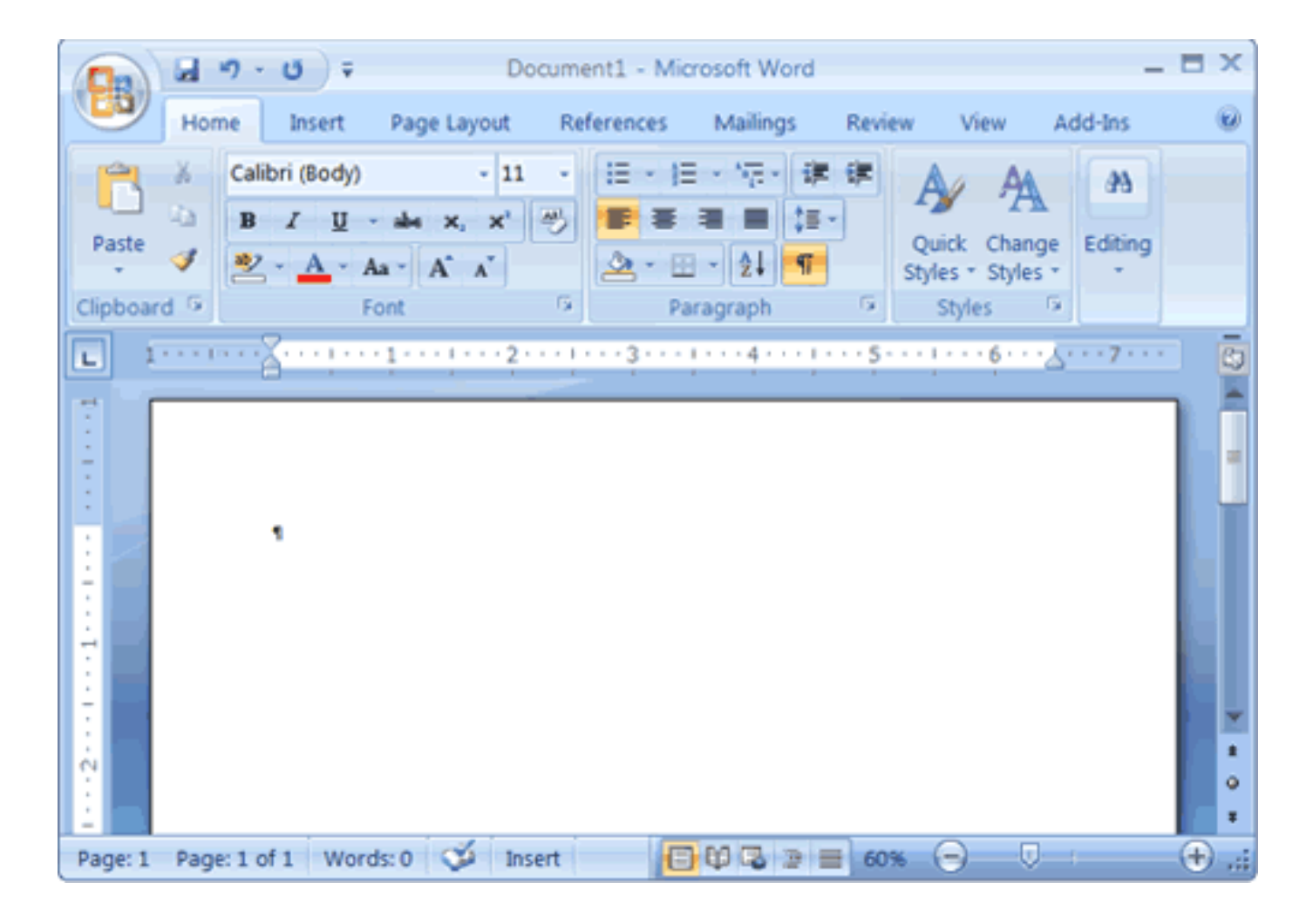

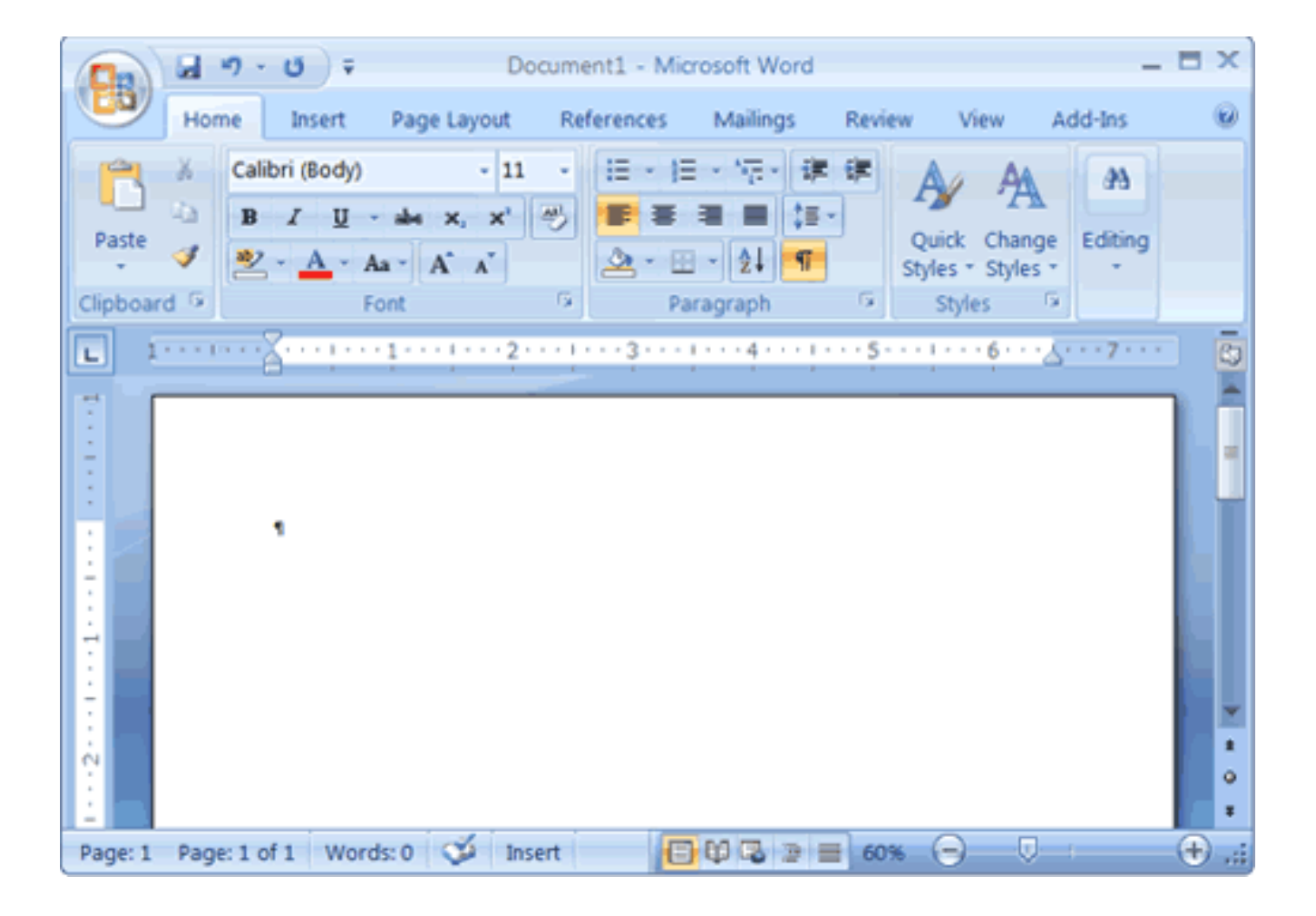

#### $do \{$ WaitForSomething () ; RespondToThing(); until (forever) ;

```
int WINAPI WinMain(HINSTANCE hInstance, HINSTANCE hPrevInstance,
    LPSTR lpCmdLine, int nCmdShow)
    WNDCLASSEX wc:
    HWND hwnd;
   MSG Msg;
    //Step 1: Registering the Window Class
    wc.cbSize
                     = sizeof(WNDCLASSEX);
    wc.style
                     = 0:wc.lpfnWndProc = WndProc;wc.cbClsExtra
                    = 0:
    wc.cbWndExtra
                    = 0;wc.hInstance
                     = hInstance;
    wc.hIcon
                     = LoadIcon(NULL, IDI APPLICATION);
    wc.hCursor
                     = LoadCursor(NULL, IDC ARROW);
   wc.hbrBackground = (HBRUSH)(COLOR_WINDOW+1);
    wc. lpszMenuName = NULL;
    wc.LpszClassName = g szClassName;= LoadIcon(NULL, IDI_APPLICATION);
    wc.hIconSm
    if(!RegisterClassEx(&wc))
       MessageBox(NULL, "Window Registration Failed!", "Error!",
            MB_ICONEXCLAMATION | MB_OK);
       return 0:
    // Step 2: Creating the Window
    hwnd = CreateWindowEx(WS_EX_CLIENTEDGE,
        g_szClassName,
        "The title of my window",
        WS OVERLAPPEDWINDOW,
        CW USEDEFAULT, CW USEDEFAULT, 240, 120,
        NULL, NULL, hInstance, NULL);
    if(hwnd == NULL)MessageBox(NULL, "Window Creation Failed!", "Error!",
            MB ICONEXCLAMATION | MB OK);
        return 0;
    ShowWindow(hwnd, nCmdShow);
    UpdateWindow(hwnd);
    // Step 3: The Message Loop
    while(GetMessage(&Msg, NULL, \theta, \theta) > \theta)
       TranslateMessage(&Msg);
        DispatchMessage(&Msg);
    return Msg.wParam;
```
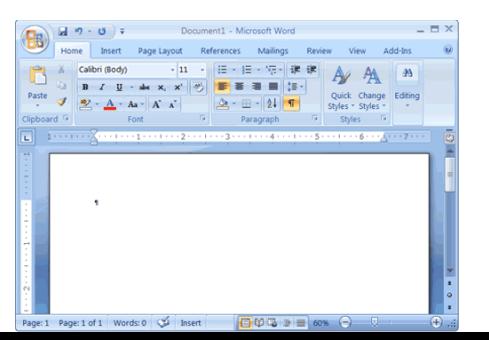

// Step 2: Creating the Window  $hwnd = CreateWindowEx($ WS EX CLIENTEDGE, g szClassName, "The title of my window", WS OVERLAPPEDWINDOW, CW USEDEFAULT, CW USEDEFAULT, 240, 120, NULL, NULL, hInstance, NULL);

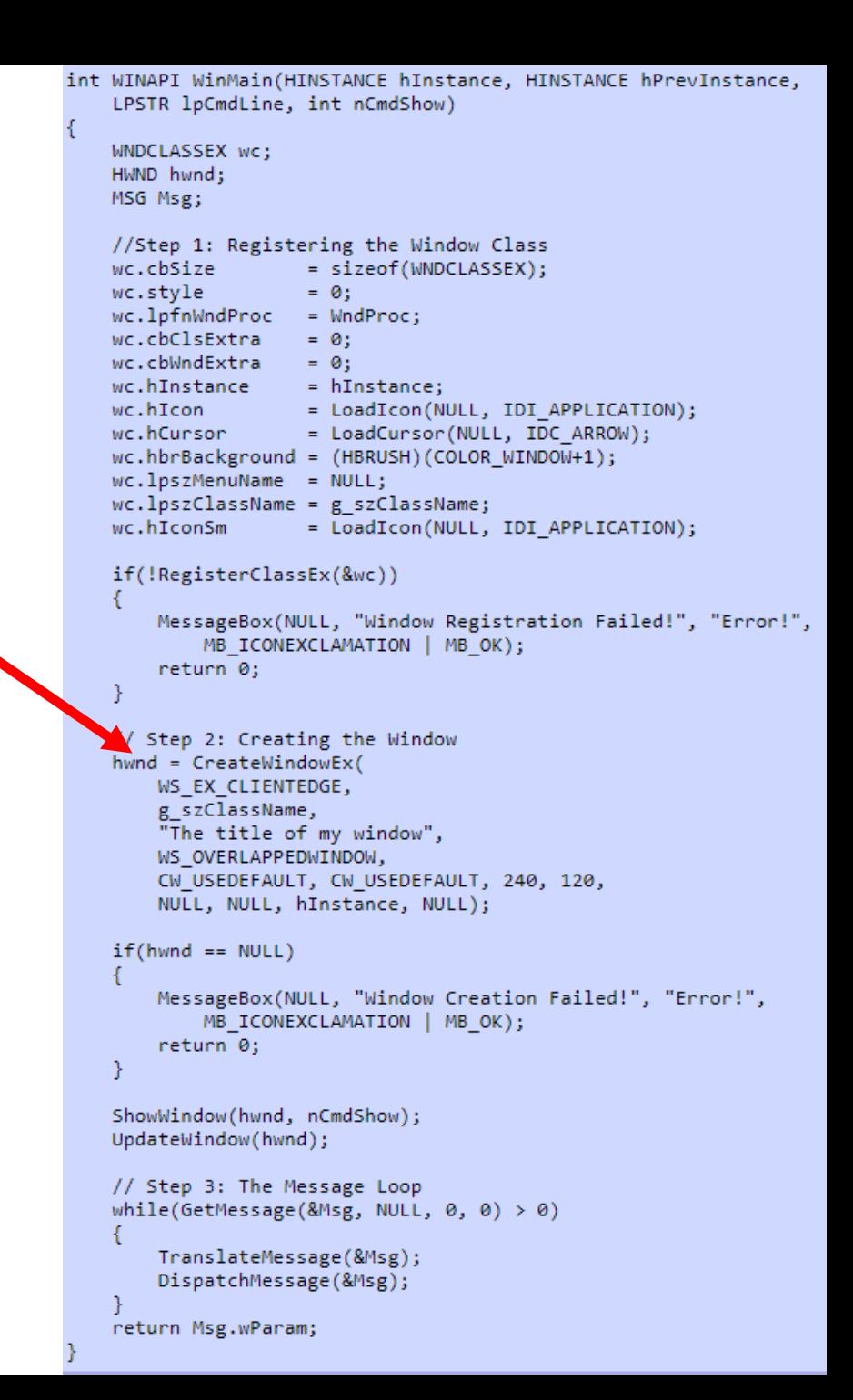

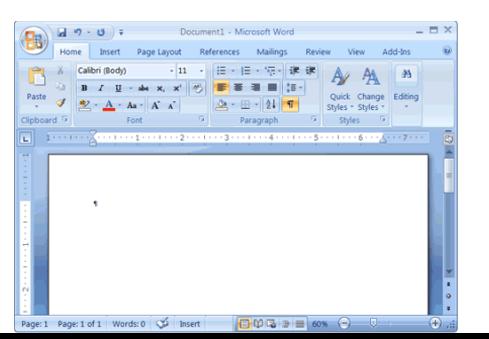

Page: 1 of 1 Words: 0 3 Insert

 $\bigoplus$   $\bigoplus$   $\bigoplus$   $\bigoplus$   $\bigoplus$   $\bigoplus$  60%

// Step 2: Creating the Window  $hwnd = CreateWindowEx($ WS EX CLIENTEDGE, g szClassName, "The title of my window", WS OVERLAPPEDWINDOW, CW USEDEFAULT, CW USEDEFAULT, 240, 120, NULL, NULL, hInstance, NULL);

// Step 3: The Message Loop while(GetMessage(&Msg, NULL,  $\theta$ ,  $\theta$ ) >  $\theta$ )

TranslateMessage(&Msg); DispatchMessage(&Msg);

int WINAPI WinMain(HINSTANCE hInstance, HINSTANCE hPrevInstance, LPSTR lpCmdLine, int nCmdShow) WNDCLASSEX wc; HWND hwnd; MSG Msg; //Step 1: Registering the Window Class wc.cbSize = sizeof(WNDCLASSEX); wc.stvle  $= 0:$  $wc.LpfnWndProc = WndProc;$ wc.cbClsExtra  $= 0:$ wc.cbWndExtra  $= 0$ : wc.hInstance  $=$  hInstance; wc.hIcon = LoadIcon(NULL, IDI APPLICATION); wc.hCursor = LoadCursor(NULL, IDC ARROW); wc.hbrBackground = (HBRUSH)(COLOR WINDOW+1);  $wc$ . lpszMenuName = NULL; wc.lpszClassName = g szClassName; wc.hIconSm = LoadIcon(NULL, IDI APPLICATION); if(!RegisterClassEx(&wc)) MessageBox(NULL, "Window Registration Failed!", "Error!", MB ICONEXCLAMATION | MB OK); return 0; Step 2: Creating the Window hwnd = CreateWindowEx( WS EX CLIENTEDGE, g szClassName, "The title of my window", WS OVERLAPPEDWINDOW, CW\_USEDEFAULT, CW\_USEDEFAULT, 240, 120, NULL, NULL, hInstance, NULL);  $if(hwnd == NULL)$ MessageBox(NULL, "Window Creation Failed!", "Error!", MB\_ICONEXCLAMATION | MB\_OK); return 0; ShowWindow(hwnd, nCmdShow); UpdateWindow(hwnd); // Step 3: The Message Loop while(GetMessage(&Msg, NULL, 0, 0) > 0) TranslateMessage(&Msg); DispatchMessage(&Msg); return Msg.wParam;

```
int WINAPI WinMain(HINSTANCE hInstance, HINSTANCE hPrevInstance,
    LPSTR lpCmdLine, int nCmdShow)
    WNDCLASSEX wc:
    HWND hwnd;
   MSG Msg;
    //Step 1: Registering the Window Class
    wc.cbSize
                     = sizeof(WNDCLASSEX);
    wc.style
                     = 0:wc.lpfnWndProc = WndProc;wc.cbClsExtra
                    = 0:
    wc.cbWndExtra
                    = 0;wc.hInstance
                     = hInstance;
    wc.hIcon
                     = LoadIcon(NULL, IDI APPLICATION);
    wc.hCursor
                     = LoadCursor(NULL, IDC ARROW);
   wc.hbrBackground = (HBRUSH)(COLOR_WINDOW+1);
    wc. lpszMenuName = NULL;
    wc.LpszClassName = g szClassName;= LoadIcon(NULL, IDI_APPLICATION);
    wc.hIconSm
    if(!RegisterClassEx(&wc))
       MessageBox(NULL, "Window Registration Failed!", "Error!",
            MB_ICONEXCLAMATION | MB_OK);
       return 0:
    // Step 2: Creating the Window
    hwnd = CreateWindowEx(WS_EX_CLIENTEDGE,
        g_szClassName,
        "The title of my window",
        WS OVERLAPPEDWINDOW,
        CW USEDEFAULT, CW USEDEFAULT, 240, 120,
        NULL, NULL, hInstance, NULL);
    if(hwnd == NULL)MessageBox(NULL, "Window Creation Failed!", "Error!",
            MB ICONEXCLAMATION | MB OK);
        return 0;
    ShowWindow(hwnd, nCmdShow);
    UpdateWindow(hwnd);
    // Step 3: The Message Loop
    while(GetMessage(&Msg, NULL, \theta, \theta) > \theta)
       TranslateMessage(&Msg);
        DispatchMessage(&Msg);
    return Msg.wParam;
```
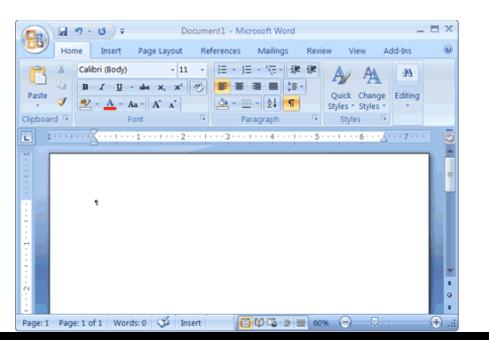

Page: 1 Page: 1 of 1 Words: 0 3 Insert

```
switch (message)
       //case WM COMMAND:
         // handle menu selections etc.
       //break;
       //case WM PAINT:
         // draw our window - note: you must paint something here or not trap it!
       //break;
        case WM_DESTROY:
             PostQuitMessage(0);break;
       default:
           // We do not want to handle this message so pass back to Windows
           // to handle it in a default way
           return DefWindowProc(hWnd, message, wParam, lParam);
```

```
int WINAPI WinMain(HINSTANCE hInstance, HINSTANCE hPrevInstance,
    LPSTR lpCmdLine, int nCmdShow)
    WNDCLASSEX wc;
    HWND hwnd;
    MSG Msg;
    //Step 1: Registering the Window Class
                     = sizeof(WNDCLASSEX);
    wc.cbSize
    wc.style
                     = 0:wc.LpfnWndProc = WndProc;wc.cbClsExtra
                    = 0:
    wc.cbWndExtra
                    = 0;wc.hInstance
                    = hInstance;
    wc.hIcon
                     = LoadIcon(NULL, IDI APPLICATION);
                    = LoadCursor(NULL, IDC ARROW);
    wc.hCursor
    wc.hbrBackground = (HBRUSH)(COLOR WINDOW+1);
    wc. lpszMenuName = NULL;
    wc.lpszClassName = g szClassName;
    wc.hIconSm
                     = LoadIcon(NULL, IDI APPLICATION);
    if(!RegisterClassEx(&wc))
        MessageBox(NULL, "Window Registration Failed!", "Error!",
            MB_ICONEXCLAMATION | MB_OK);
        return 0;
    // Step 2: Creating the Window
    hwnd = CreateWindowEx(
        WS_EX_CLIENTEDGE,
        g szClassName,
        "The title of my window",
        WS OVERLAPPEDWINDOW,
        CW USEDEFAULT, CW USEDEFAULT, 240, 120,
        NULL, NULL, hInstance, NULL);
    if(hwnd == NULL)MessageBox(NULL, "Window Creation Failed!", "Error!",
            MB_ICONEXCLAMATION | MB_OK);
        return 0;
    ShowWindow(hwnd, nCmdShow);
    UpdateWindow(hwnd);
    // Step 3: The Message Loop
    while(GetMessage(&Msg, NULL, 0, 0) > 0)
       TranslateMessage(&Msg);
        DispatchMessage(&Msg);
    return Msg.wParam;
```
int WINAPI WinMain(HINSTANCE hInstance, HINSTANCE hPrevInstance, LPSTR lpCmdLine, int nCmdShow)

Symbolic

WNDCLASSEX wc; HWND hwnd; MSG Msg;

WM ERASEBKGND

return Msg.wParam;

<sup>}</sup>

TranslateMessage(&Msg); DispatchMessage(&Msg);

**Decimal** 

20

0014

Hex

# GUI programming

switch (message)

//break;

//break;

break; default:

}

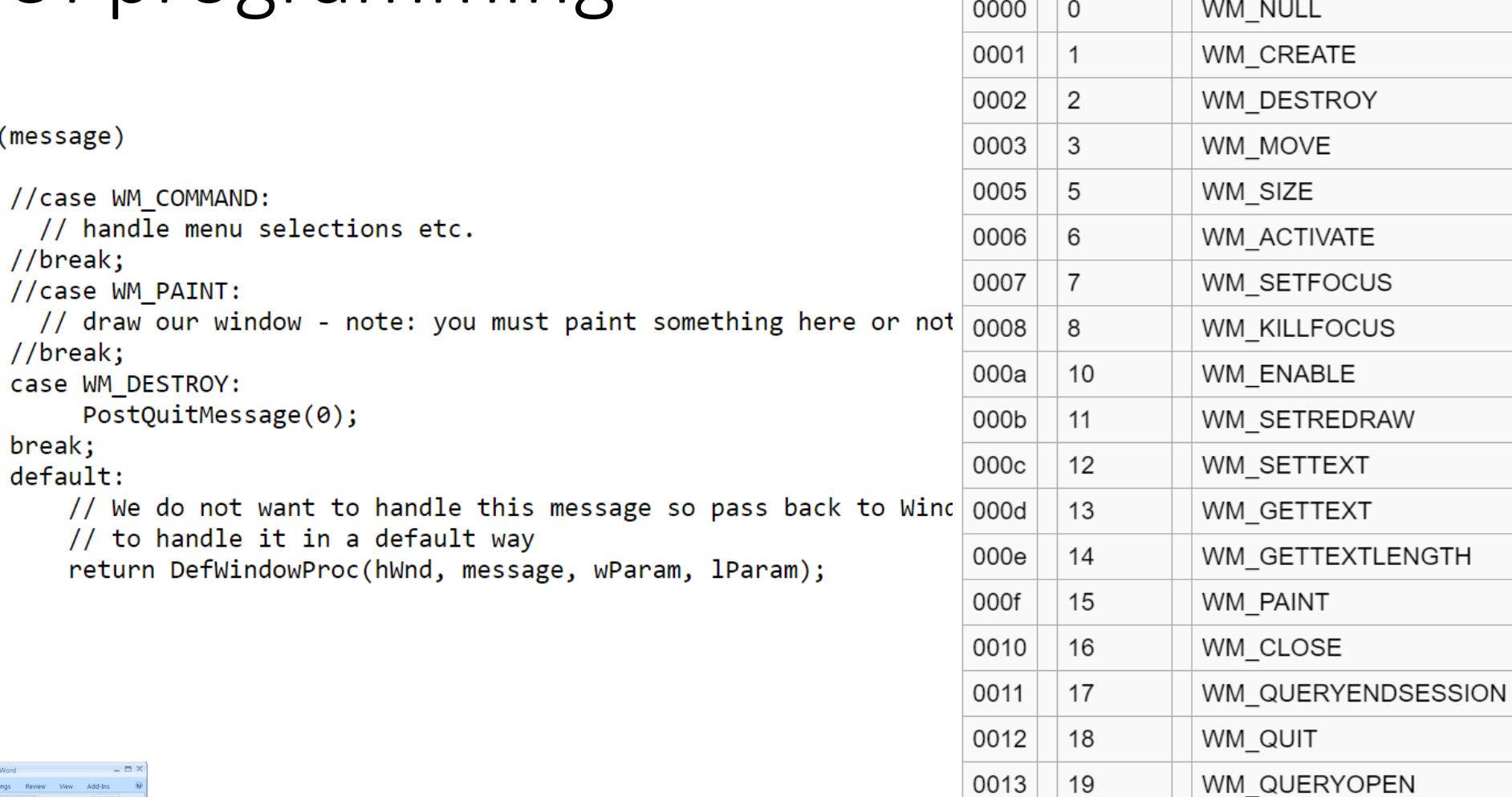

 $ION$  ;

 $ION$  ;

```
d!", "Ennon!",
```
"Ennon!",

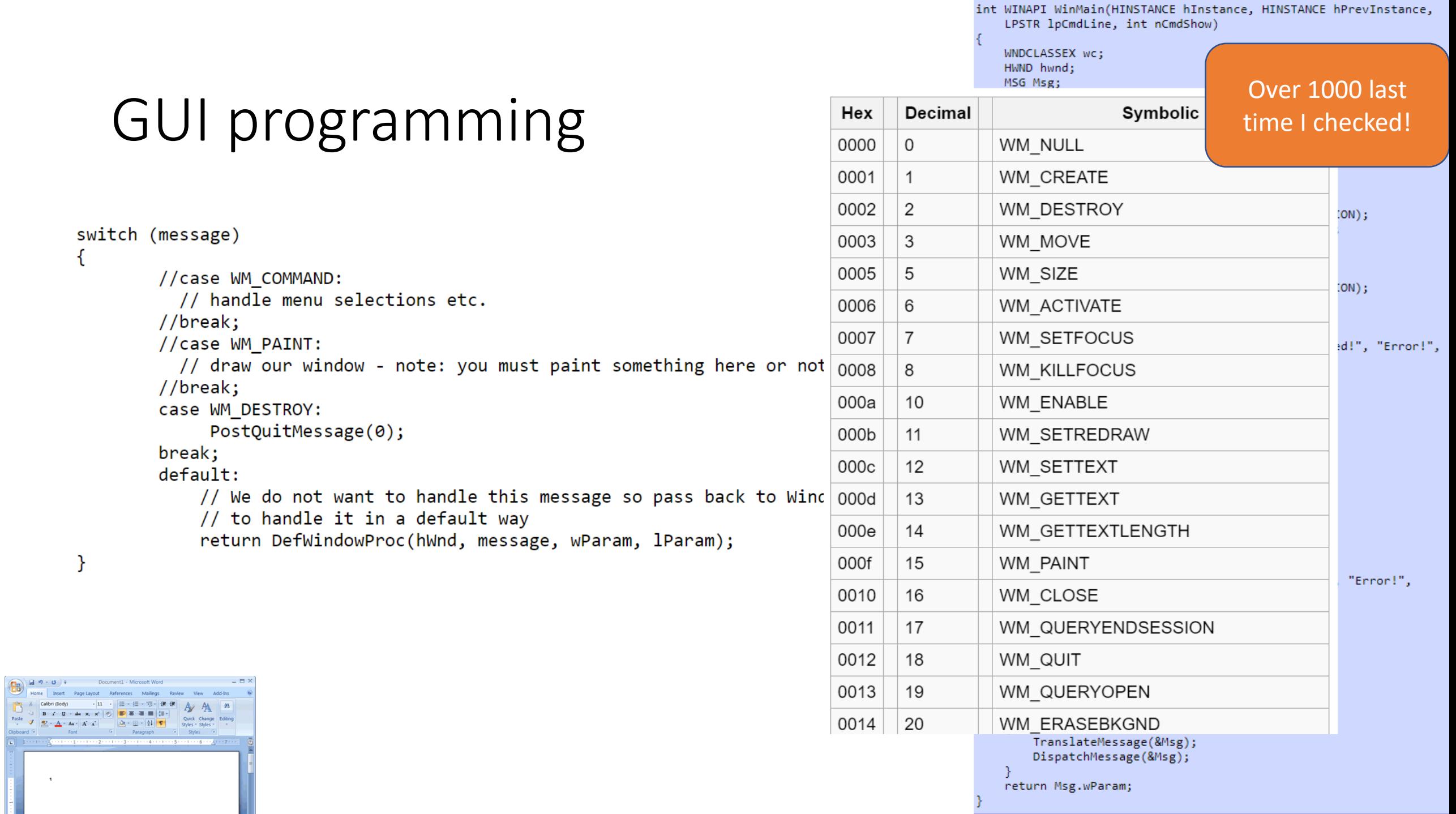

 $\{$ 

 $\mathcal{E}$ 

 $\mathcal{A}$ 

H

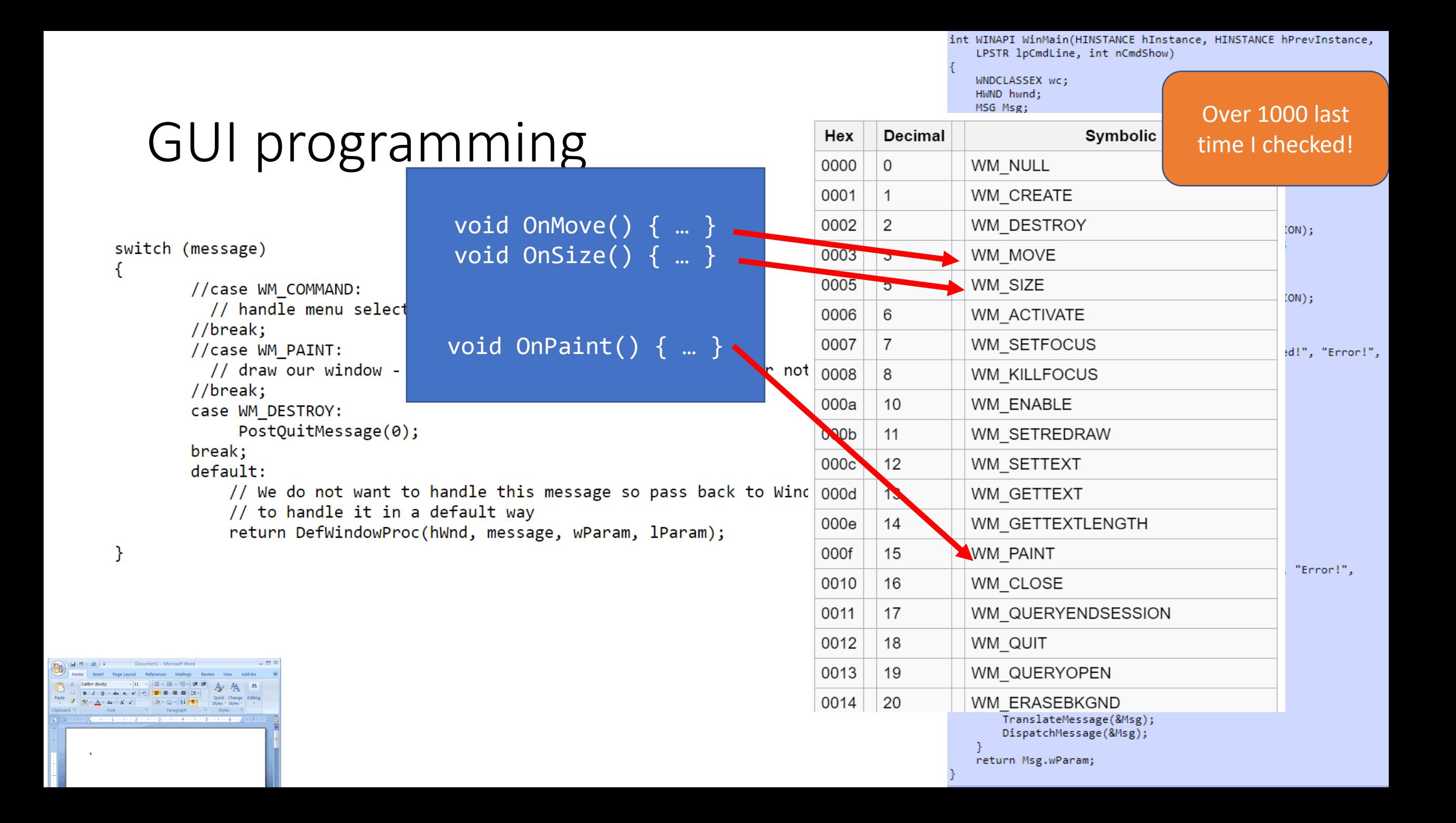

```
\existswinmain(...) {
 \overline{2}while (true) {
   \Box3
            message = GetMessage();
 \overline{4}switch (message) {
 5
            case WM THIS: DoThis(); break;
 6
            case WM THAT: DoThat () ; break;
 7
            case WM OTHERTHING: DoOtherThing(); break;
 8
            case WM DONE: return;
 9
10
```

```
\existswinmain(...) {
 \overline{2}while (true) {
   Ė
 3
            message = GetMessage();
 \overline{4}switch (message) {
 5
            case WM THIS: DoThis(); break;
 6
            case WM THAT: DoThat () ; break;
 7
            case WM OTHERTHING: DoOtherThing(); break;
            case WM DONE: return;
 8
 9
1011
```
Pros

```
\existswinmain(...) {
 \overline{2}while (true) {
   \Box3
            message = GetMessage();
 \overline{4}switch (message) {
 5
            case WM THIS: DoThis(); break;
 6
            case WM THAT: DoThat () ; break;
 7
            case WM OTHERTHING: DoOtherThing(); break;
            case WM DONE: return;
 8
 9
10
```
#### Pros

• Simple imperative programming

```
\existswinmain(...) {
 \overline{2}while (true) {
   \Box3
            message = GetMessage();
 \overline{4}switch (message) {
 5
            case WM THIS: DoThis(); break;
 6
            case WM THAT: DoThat () ; break;
 7
            case WM OTHERTHING: DoOtherThing(); break;
            case WM DONE: return;
 8
 9
10
```
#### Pros

- Simple imperative programming
- Good fit for uni-processor

```
\existswinmain(...) {
 \overline{2}while (true) {
 3
            message = GetMessage();
 \overline{4}switch (message) {
 5
            case WM THIS: DoThis(); break;
 6
            case WM THAT: DoThat () ; break;
 7
            case WM OTHERTHING: DoOtherThing(); break;
            case WM DONE: return;
 8
 9
10
```
Cons

#### Pros

- Simple imperative programming
- Good fit for uni-processor

```
\existswinmain(...) {
 \overline{2}while (true) {
 3
            message = GetMessage();
 \overline{4}switch (message) {
 5
            case WM THIS: DoThis(); break;
 6
            case WM THAT: DoThat () ; break;
 7
            case WM OTHERTHING: DoOtherThing(); break;
            case WM DONE: return;
 8
 9
10
```
#### Pros

- Simple imperative programming
- Good fit for uni-processor

Cons •Awkward/verbose
```
\existswinmain(...) {
 \overline{2}while (true) {
 3
            message = GetMessage();
 \overline{4}switch (message) {
 5
            case WM THIS: DoThis(); break;
 6
            case WM THAT: DoThat () ; break;
 7
            case WM OTHERTHING: DoOtherThing(); break;
            case WM DONE: return;
 8
 9
10
```
#### Pros

- Simple imperative programming
- Good fit for uni-processor

Cons

•Awkward/verbose

•**Obscures available parallelism**

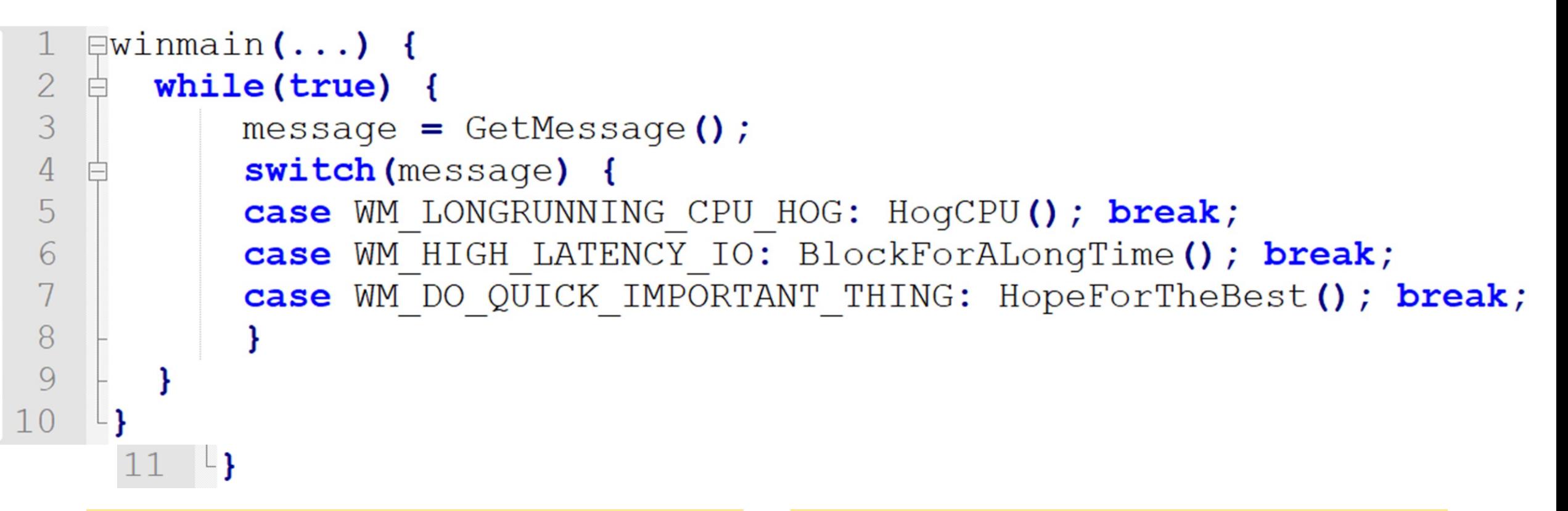

Cons

•Awkward/verbose

•**Obscures available parallelism**

#### Pros

- Simple imperative programming
- Good fit for uni-processor

```
\existswinmain(...) {
 \overline{2}while (true) {
   \Box3
            message = GetMessage();
 \overline{4}switch (message) {
 5
            case WM THIS: DoThis(); break;
 6
            case WM THAT: DoThat () ; break;
 7
            case WM OTHERTHING: DoOtherThing(); break;
 8
            case WM DONE: return;
 9
10
```

```
How can we 
   \existswinmain(...) {
 \overline{2}while (true) {
                                                      parallelize 
 3
            message = GetMessage();
 \overline{4}switch (message) {
                                                         this?5
            case WM THIS: DoThis(); break;
            case WM THAT: DoThat () ; break;
 6
            case WM OTHERTHING: DoOtherThing(); break;
 7
            case WM DONE: return;
 8
 \overline{Q}10
```
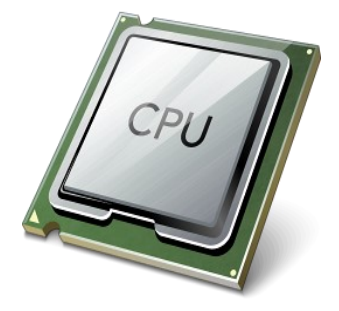

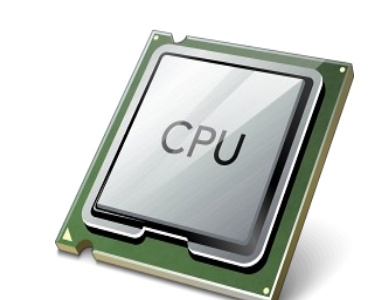

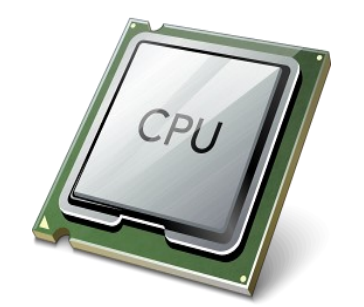

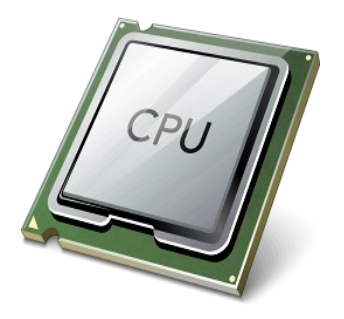

```
\existswinmain(...) {
 \overline{2}while (true) {
   \Box3
            message = GetMessage();
 \sqrt{4}switch (message) {
 5
            case WM THIS: DoThis(); break;
 6
            case WM THAT: DoThat (); break;
 7
            case WM OTHERTHING: DoOtherThing(); break;
 8\,case WM DONE: return;
 9
            ł
10
```

```
\existswinmain(...) {
 \overline{2}while (true) {
 3
            message = GetMessage();
 \sqrt{4}switch (message) {
 5
            case WM THIS: DoThis (), Dreak;
            case WM THAT: DoThat (); break;
 6
            case WM OTHERTHING: DoOtherThing(); break;
 7
 8
            case WM DONE: return;
 9
10
```
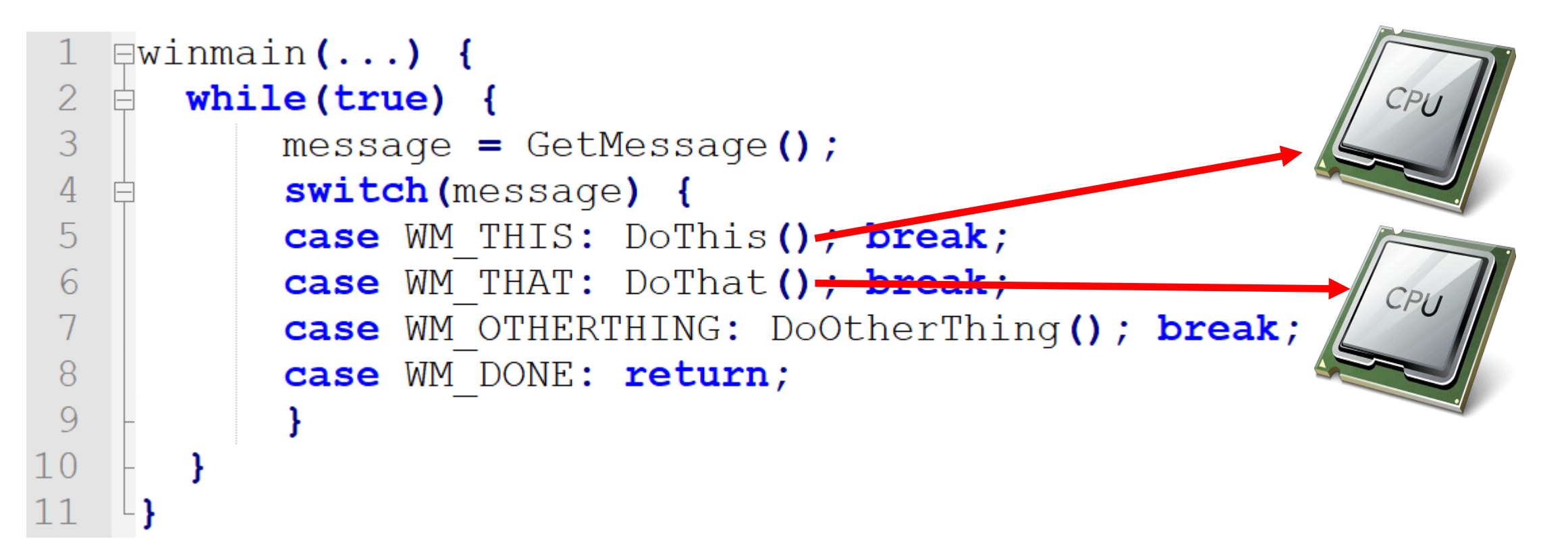

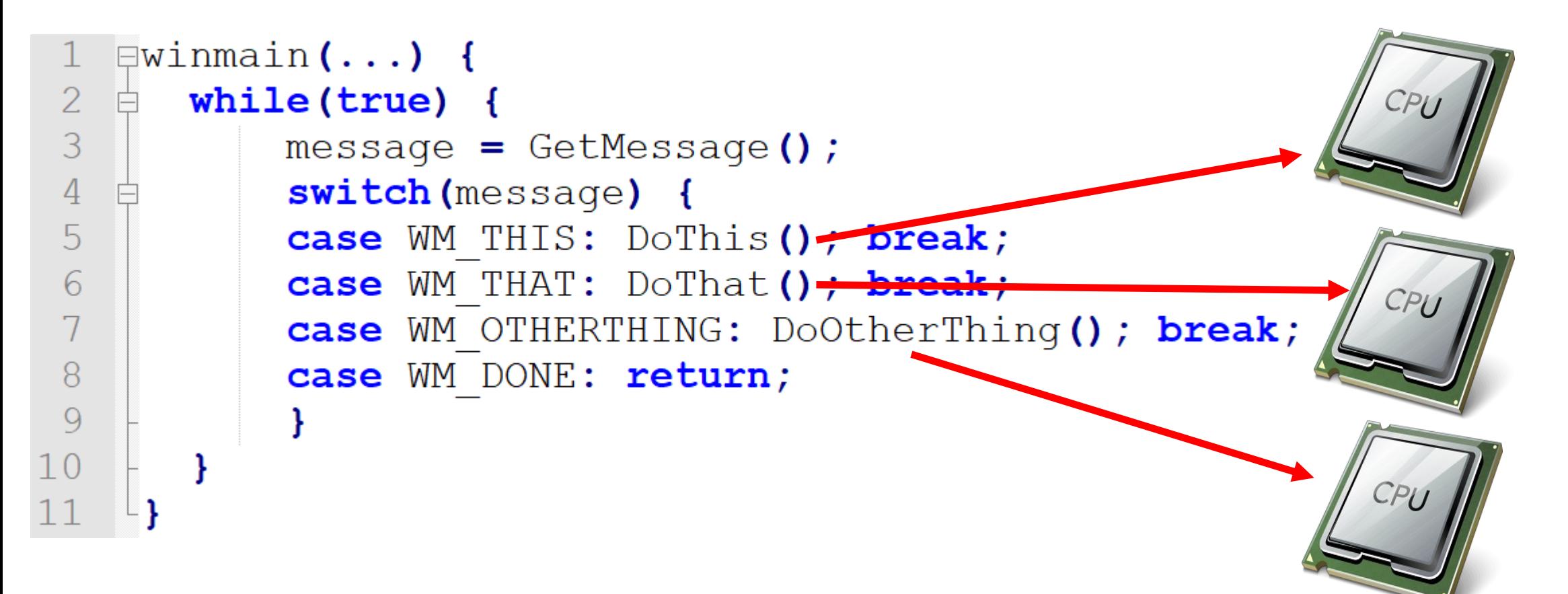

```
\existswinmain() {
     pthread create (& tids [i++], DoThisProc);
                                                                    DoThisProc
     pthread create (& tids [i++], DoThatProc) ;
     pthread create (& tids [i++], DoOtherThingProc)
     for (j=0; j<i; j</i>+))pthread join (& tids [j]);
                                                                    DoThatProc
\BoxDoThisProc() {
     while (true) {
          if (ThisHasHappened)
                                                                    OtherThing
               DoThis();
```
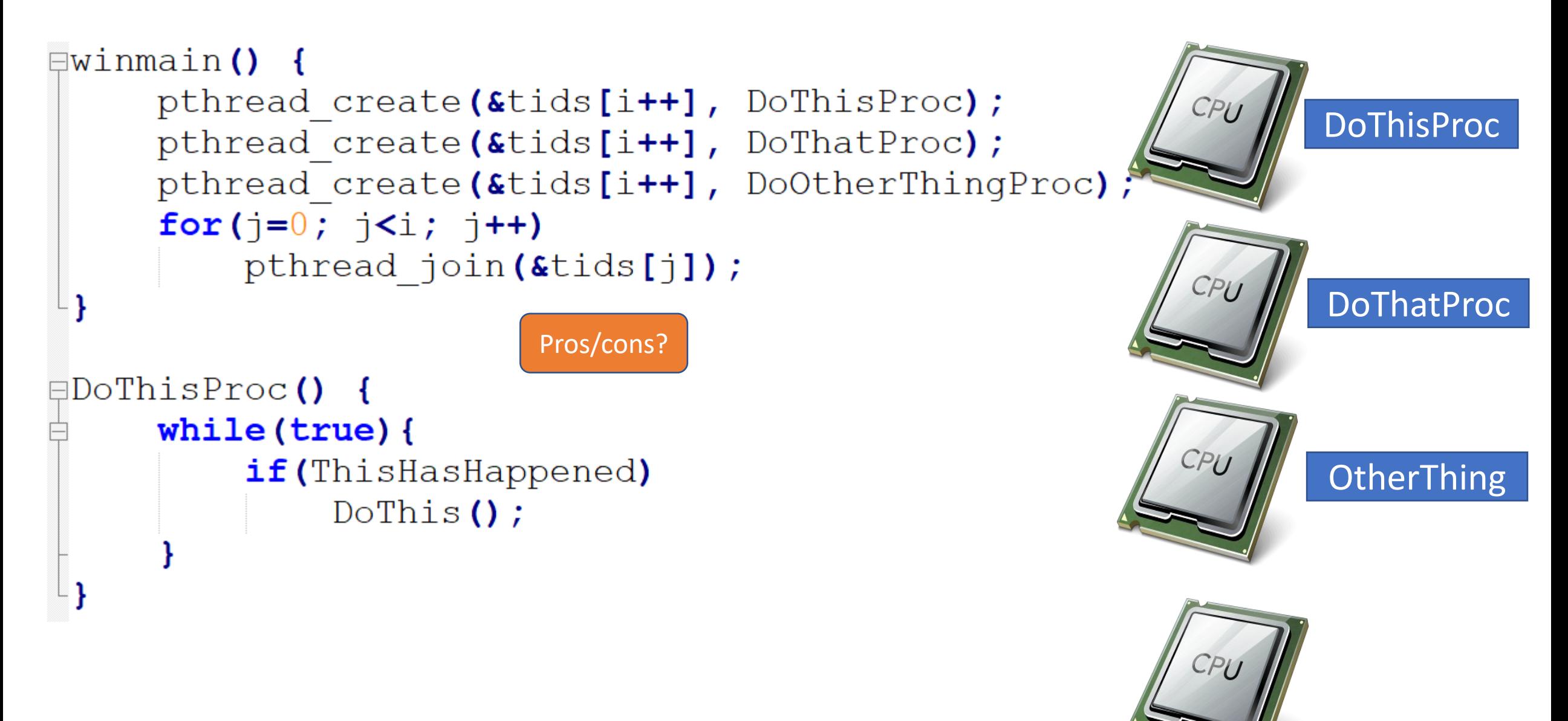

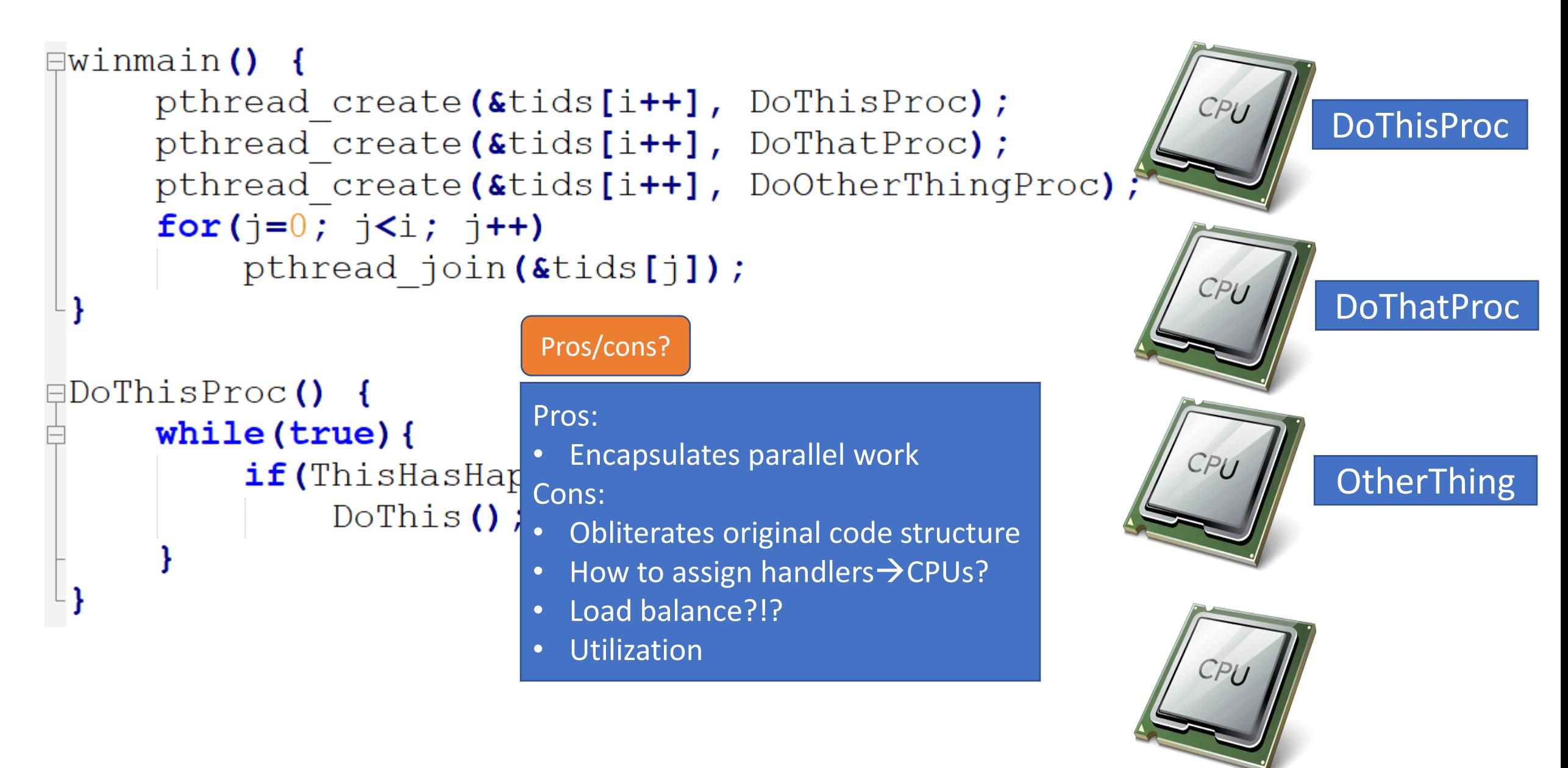

```
\existswinmain() {
                                      for(i=0; i<NUMPROCS; i++)
                                             pthread create (& tids [i], HandlerProc);
                                      for(i=0; i<NUMPROCS; i++)
                                             pthread join (& tids [i]);
\existsthreadproc\left(\ldots\right) {
                                [|{\text{threadproc}}(\dots)|][{\text{threadproc}} (\dots) {
                                                                                                  [{\rm \#threeadproc}(\ldots)]while(true) {
                                                                                                      while(true) {
  while (true) {
                                   while (true) {
                                                                         message = GetMessage();
                                                                                                          message = GetMessage() ;
       message = GetMessage();
                                       message = GetMessage();
                                                                         switch (message) {
                                                                                                          switch (message) {
       switch (message) {
                                       switch (message) {
                                                                         case WM THIS: DoThis () ;
                                                                                                          case WM THIS: DoThis () ;
       case WM THIS: DoThis () ;
                                       case WM THIS: DoThis () ;
                                       case WM THAT: DoThat () ;
                                                                         case WM THAT: DoThat () ;
                                                                                                          case WM THAT: DoThat () ;
       case WM THAT: DoThat () ;
```
#### Pros/cons?

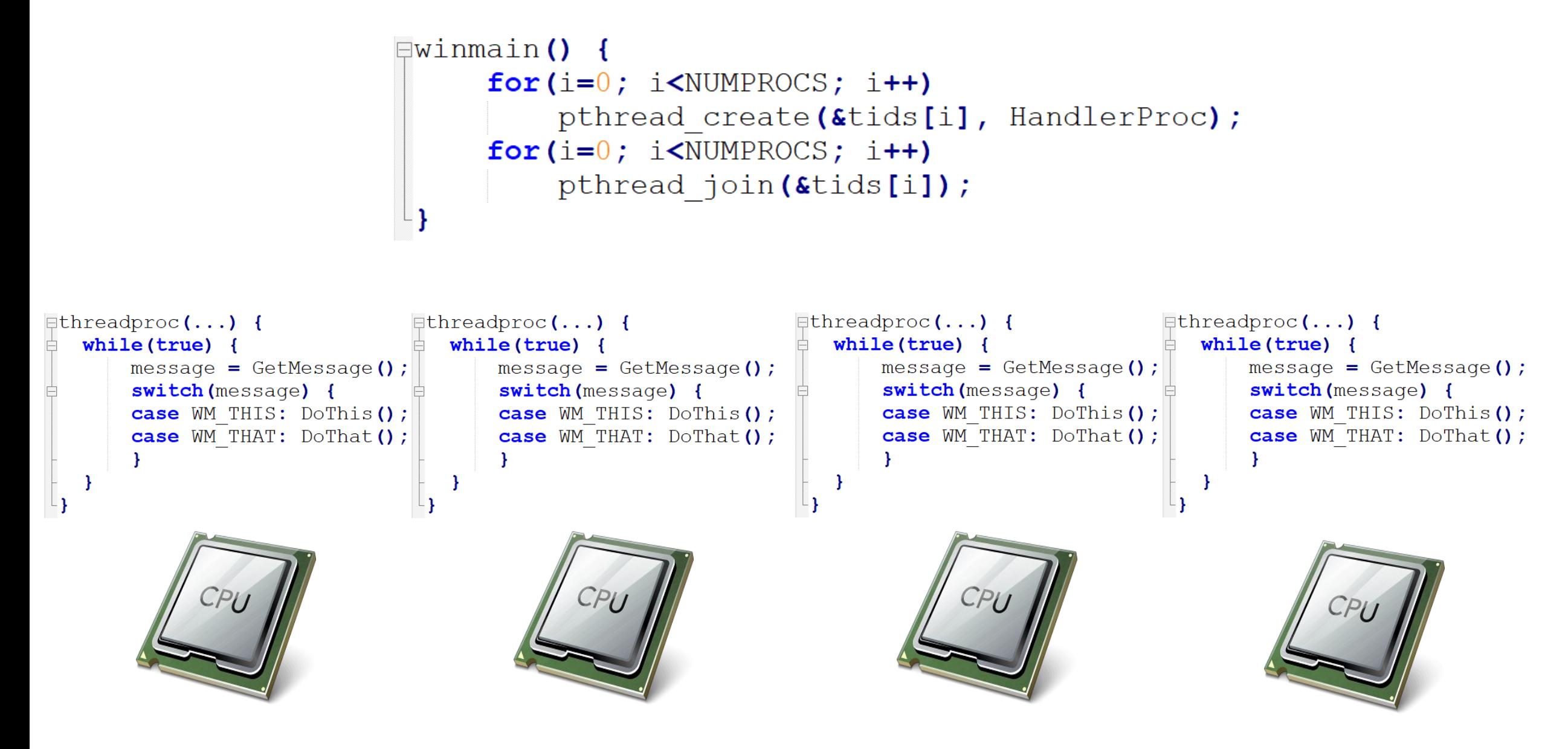

```
• Preserves programming model
                             \existswinmain() {
                                                                                      • Can recover some parallelism
                                     for(i=0; i<NUMPROCS; i++)
                                          pthread create (&tids[i], H. Cons:
                                                                                    • Workers still have same problem
                                     for(i=0; i<NUMPROCS; i++)
                                           pthread join (& tids [i]);
                                                                                    • How to load balance?
                                                                                    • Shared mutable state a problem
                                                               \existsthreadproc\left(\ldots\right) {
                                                                                              [{\text{threadproc}} (\ldots) {
\existsthreadproc(\ldots) {
                              [threadproc(\ldots) {
  while (true) {
                                 while (true) {
                                                                  while (true)while (true) {
                                                                      message = GetMessage();
      message = GetMessage();
                                     message = GetMessage();
                                                                                                     message = GetMessage() ;
                                                                      switch (message) {
                                                                                                     switch (message) {
      switch (message) {
                                      switch (message) {
      case WM THIS: DoThis () ;
                                      case WM THIS: DoThis () ;
                                                                      case WM THIS: DoThis () ;
                                                                                                     case WM THIS: DoThis () ;
                                      case WM THAT: DoThat () ;
                                                                      case WM THAT: DoThat () ;
                                                                                                     case WM THAT: DoThat () ;
      case WM THAT: DoThat () ;
```
Pros:

Pros/cons?

```
• Preserves programming model
                             \existswinmain () {
                                                                                      • Can recover some parallelism
                                     for(i=0; i<NUMPROCS; i++)
                                          pthread create (&tids[i], H. Cons:
                                                                                      • Workers still have same problem
                                     for(i=0; i<NUMPROCS; i++)
                                           pthread join (& tids [i]);
                                                                                    • How to load balance?
                                                                                      • Shared mutable state a problem
                                                               \existsthreadproc\left(\ldots\right) {
                                                                                              \existsthreadproc\left(\ldots\right) {
\existsthreadproc(\ldots) {
                              \existsthreadproc(\ldots) {
  while (true) {
                                 while (true) {
                                                                  while (true)while(true) {
      message = GetMessage();
                                     message = GetMessage();
                                                                      message = GetMessage();
                                                                                                     message = GetMessage();
                                                                      switch (message) {
                                                                                                     switch (message) {
      switch (message) {
                                      switch (message) {
      case WM THIS: DoThis () ;
                                      case WM THIS: DoThis () ;
                                                                      case WM THIS: DoThis () ;
                                                                                                     case WM THIS: DoThis () ;
                                      case WM THAT: DoThat () ;
                                                                      case WM THAT: DoThat () ;
                                                                                                     case WM THAT: DoThat () ;
      case WM THAT: DoThat () ;
                                                                                             Extremely difficult to solve 
                                                                                             without changing the whole 
                                                                                              programming model…so 
                                                                                                    change it
```
Pros:

Pros/cons?

#### Questions?